# 2 КУРС - КОМПЕТЕНТНЫЙ ТРЕЙДЕР

# ОГЛАВЛЕНИЕ

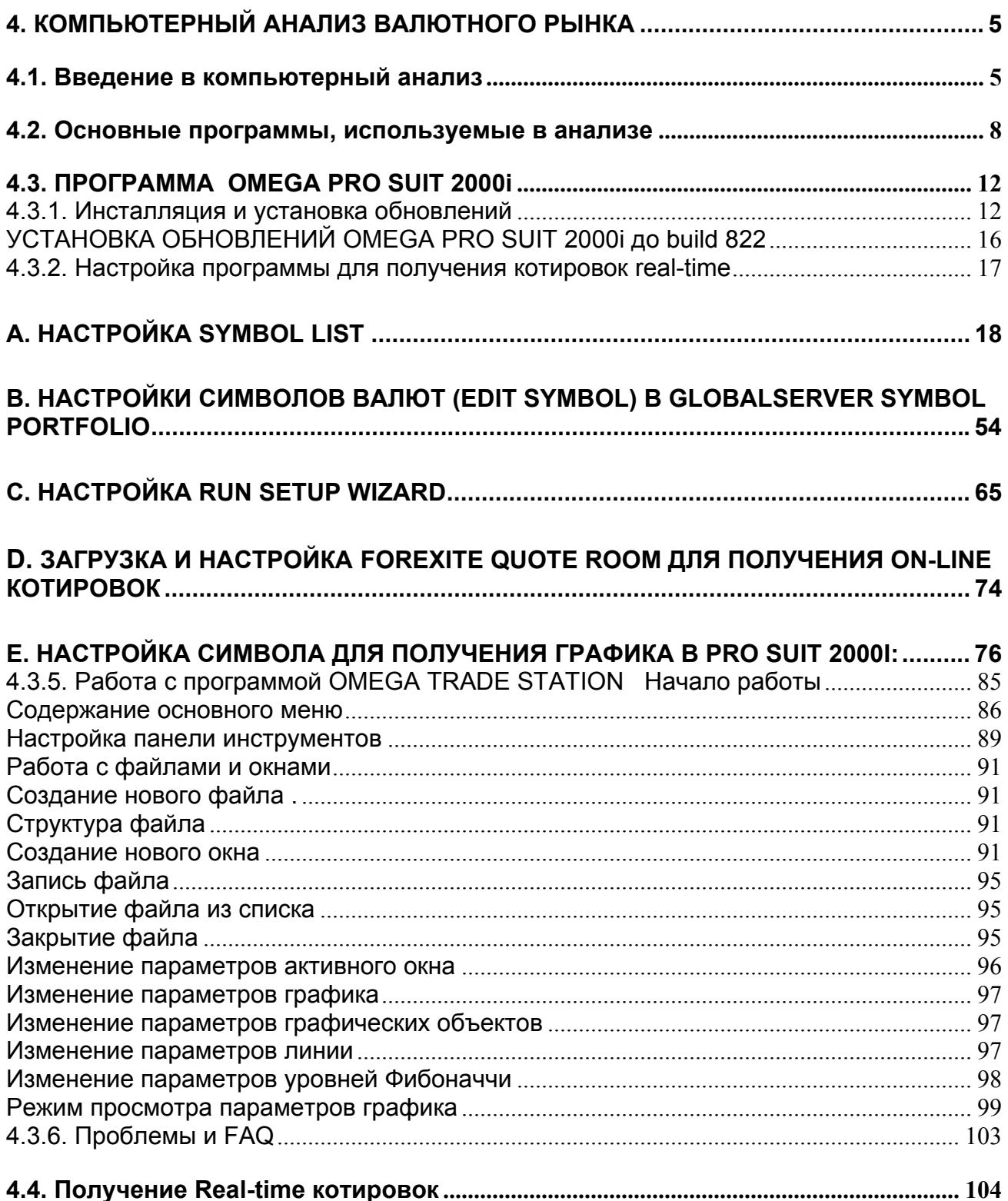

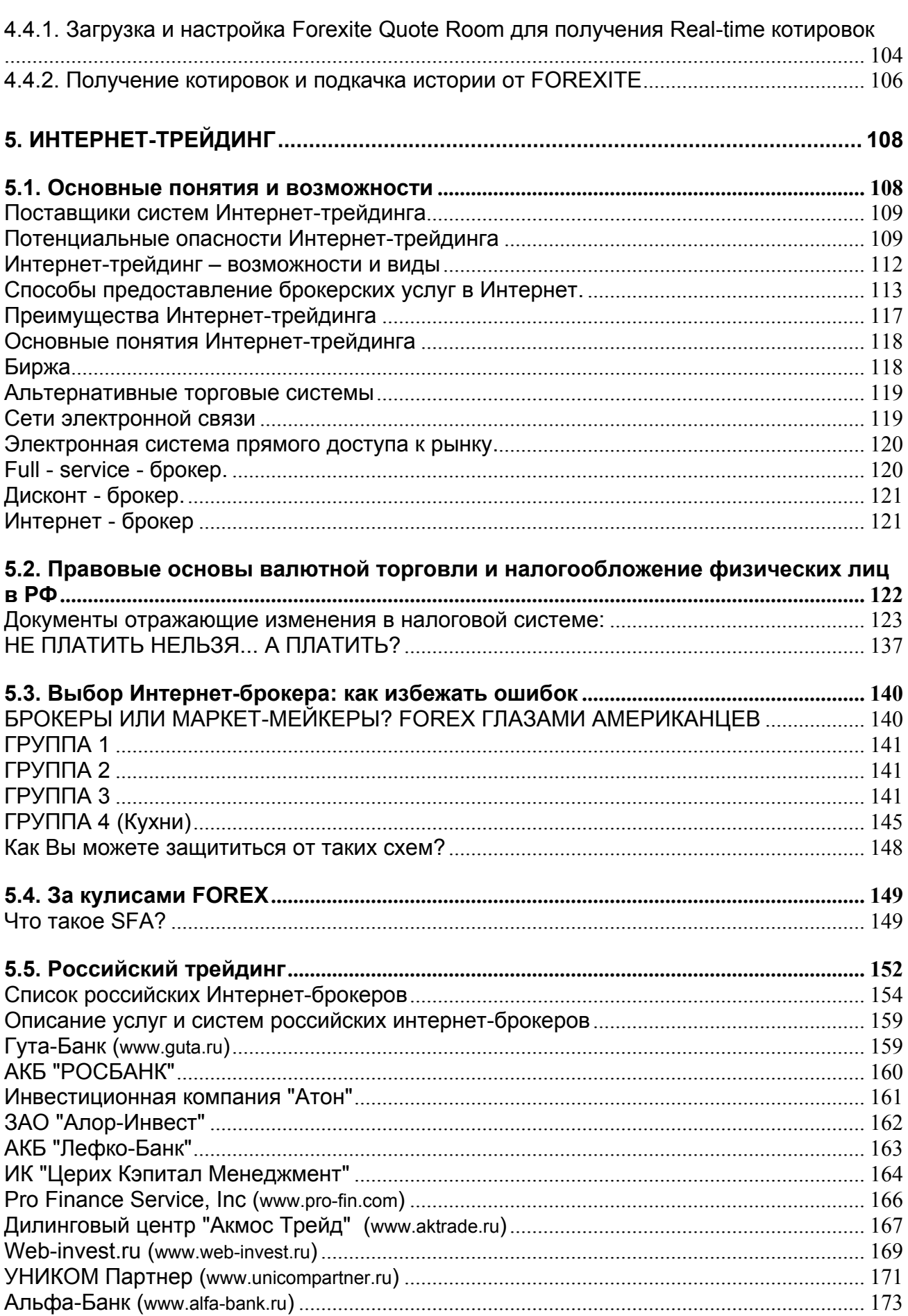

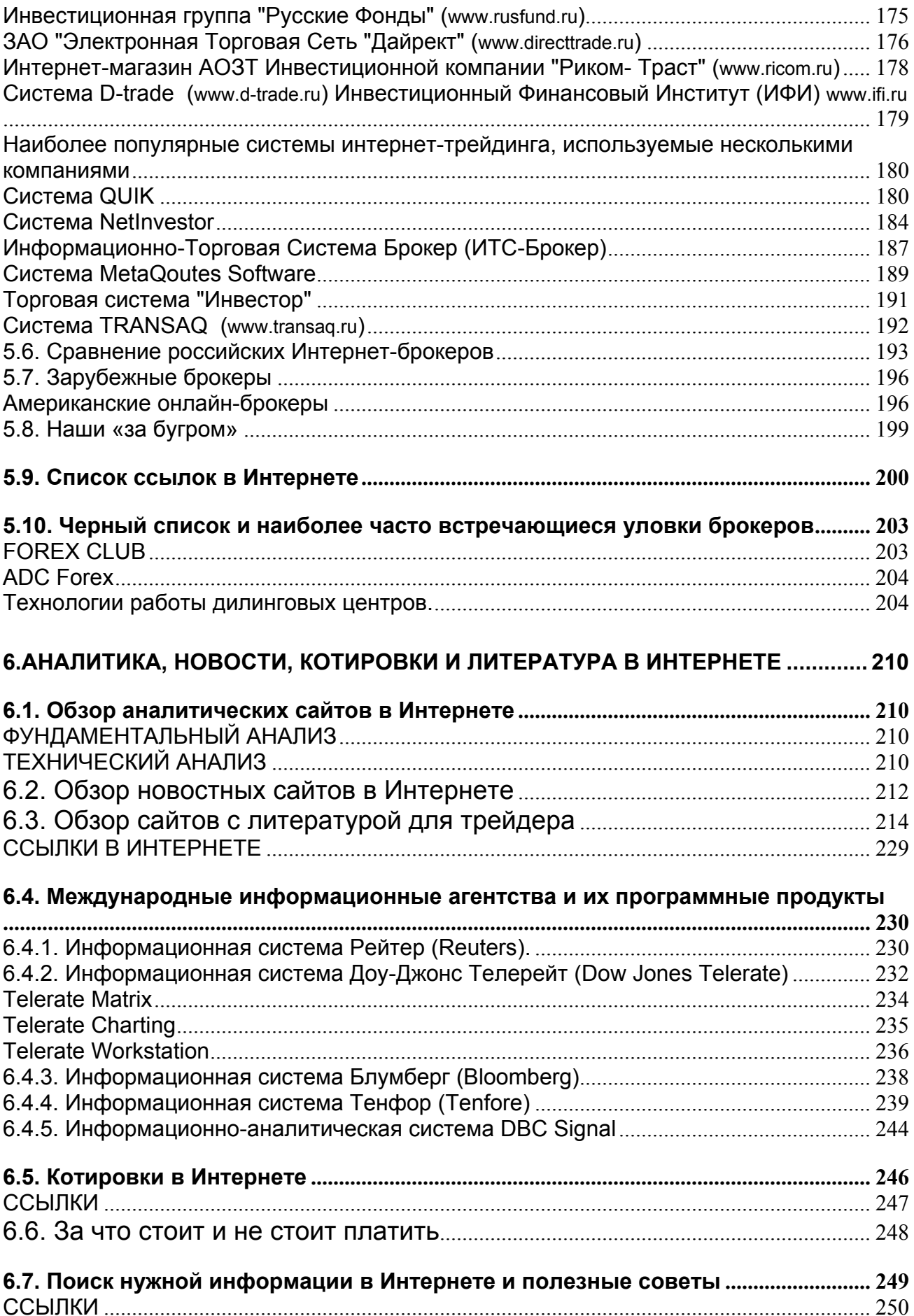

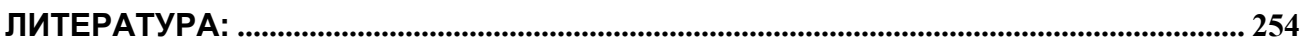

# **4. КОМПЬЮТЕРНЫЙ АНАЛИЗ ВАЛЮТНОГО РЫНКА**

### **4.1. Введение в компьютерный анализ**

За последние 20 лет для работы на валютных, фондовых и фьючерсных рынках было разработано большое число интеллектуального программного обеспечения по техническому анализу, способного принимать и анализировать поступающие с рынков данные в режиме реального времени.

Сегодня без применения сложных компьютерных программ технического анализа, показывающих изменения рыночной ситуации в реальном времени, немыслима нормальная работа ни одного трейдера. Графики, которые трейдеры раньше были вынуждены рисовать вручную (что сейчас и представить-то невозможно), теперь автоматически обновляются на компьютерном мониторе, где могут быть моментально переконфигурированы. Быстрые и мощные персональные компьютеры сейчас доступны любому, кто собирается работать на рынке.

Готовые к немедленному применению пакеты программ позволяют современному трейдеру быстро и просто вычислять любые индикаторы, в том числе и те, которые могут быть придуманы в будущем, для чего используются встроенные языки программирования. Эти индикаторы могут быть легко и быстро выведены на монитор путем нажатия одной-двух клавиш.

К сожалению, существует значительный провал между инструкциями, сопровождающими аналитическое программное обеспечение, и тем, что пользователь действительно обязан знать для эффективной торговли. Большинство описаний к программному обеспечению предназначены только для того, чтобы научить пользователя получать корректное техническое исследование на экране и затем, в лучшем случае, предложить параграф - другой об основных целях и применении индикаторов.

В задачу нашего курса не входит пересказ имеющейся литературы, поэтому для более глубокого изучения методов компьютерного анализа мы отсылаем Вас к книге Чарльза Лебо и Дэвида Лукаса «Компьютерный анализ фьючерсных» рынков, которую прилагаем в электронном виде к настоящему курсу лекций. Эта книга подробно объясняет наиболее популярные и полезные технические индикаторы, вычисляемые компьютером.

Компьютерный анализ занимается исследованием рынков, используя методы технического анализа с применением современных компьютерных программ. В основе компьютерного анализа рынка лежит несколько основополагающих математических теорий и положений, в частности:

**ТЕОРИЯ ФИБОНАЧЧИ (Theory Fibonacci)** позволяет показать своеобразные уровни поддержки и сопротивления на рынке. В основе теории - числа Фибоначчи, в которой каждое последующее число ряда равно сумме 2-х предыдущих:

1,1,2,3,5,8,13,21,34,55,89... В этой последовательности отношение любого числа к следующему приближается к "золотому сечению" - 0,618, к предыдущему - 1.618 (величина обратная 0,618), к следующему через одно - 0,382.

Пропорции Фибоначчи дают ориентиры вероятных уровней отката, и указывают вероятную величину хода в случае продолжения тенденции.

Наиболее простое употребление числа Фибоначчи находят при расчете уровня отката (retracement) или отскока (rebound). Так как цены не могут непрерывно расти или падать продолжительное время, после каждого их изменения существует откат в противоположную сторону. Особенно ярко это видно после сильного и продолжительного движения.

Если цена сильнее обычного (некий всплеск) возросла, то с вероятностью 75% следует ожидать возвратного движения (падения) до уровня половины величины подъема (2-го уровня Фибоначчи), при этом первый уровень Фибоначчи является уровнем наиболее вероятного отката, а пробитие 3-го уровня будет означать, что движение развернулось, т.е. произошло зарождение нового движения.

При компьютерном анализе проводится математическая обработка временных рядов цен в интерактивном режиме. При этом рассматривают:

1. Трендовые индикаторы (trend moving) используются при наличии выраженного тренда, но они подают совершенно ложные сигналы при боковом рынке.

Для построения этих показателей используются стандартные методы математической статистики и теории вероятностей.

#### **MOVING AVERAGE (ДВИЖУЩИЕСЯ СРЕДНИЕ)**

Один из старейших, простых, очень эффективных и поэтому наиболее часто

используемых показателей. Является средним арифметическим цен закрытия фиксированного числа предыдущих периодов времени, включая текущий период:

 $MA = (Cn + Cn-1 + \dots + C1)/N$ ,

где С - цены закрытия предыдущих периодов.

N - количество рассматриваемых периодов,

Рассматривают, например. МА1 = 9 и МА2 = 14, где 9 дней и 14 дней временные периоды.

Если 9 дневный МА пересекает 14 дневный МА снизу вверх - это сигнал bullish. МА позволяет легко определить направление тренда (если текущая цена выше настроение рынка бычье, если ниже - медвежье).

При добавлении очередного данного последовательность которая берется для вычисления среднего сдвигается на одну позицию вправо, поэтому среднее как бы движется вслед за ценами. Обычно используют две линии средних для разных периодов - более быструю и более медленную, но можно использовать и более двух.

Пока палочки графика четко расположены выше или ниже линий средних, сила тренда подтверждается. Касание или пересечение ценами линий средних сигнализирует о возможном развороте тренда, особенно когда и цена закрытия пересекает средние. Нахождение цен между средними говорит о неопределенности движения. Пересечение ценами быстрой линии может свидетельствовать о кратковременном развороте, тогда как пересечение ценами все более медленных линий - о долговременном и сильном развороте.

2. Осцилляторы (oscillators) - используются в боковом рынке, так как они дают надежные сигналы о предстоящем выходе в тренд, однако они же вводят в заблуждение своими преждевременными и опасно неверными сигналами, когда рынок уже в тренде.

Их численные значения претерпевают колебания (осциллируют), уходя то вверх, то вниз от срединного положения шкалы. Осцилляторы обычно нормированы и имеют максимальные и минимальные значения: 0 и 100%, -100 и +100%. Наиболее информационным является приближение к экстремальным значениям. Весьма важен и сигнал о пересечении осциллятором среднего уровня (обычно это ноль) снизу вверх - сигнал к BUY и свержу вниз - сигнал к SELL.

 $\tau$ 

RELATIVE STRENGTH INDEX (RSI) - индекс относительной силы - фактически измеряет баланс сил быков и медведей за интересующий исторический период:

 $RSI = 100 - (100/1 + RS)$ 

RS = (Average High \*N)/ (Average Low \*N)

Average High - среднее значение закрывающихся выше цен за N дней.

Average Low - среднее значение закрывающихся ниже цен за N дней.

**MOMENTUM - индикатор измеряет скорость изменения цен. Момент позволяет** измерить скорость роста более точно как разницу между ценами закрытия:

M = C - Сх С- последняя цена закрытия, Сх - цена закрытия х дней назад.

М принимает то положительные (цены растут), то отрицательные значения (цены падают). Чем больше положительное или отрицательное значение, тем происходит более быстрое движение цен.

М колеблется около нуля, при этом пересечение нулевой отметки говорит о том, что меняется направление движения, т.е. рынок потерял момент инерции. После пересечения нулевой линии движение выше нуля означает сигнал к покупке, ниже - к продаже.

**СТОХАСТИК (STOHASTIC)** - учитывает не только цены закрытия, но и минимум и максимум цены.

MACD -Moving Average Convergence Divergence - построен на разнице двух средних ЕМА. Колеблется вокруг нулевого значения. Пересечение 0 снизу вверх сигнал BUY, свержу вниз - SELL.

DIVERGENTION (дивергенция - расхождение) принцип неподтверждения. Чем больше угол расхождения, тем сильнее сигнал, цена следует за RSI.

#### 4.2. Основные программы, используемые в анализе

СQG - современная система технического анализа с поставкой котировок в режиме реального времени через спутниковый канал, выделенную линию и интернет, оснащенная профессиональным графическим интерфейсом.

Пользователям доступны исторические данные по финансовым инструментам, стандартные и авторские пакеты ТА, базовый и расширенный опционный анализ, а также модуль построения торговых систем (Back Testing) и возможность торговли на электронных сессиях СМЕ, CBOT, EUREX, LIFFE.

TradeStation 2000i - один из самых сильных пакетов профессионального технического анализа для работы в режиме реального времени, Пакет имеет уникальные возможности для анализа финансовых данных. Включает в себя язык программирования EasyLanguage, который стал мировым стандартом в написании индикаторов и механических торговых систем.

Фирма-производитель пакета - TradeStation Securities http://www.tradestation.com/ (ранее Omega Research) -- давно является лидером в этой области.

По оценкам журнала Stocks&Commodities, в 1993-2001 гг. пакет был наиболее продаваемым среди аналогичных программ

Вот некоторые характеристики TradeStation2000i:

- Временная шкала, включающая часы и минуты, индикаторы и стратегии, дающие сигналы в реальном времени;
- Более 100 индикаторов технического анализа;
- Уникальный язык Easy Language, позволяющий разрабатывать собственные индикаторы и торговые стратегии в виде англоязычных выражений;
- Автоматическая активация сигналов "покупка" и "продажа" по заданной стратегии;
- Библиотека торговых систем;
- Библиотека графических объектов, предназначенных для анализа end-of-day и real-time данных;
- Возможность подключения модулей для циклического анализа, нейросетевых прогнозов, анализа с помощью нечеткой логики и т.д.;
- Опция Chart Scanner, автоматически сканирующая графики для определения. какие из торговых систем дают сигналы на покупку или продажу;
- Библиотека макрокоманд, позволяющая вводить команды с клавиатуры;
- Quick Option электронная таблица для оценки текущей доходности операций,  $\bullet$ позволяет работать с фьючерсами и опционами;
- OptionStation 2000, выполненная в виде электронной таблицы, позволяет в реальном времени проигрывать сценарии развития событий и оперировать любой из более 20 стратегий для расчета опционов (только в составе ProSuite 2000);
- Компакт-диск с исторической информацией по западным рынкам (акции,  $\bullet$ фьючерсы, индексы и т.д.);
- Возможность работать с форматами AIQ, CompuTrac, ASCII, CSI, KR Final Markets, Mega-Tech, MetaStock, Telechart 2000, Tick Data без функции импорта;

Конвертер DownLoader преобразующий указанные форматы данных в формат TradeStation.

**Metastock** наиболее любителей современная, популярная среди И на профессионалов сегодняшний день программа. предназначенная ДЛЯ графического анализа биржевых графиков. Производитель – компания Equis Популярность Metastock обусловлена рядом факторов:

Доступность программы, правда пиратской версии -- лицензионная уж больно дорога (более 1000 долларов);

Простота установки;

Доступность документации по Metastock на русском языке;

Доступность баз данных по российским акциям. В данном случае популярность программы работает сама на себя - брокерские компании, исходя из того, что подавляющее большинство их клиентов пользуется Metastock, предоставляют историю по бумагам именно в формате Metastock и оказывают техническую поддержку программы. Кроме того, все электронные торговые системы имеют встроенный экспорт в первую очередь в Metastock.

При помощи MetaStock можно разработать собственные сигналы к покупке и продаже И протестировать инвестиционные стратегии  $\mathbf{C}$ целью проверки ИХ на работоспособность, прежде чем вкладывать настоящие деньги.

MetaStock предоставляет в пользование инвестора продвинутые инструменты графопостроения и анализа. Интерфейс программы интуитивен и удобен в обращении, поэтому с самого начала работы с ним не возникает затруднений. Не нужно постоянно перебирать меню в поисках необходимой команды, никакого нагромождения иконок. Все что Вам необходимо, это разобраться в двух простых операциях -- буксировка объекта и вызов контекстного меню (Click and Pick и Drag and Drop).

Функция Click and Pick (Вызов контекстного меню).

Нажатие правой кнопкой мыши на выбранном объекте раскрывает контекстное меню со всеми командами, доступными для данного объекта. Это значительно ускоряет рабочий процесс.

Функция Drag and Drop (Буксировка объекта).

10

Каждый ценовой элемент графика и индикатор на экране можно отбуксировать и обработать, нажав левую клавишу мыши. Для того, чтобы разместить и просмотреть графические элементы цен двух и более компаний на одном графике, нужно просто нажать левую клавишу мыши на одном из этих элементов, перетащить в другой график и оставить его там для немедленного анализа, отпустив при этом клавишу.

Еще одним несомненным плюсом Metastock является ряд встроенных модулей:

#### Indicator Builder (Конструктор индикаторов).

Встроенный непосредственно в MetaStock инструмент -- the Indicator Builder -помогает реализовать на экране компьютера торговые идеи. Конструктор индикаторов представляет собой мощный модуль для написания формул, снабженный большим количеством математических функций и функций технического анализа. Каждый созданный индикатор тут же автоматически попадает в список Indicator QuickList, что позволяет затем без проблем воспользоваться функцией Drag and Drop для его буксировки и размешения.

The ExplorerTM (Исследователь).

При помощи The Explorer можно отбирать, сортировать и ранжировать акции по заданным критериям.

System Tester (Системный испытатель).

Этот модуль позволяет создать торговую систему при помощи каталога функций MetaStock., а также задать входные/выходные условия, ввести суммы комиссионных и другие важные детали, которые помогают получить точные реалистические результаты. Легко задать параметры перебора для оптимизации торговой системы. Программа может даже провести сравнение нескольких торговых систем.

Встроенная программа для сбора данных - The DownLoaderTM.

Эта программа предназначена для сбора и обновления данных по акциям. The DownLoader может собирать котировки через интернет в автоматическом режиме. Но еще более важно то, что The DownLoader будет контролировать правдивость и точность данных. Он занимается проверкой данных на ошибки, корректирует их в случае сплита акций.

MetaStock дает возможность строить графики в режиме реального времени. Пользователь может создавать графики девяти различных типов: Bars, Equivolume, Point & Figure, Candlesticks, Kagi, Renko, Candlevolume, Line и Three Line Break. MetaStock позволяет размещать на одном графике до 65 000 записей данных. Эта возможность является важной для трейдеров, просматривающих тиковые графики и

внимательно наблюдающих за каждым шагом, который делают ценные бумаги в реальном времени.

Значительно облегчают жизнь пользователя Шаблоны (Templates). Они позволяют запомнить набор индикатров, которыми постоянно пользуется трейдер и применять его к различным ценным бумагам.

# **4.3. ПРОГРАММА OMEGA PRO SUIT 2000i**

#### 4.3.1. Инсталляция и установка обновлений

Если Вы инсталлируете ProSuite 2000i впервые, нужно:

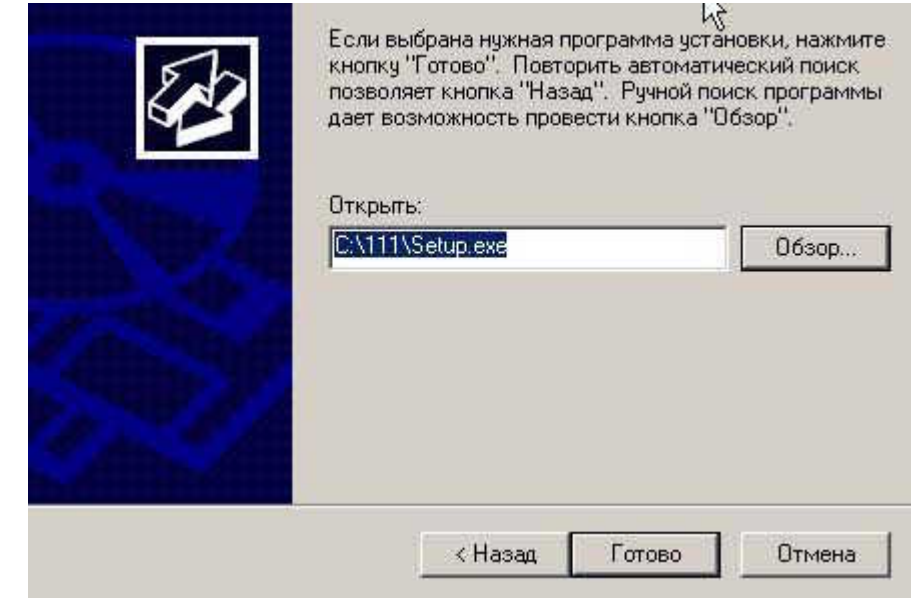

1) Создать временно папку  $C:1111$ 2) Скопировать все файлы (кроме папок) с СD диска в папку С:\111 3) Запустить файл SETUP.EXE из  $C:1111$ 

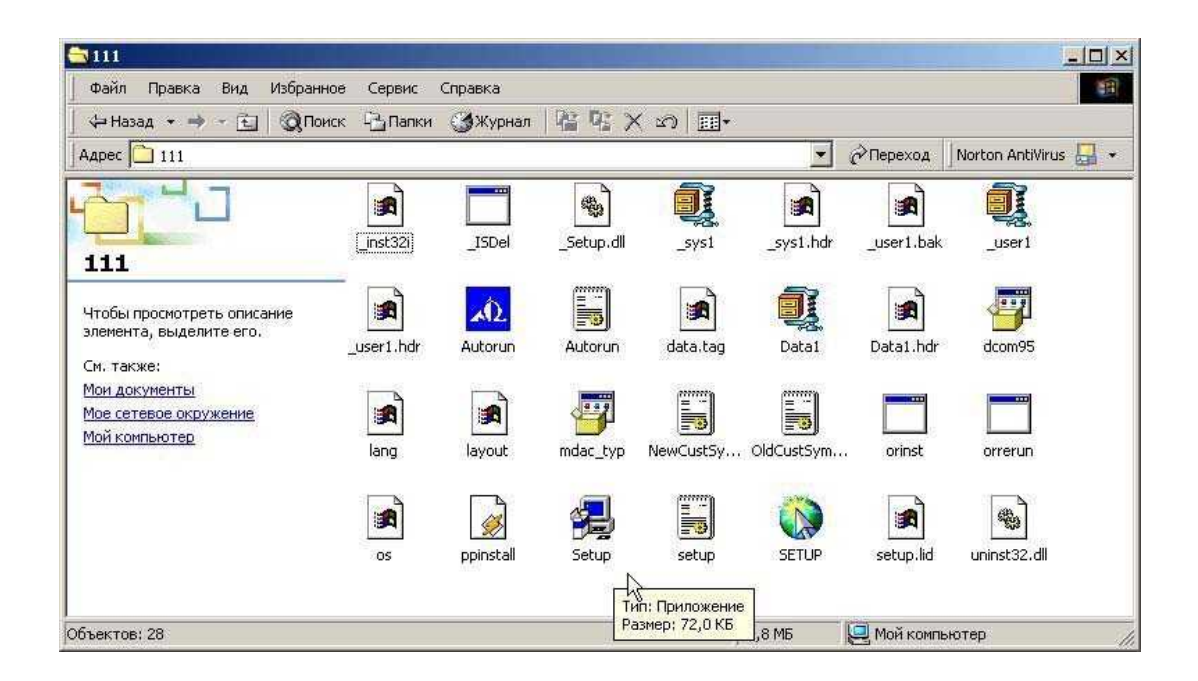

### Предупреждение:

Если программа не запускается (при этом Setup Wizard доходит до 99%, а затем правило, проблема **BCe** исчезает). TO. как заключается следующем.  $\mathbf{B}$ 

#### ПРОБЛЕМА:

Имя пользователя введено русским шрифтом.

#### РЕШЕНИЕ ПРОБЛЕМЫ:

#### Проверьте имя пользователя компьютера. Оно не должно быть набрано

русским шрифтом. Выберите имя с использованием английского шрифта.

Кроме того, рекомендуется создать нового пользователя с использованием имени на английском языке, и дать ему права администратора. Также желательно сделать это до инсталляции основных программ на Вашем компьютере, так как вы получите совершенно новую конфигурацию, и при этом часть ваших программ может быть не видна в этой конфигурации.

Создание нового пользователя осуществляется следующим образом. Пуск→Настройка→Панель управления→Пользователи и пароли→

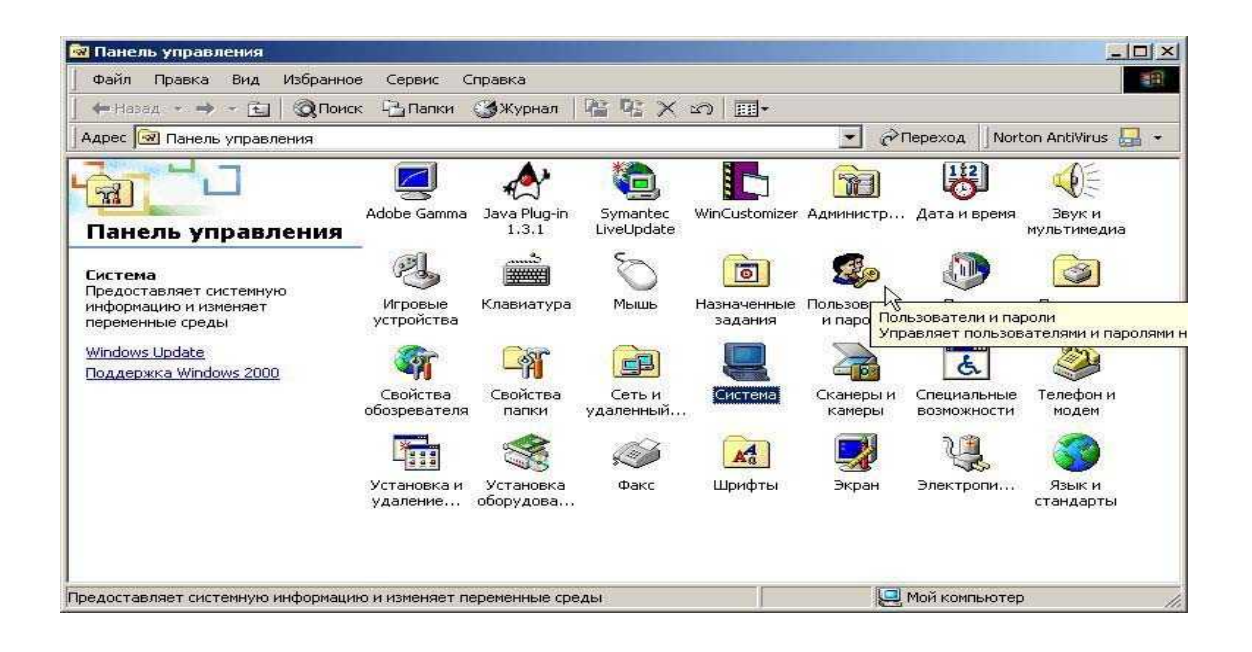

 $\mathbf C$ 

английском языке его

полное имя и

описаниеÄ

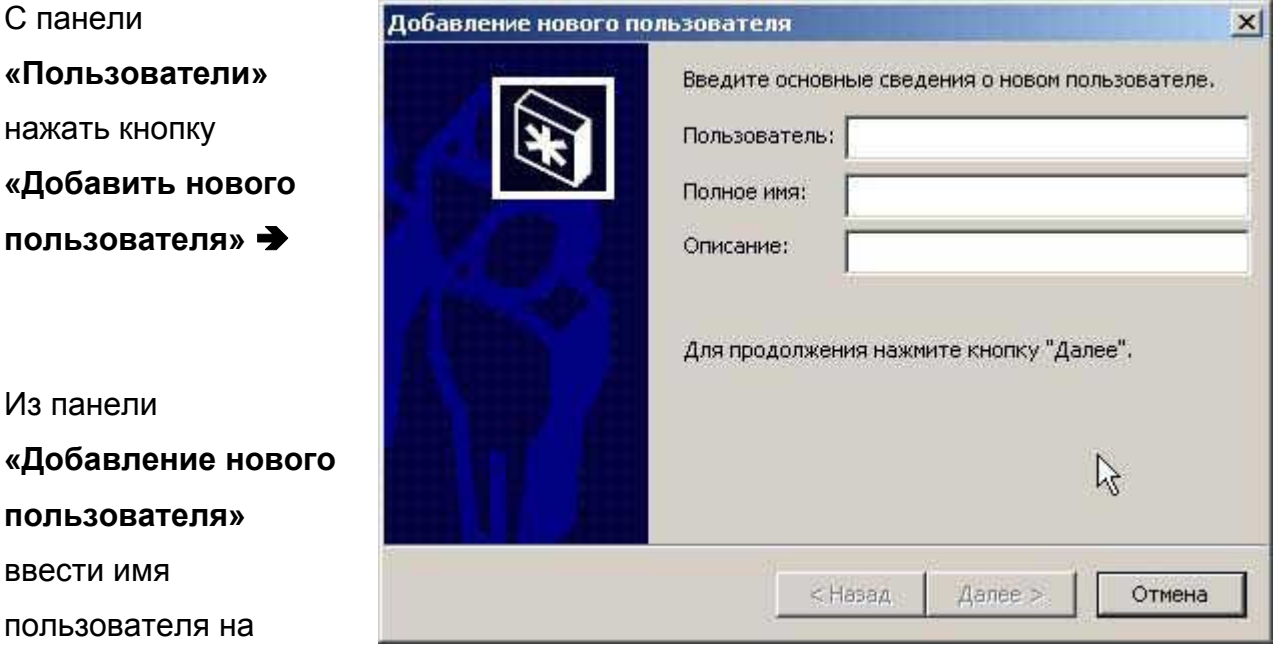

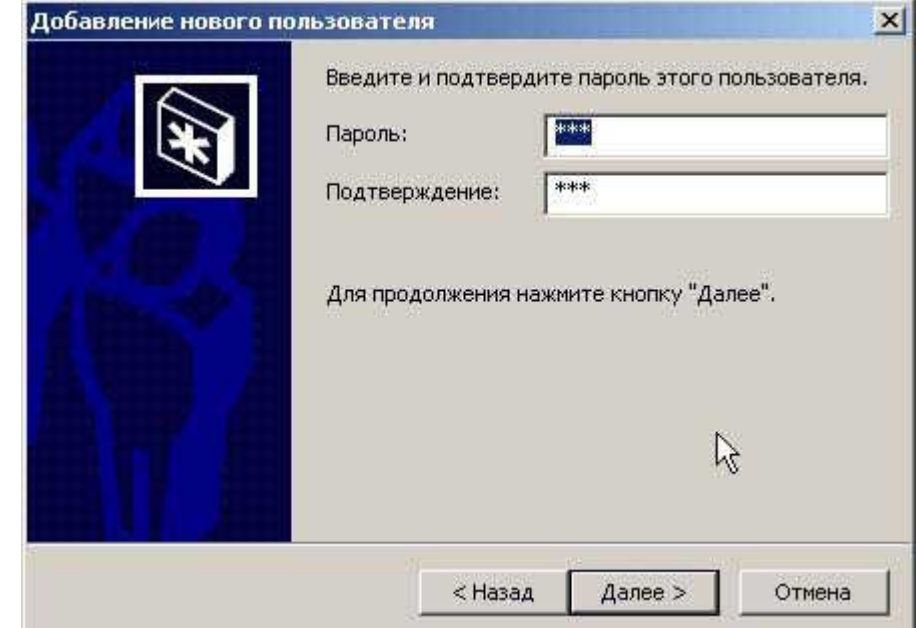

**Из следующей панели ввести пароль**Ä

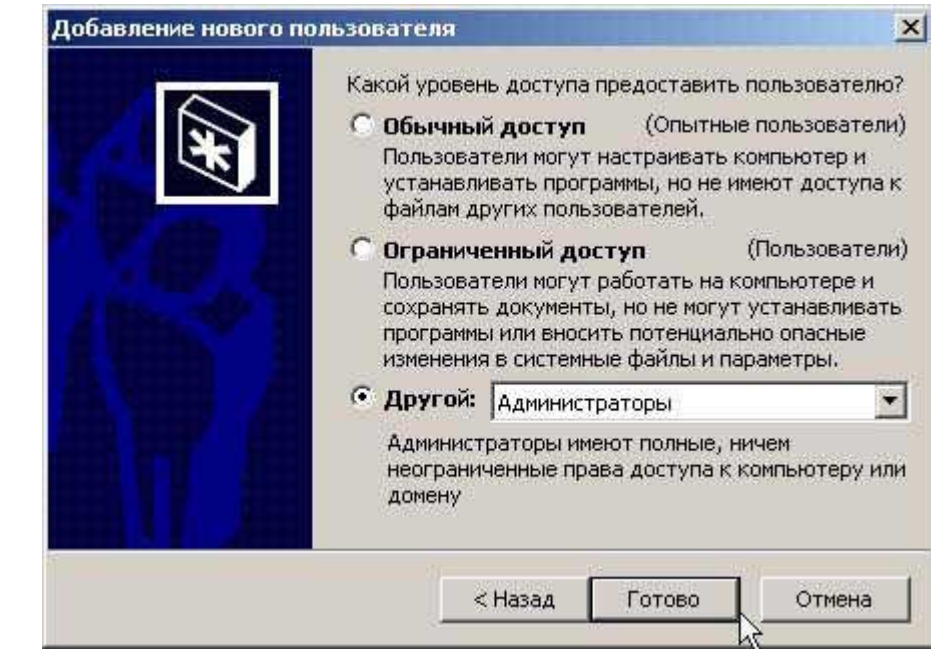

**«Другой - Администратор».** 

**Из следующей**

**панели отметить**

После этого следует перезагрузить компьютер, чтобы изменения вступили в силу, и войти в систему под новым именем.

Если программа все же не запускается, проверьте, установлены ли у Вас все сервиспаки для WINDOWS 2000, а также MDAC 2.6 (5.5Mb) - Требуется установить на Win2000 перед установкой ProSuite 2000. Если же и это не поможет, перегрузите полностью систему и начните установку на новом месте (предварительно удалив предыдущую установку).

Вопросы и ответы по ProSuite 2000i можно найти на сайтах: http://www.forextrader.ru/TRAKTIR/faq.html http://www.gelium.net/

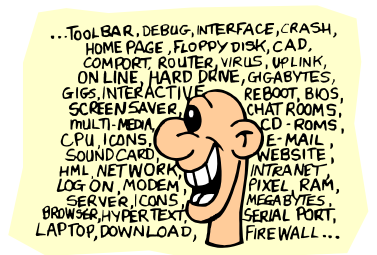

Теперь, если программа инсталляции ProSuite 2000i запускается, продолжаем.

Проблемы с установкой можете решить, посмотрев дальнейшие инструкции здесь: http://konkop.narod.ru/omgainst.htm

ПРОГРАММА УСТАНОВЛЕНА !

### УСТАНОВКА ОБНОВЛЕНИЙ OMEGA PRO SUIT 2000i до build 822

Теперь инсталлируем UPGRADE в следующем порядке (если программа требует,

осуществляем перезагрузку компьютера):

- 1. Sp4bUpdate
- 2. SP4Fix
- 3. SP4DTNFix
- 4. QuickUpgrade
- 5. Sp4cUpdate
- 6. SP5Update

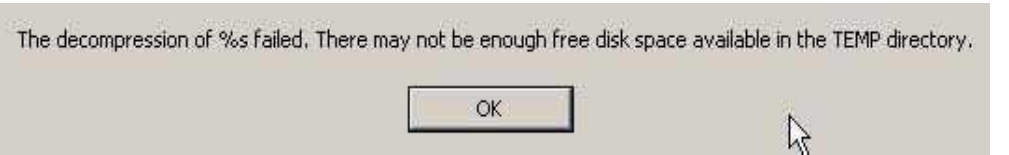

#### **Предупреждение:**

Если вы получите указанное сообщение, что папка TEMP переполнена и по этой причине Sp4cUpdate (или любой иной Update) не может быть произведен, то удалите все файлы (которые поддаются удалению) из папки TEMP в директории С:\Documents and Settings\ «Имя пользователя»\Local Settings\. Аналогичные действия нужно произвести и при получении такого же сообщения при загрузке других программ Update. Это вызвано тем, что программой не предусмотрено автоматическое удаление временных файлов temp из папки TEMP.

# **ВАС МОЖНО ПОЗДРАВИТЬ, ВЫ УЖЕ ПОЧТИ ГОТОВЫ НАЧАТЬ РАБОТАТЬ С ПРОГРАММОЙ OMEGA TRADE STATION PRO SUIT 2000 ВАМ НУЖНО ТОЛЬКО НАСТРОИТЬ ЕЕ**

#### **4.3.2. Настройка программы для получения котировок real-time**

# **А. Настройка Symbol List**

При первом запуске ОМЕГИ вам нужно выбрать следующую опцию:

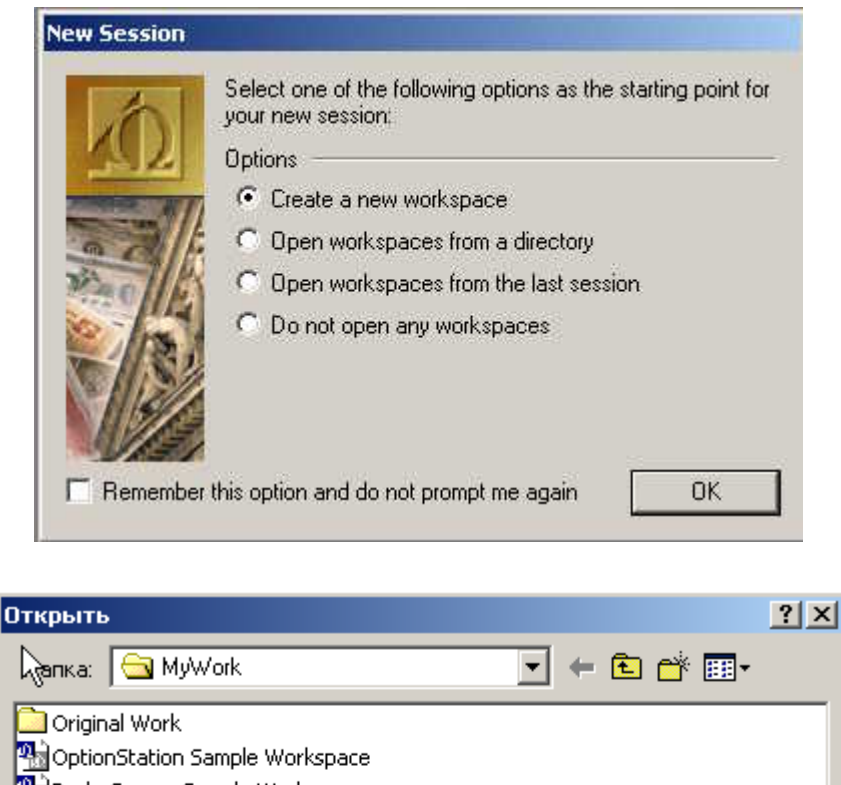

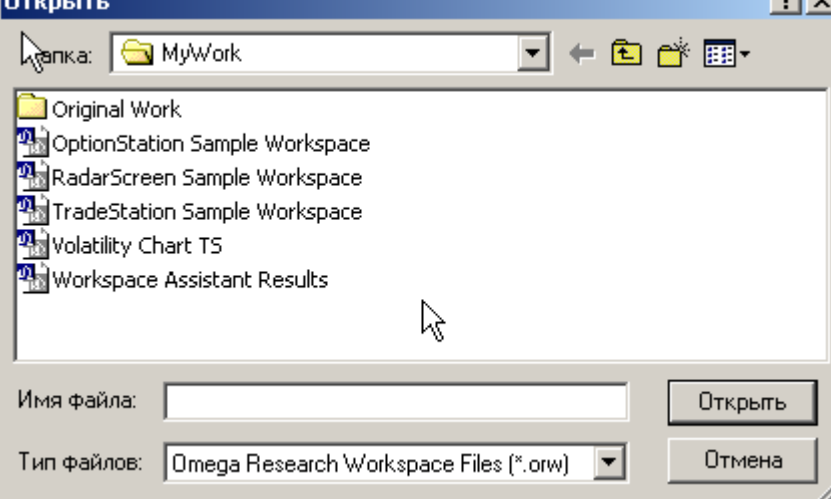

#### Выбираем **TradeStation Sample Workspace.**

Если вы открыли Омегу без открытия рабочего места (**Workspace**), то увидите пустую панель Омеги с всего несколькими командами, которых недостаточно для дальнейшей настройки.

Для того, чтобы получить доступ ко всем командам в панели управления, прежде всего, откройте хотя бы одно рабочее место **Workspace:**

#### **File** Ä **Open Workspace** Ä **TradeStation Sample Workspace**

Вы увидите следующая картину:

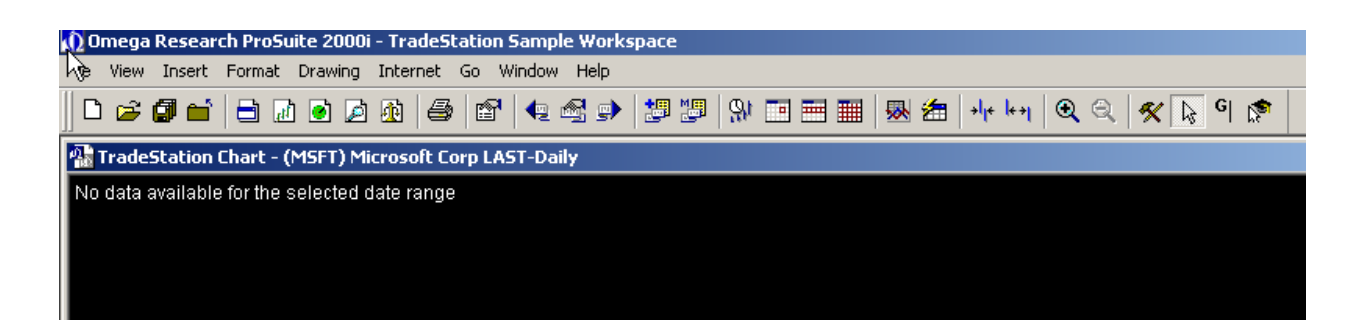

Настройку OMEGA PRO SUIT 2000i следует начинать с создания Symbol List и загрузки в GlobalServer списка символов валют для Forex.

Для этого из Global Server откройте Insert - Symbol:

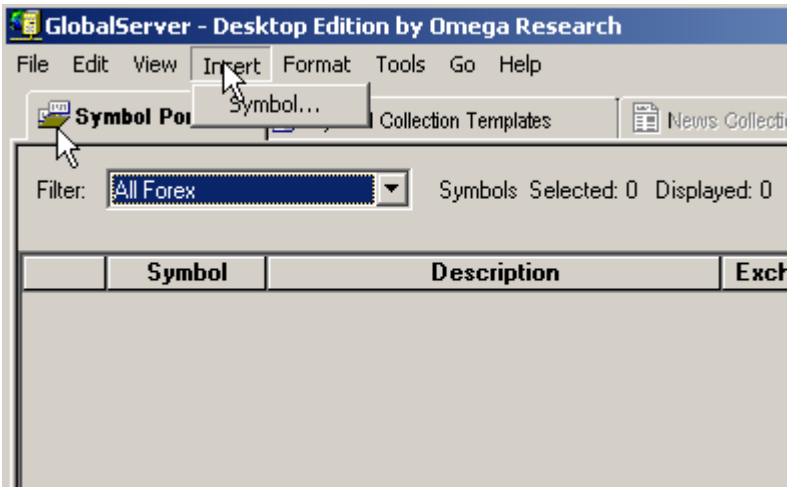

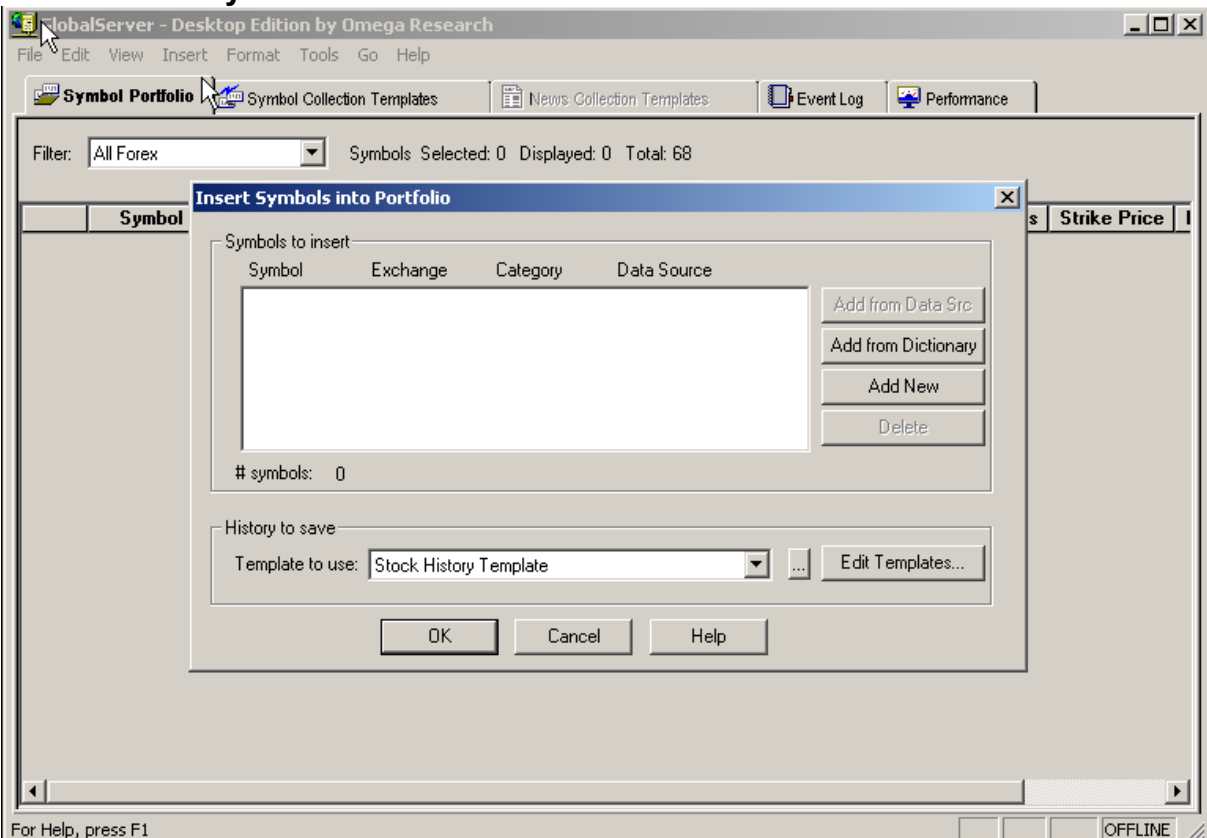

#### **B OKHE Insert Symbol Into Portfolio:**

Можно ввести символы из библиотеки символов - Add from Dictionary (а можно и самостоятельно -выбрав Add New, помня при этом, что нужно соблюдать синтаксис ввода символов, понимаемый OMEGA TRADE STATION). Нажмите Add From **Dictionary:** 

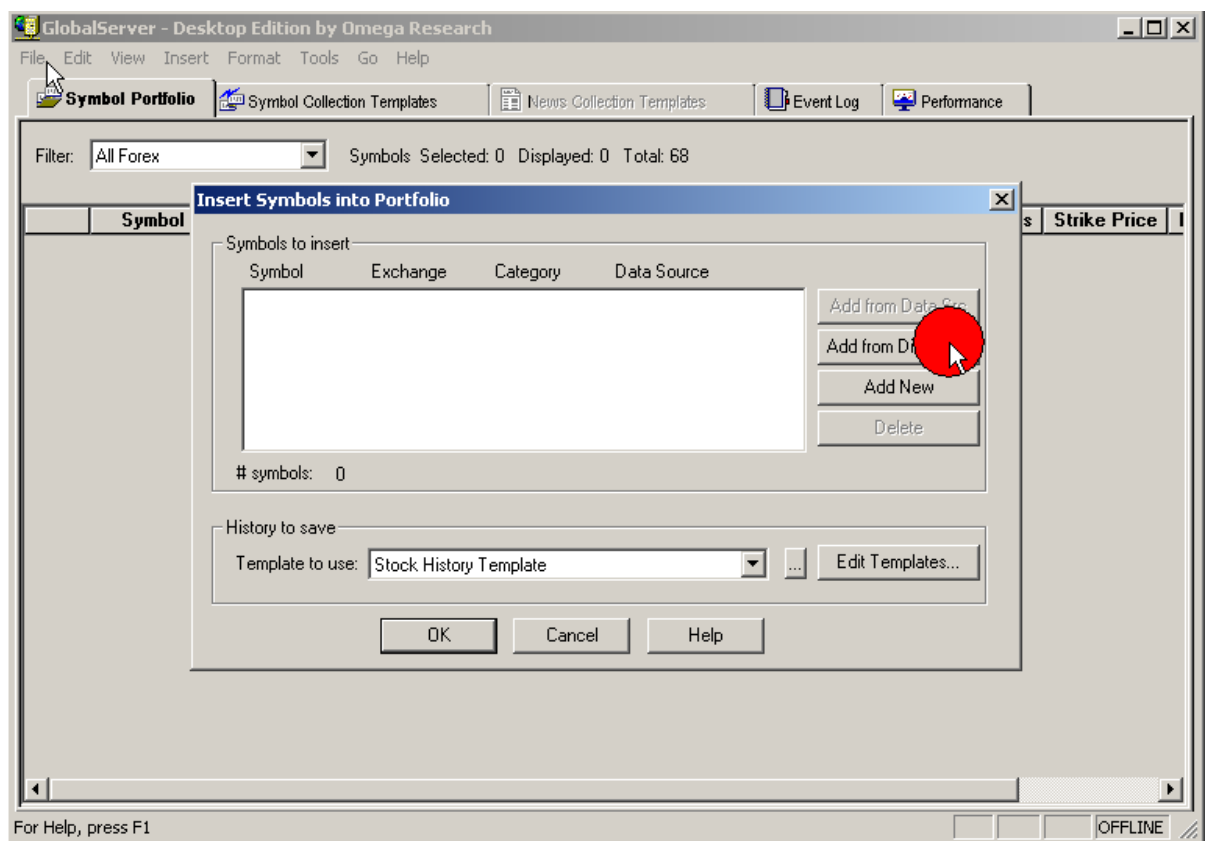

# В открывшемся окне в Category выбираем FOREX:

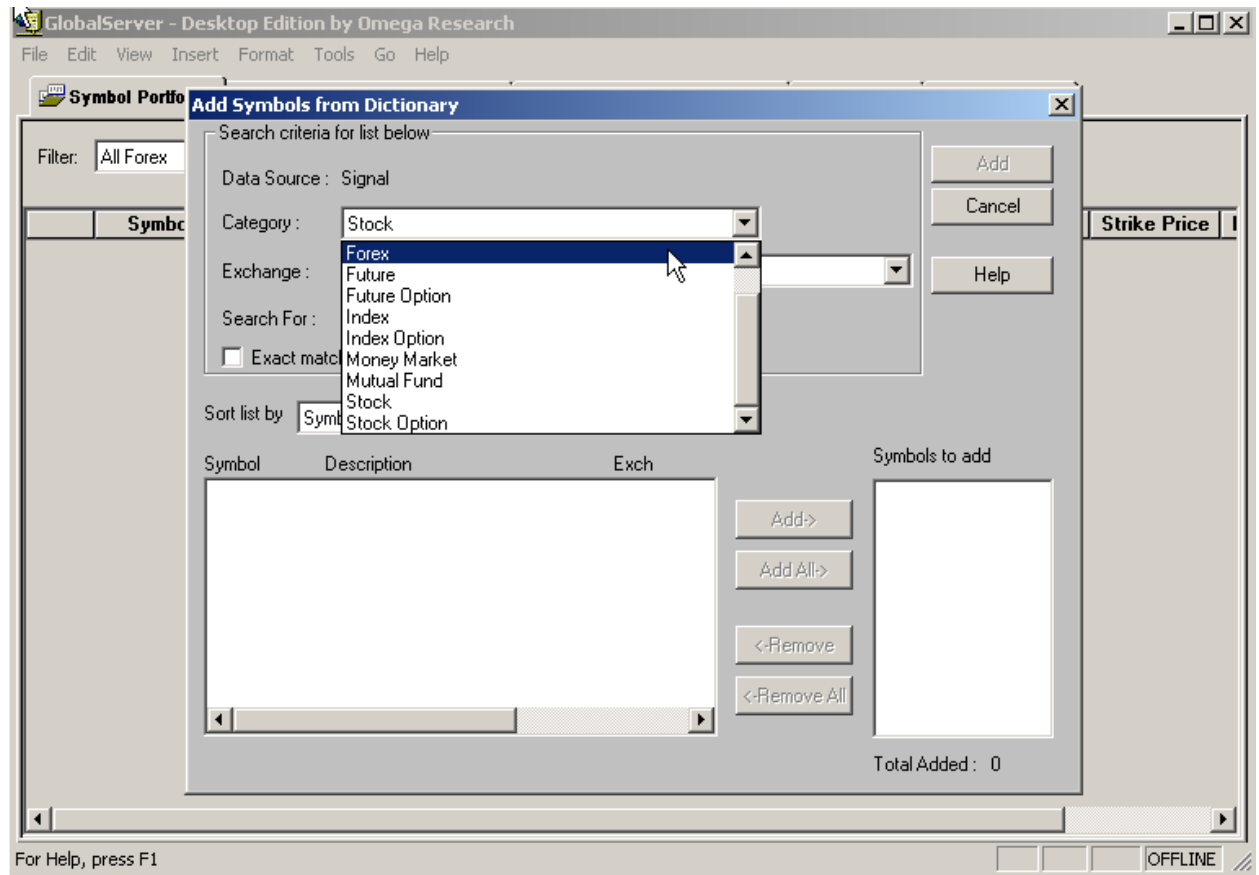

Далее вводим в **Search For** звездочку (**\***) и жмем **Find**:

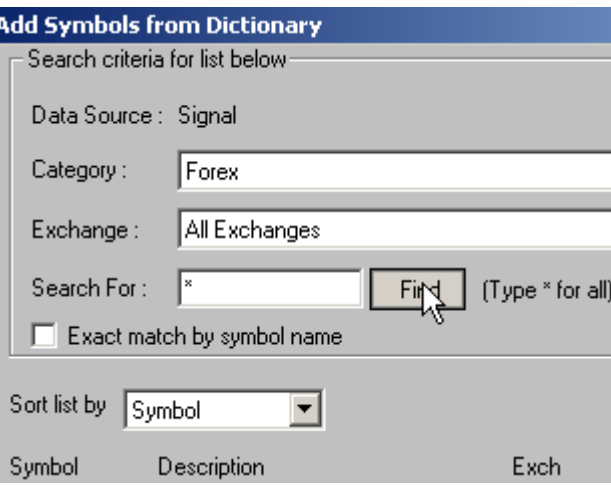

В нижнем окне появятся символы всех валют:

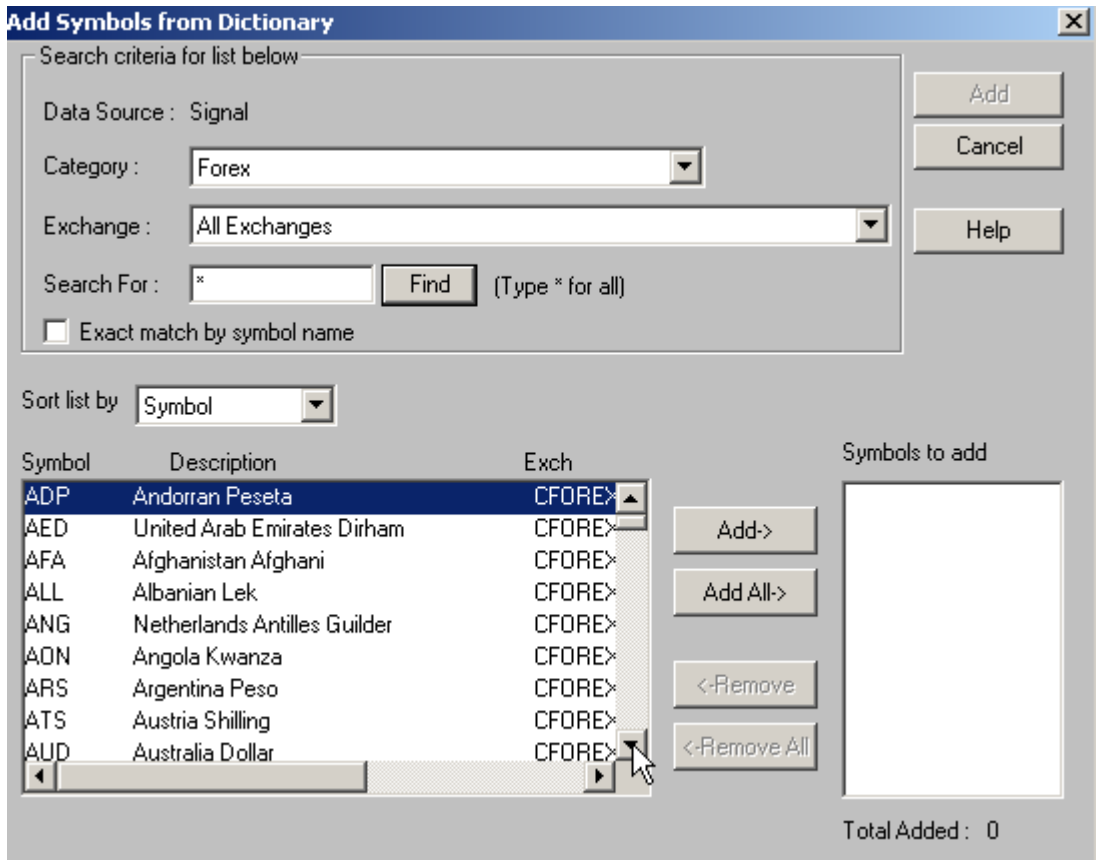

Выбираем нужные нам валюты, для начала, **JPY,** и жмем **Add**:

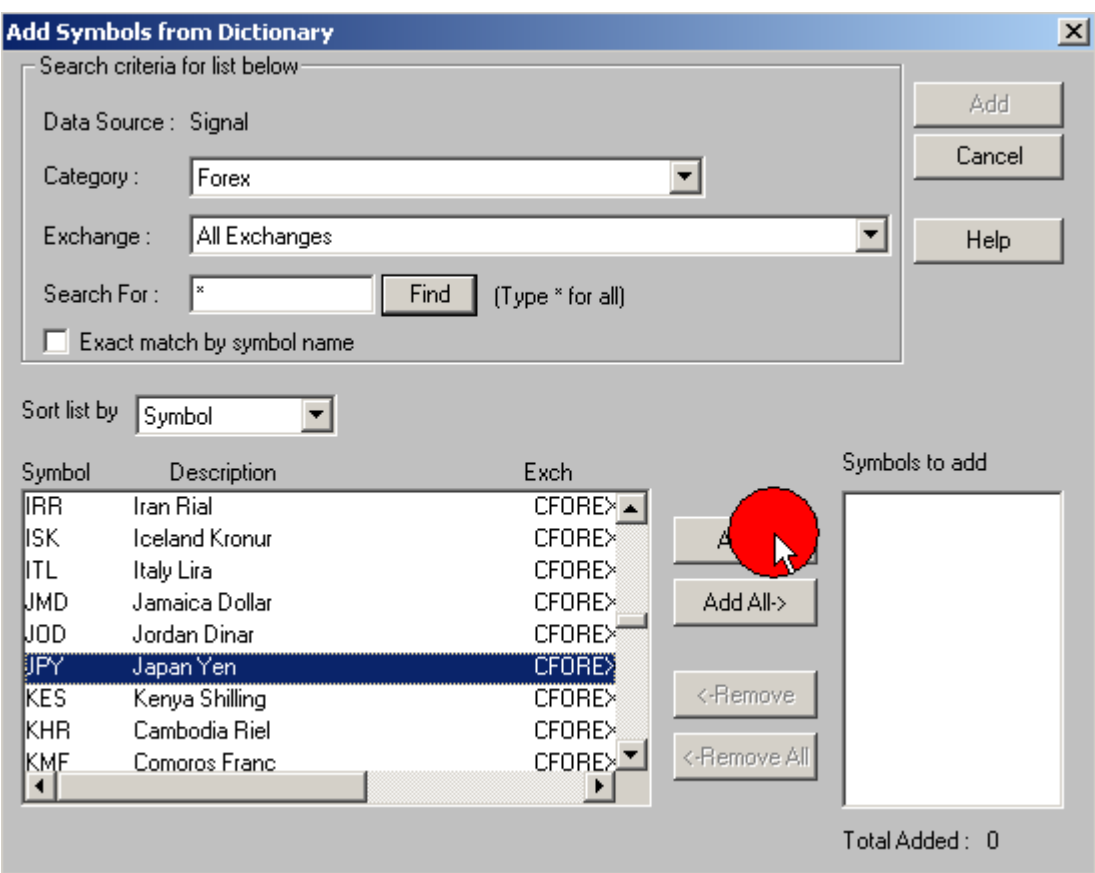

### Выбираем AO-FX:

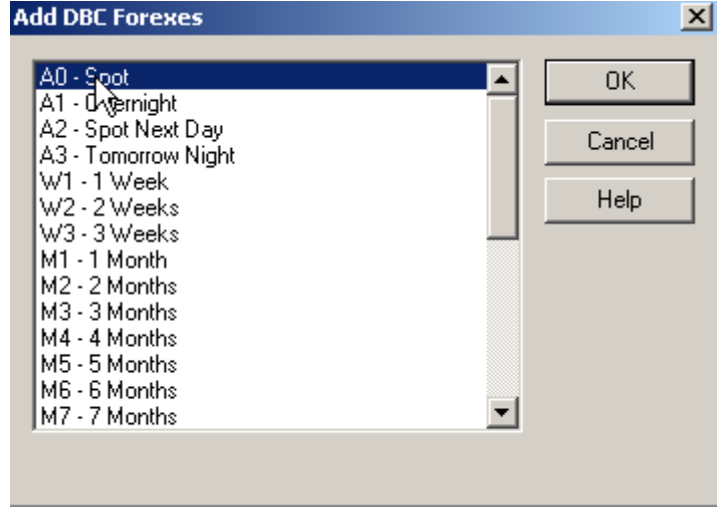

Далее повторяем то же самое для британского фунта:

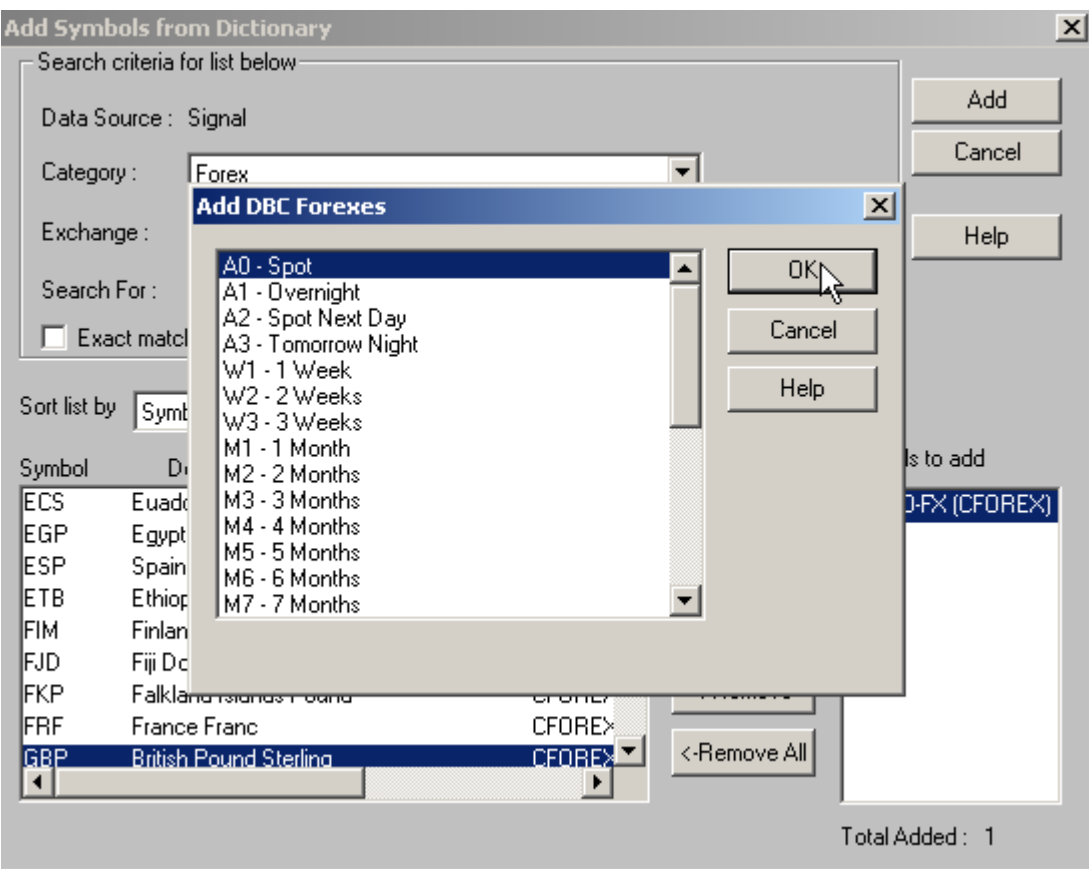

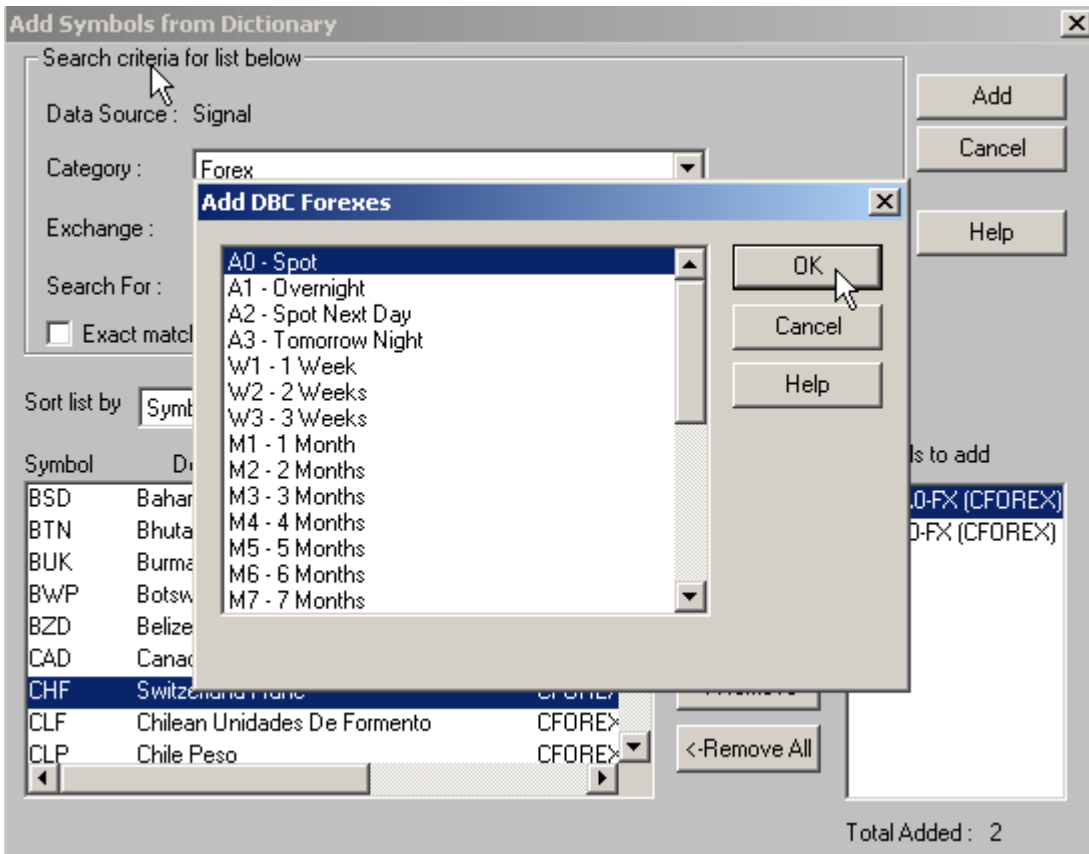

### И для швейцарского франка:

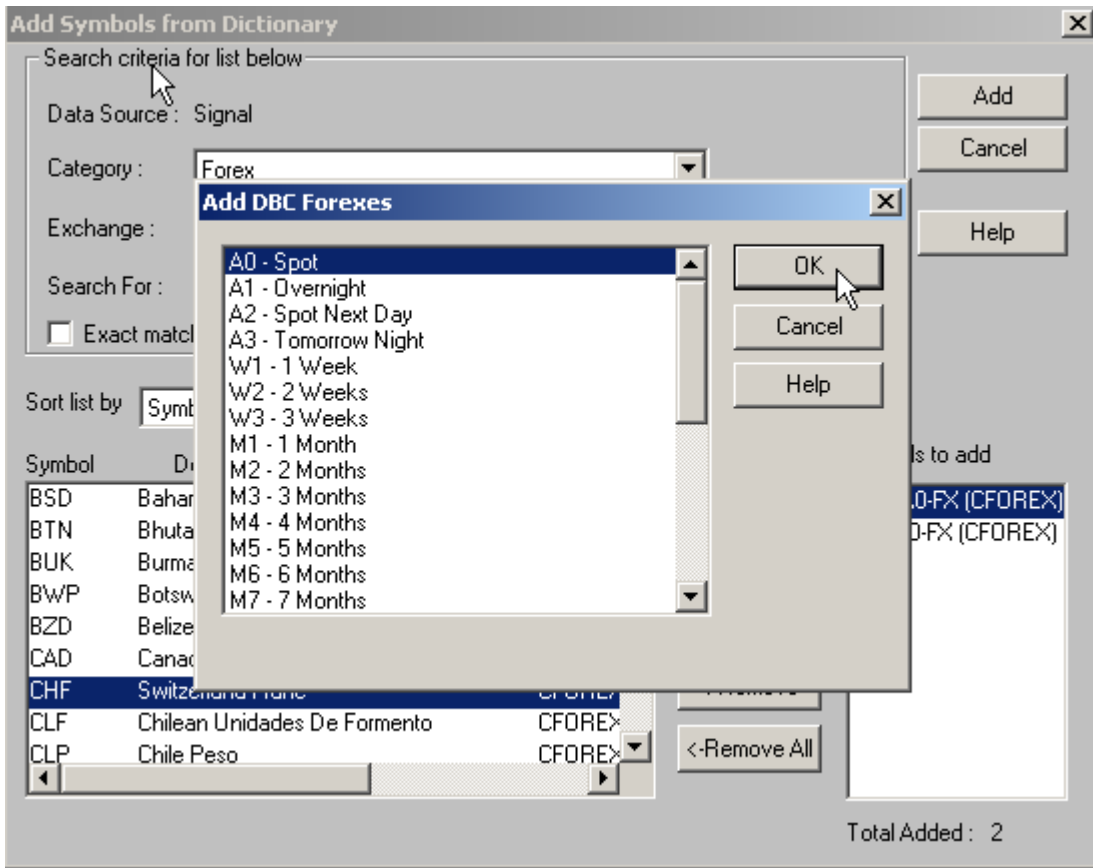

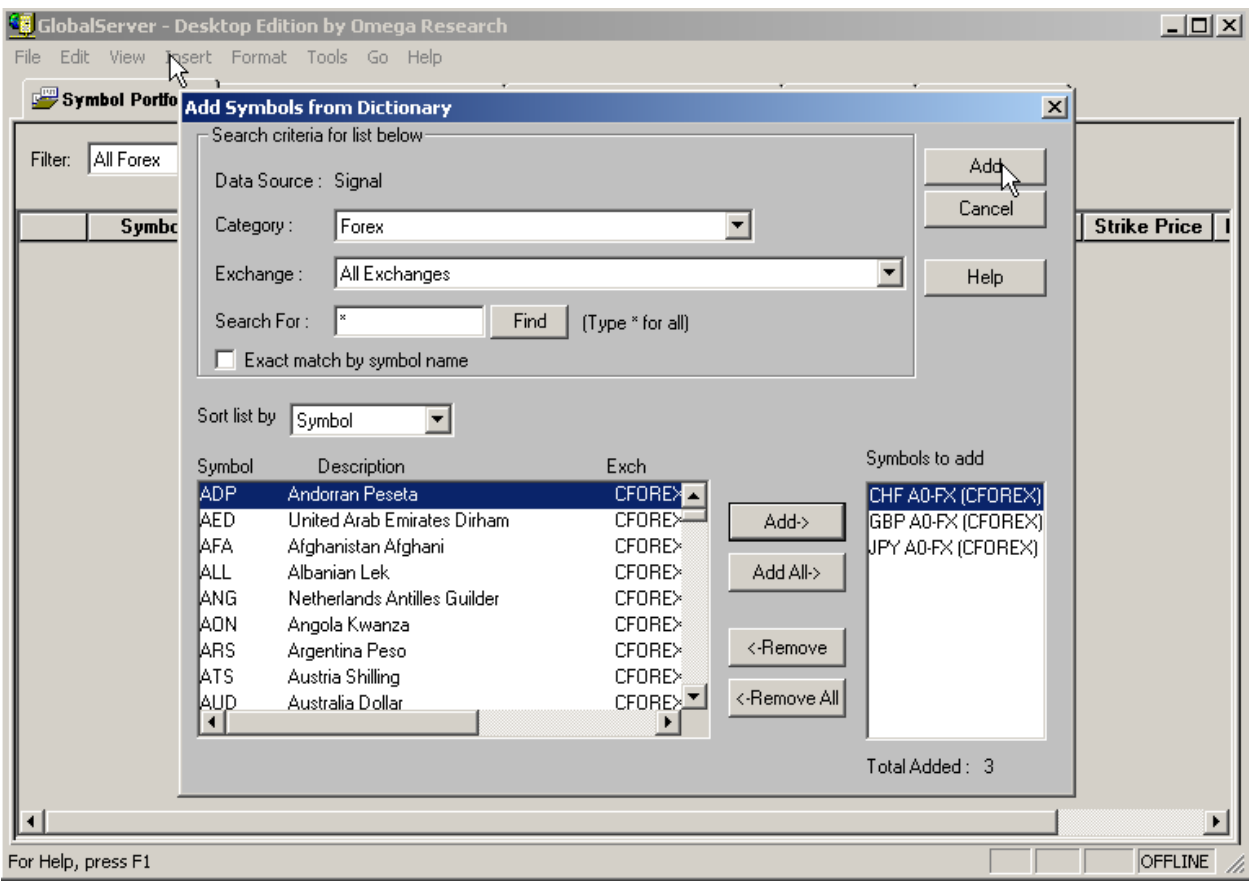

# Устанавливаем Forex History Template:

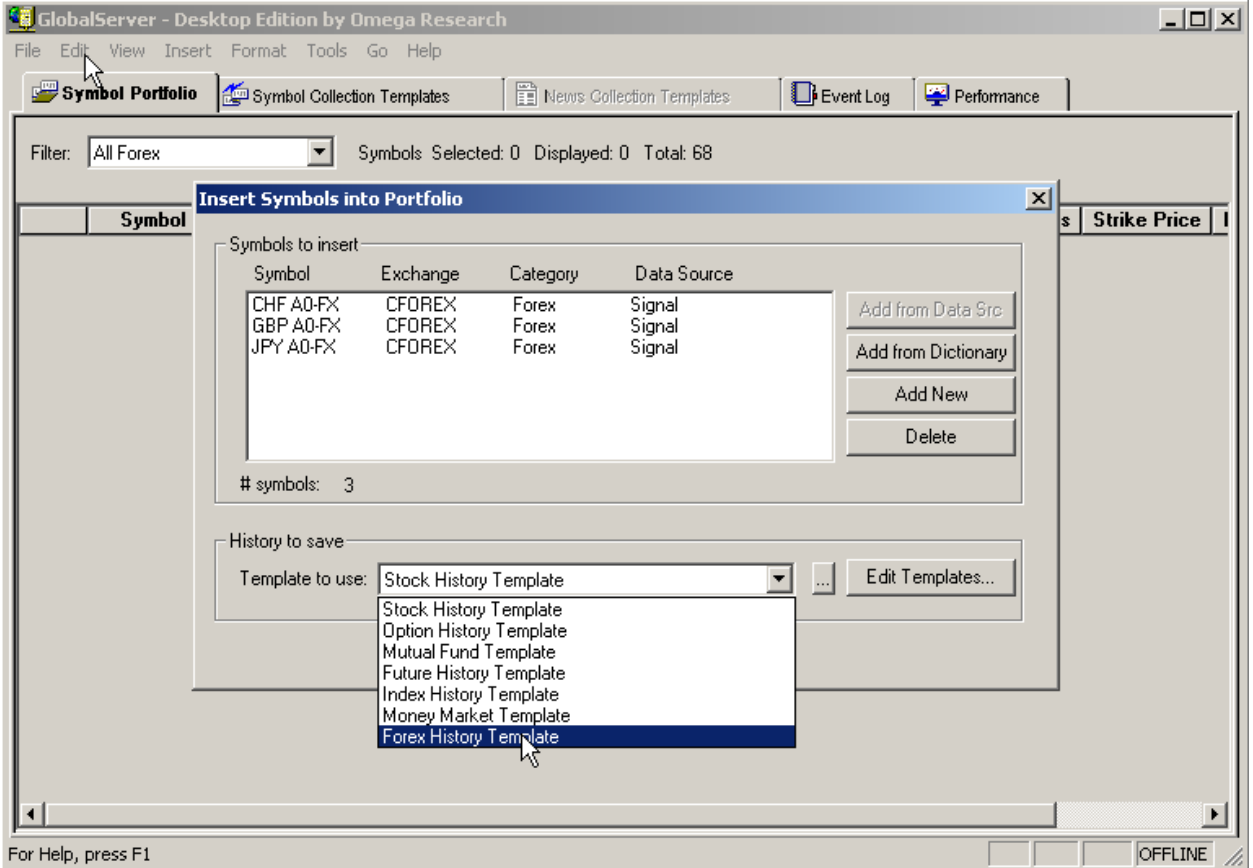

#### ...и жмем ОК:

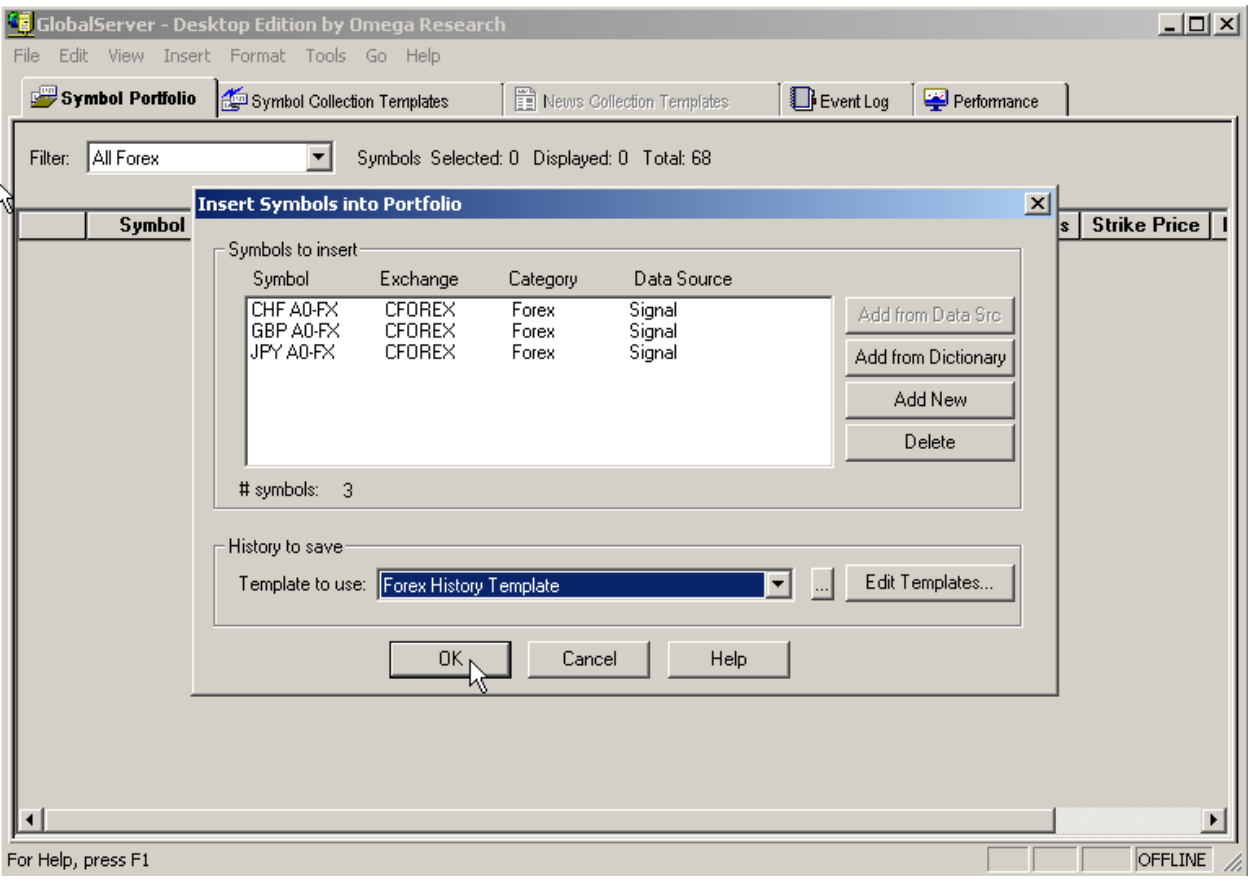

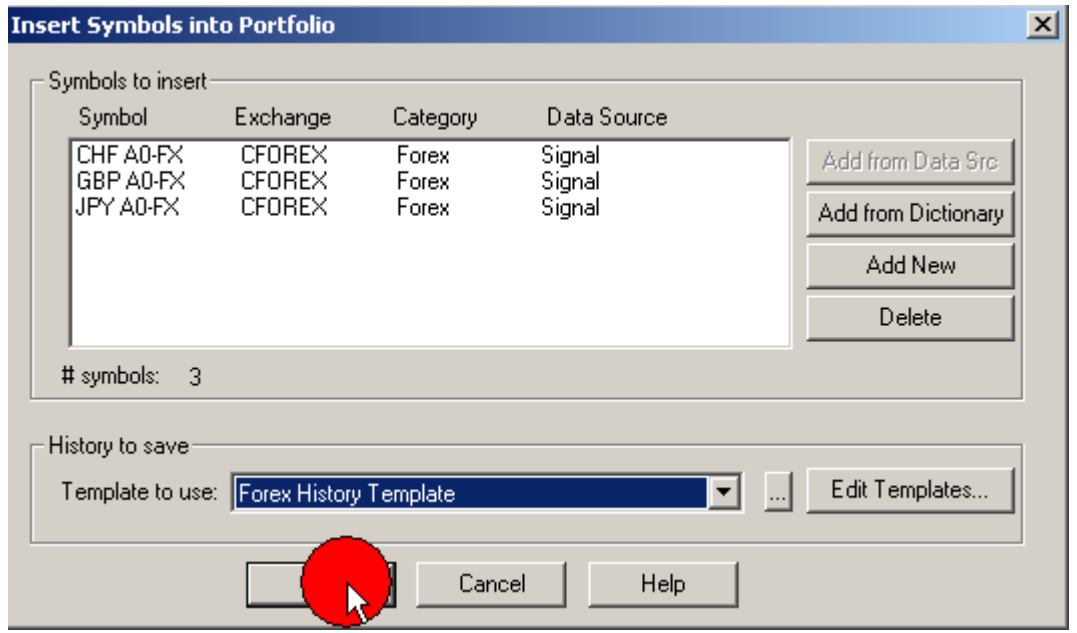

#### Первый этап пройден успешно!

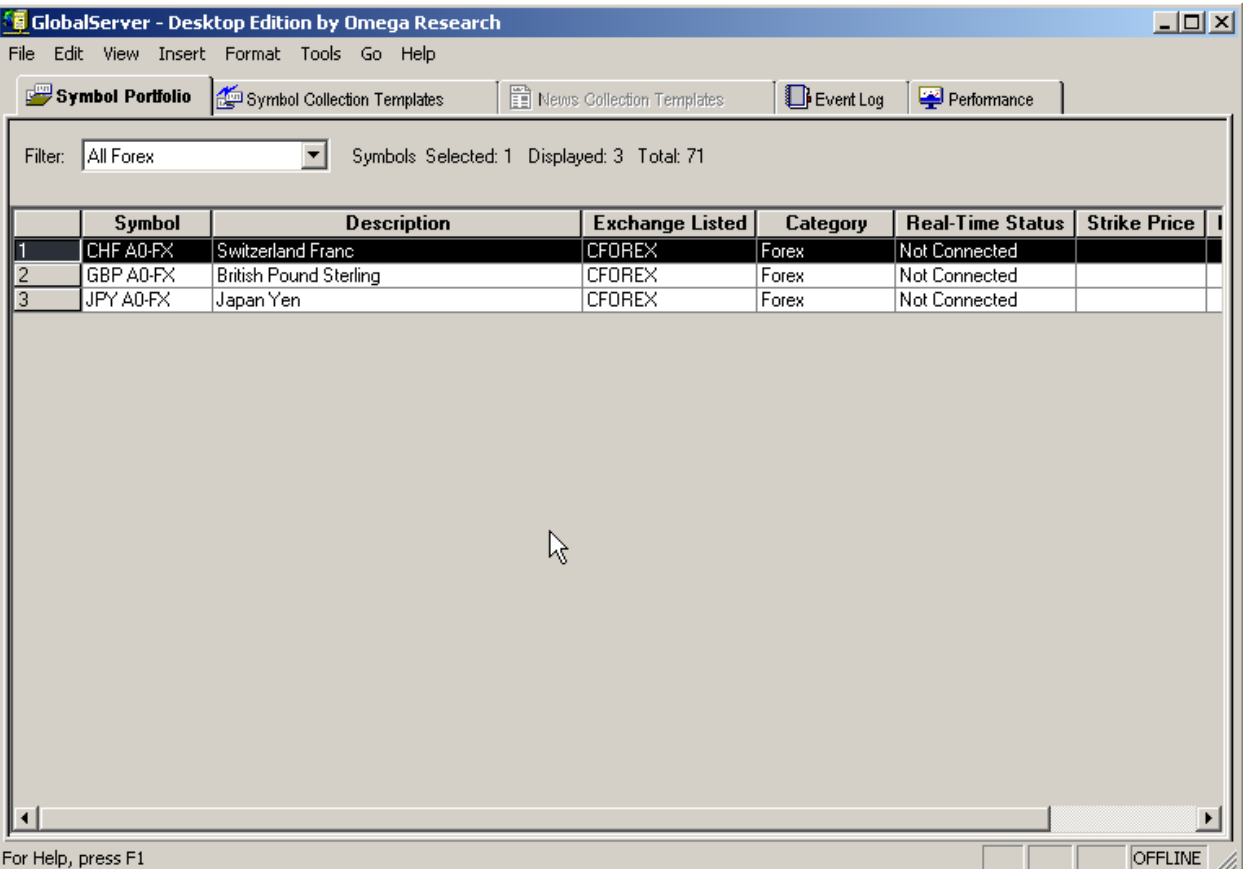

Затем, для того, чтобы в **Symbol Portfolio** появились остальные валюты, самый простой способ добиться этого – загрузить в **Global Server** историю котировок с диска или с сайта http://www.forextrader.ru/news.html или http://www.forexite.com хотя бы за несколько дней.

После загрузки данных в формате для **OMEGA TRADE STATION** в выбранную вами директорию, импортируйте их в **Global Server**.

При этом при загрузке следует указать:

**GlobalServer > File > Import data > GlobalServer format**

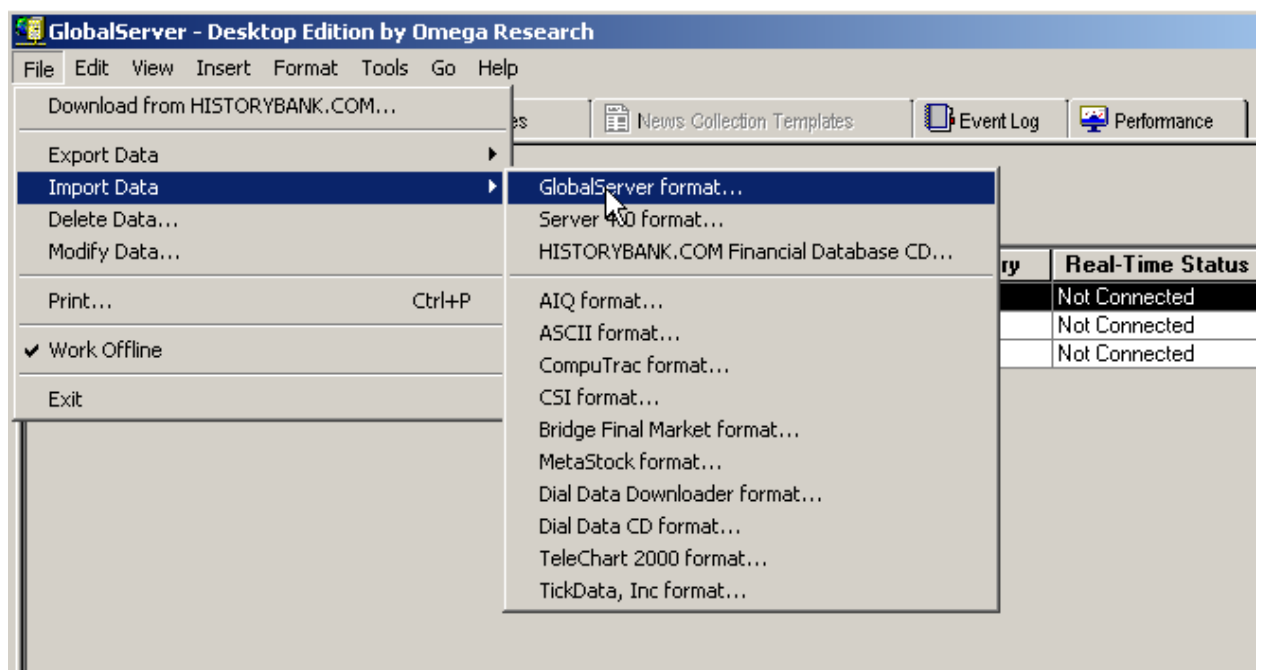

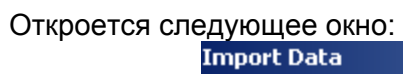

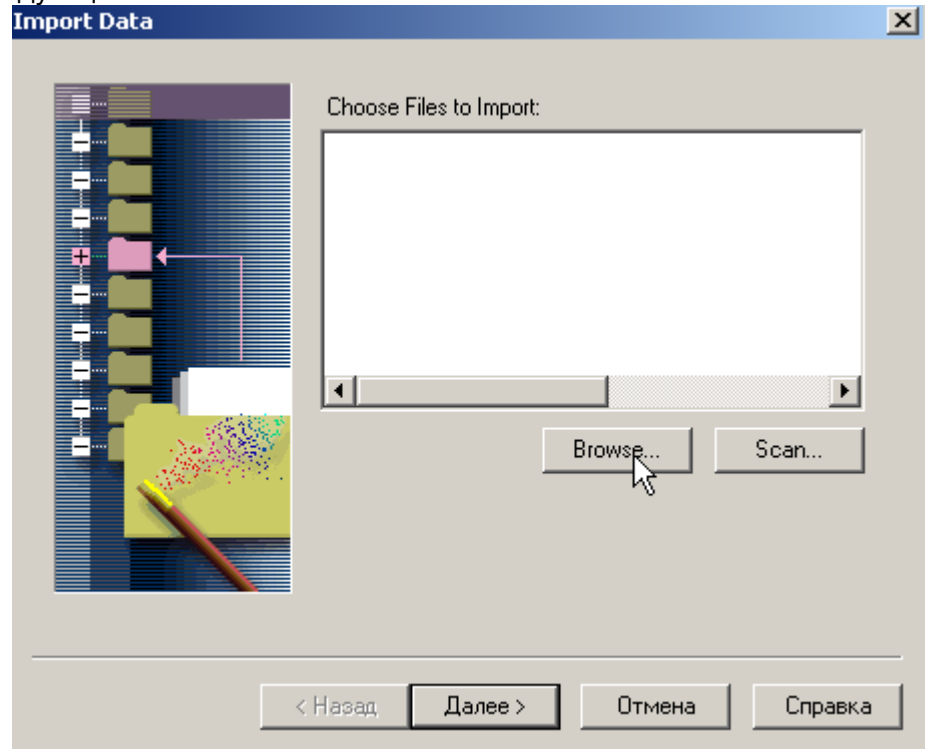

#### $\vert x \vert$ **Import Data** Ŗ EE. Choose Files to Import:  $2|X|$ **Открыть** T + a d\* er Папка: Ga Forex History for 2000i  $\frac{1}{2}$  2001 an daily2002tr.xpo  $\mathbf{z}$   $\mathbf{z}$   $\mathbf{z}$   $\mathbf{z}$   $\mathbf{z}$ dichf-2000.xpo  $2002$ a) chfcad-2000.xpo a Day1947-2000.xpo ै∎2003 a chfjpy-2000.xpo a Day1947-2000tr.xpo a aus2000.xpo adaily2001.xpo an Day1971-2000.xpo a audjpy-2000.xpo a daily2001tr.xpo a day2000.xpo g a] cad-2000.xpo an eur-2000.xpo and daily 2002. xpo  $\left| \cdot \right|$  $\blacktriangleright$ Имя файла: Открыть Тип файлов: Export Files (\*.xpo) Отмена  $\blacktriangledown$ < Назад Далее > Отмена Справка

Находим котировки там, где мы их сохранили:

#### Выделяем:

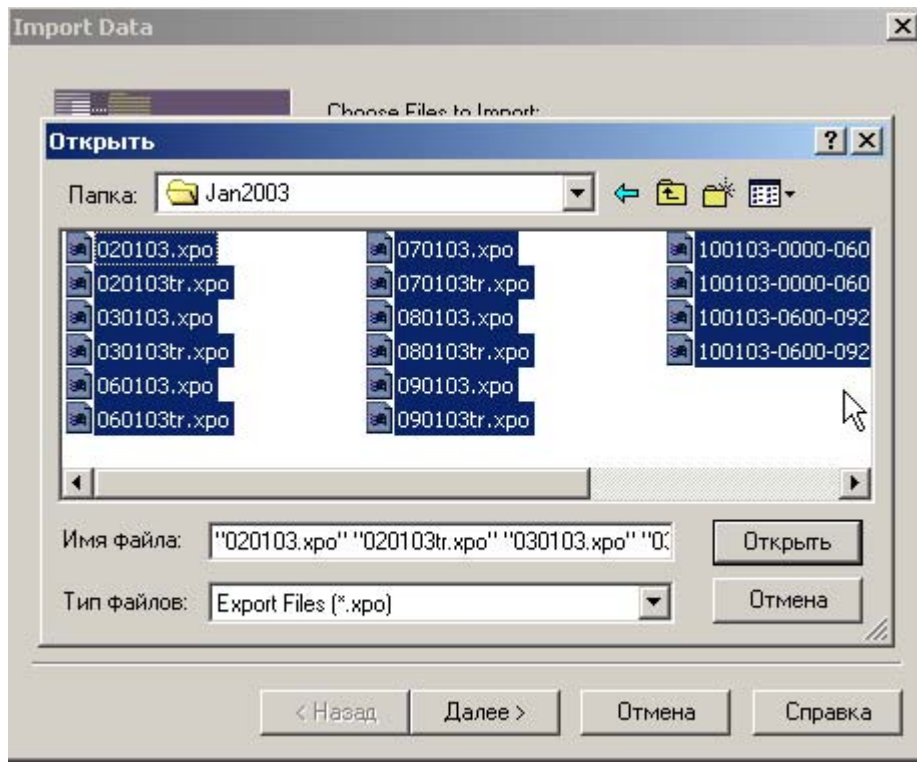

### И открываем:

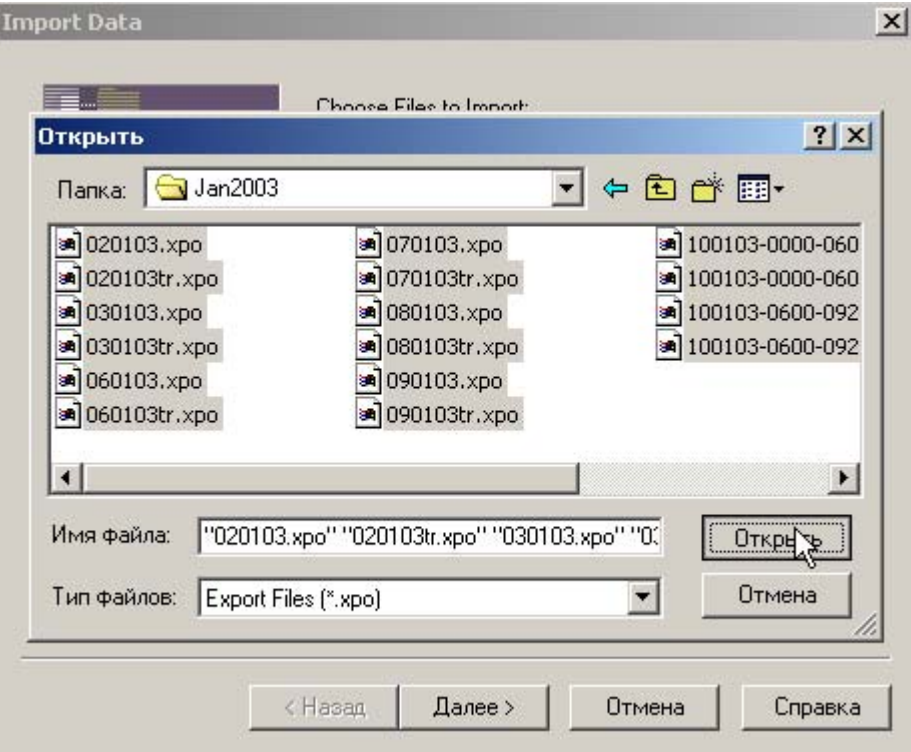

Далее - все, как на картинках:

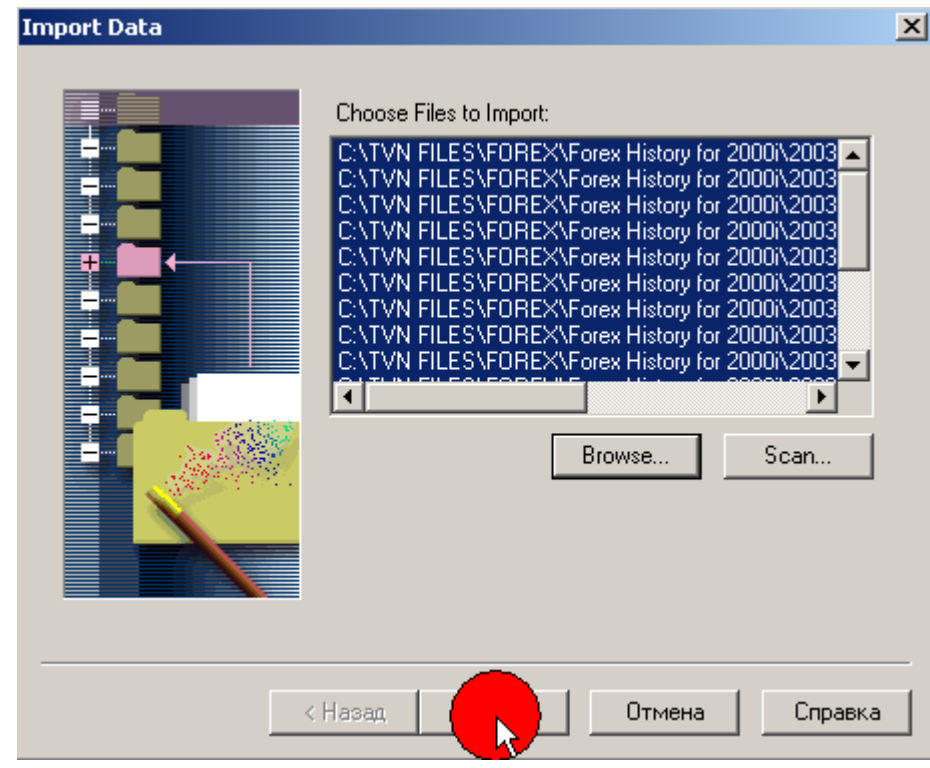

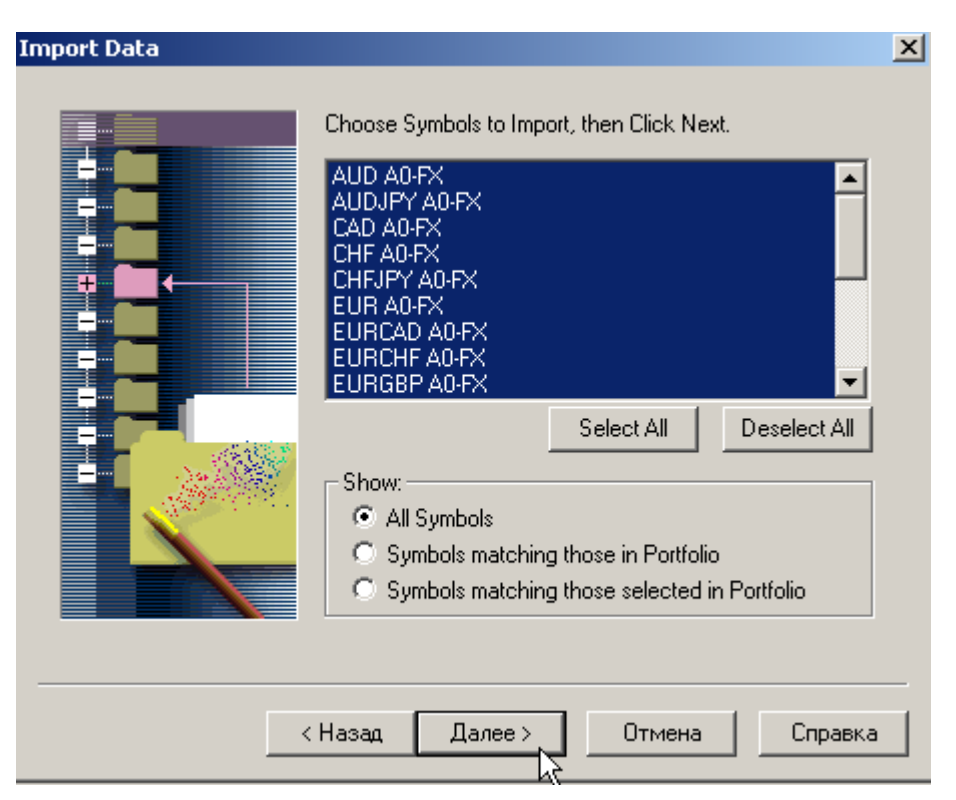

Далее, для того, чтобы в GlobalServer Symbol Portfolio появились все загружаемые символы валют и их Field/Resolutions (и в дальнейшем при последующих загрузках также), отметьте галочками оба поля, как это показано ниже:

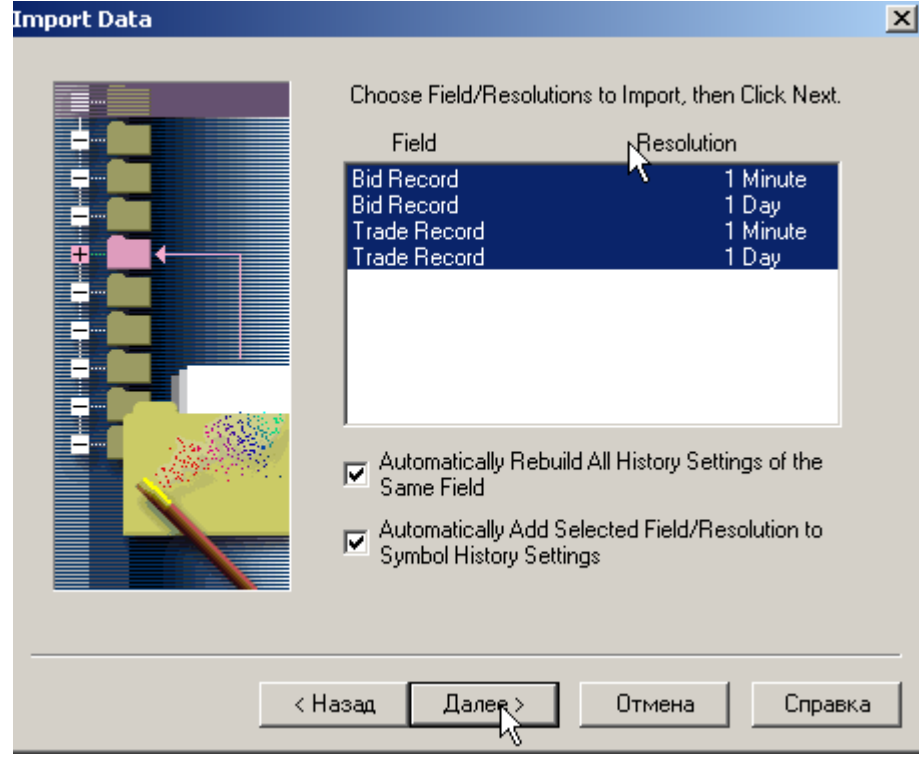

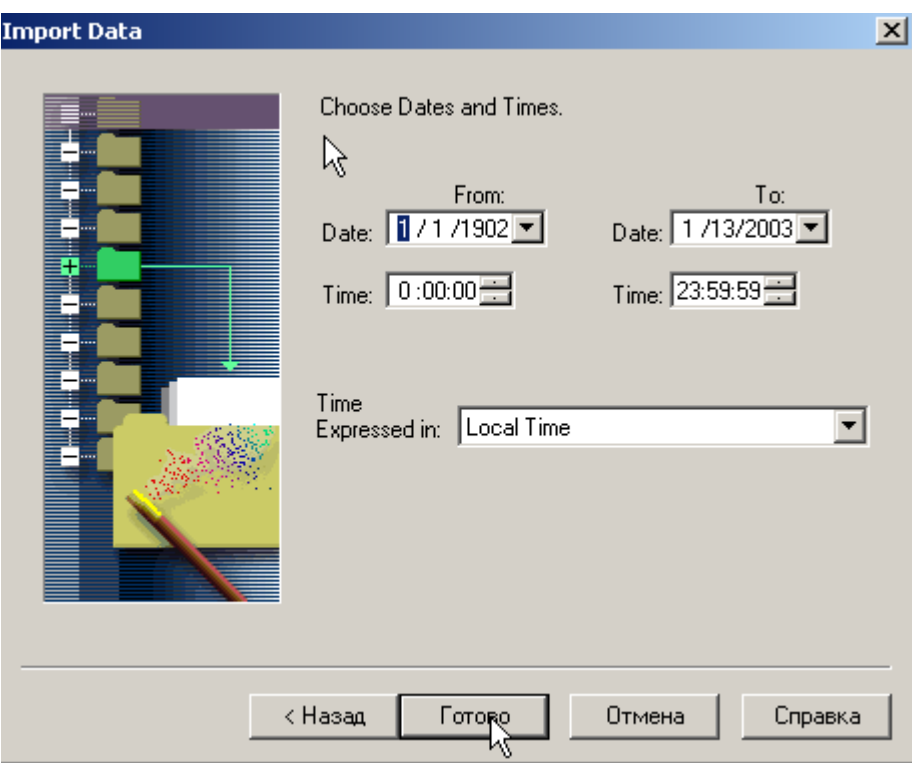

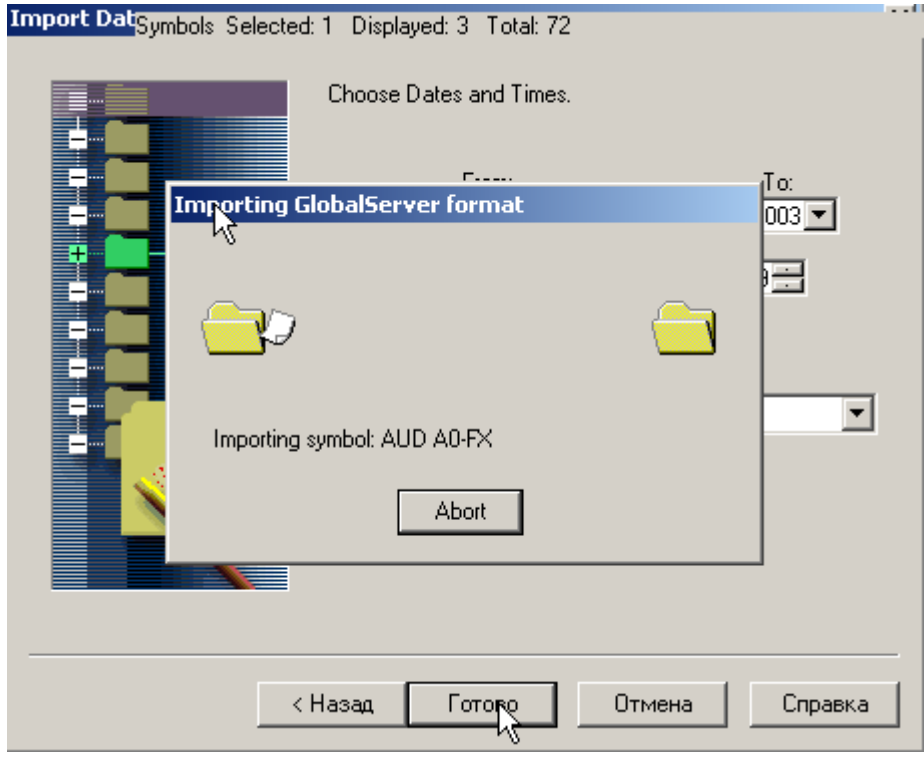

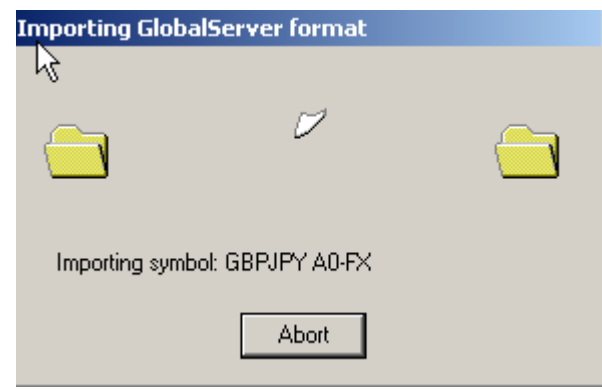

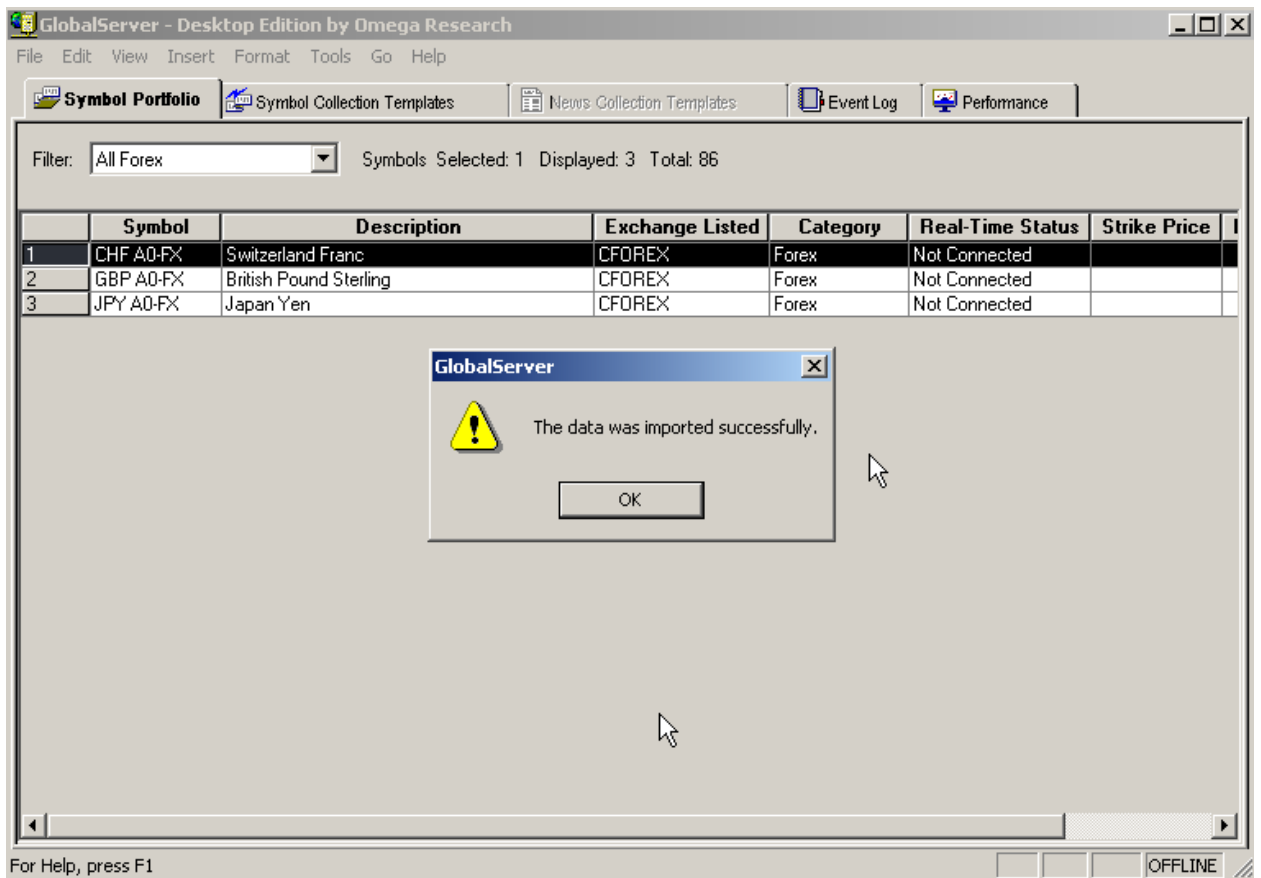

Все загрузилось !

Если вы все сделали правильно, то увидите в Глобал Сервер – следующую картину:

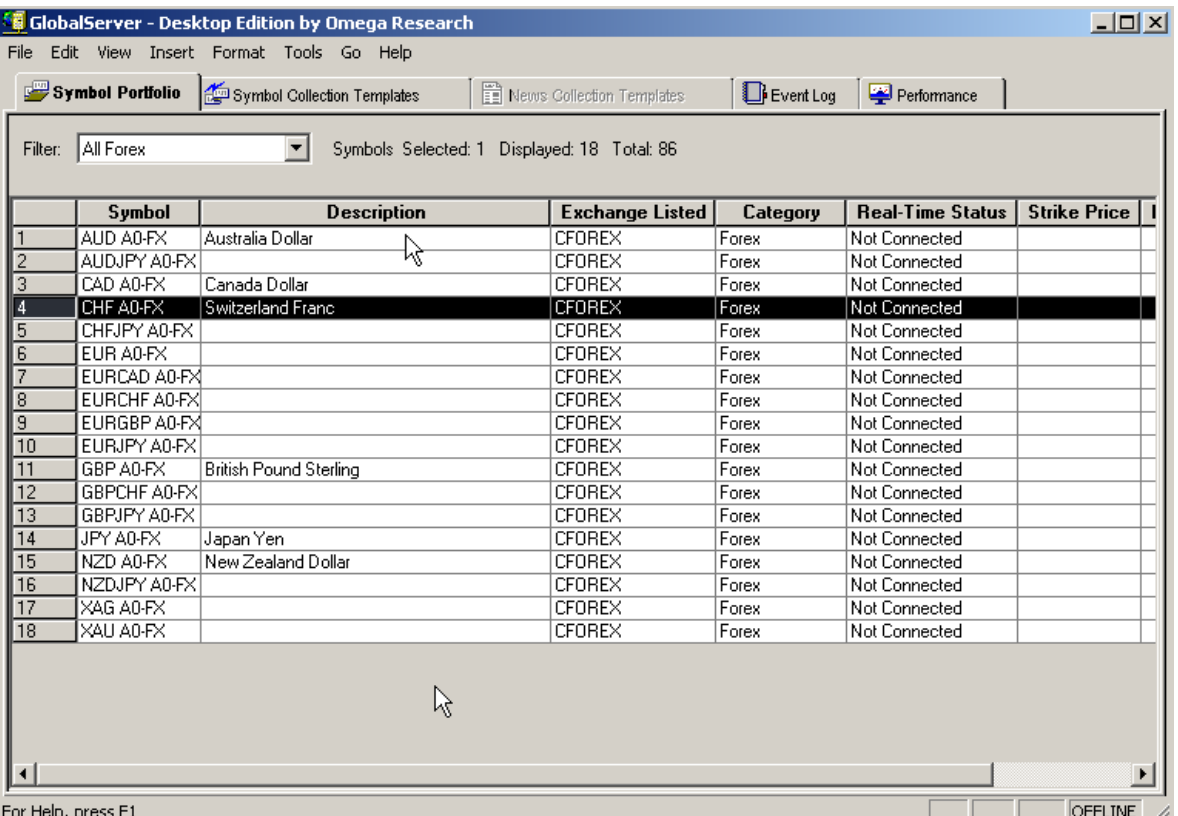

Поскольку у вас на диске есть уже созданные рабочие места, то просто скопируйте их с диска из папки **OMEGA Work files** в директорию **C:\Program Files\Omega Research\MyWork** 

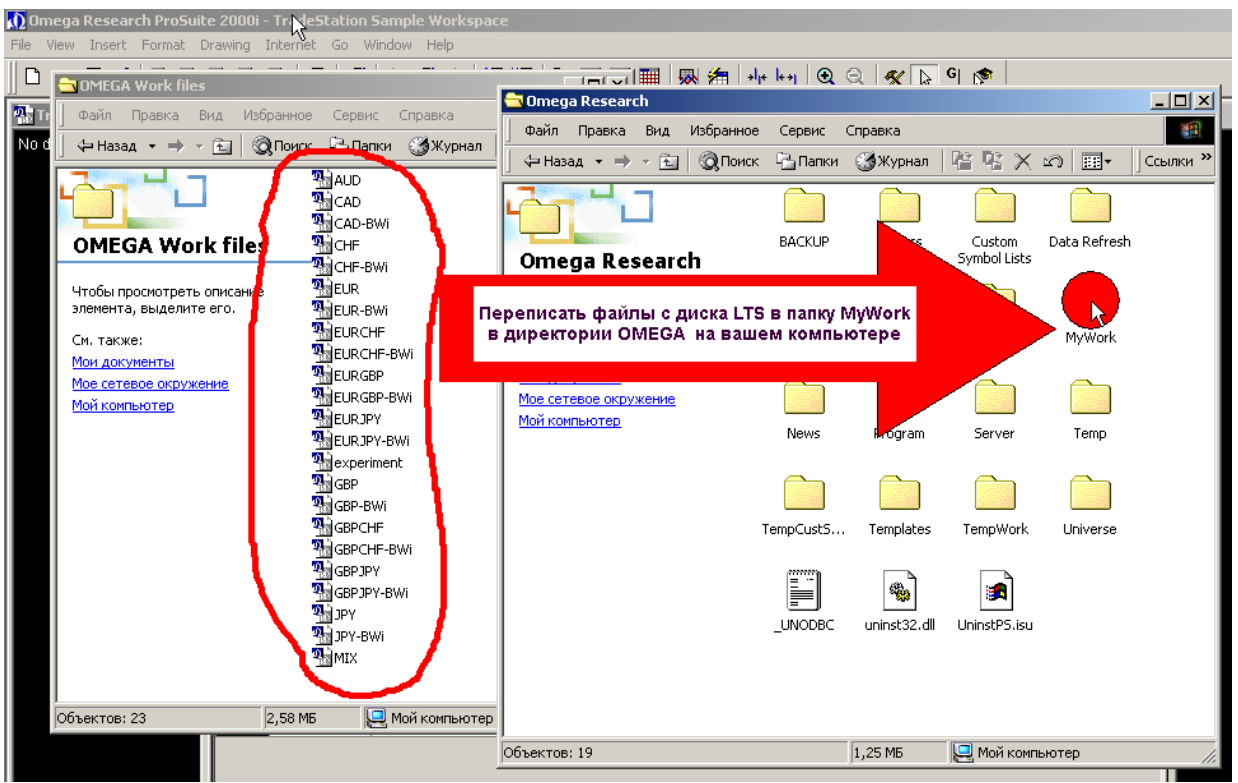

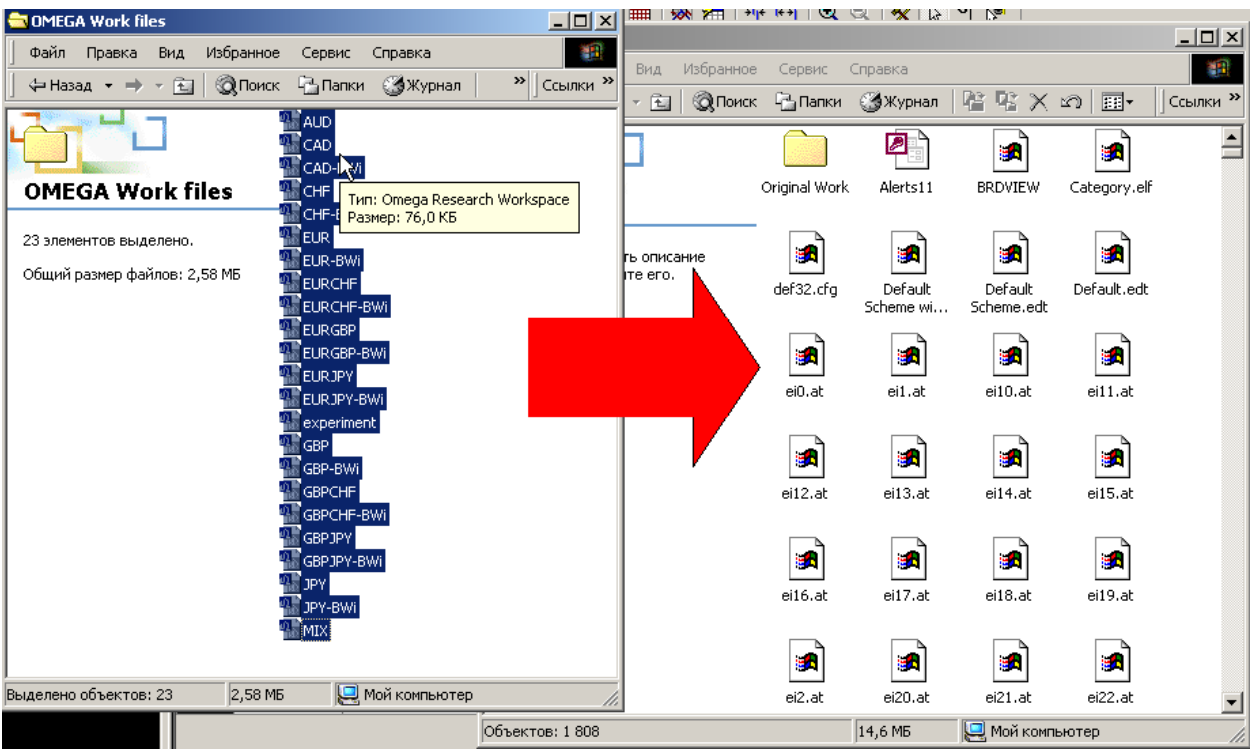

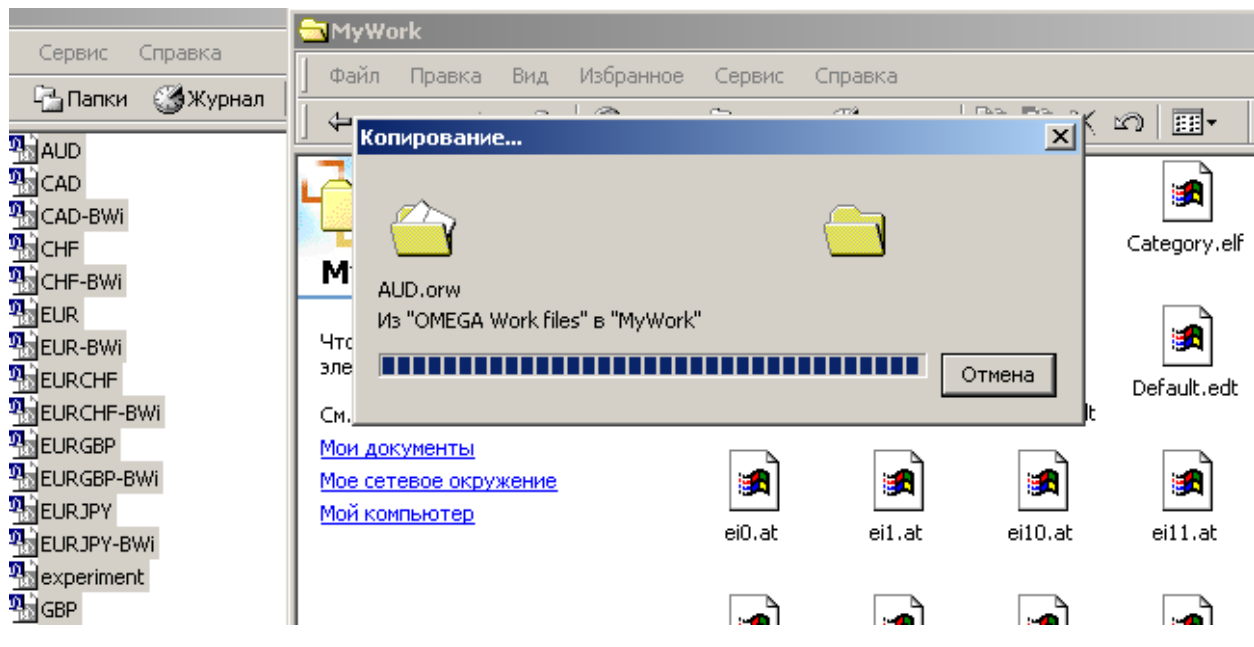
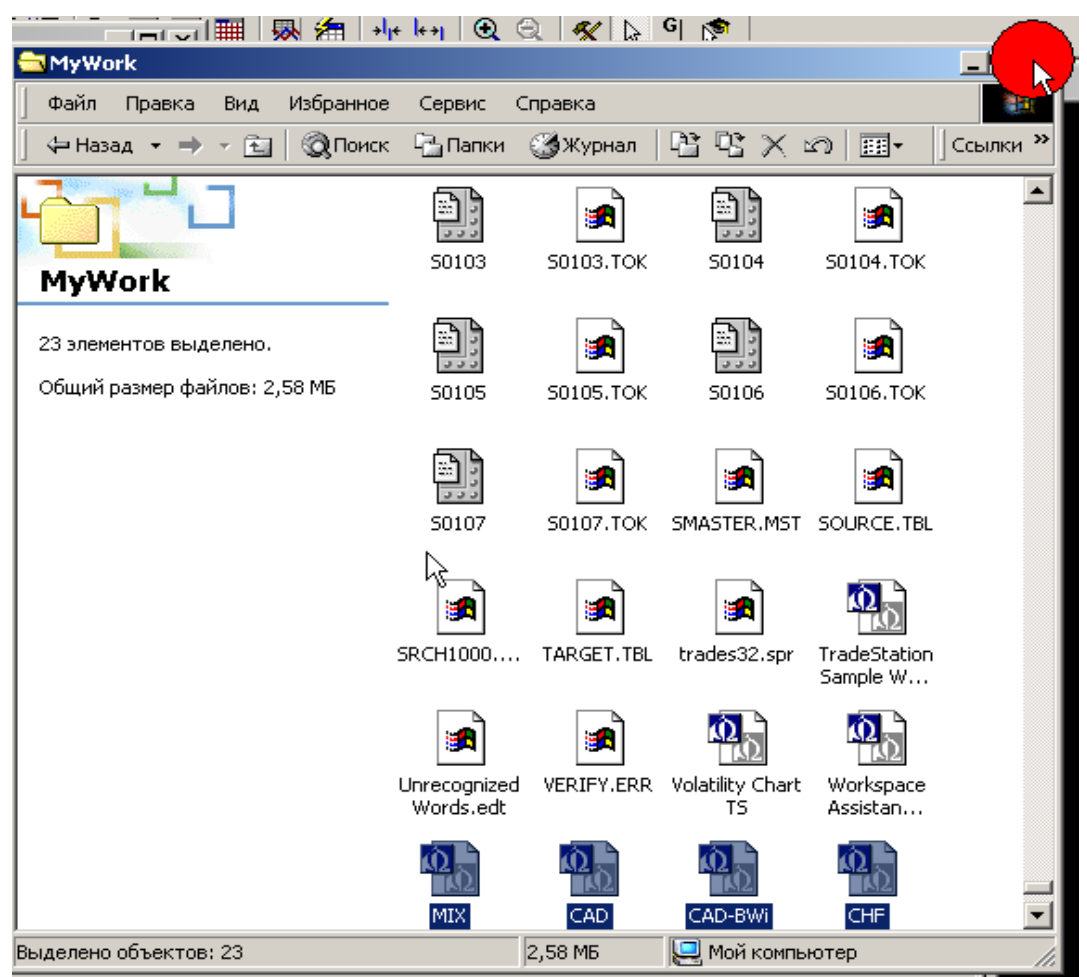

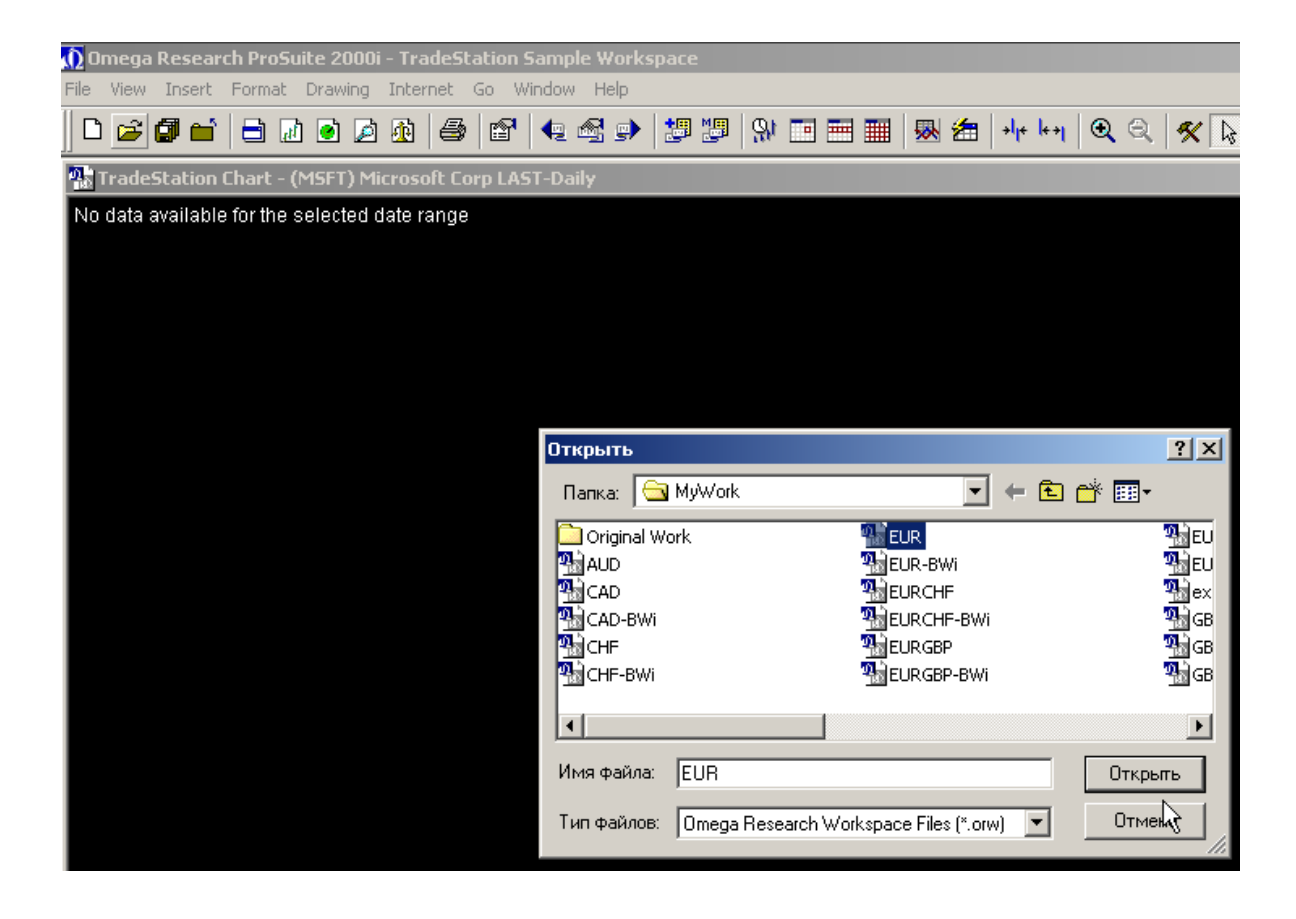

В появившихся окнах жмите ОК, ничего страшного не произойдет:

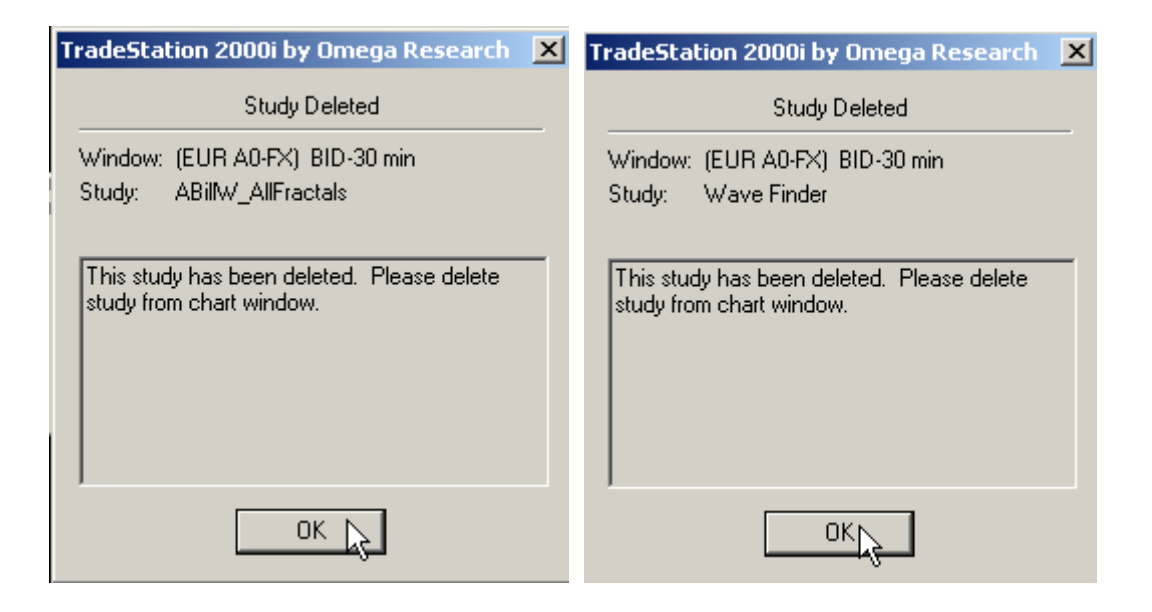

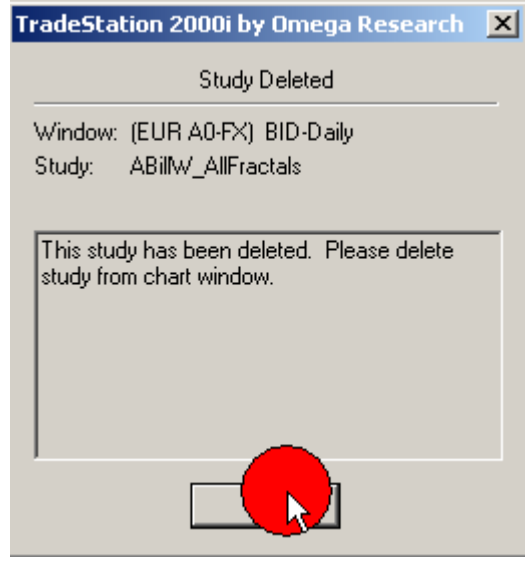

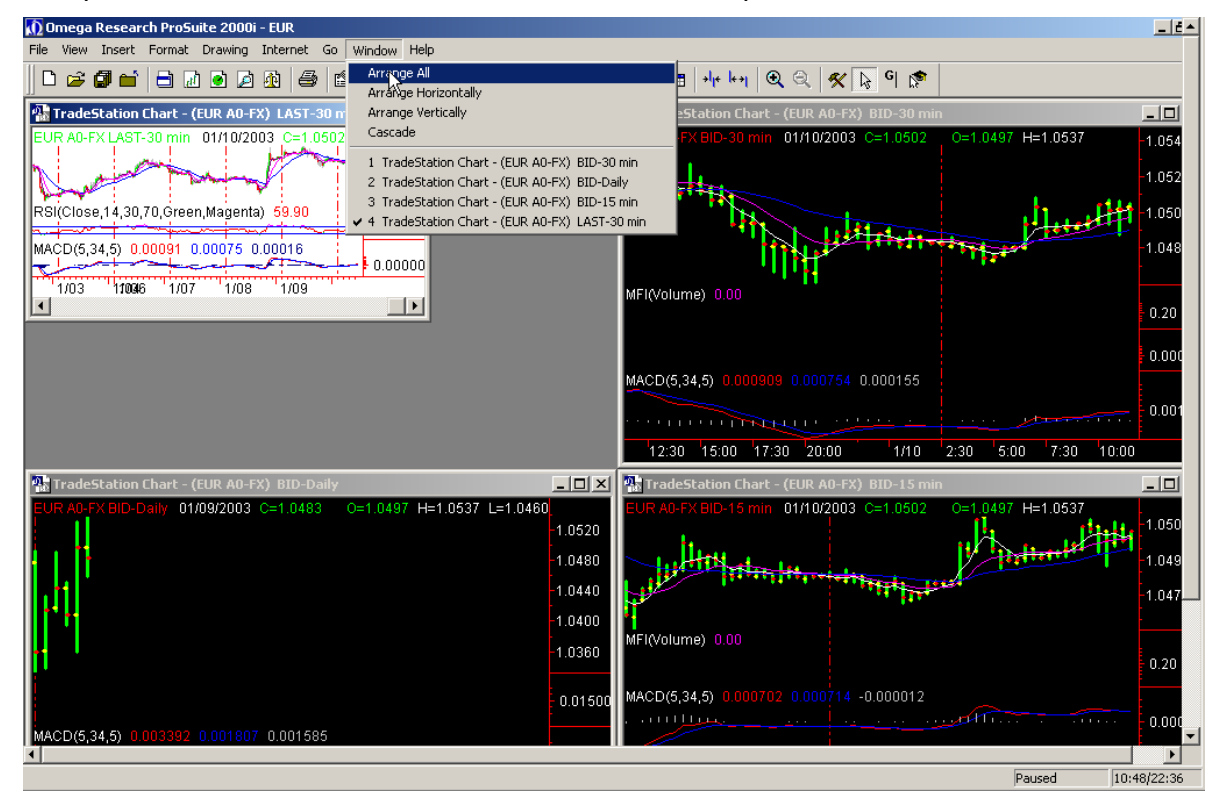

Можно организовать окна, чтобы они полностью заняли рабочее место:

Можно через правую кнопку мыши отформатировать окна:

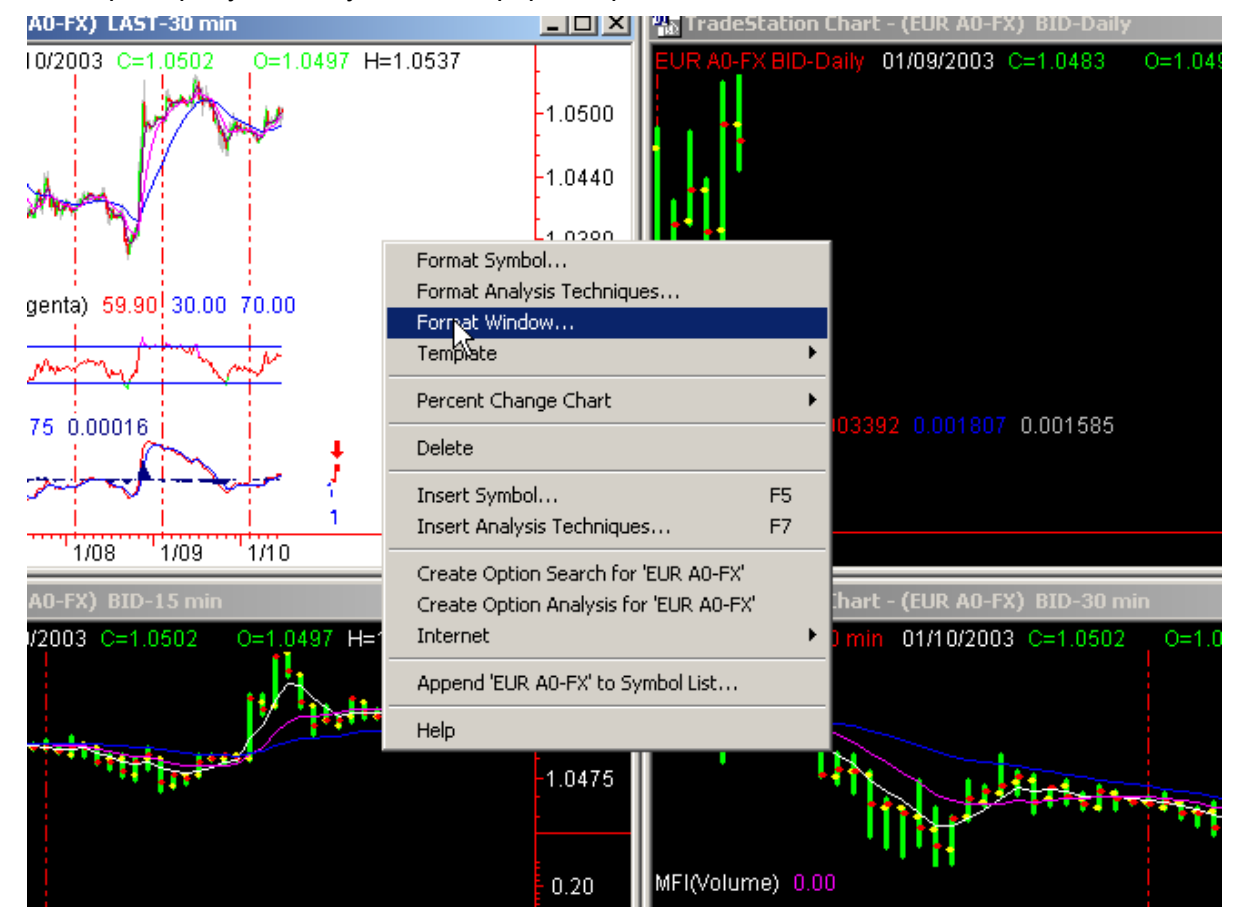

Выбрать цвет окна:

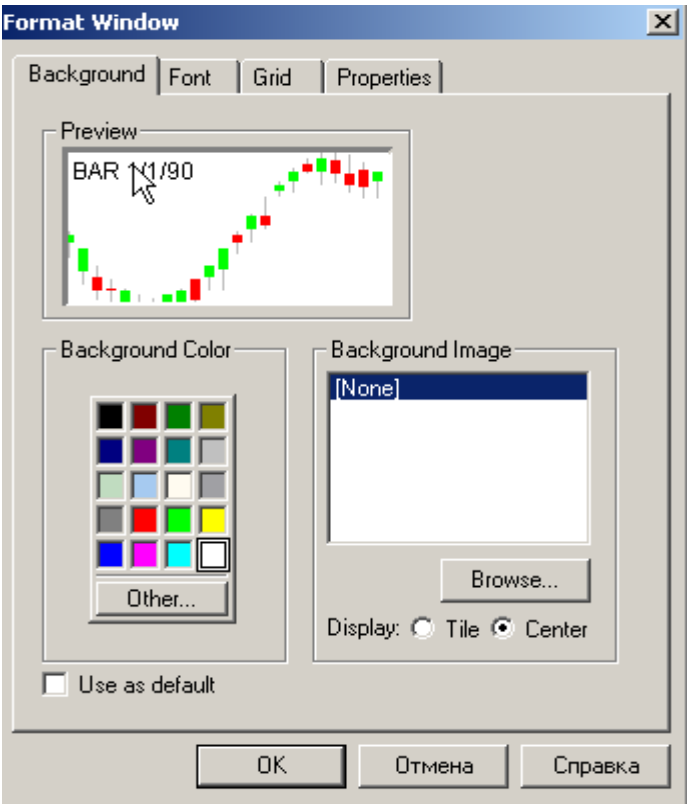

фонта:

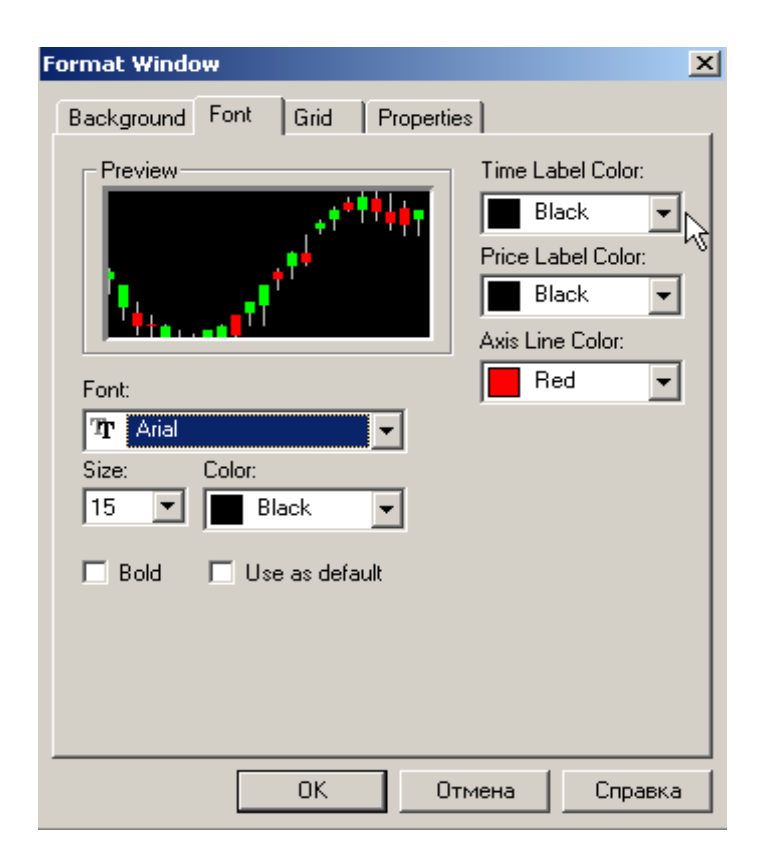

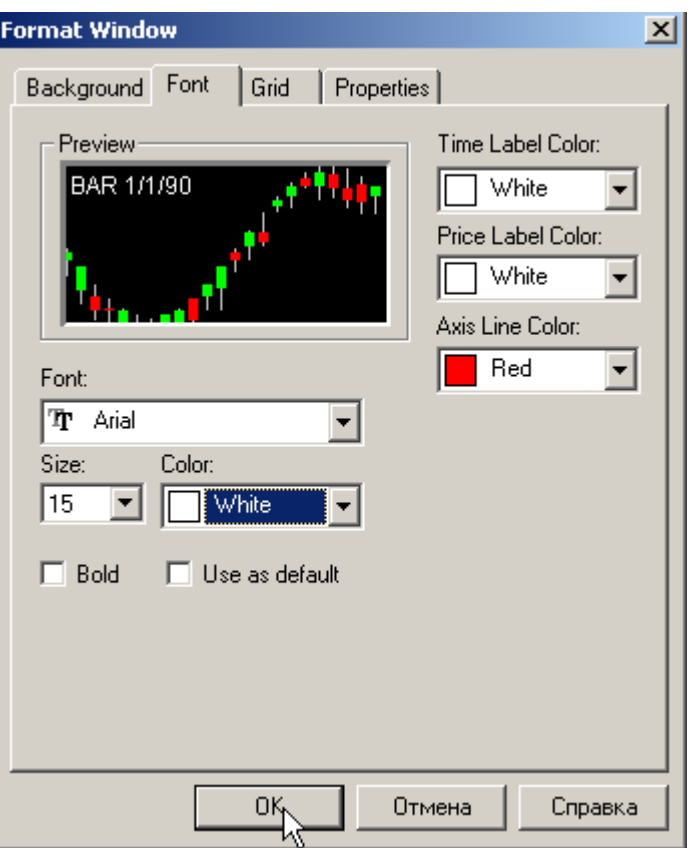

Получится такой вид:

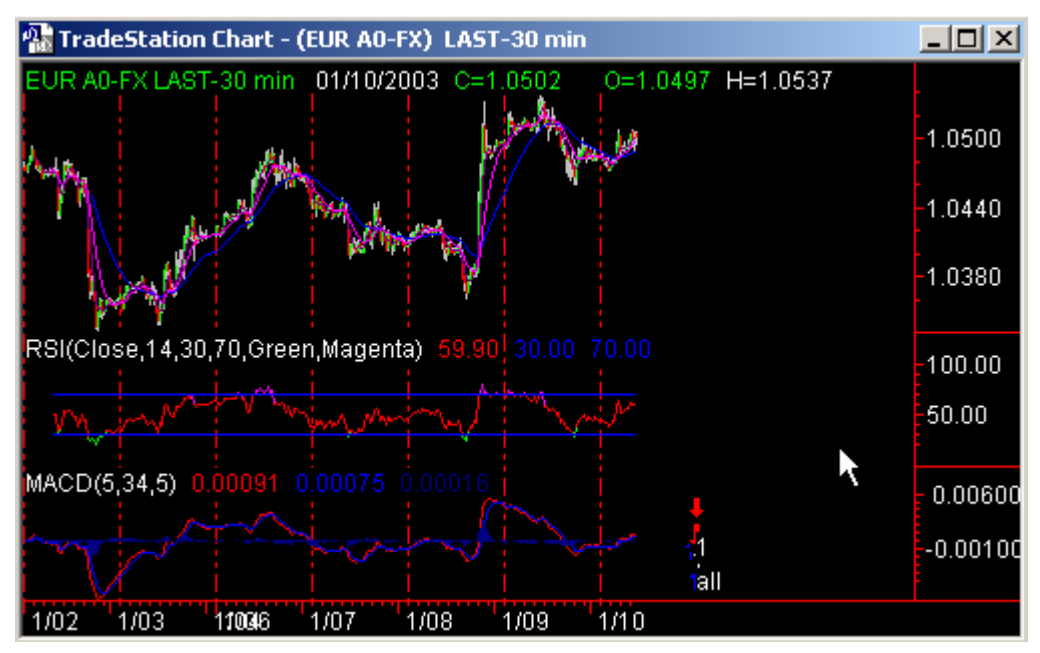

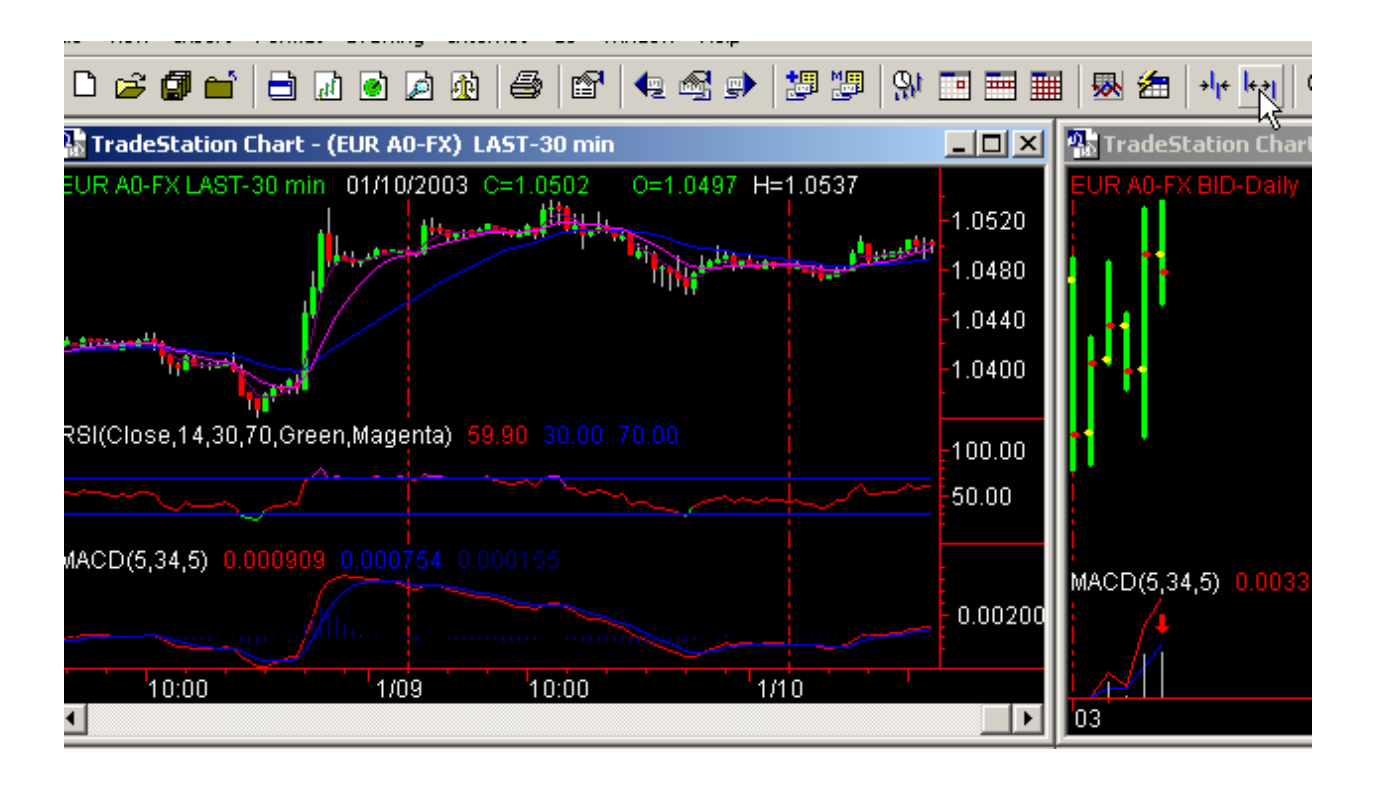

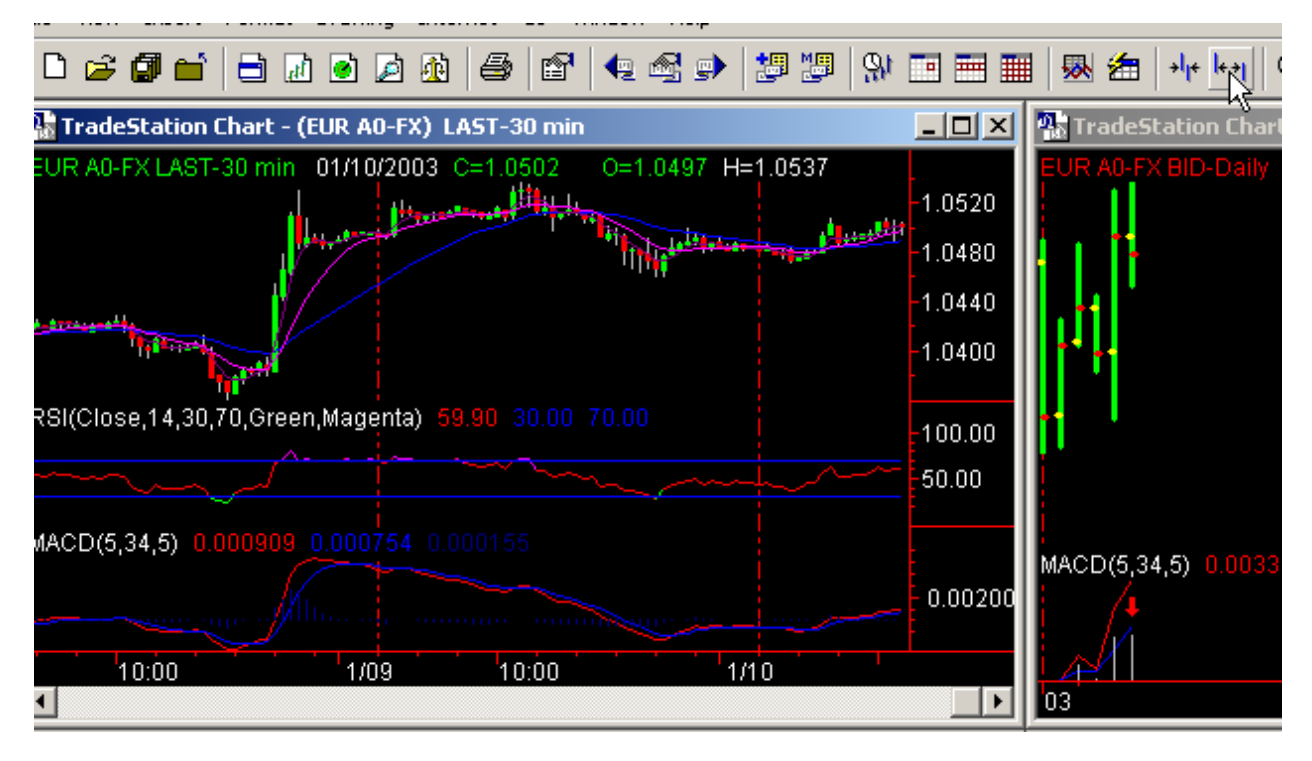

Далее нужно организовать **Symbol List** следующим образом. Из панели **OMEGA** в окне Format Symbol – Symbol List выберите Forex. Если у вас его нет, то добавьте через Add List

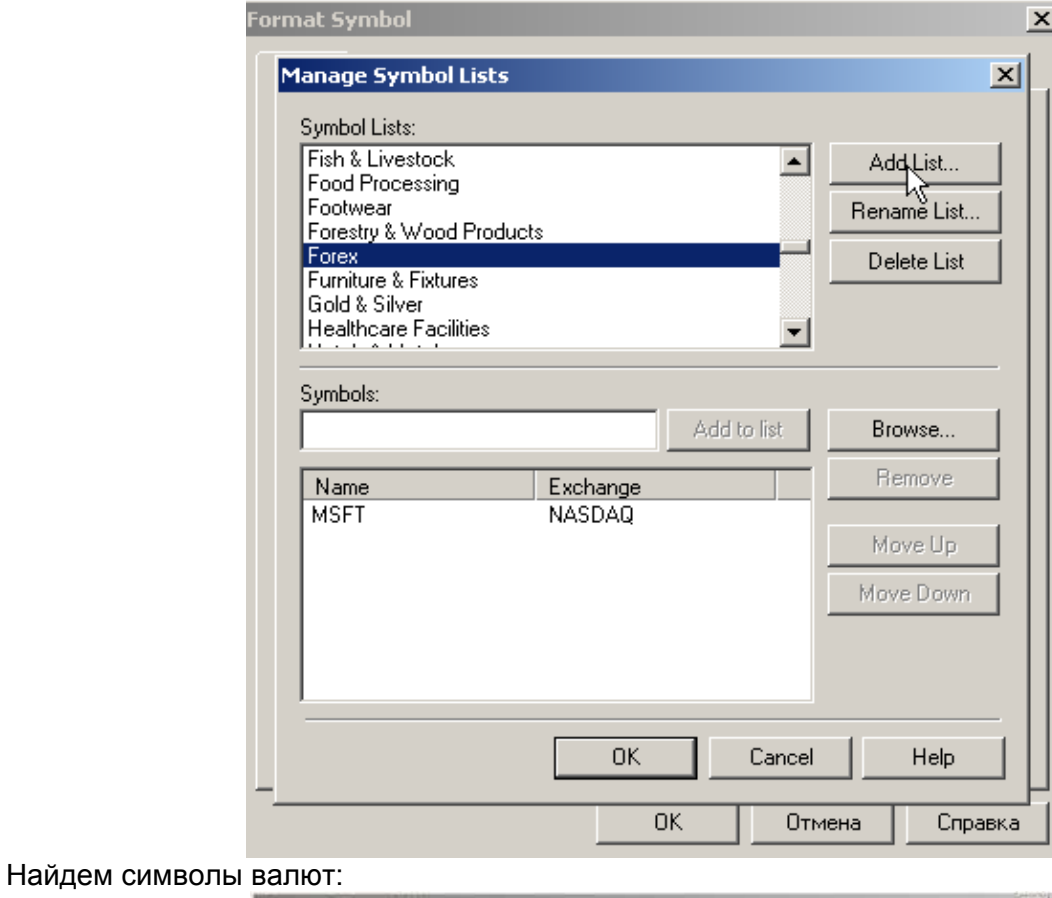

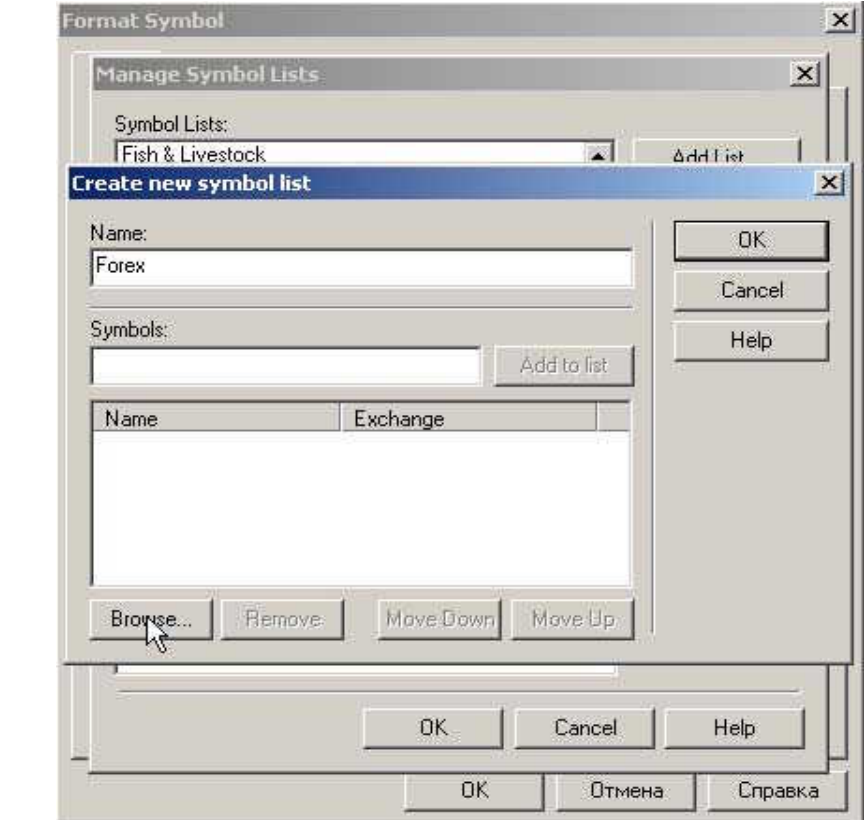

В окне Add Symbols:

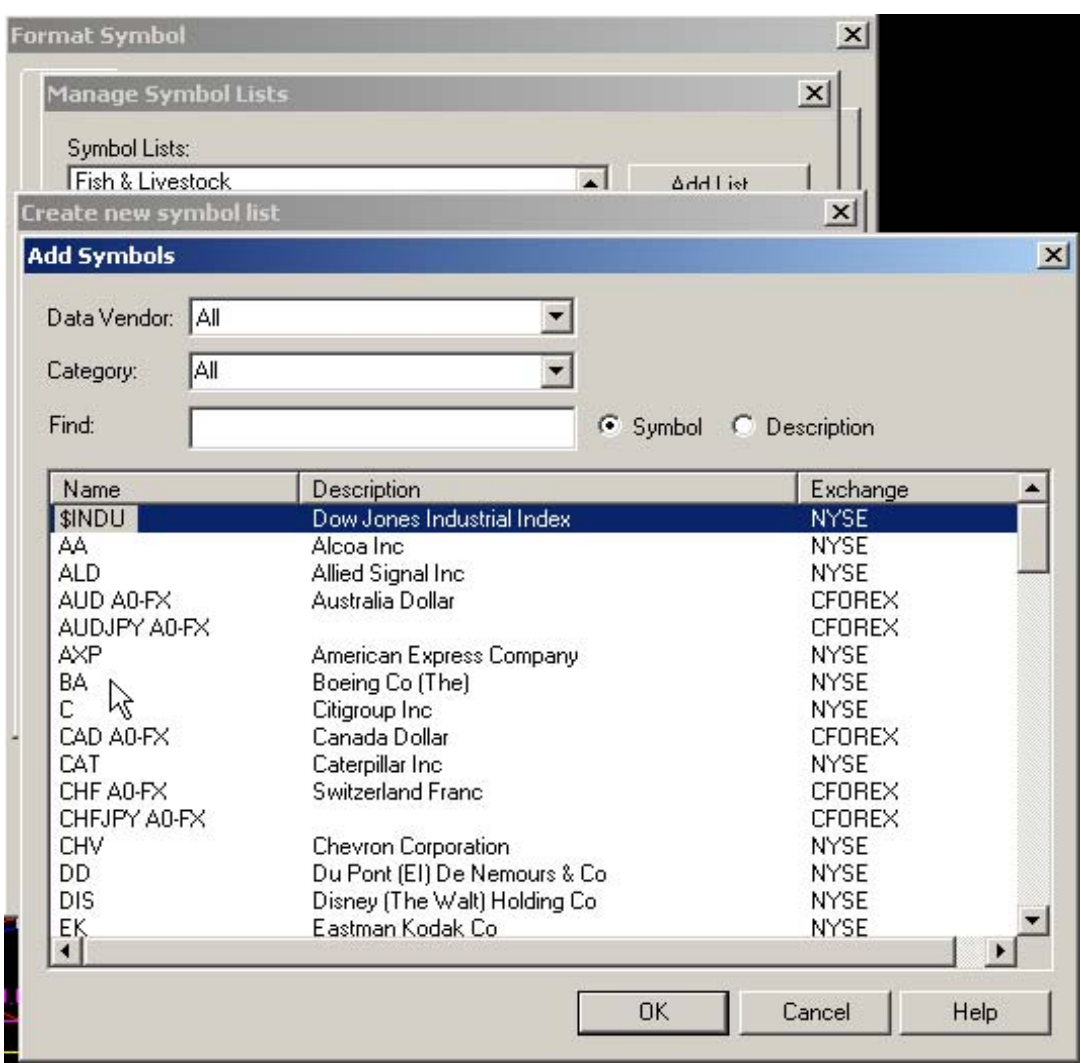

Выбираем:

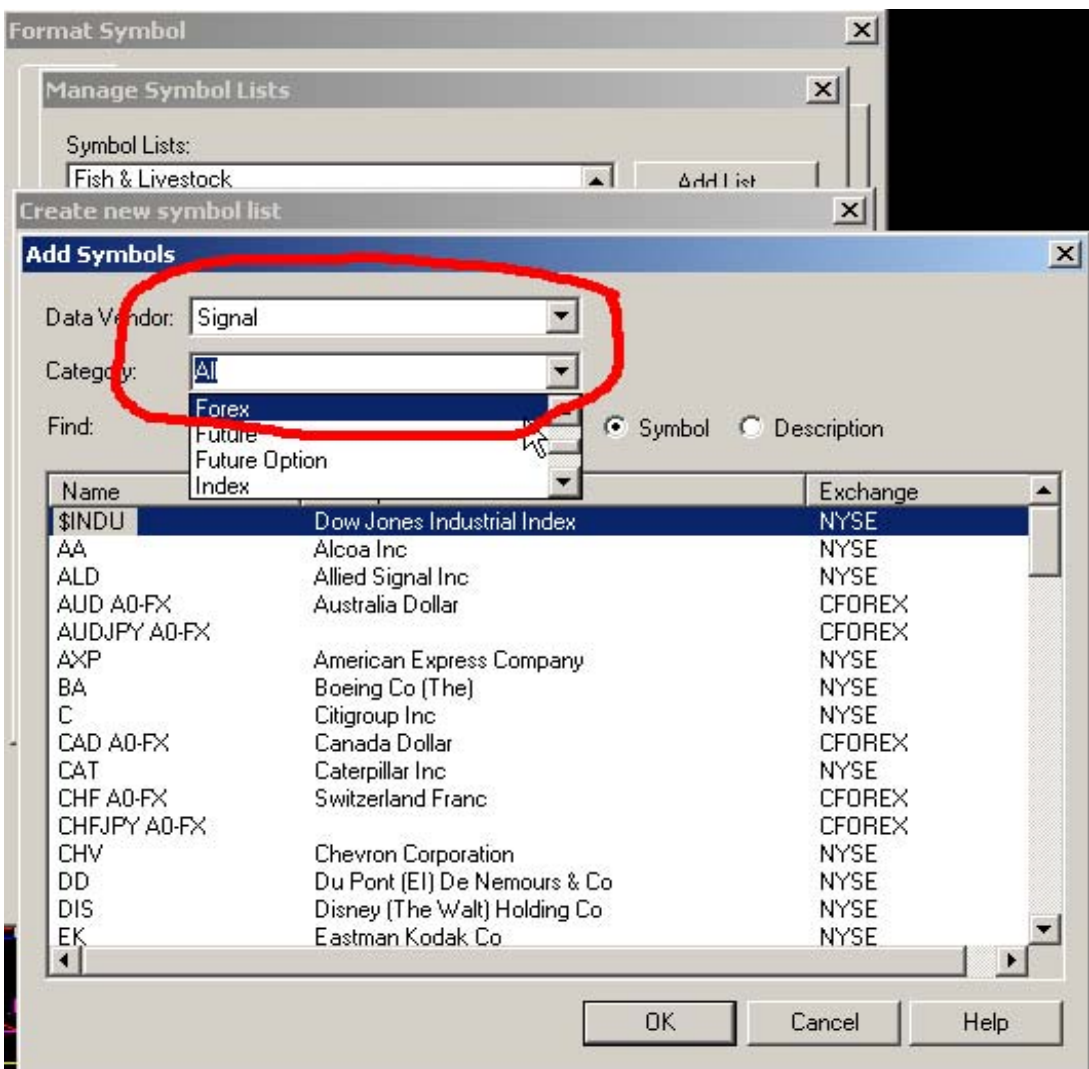

Выделите все валюты и жмите ОК:

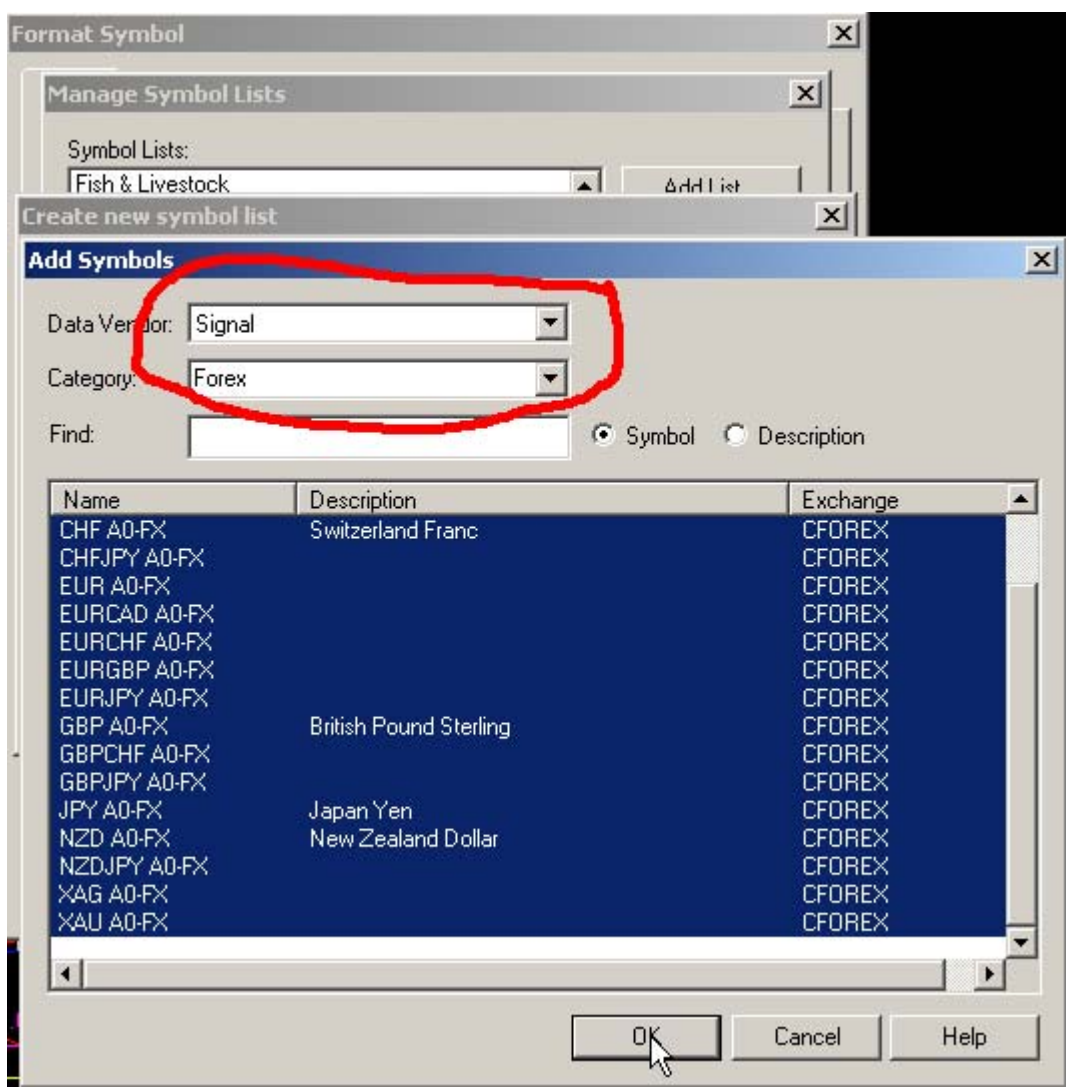

Опять жмите ОК:

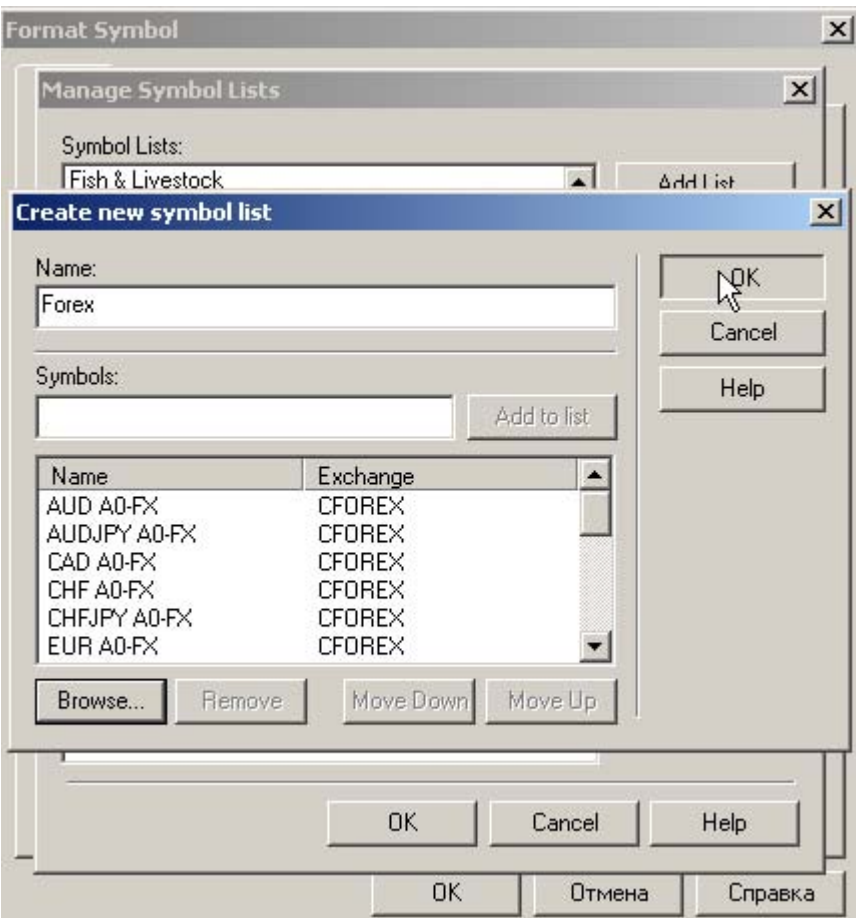

Теперь, для того, чтобы открыть любой график в **OMEGA TS**, достаточно выделить требуемый символ в окне For**mat Symbol** (через щелчок правой кнопкой мыши в рабочем окне или через панель **OMEGA TS**):

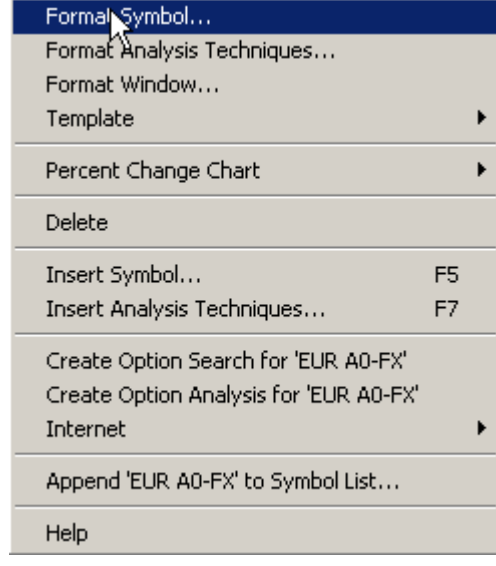

Выбираем нужный символ:

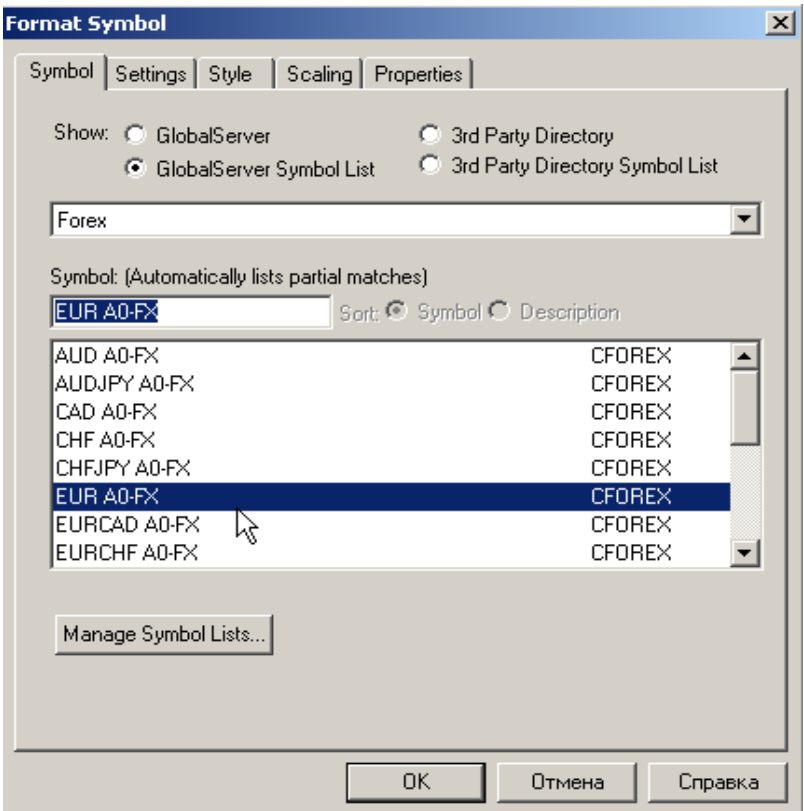

и далее продолжаем настройки в других закладках:

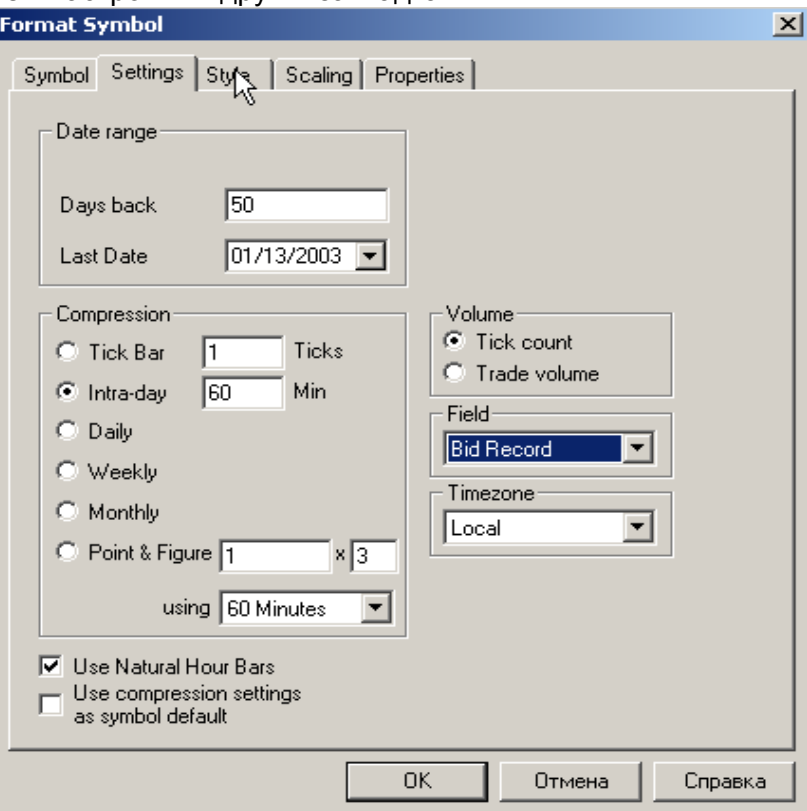

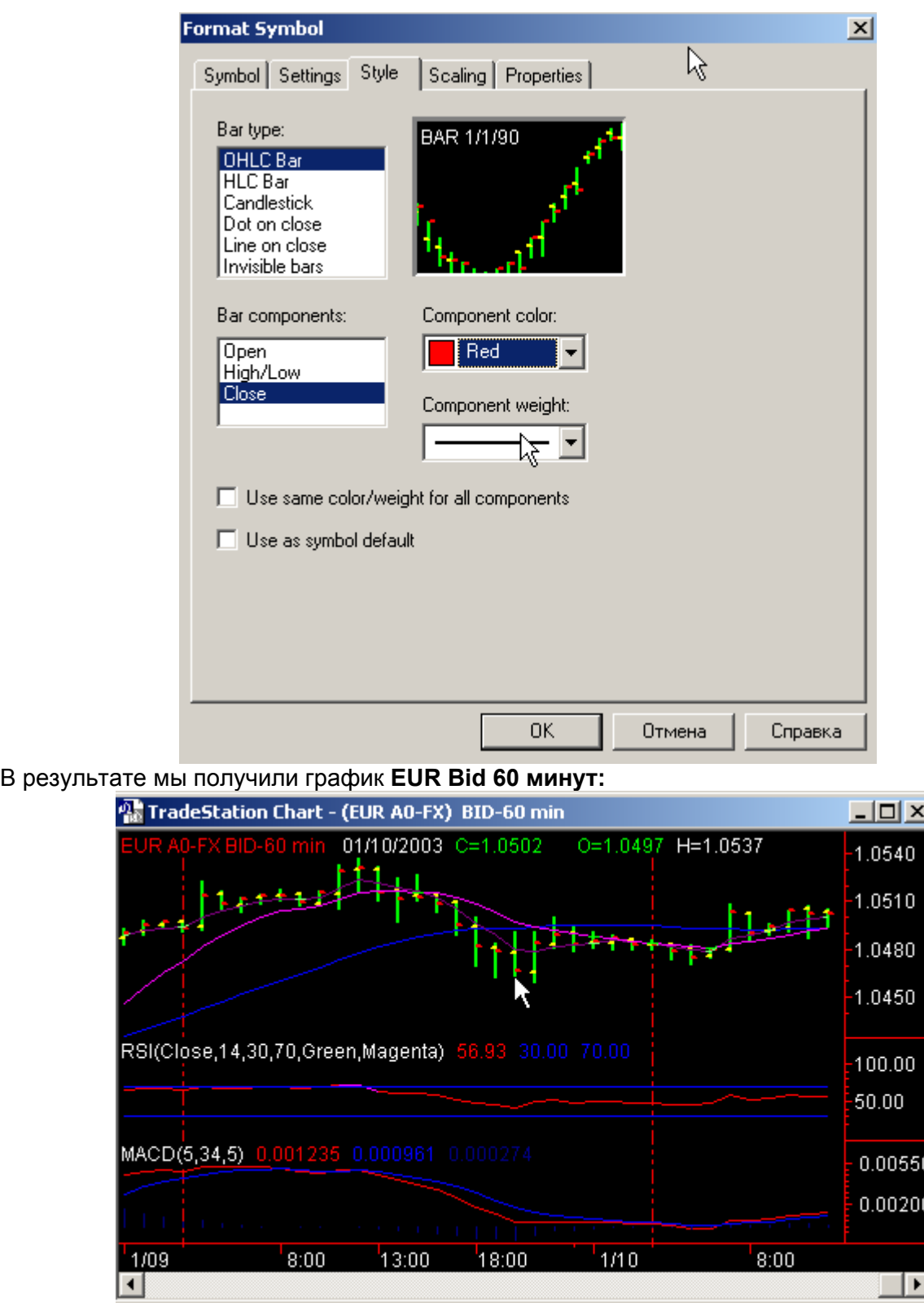

Самый простой способ создания нового графика другой валюты – сохранить уже настроенный график под другим именем и изменить настройки валюты на другой символ:

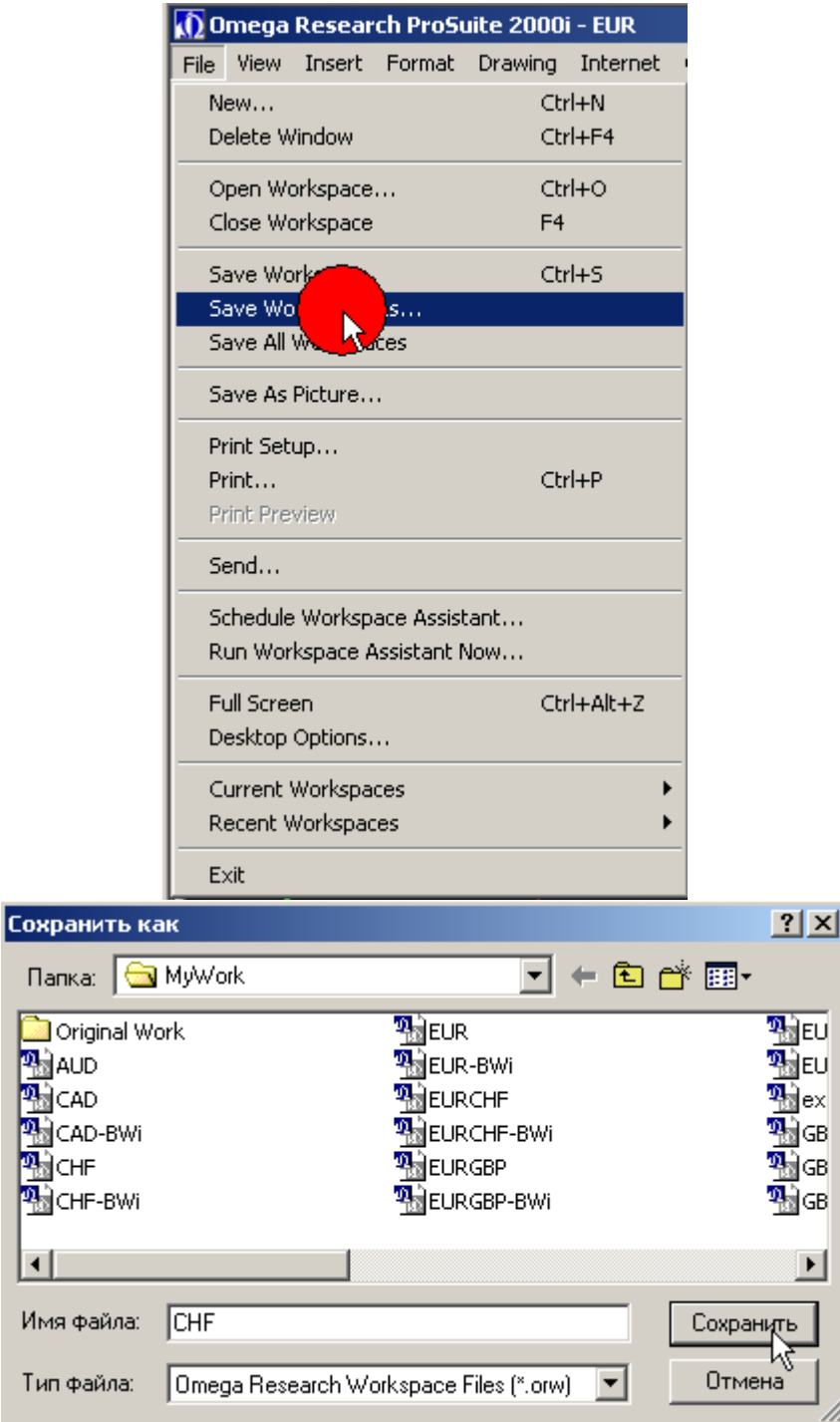

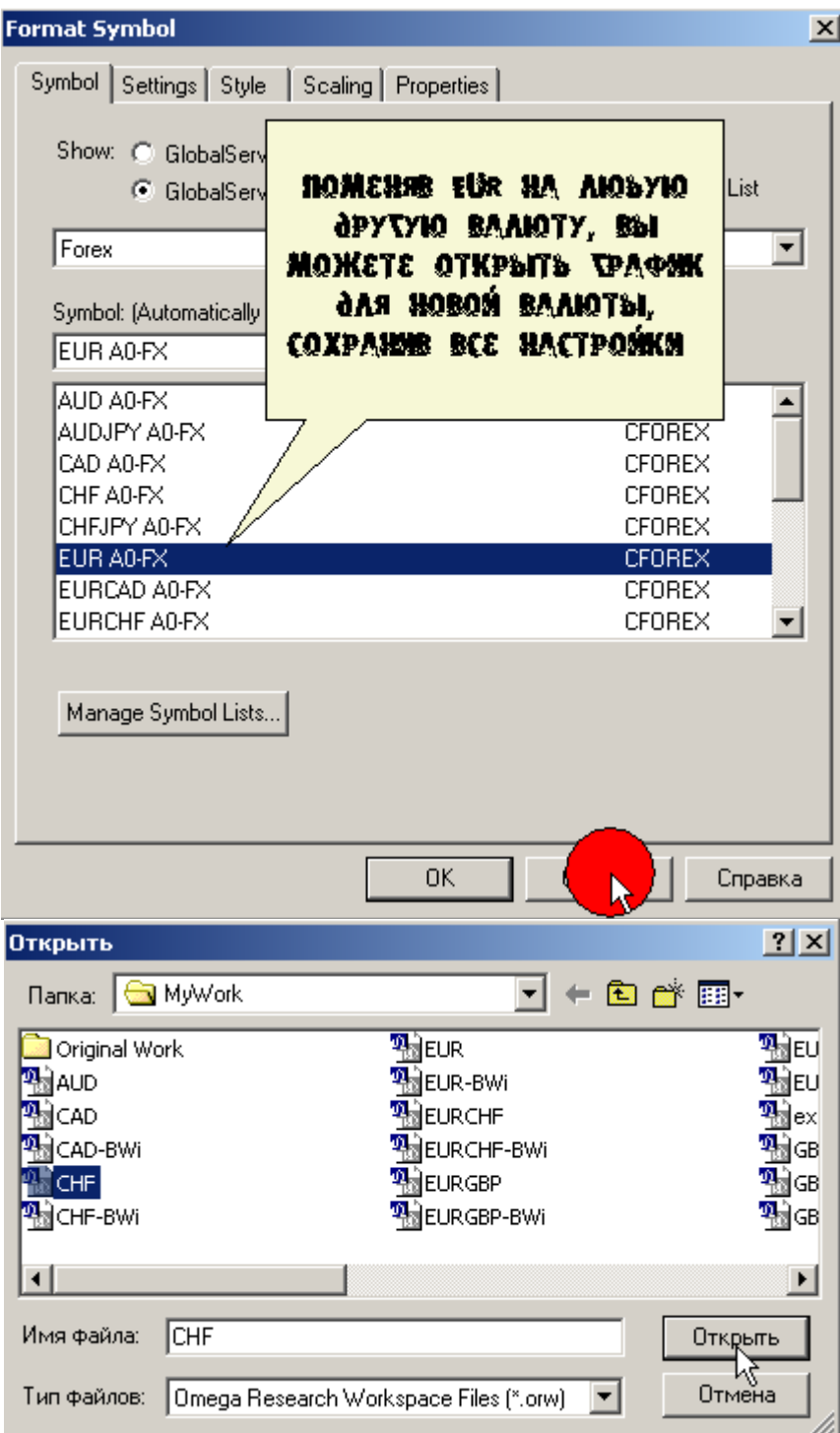

При появлении таких вопросов, жмем ОК:

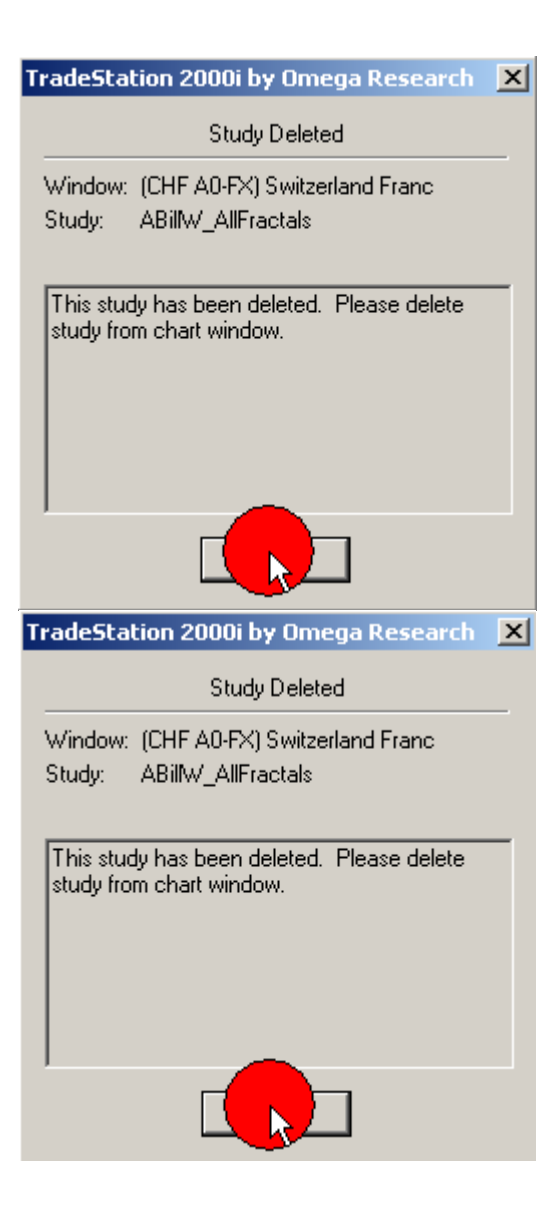

Теперь для возможности видеть графики для большего периода, можно загрузить полностью историю котировок с диска, желательно за период не менее 2 лет. Этот процесс достаточно долгий и трудоемкий, наберитесь терпения:

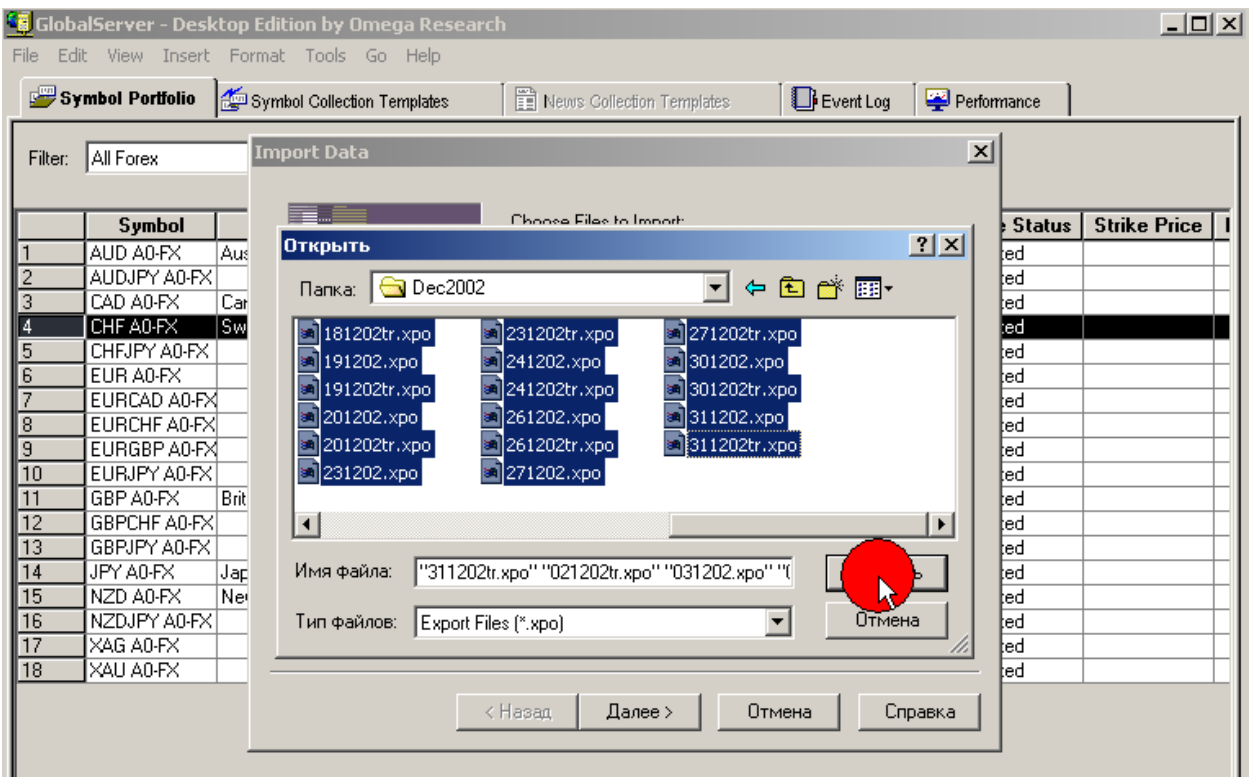

### **B. Настройки символов валют (Edit Symbol) в GlobalServer Symbol Portfolio**

В результате загрузки истории у вас в **GlobalServer Symbol Portfolio** должны появиться символы всех валют и кроссы, доступные для загрузки из http://www.forextrader.ru/news.html ИЛИ http://www.forexite.com.

Вы в любой момент можете их дополнить по своему выбору вручную, или в результате загрузки исторических данных, отражающих иные валюты или индексы.

Настройки символов валют можно производить как по отдельности для каждой валюты, так и для всех одновременно. **Если вы уже загрузили историю валют, то основные настройки у вас автоматически уже загрузились. Вам нужно просто еще раз все проверить и знать, как это делается.** 

Для того, чтобы начать настройку, нужно выделить строку в **GlobalServer Symbol Portfolio**:

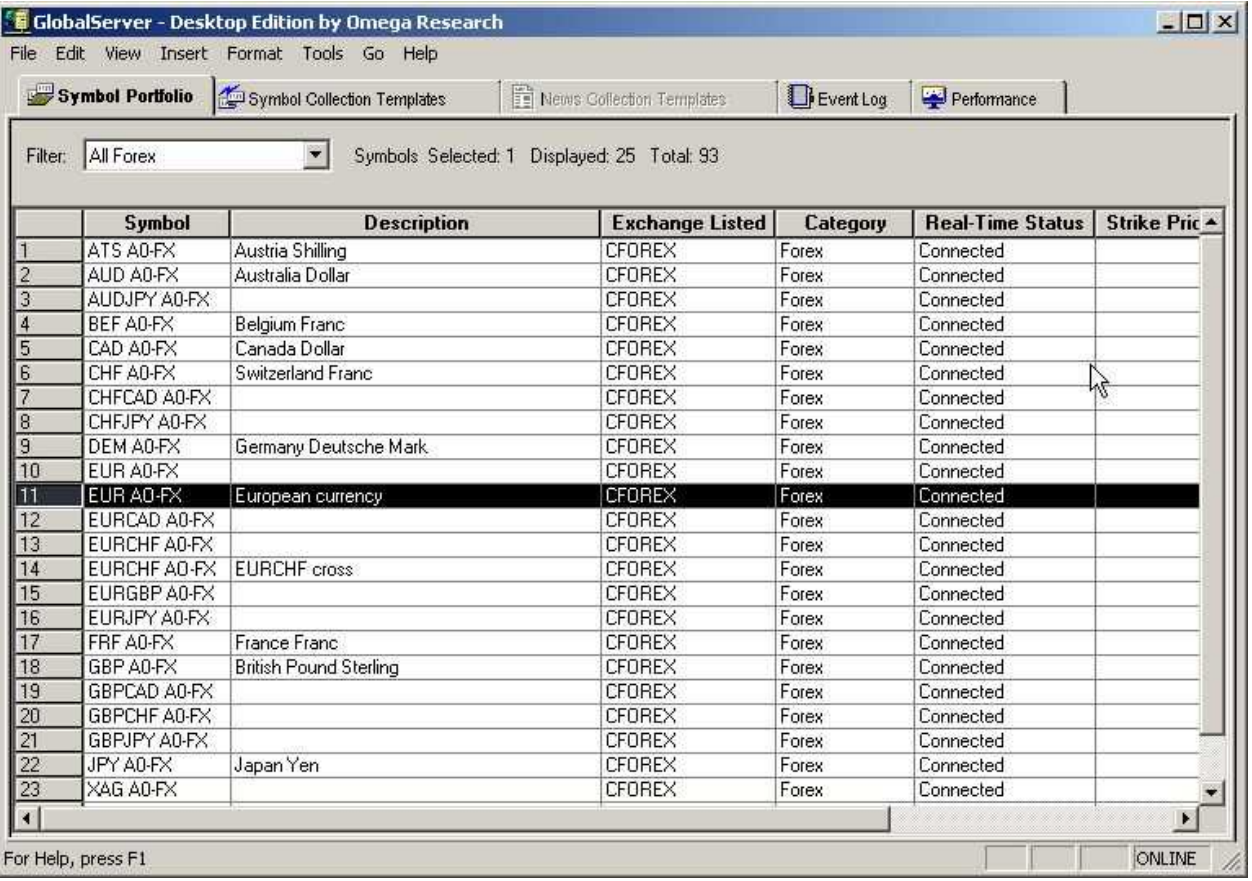

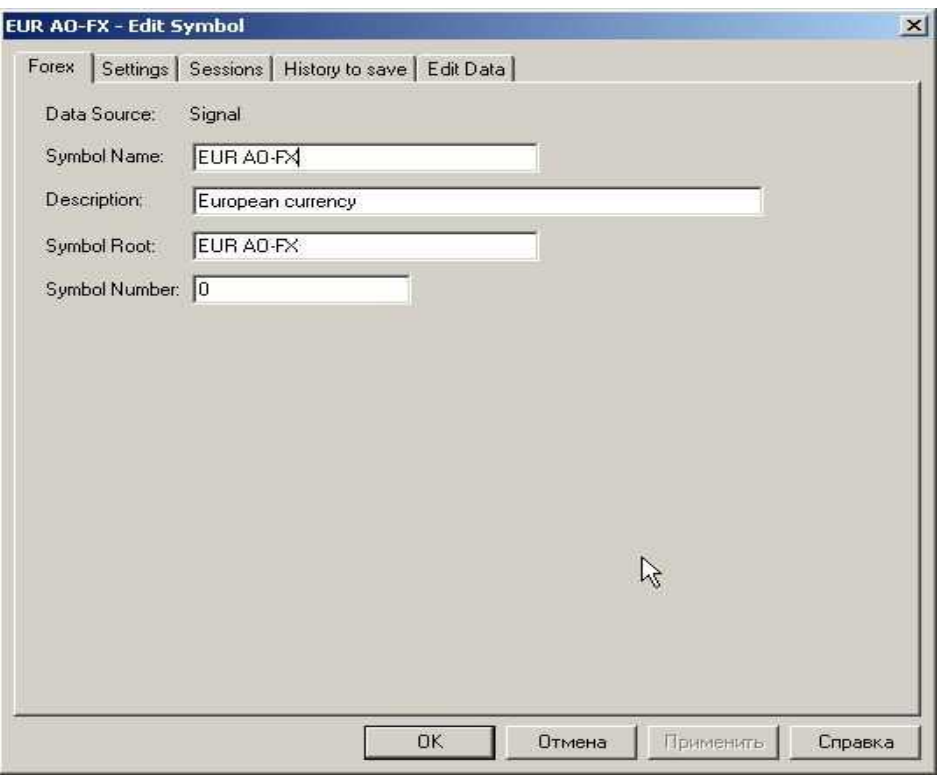

## После нажатия **Edit → Edit symbol** откроется окно:

Настройки **Settings** должны быть сделаны следующим образом:

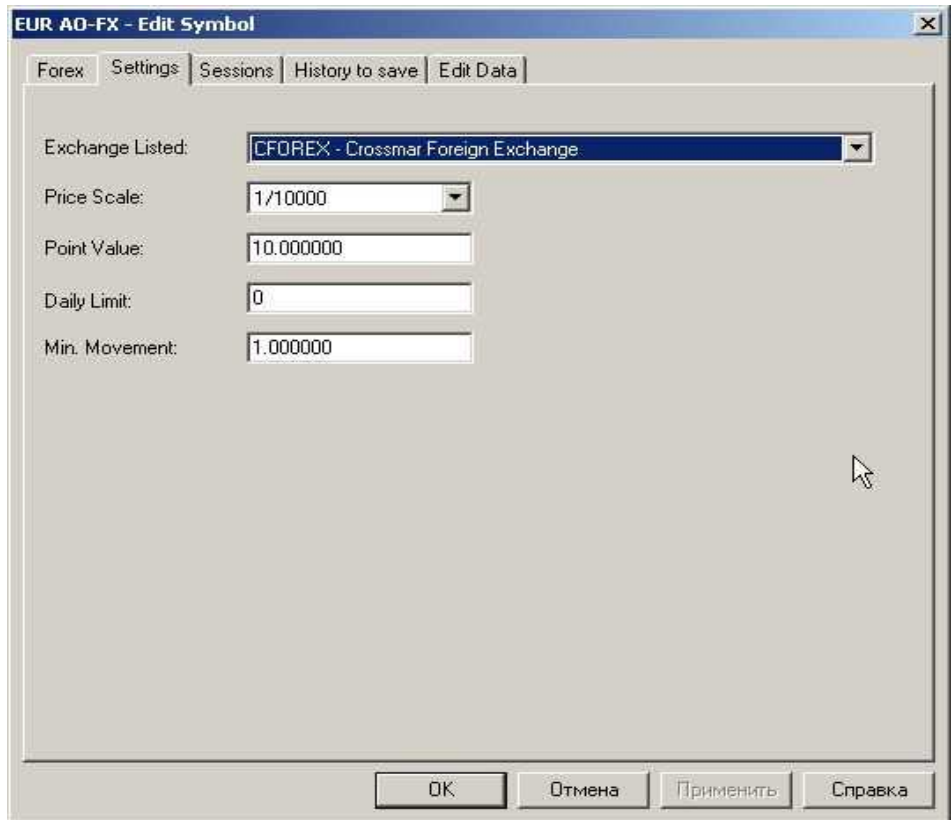

Настройки **History to save** могут выглядеть по-разному, в зависимости от типа загружаемых данных и типа выбранного показателя – валюта, индекс или биржевые котировки, например, так:

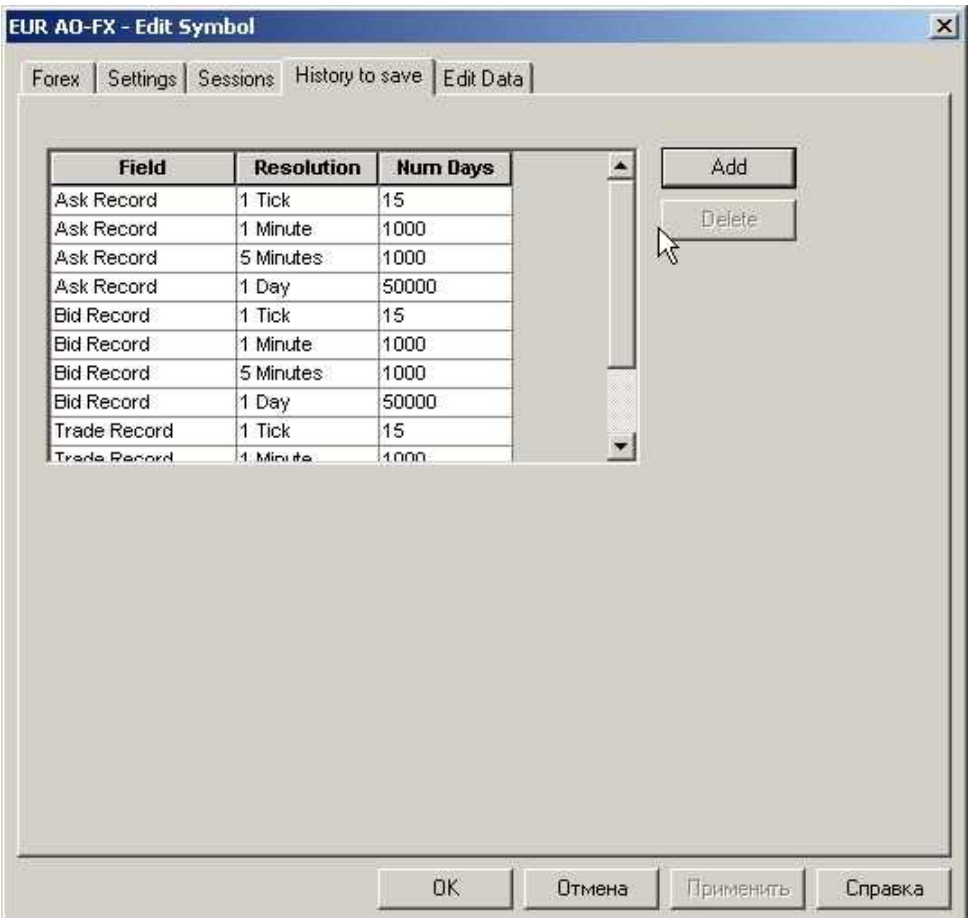

Сессии для **Forex** в локальном времени (Московском) должны выглядеть следующим образом:

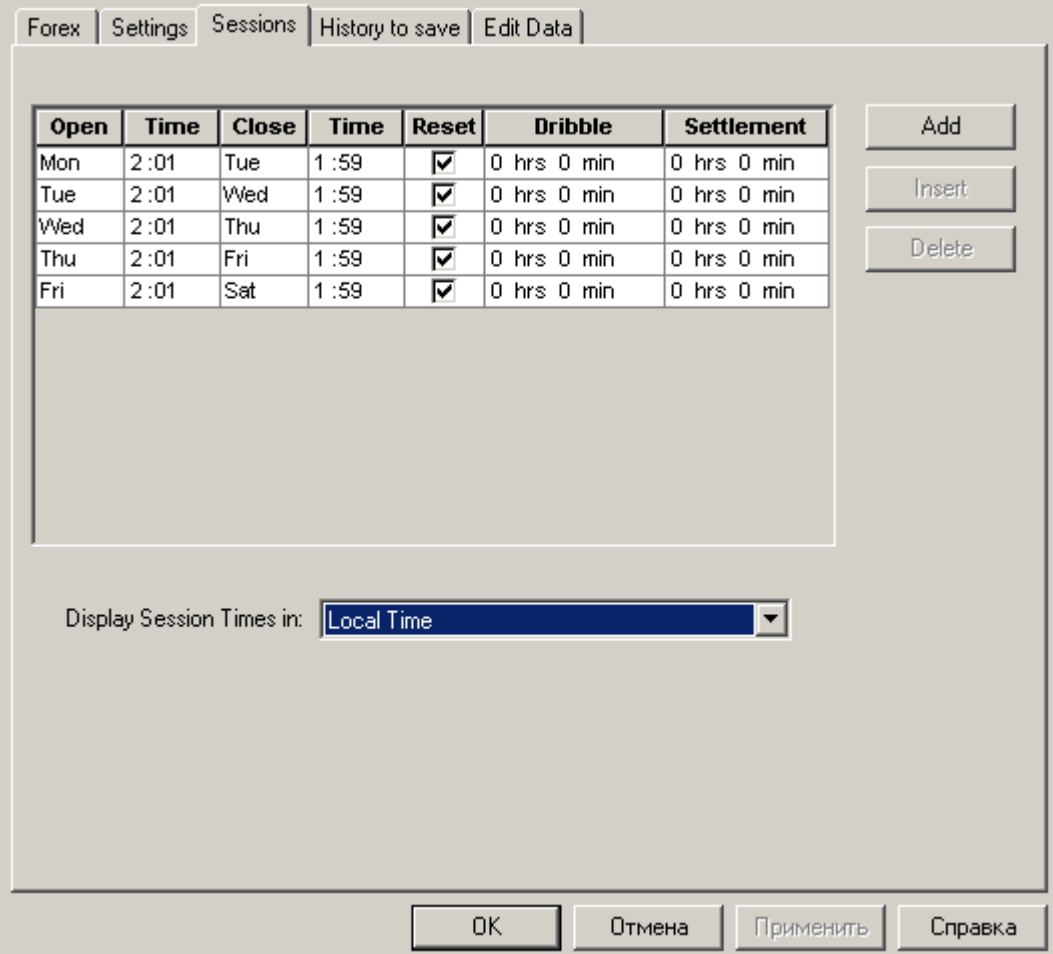

Не имеет значения, в каком времени будут настроены сессии, главное – правильно. Настройки в Exchange Trade Time выглядят следующим образом:

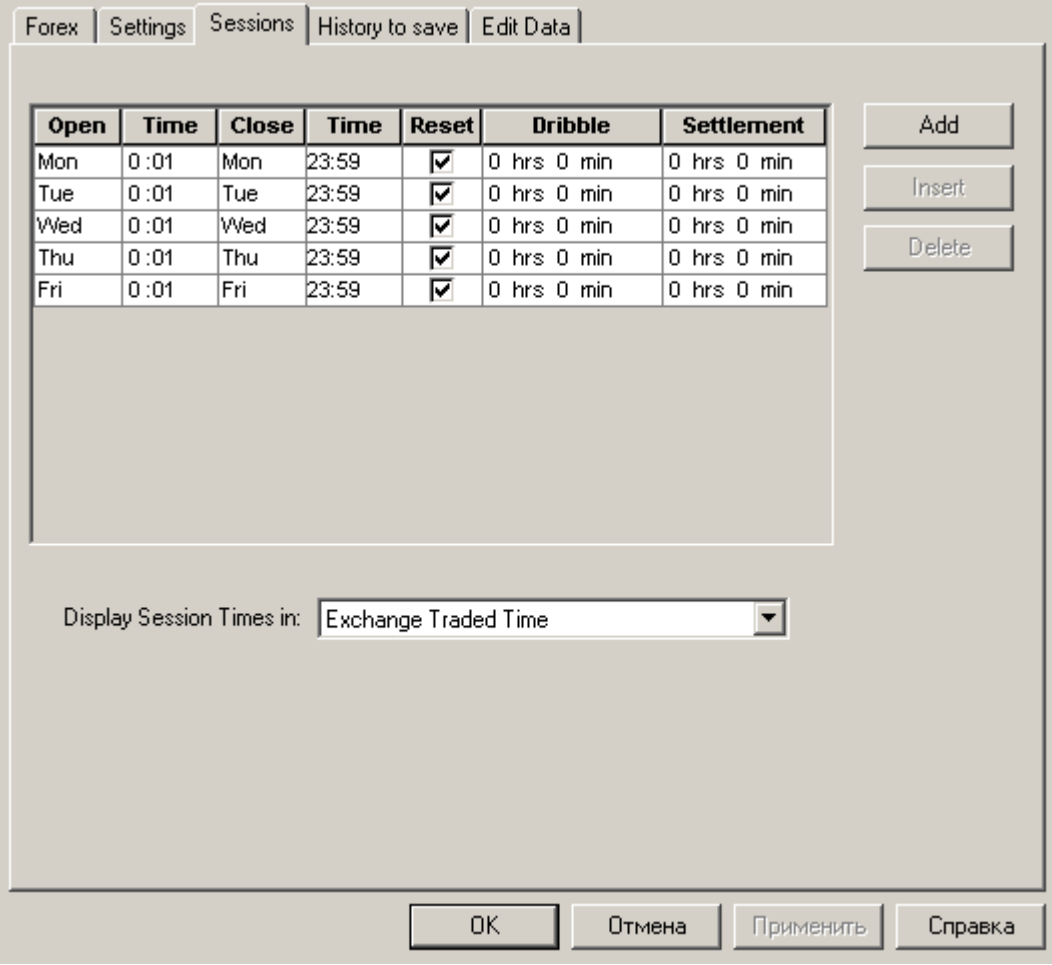

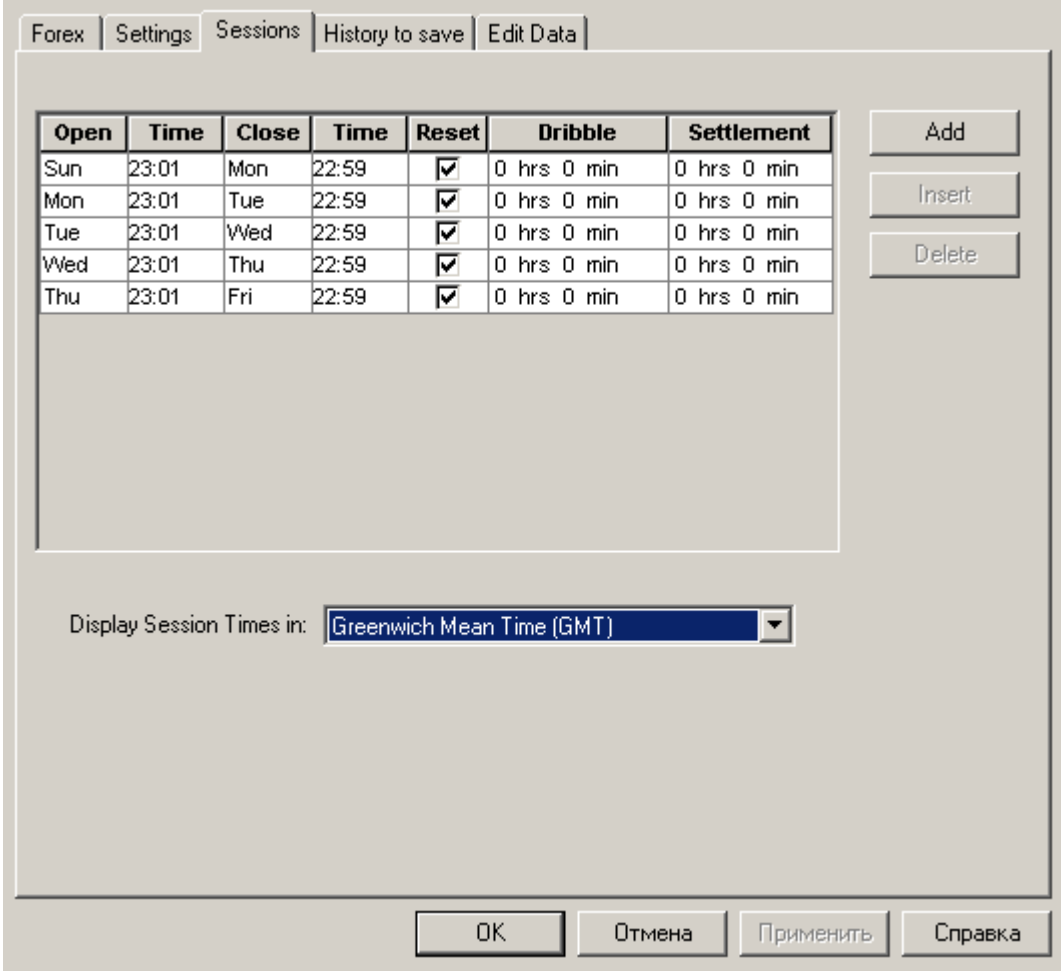

А вот настройки по GMT (по Гринвичу) выглядят уже немного иначе:

**Имейте в виду, что нужно убрать выходные: если их не убрать в сессиях, то OMEGA будет показывать на графиках пробелы в выходные.** 

Настройте **History to Save** в зависимости от того, какие данные вы будете подгружать в **GlobalServer**:

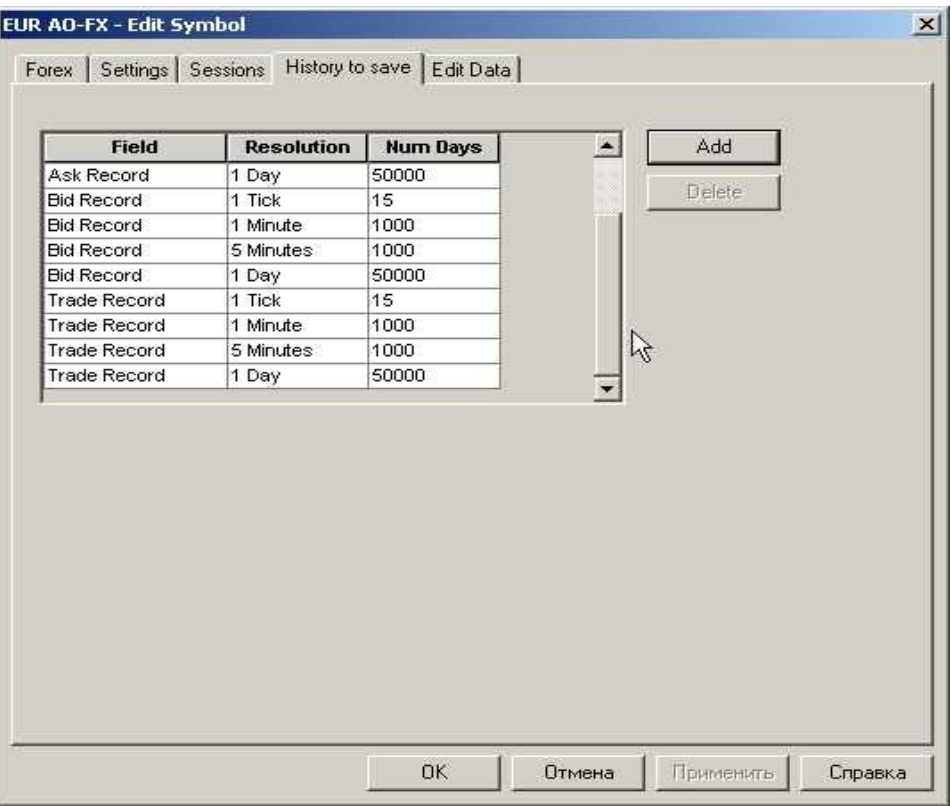

Для облегчения настройки (если для всех валют у вас будет одинаковая настройка), вы можете выделить все валюты сразу:

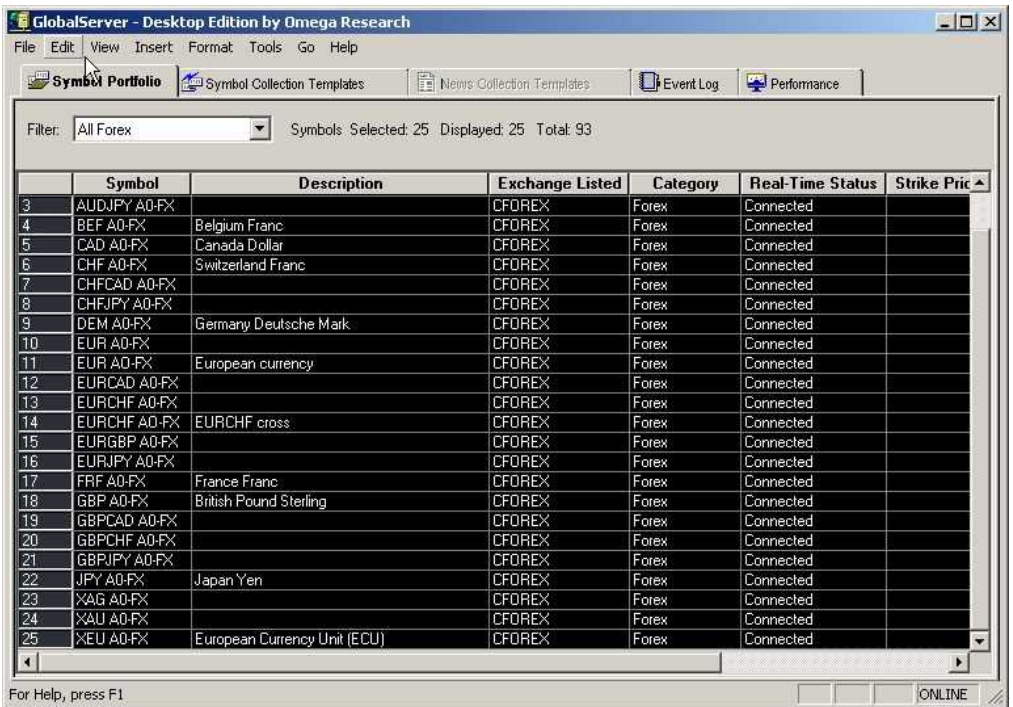

Тогда у вас при нажатии **Edit** Ä **Edit symbol** появится следующее окно:

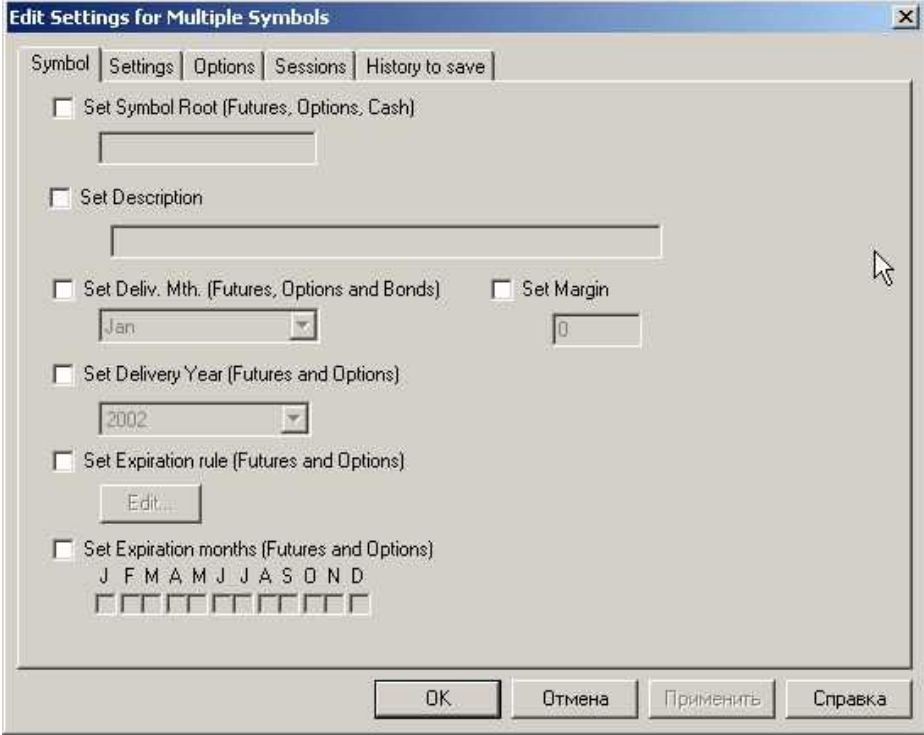

Настройка сессий и History to save производится почти аналогичным способом, с небольшими отличиями по настройкам:

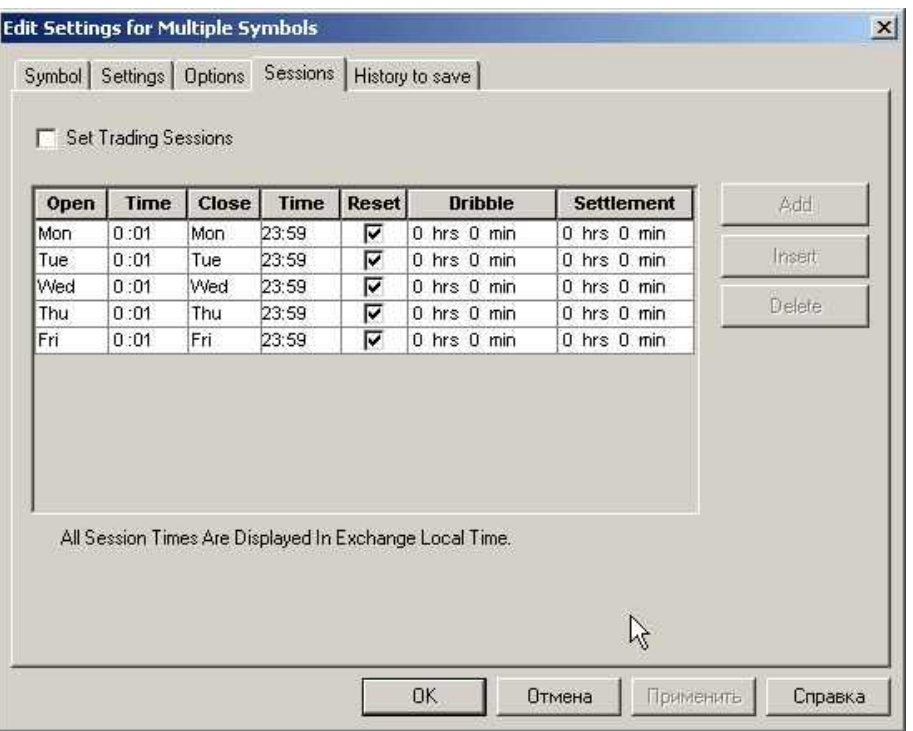

Обратите внимание, что время, указанное при такой настройке (**Exchange Local Time**), отличается от Московского, на два часа.

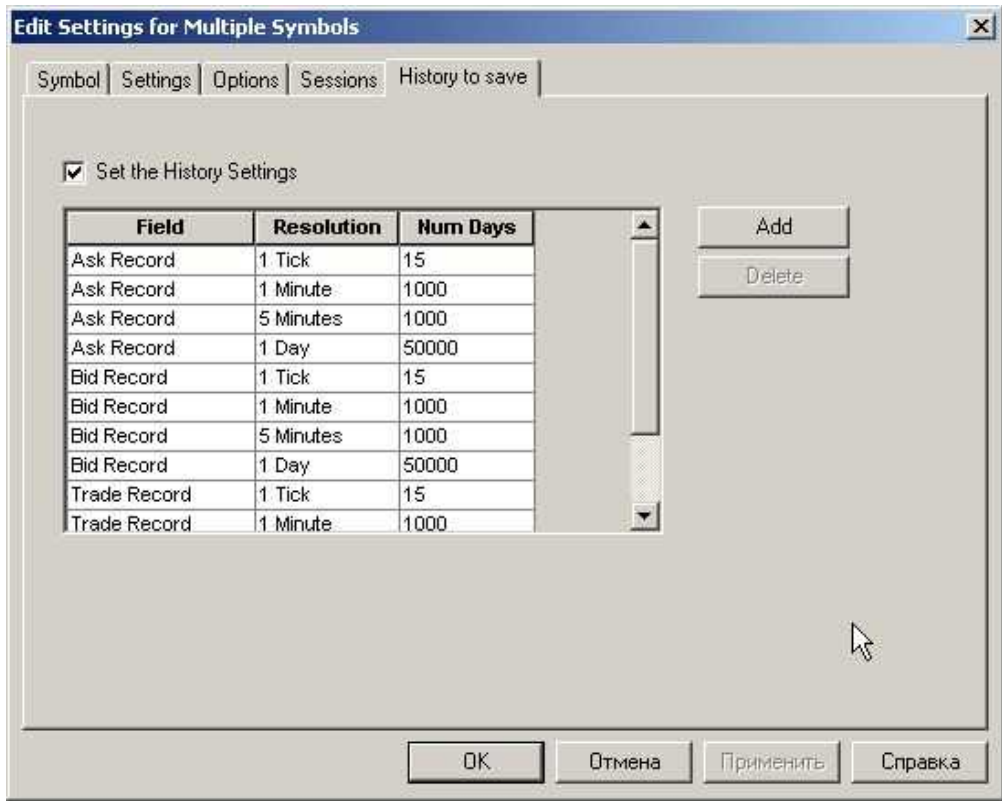

После окончания настроек, Ваше окно **GlobalServer Symbol Portfolio** должно выглядеть примерно так:

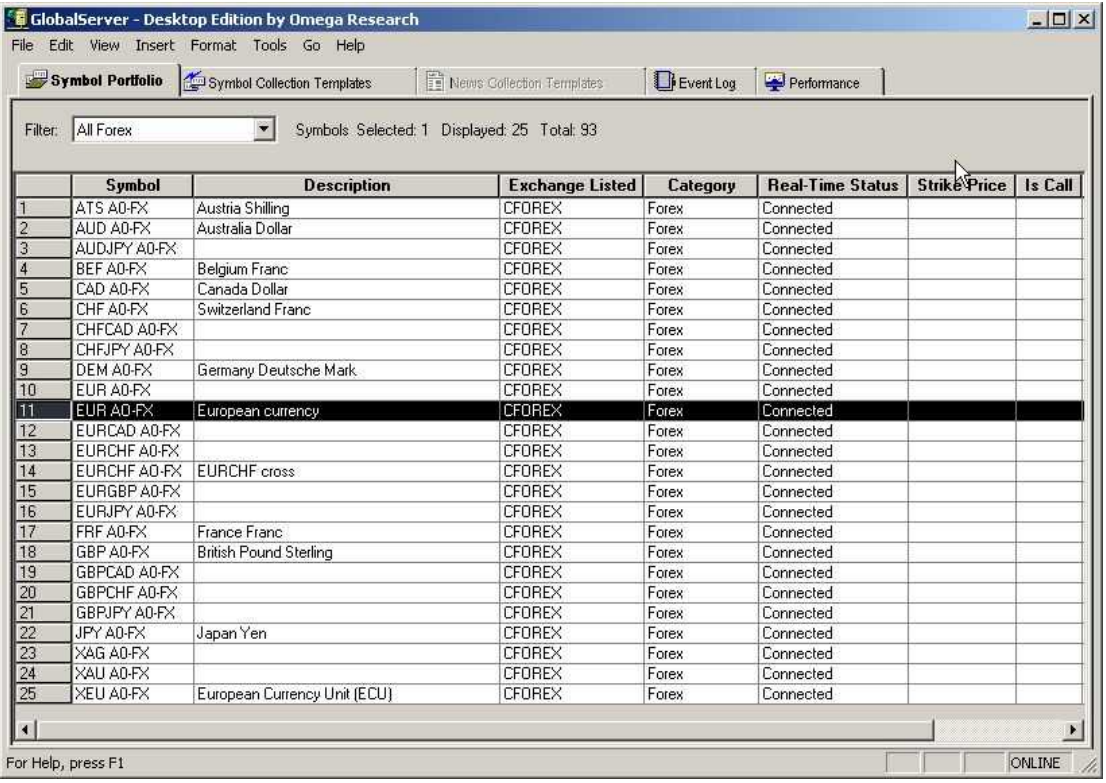

Но при этом, **Real-Time Status** скорее всего, будет показывать **Not Connected**.

Для того, чтобы получать котировки в реальном времени, следует сделать две операции:

- настроить **Run Setup Wizard** на получение on-line котировок
- загрузить и настроить **Forexite Quote Room**, **И ЕГО ВСЕГДА НУЖНО ЗАПУСКАТЬ ПЕРЕД ЗАПУСКОМ OMEGA TRADE STATION !!!**

## **C. Настройка Run Setup Wizard**

Настройкe **Run Setup Wizard** вы должны были сделать во время первого запуска OMEGA Trade Station, Если вы этого не сделали, еще не поздно.

Из **GlobalServer** войдите в настройку **Tools** Ä **Run Setup Wizard** 

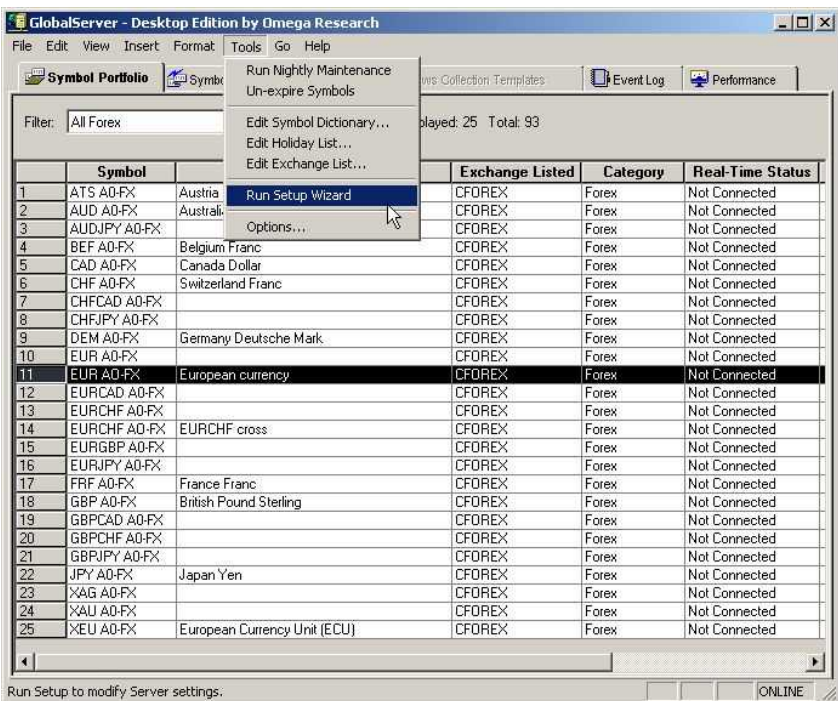

Чтобы уже загруженные данные не пропали, нужно нажать «**Да**» в следующем окне:

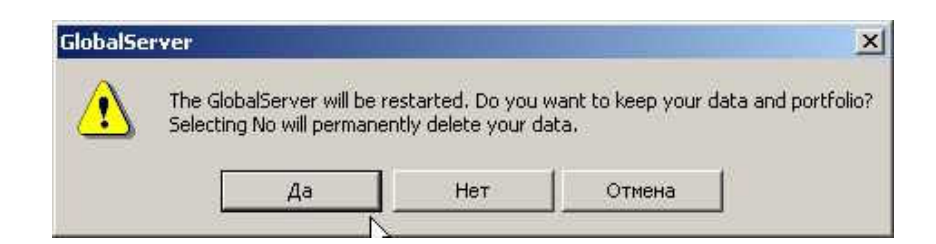

Продолжайте настройку:

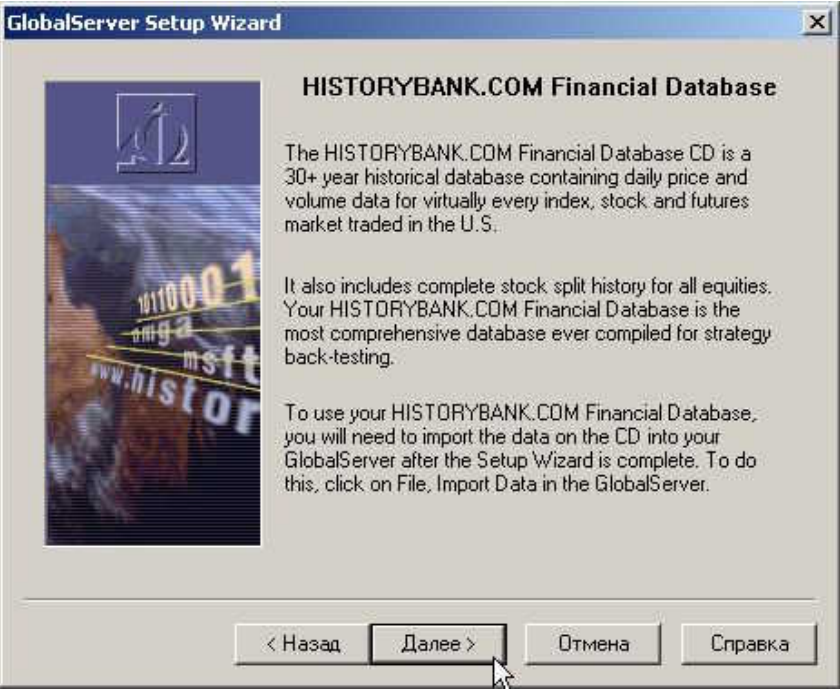

Для получения **On-line** данных (а не данных **End-of-Day**) выберите следующую настройку:

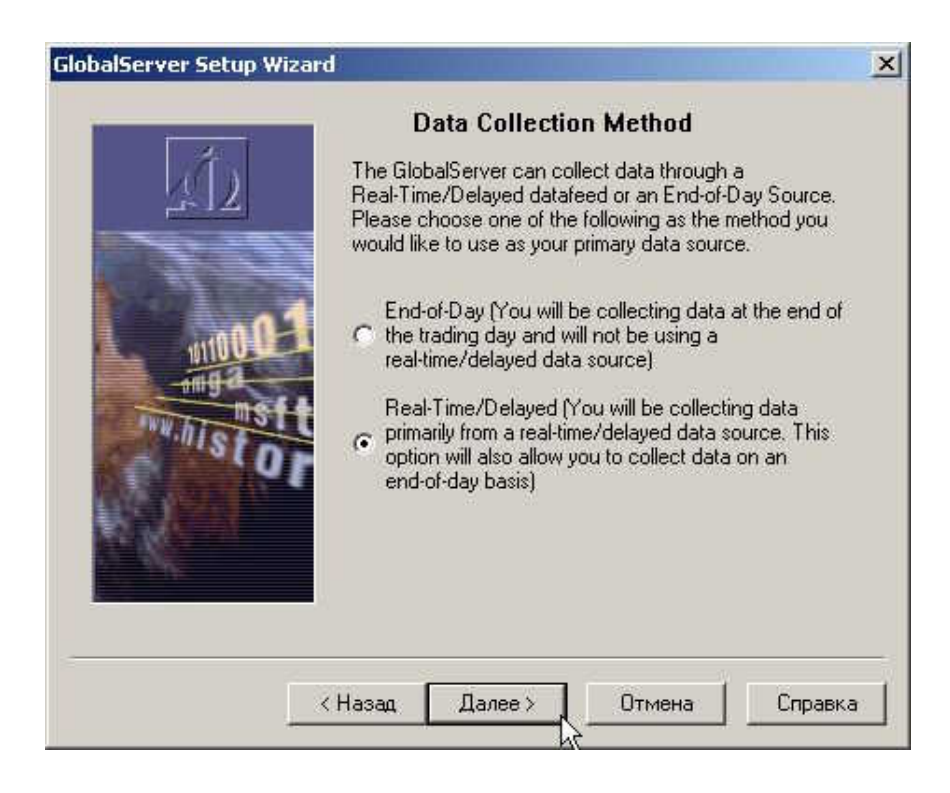

Чтобы получать бесплатные данные от http://www.forexite.com нужно выбрать в настройках следующий источник:

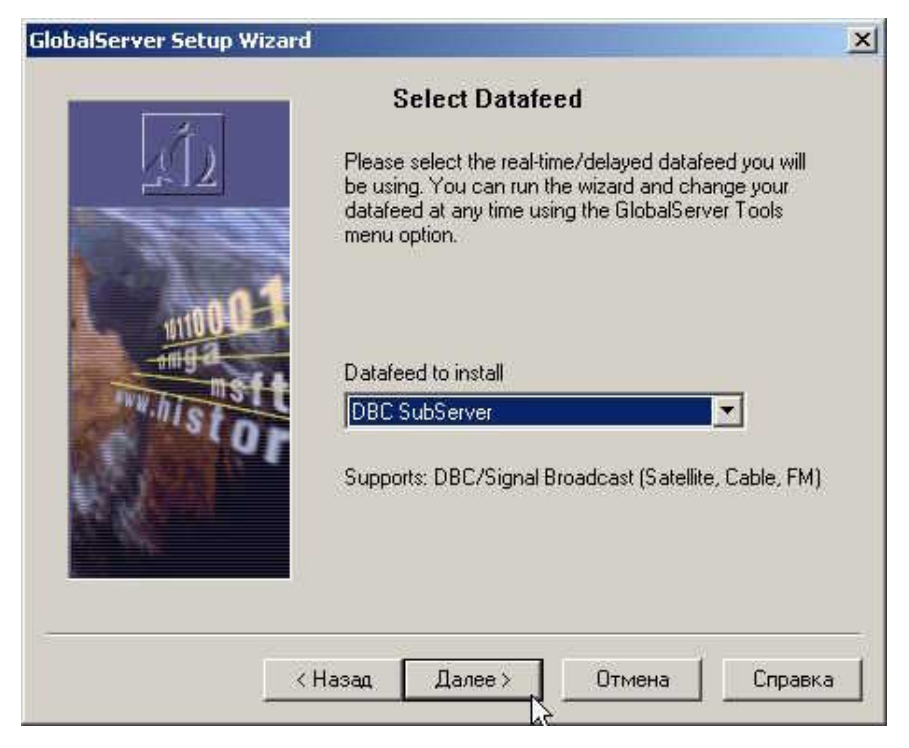

Если настройка прошла успешно, то вы должны увидеть следующее окно:

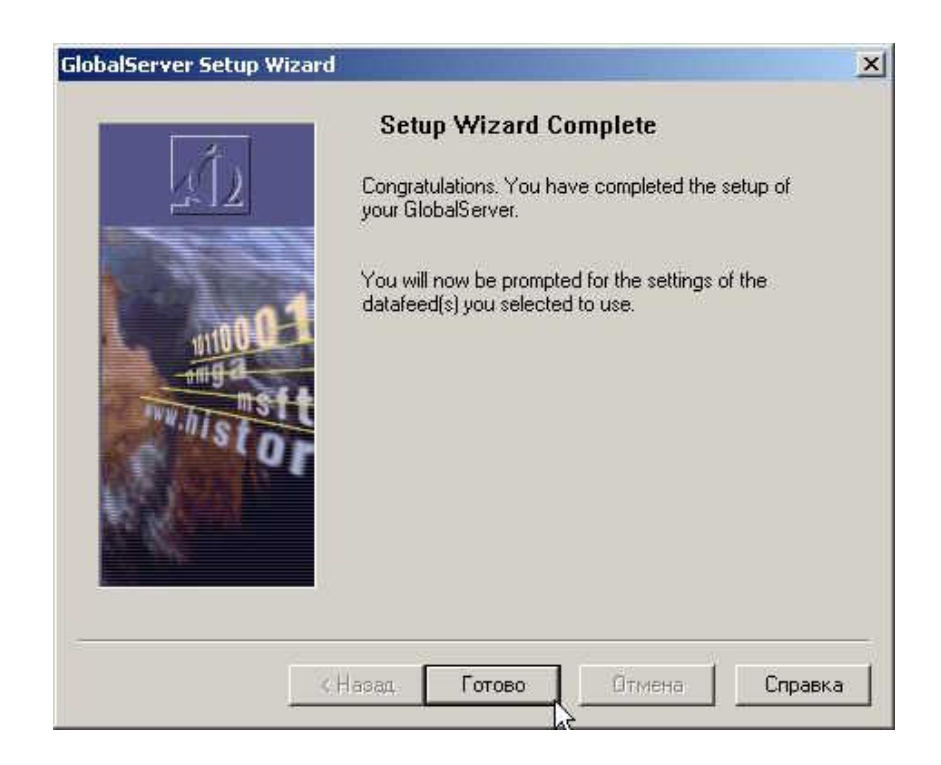

Продолжив настройки HISTORYBANK, подтвердите их вводом «Далее» всех последующих страниц, ничего не изменяя:

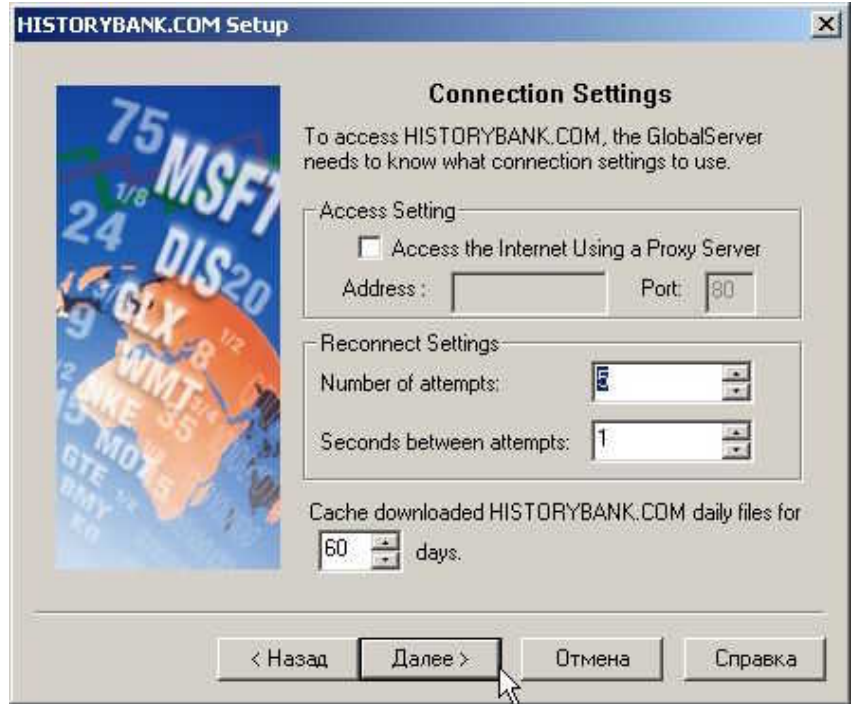

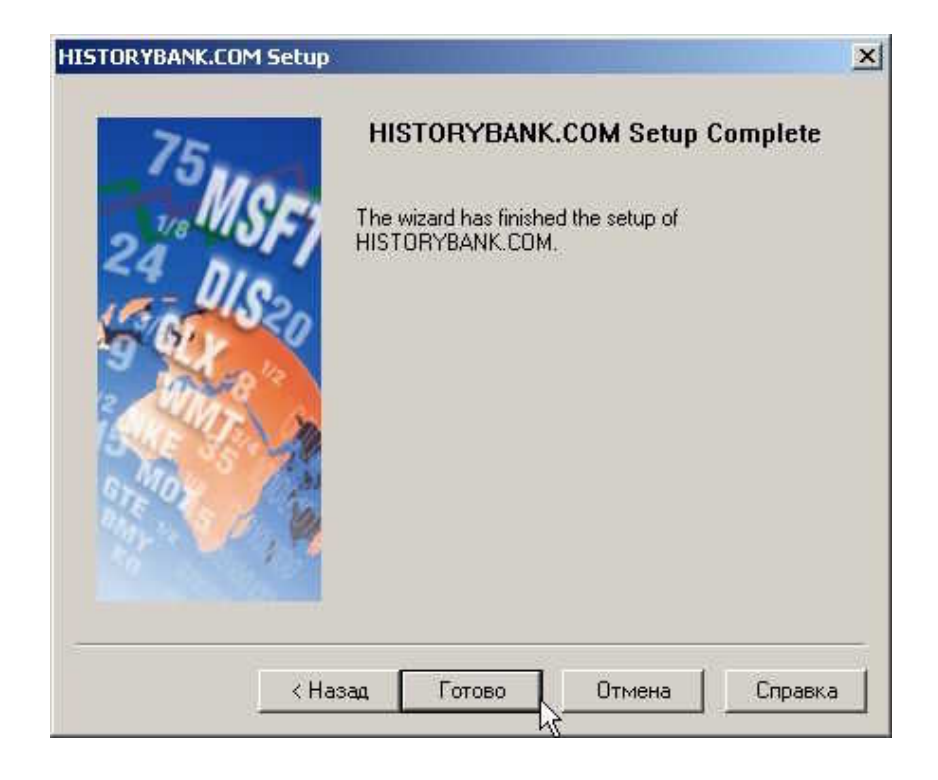

#### После окончания настроек, нажмите **Start Online**

**(И НЕ ЗАБУДЬТЕ СНЯТЬ ГАЛОЧКУ В ГЛОБАЛ СЕРВЕРЕ в панели управления НА WorkOffline !!!)** 

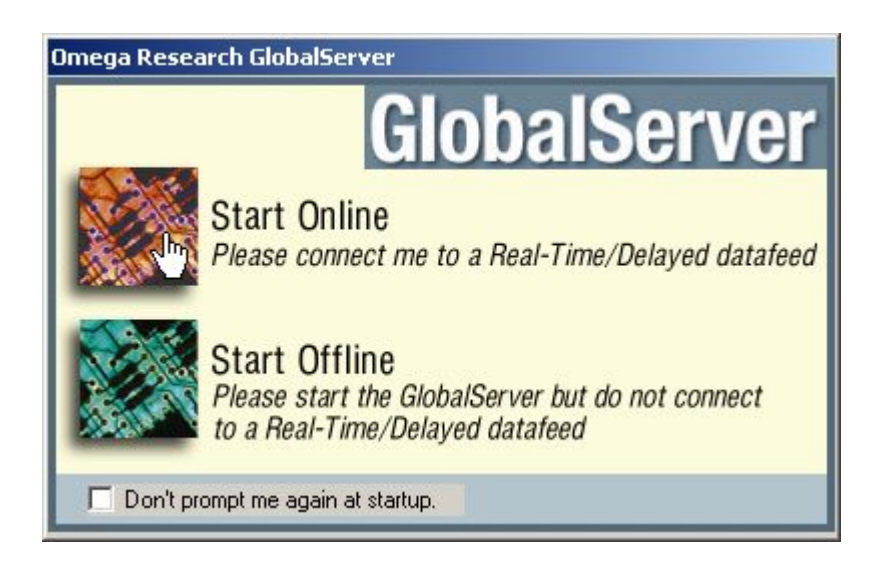

После этого O**MEGA RECEARCH** готова принимать данные **On-line**. Но для этого ей нужен источник данных. Таким источником (причем, бесплатным), может быть http://www.forexite.com

Вам также следует проверить установку **Symbol Collection Template** в **GlobalServer**. Эти установки выглядят следующим образом:

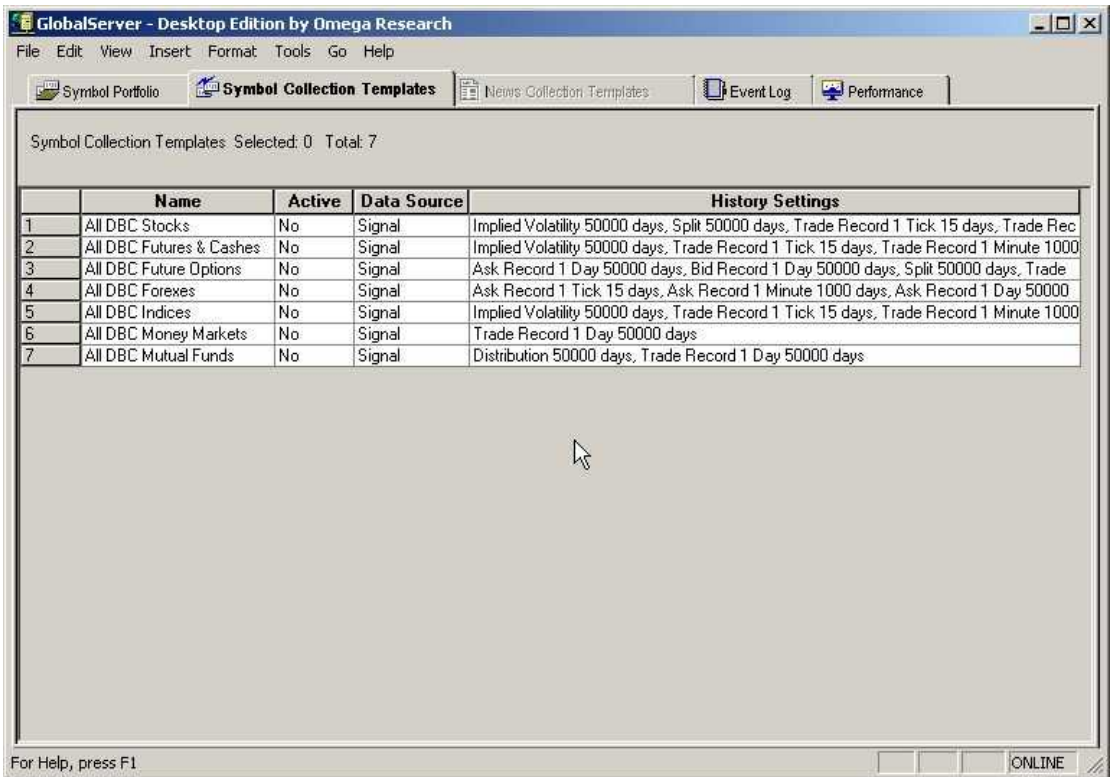

#### Чтобы активизировать **Template**, выделите их и активизируйте:

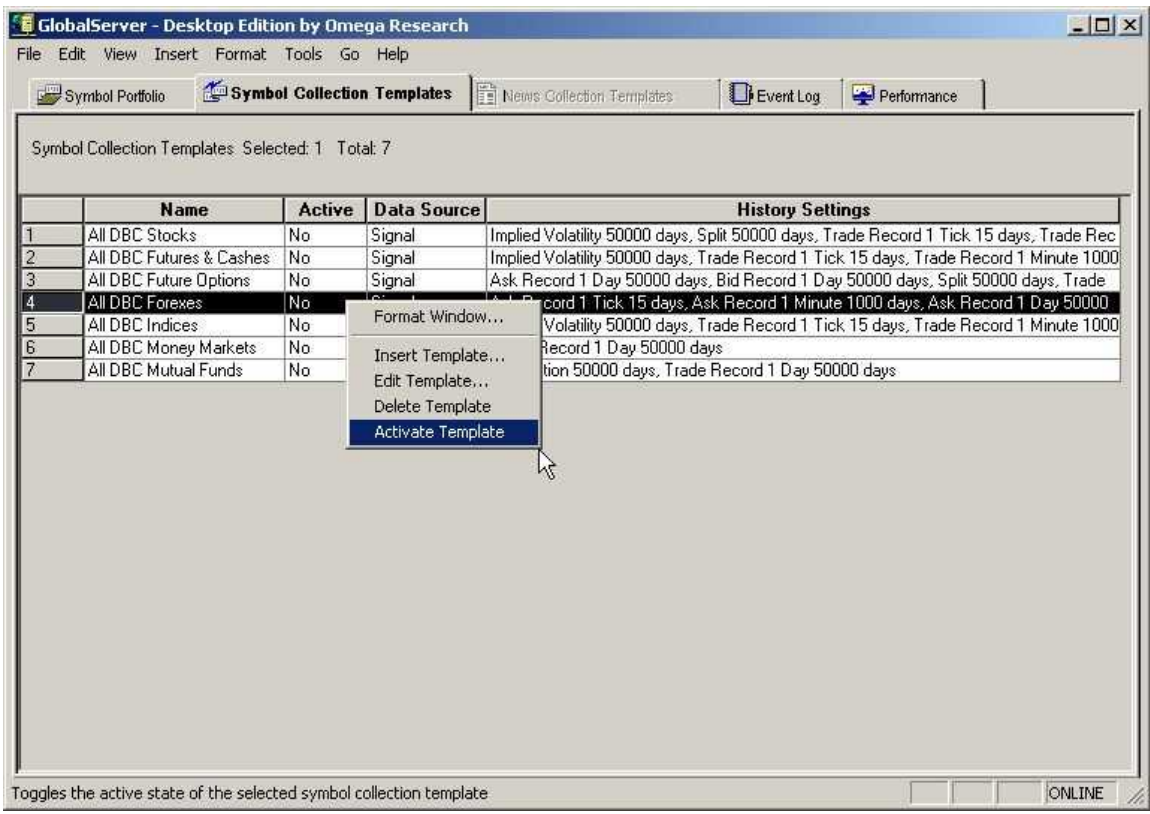

Если вы планируете получение данных по индексам, активизируйте **Template** «**All DBC Indices**»:

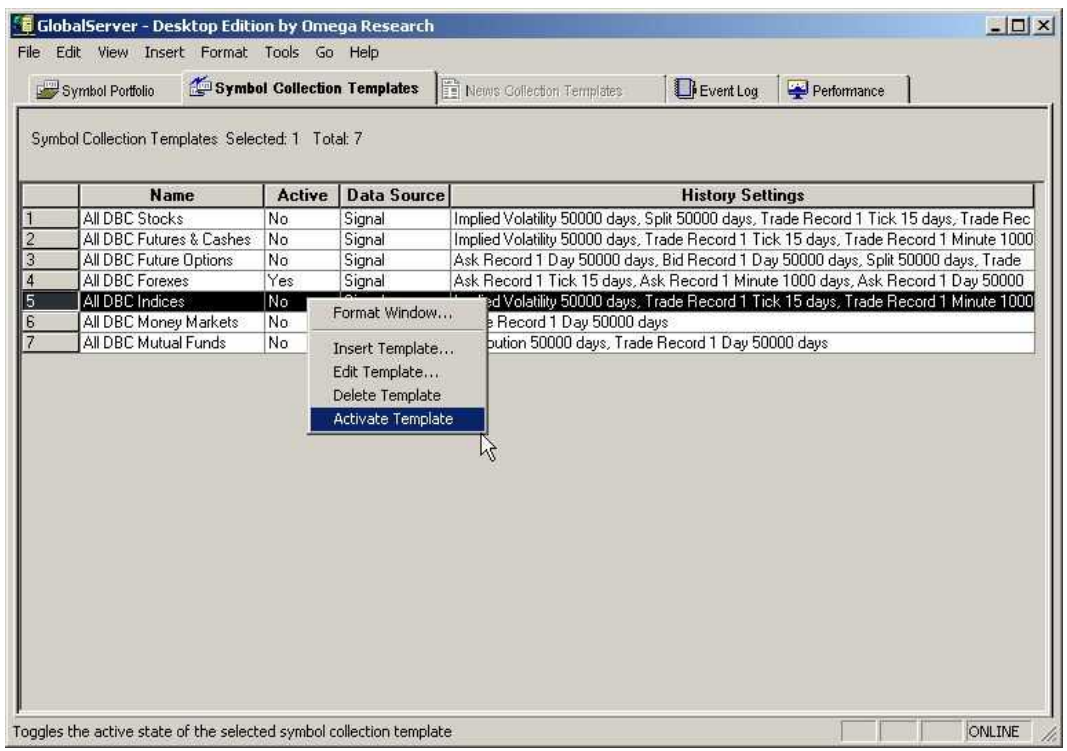

После чего ваше окно будет выглядеть следующим образом:

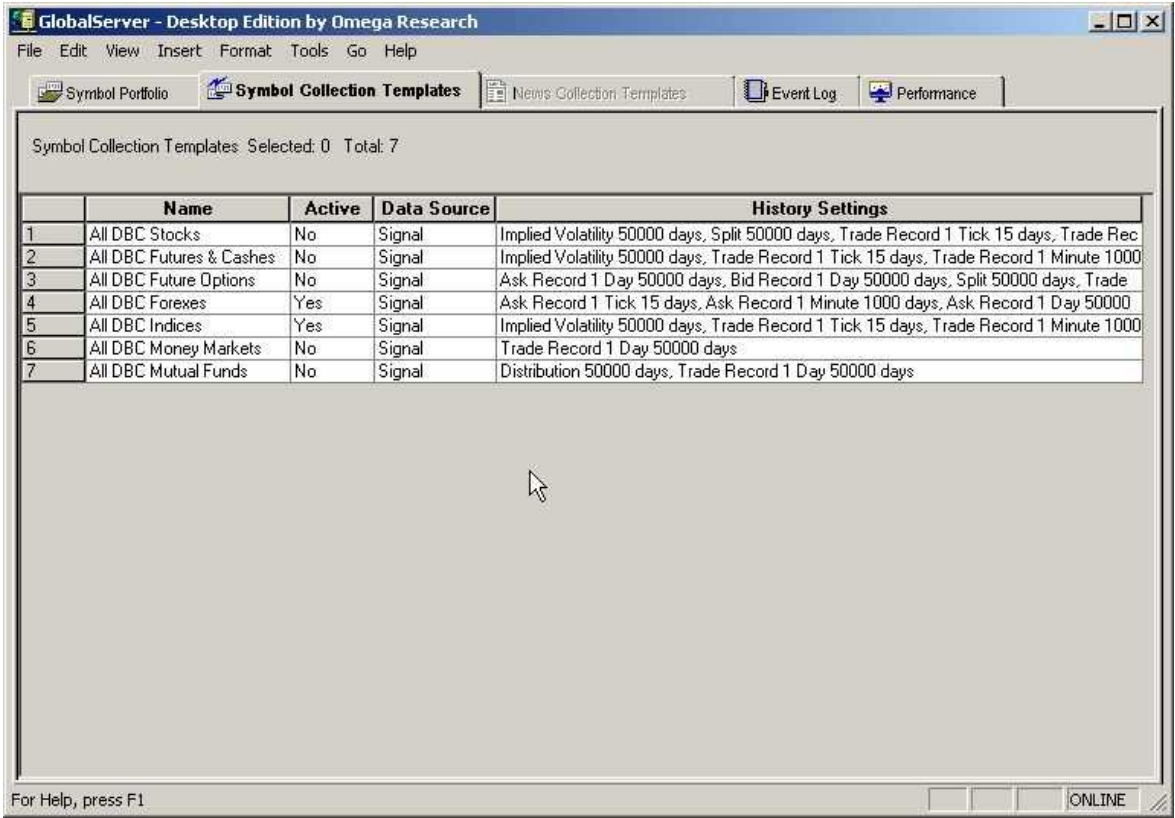

При необходимости, вы можете активизировать и другие **Templates**.
# **D. Загрузка и настройка Forexite Quote Room для получения On-line котировок**

Загрузите с сайта http://www.forexite.com последнюю версию Forexite Quote Room, бесплатно зарегистрируйтесь на сайте, получите ID номер и инсталлируйте программу на свой компьютер. После запуска программы вы должны увидеть следующие окна:

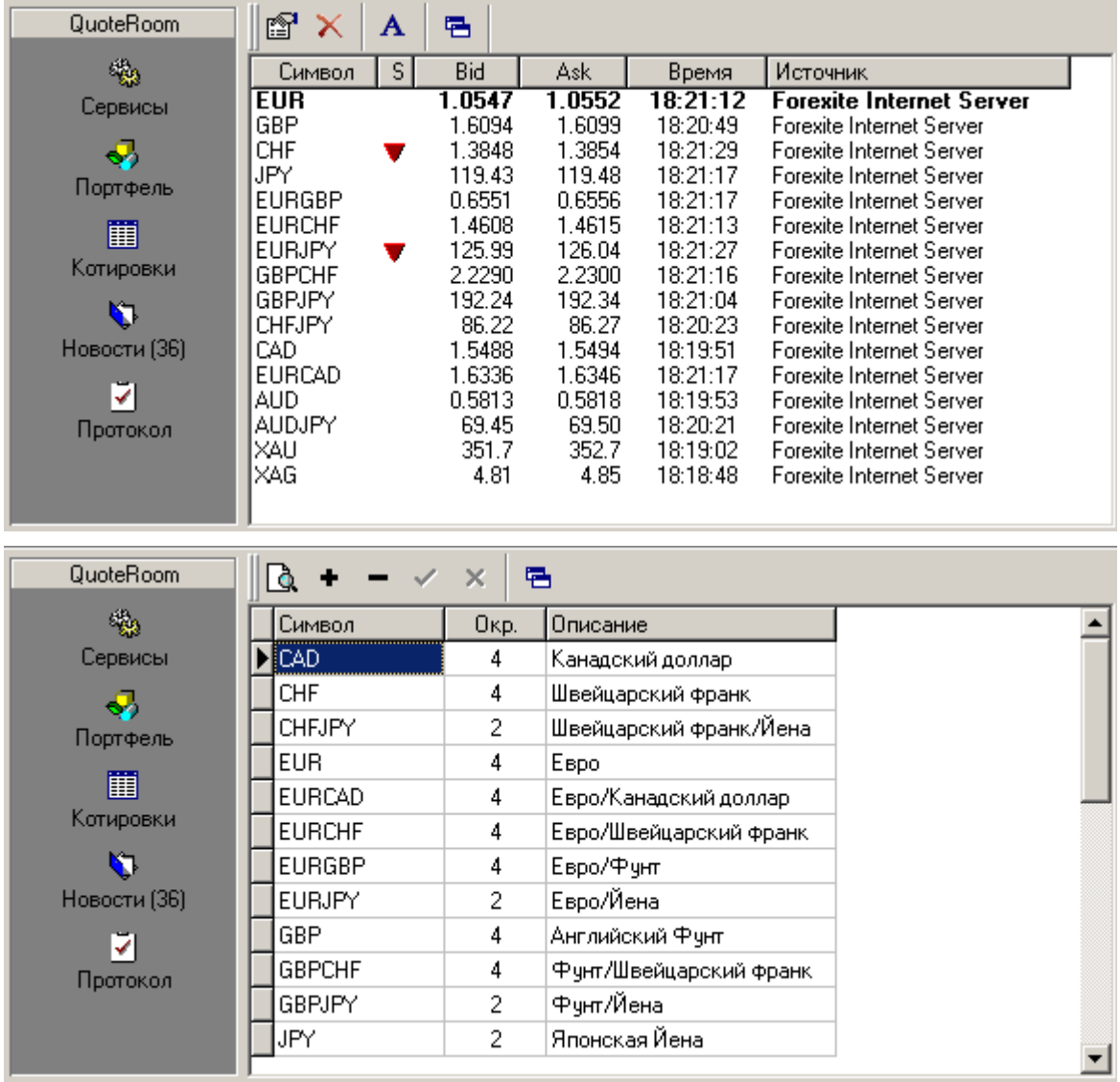

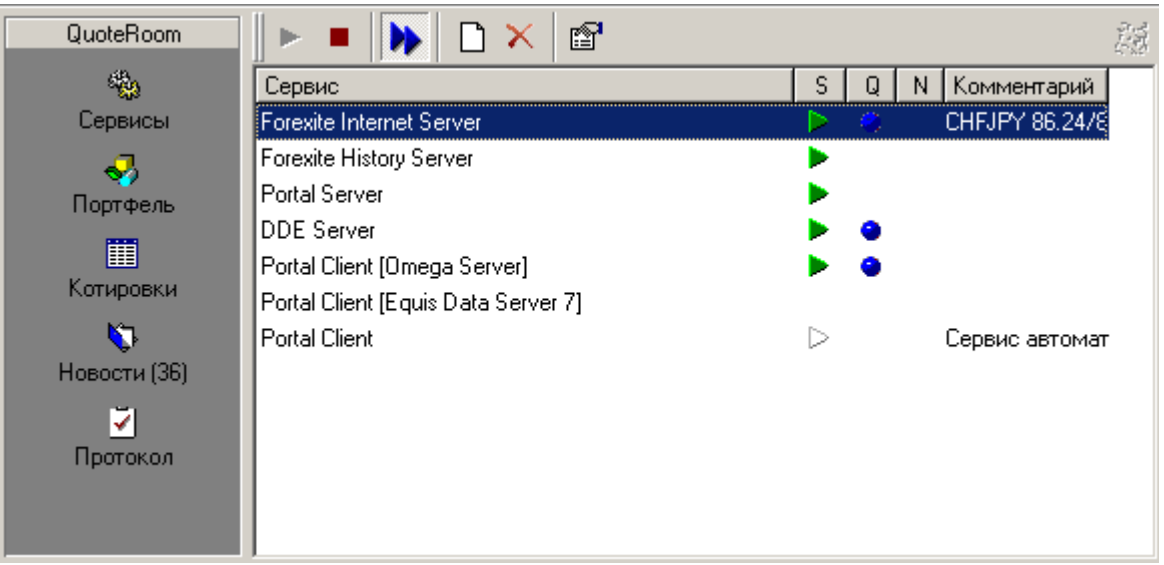

На этом настройка программы завершена. Если вам требуется загрузка индексов, вы можете добавить их в список активных символов программы через окно «**Добавление символов в портфель**»:

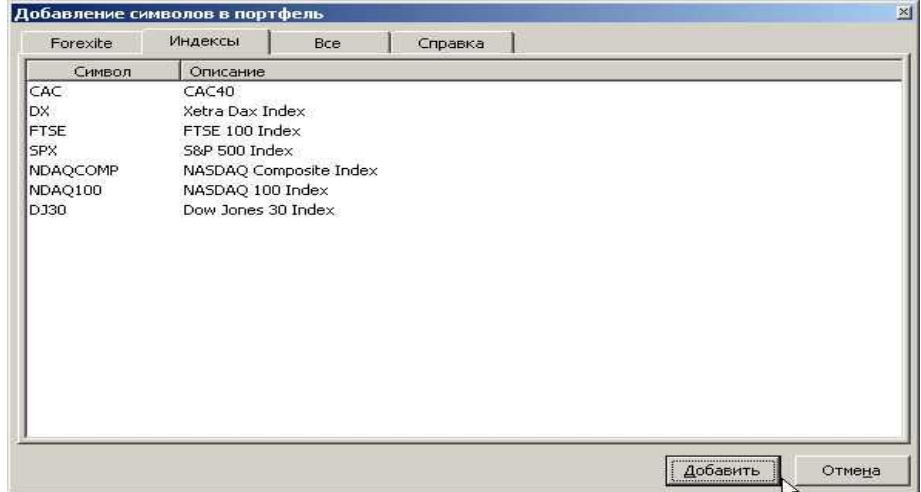

Для того, чтобы отразить их в OMEGA PRO SUIT, вы должны использовать те же символы, что и в Forexite Quote Room, например:

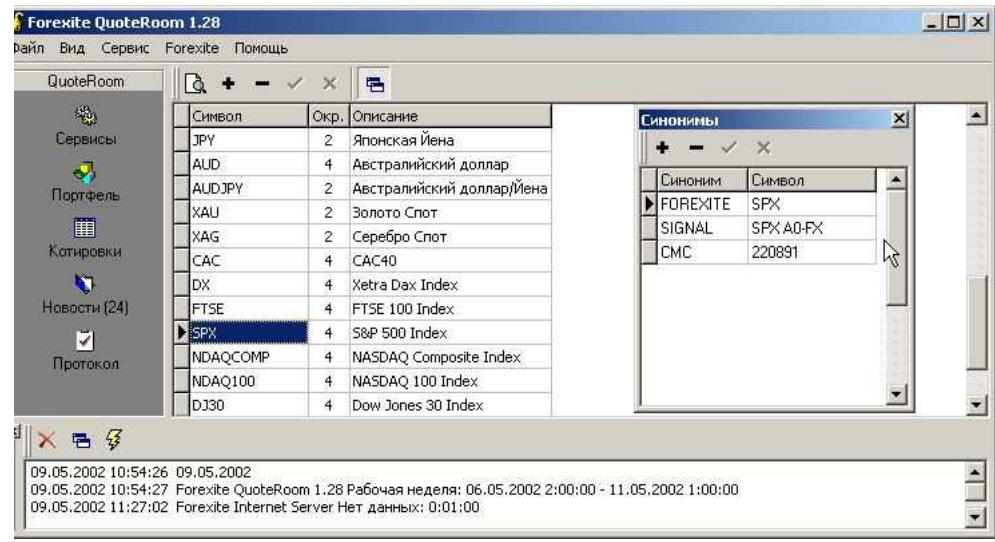

# **E. Настройка символа для получения графика в PRO SUIT 2000I:**

Прежде всего, нужно открыть окно (**Open Workspace**) на рабочем столе **OMEGA RECEARCH TRADE STATION**. Это может быть новоe окно (**New Workspace**) или окно из папки **My Work**.

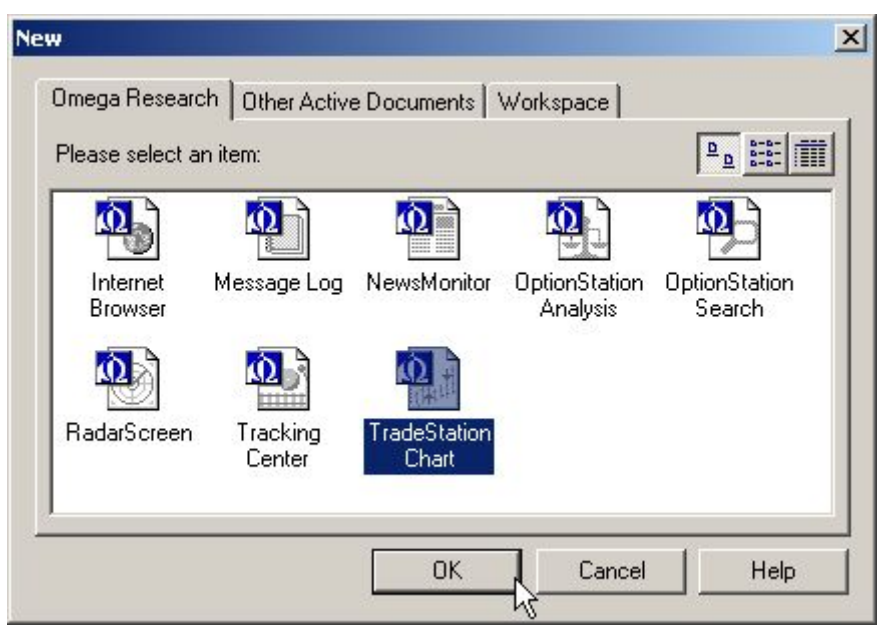

В окне «**Create Chart Window**» выберите валюту, по которой будет строиться график:

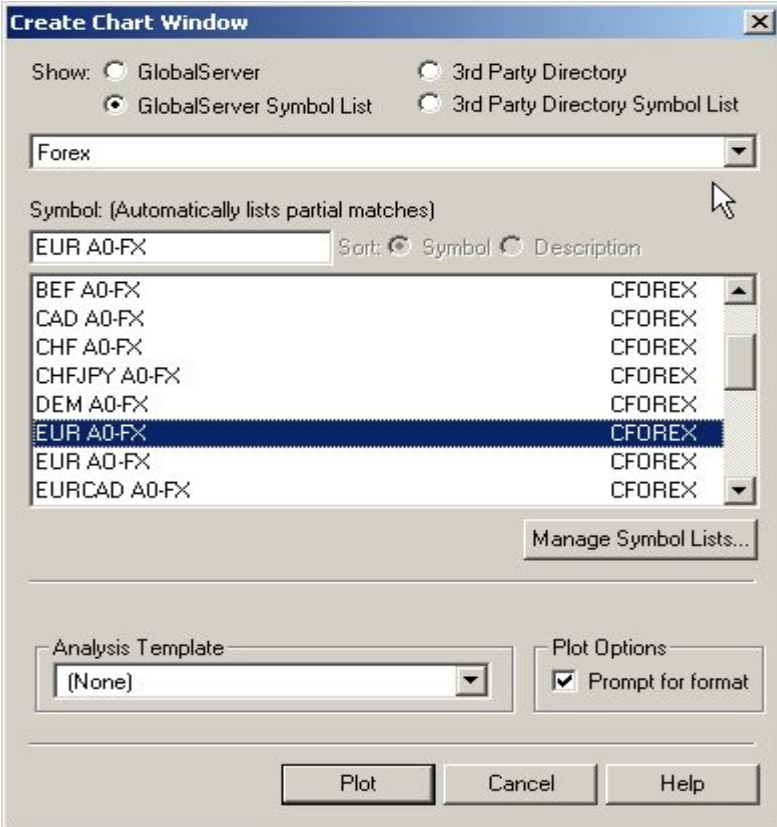

## Настройте символ:

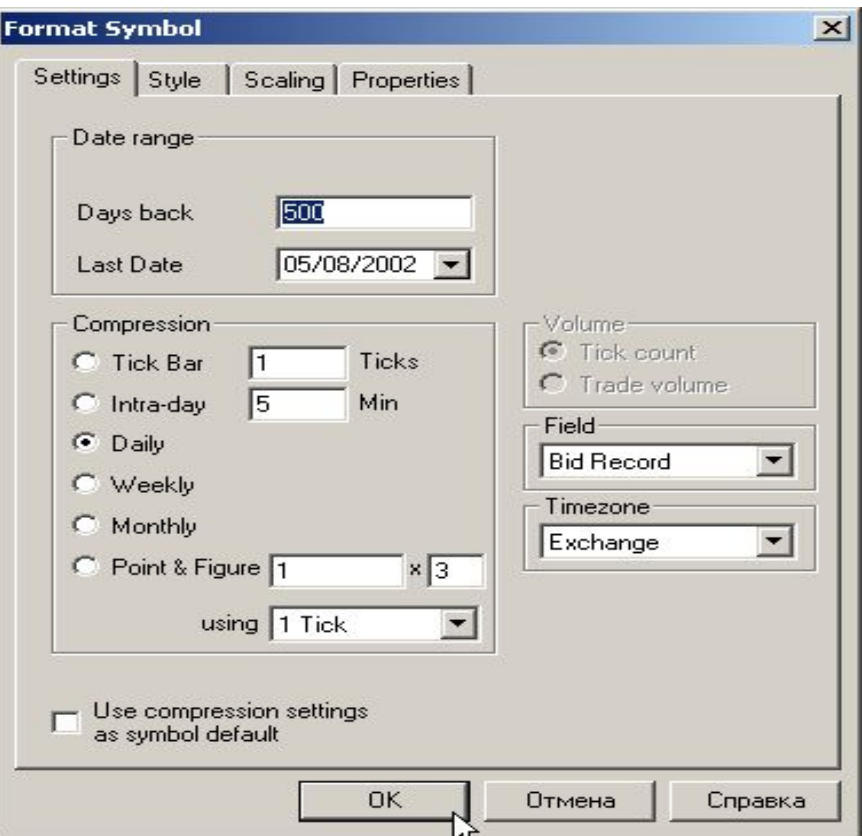

# Настройка стиля графика:

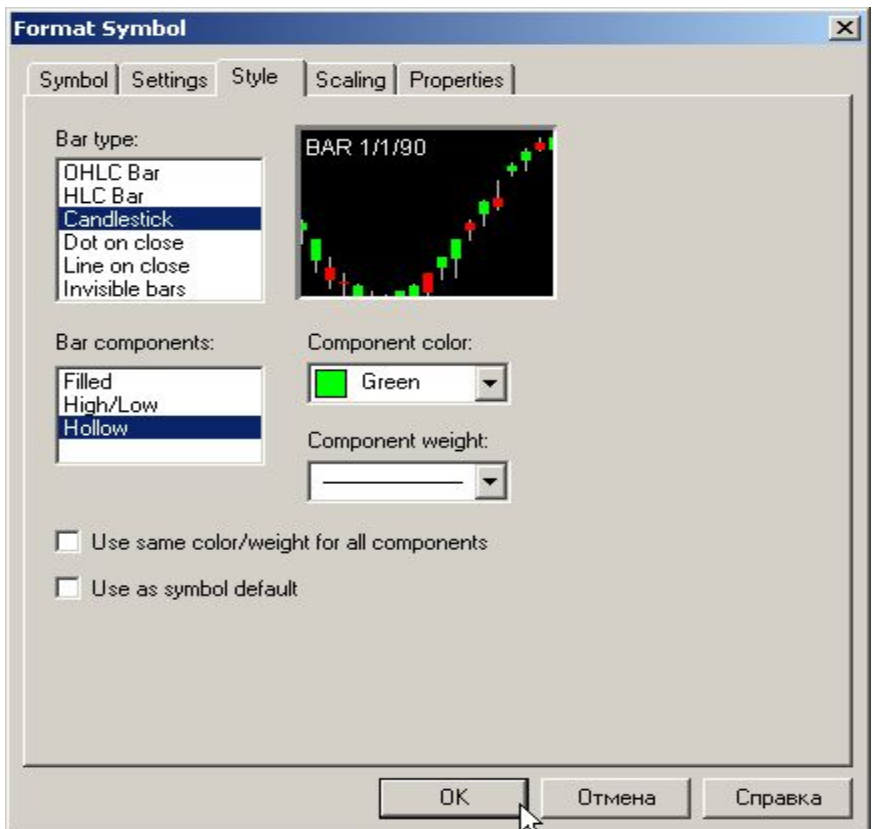

Настройка шкалы:

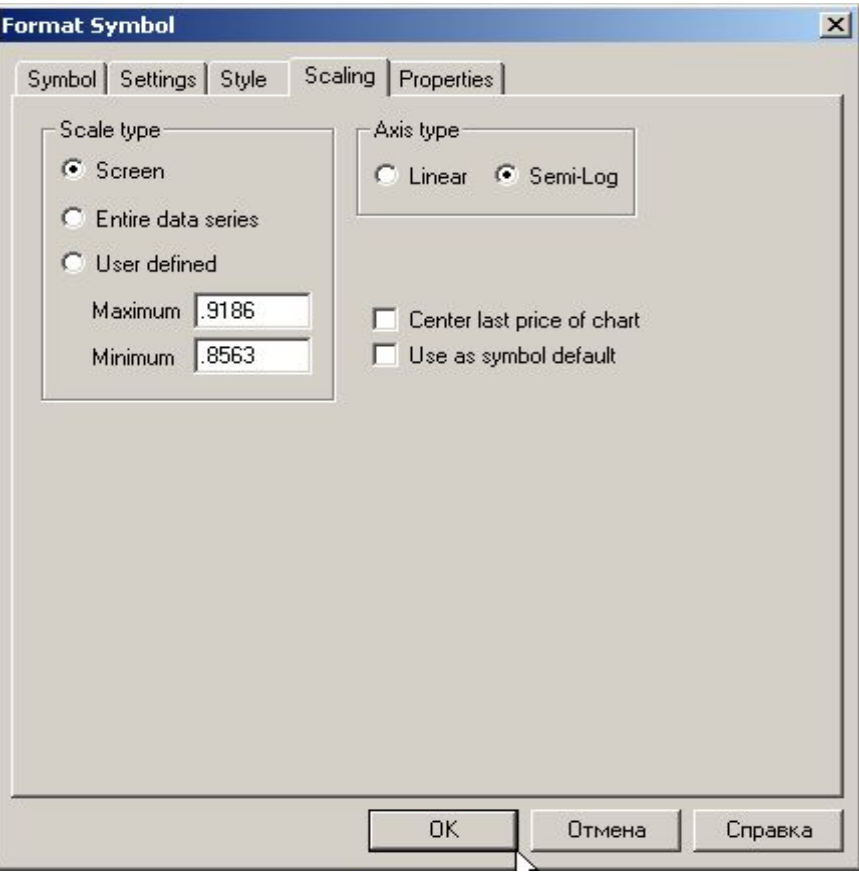

Настройка «**Properties**»:

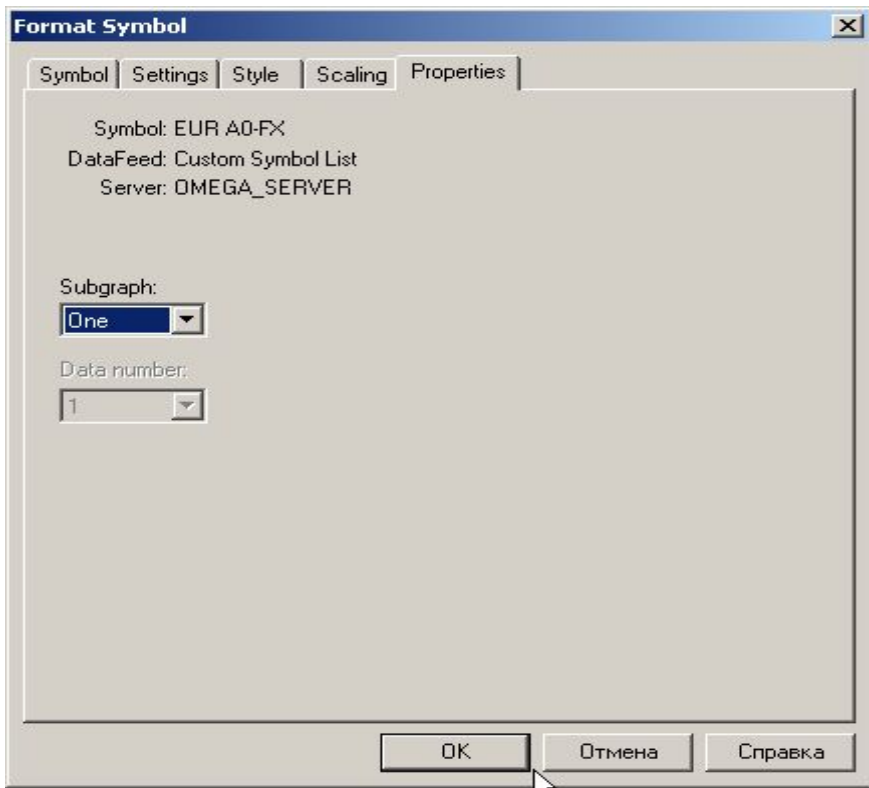

Вы увидите следующую картину:

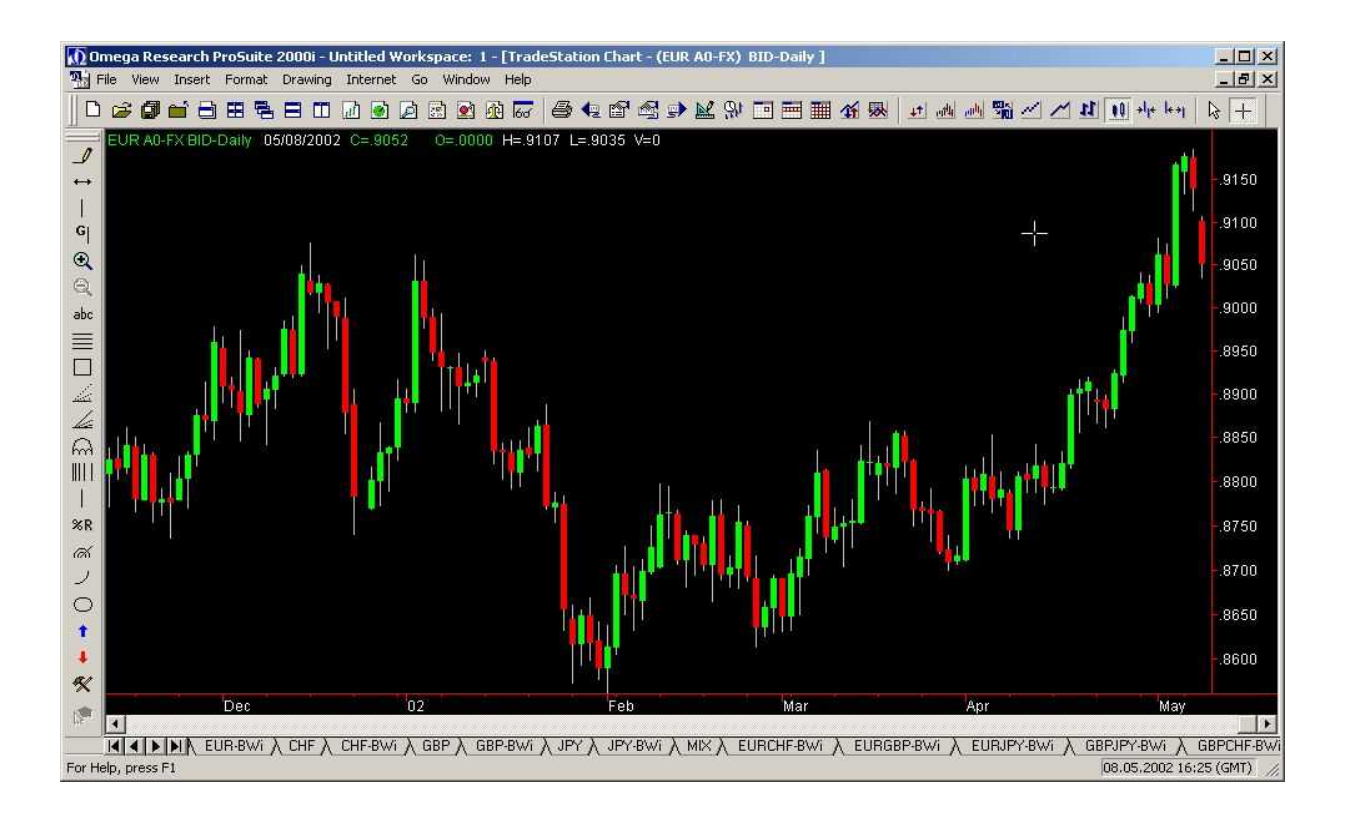

Меняя настройки, вы можете получить любое нужное Вам изображение графика. Например, нажав на кнопку **Bar Chart** вы получите график в виде баров.

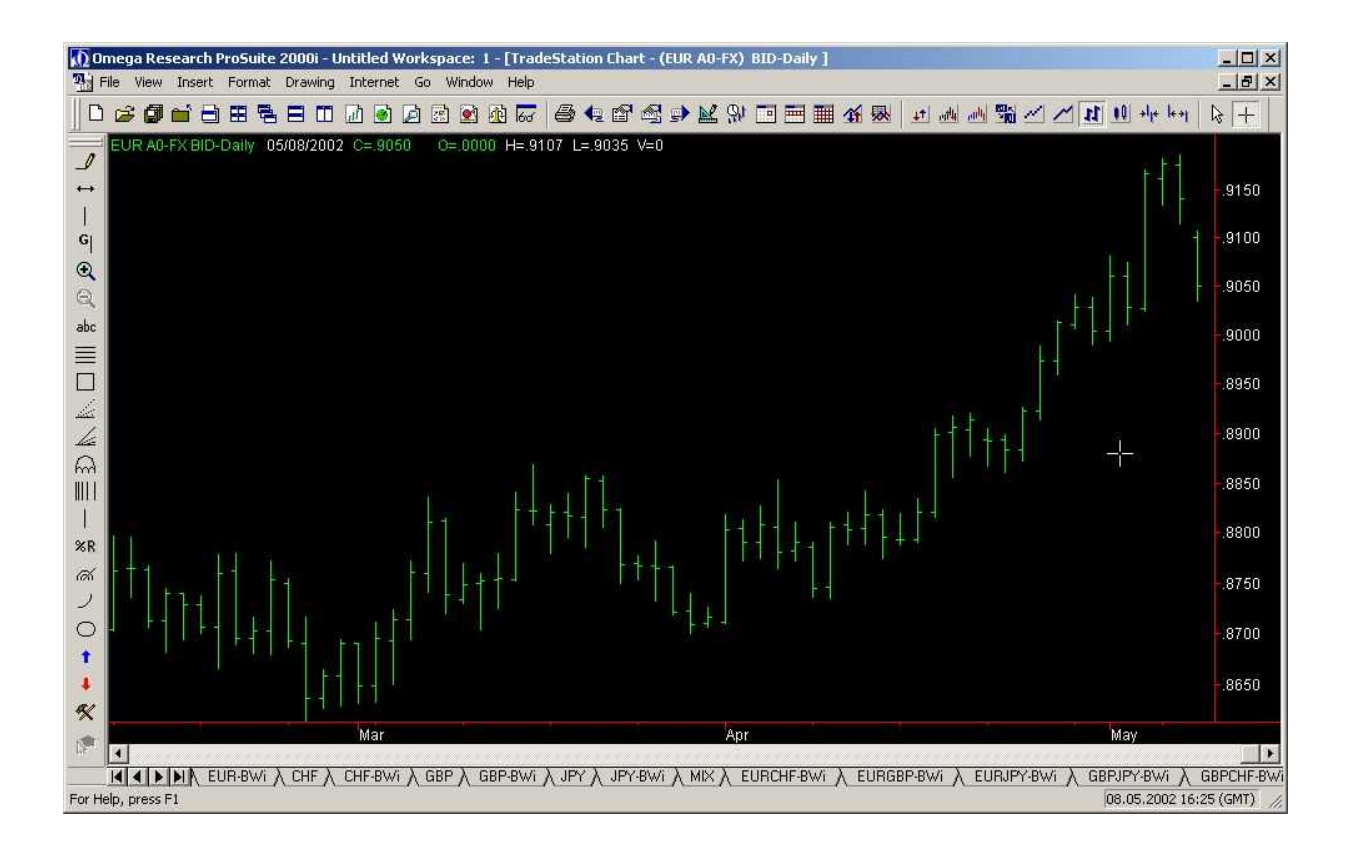

Чтобы добавить индикаторы, нажмите **Insert Indicator** и добавьте на график любой индикатор.

Для получения индикаторов **Билла Вильямса** на графиках в **OMEGA TRADE STATION** нужно импортировать эти индикаторы, выделив их в папке, где вы их сохранили:

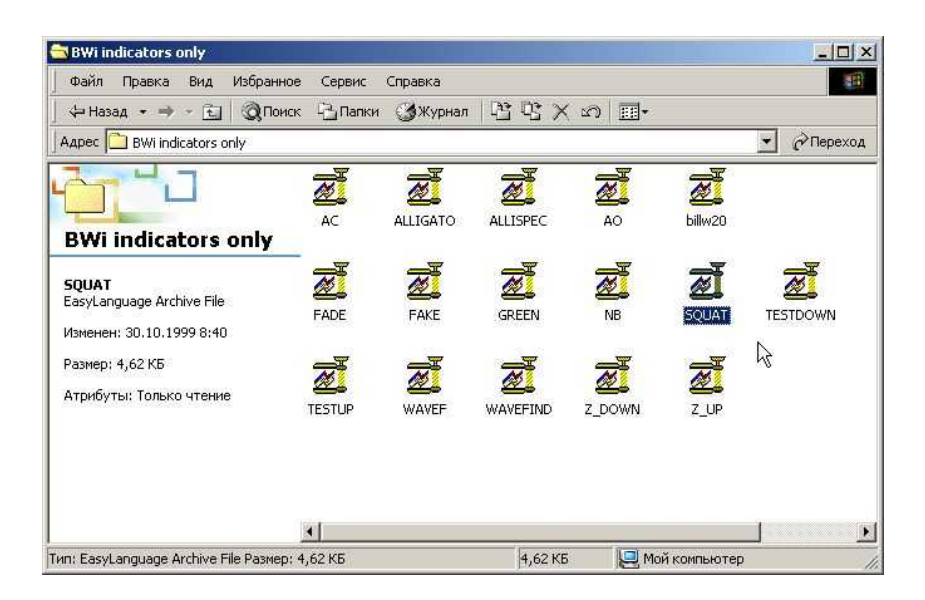

### **OMEGA RECEARCH RTRADE STATION** распознает их автоматически:

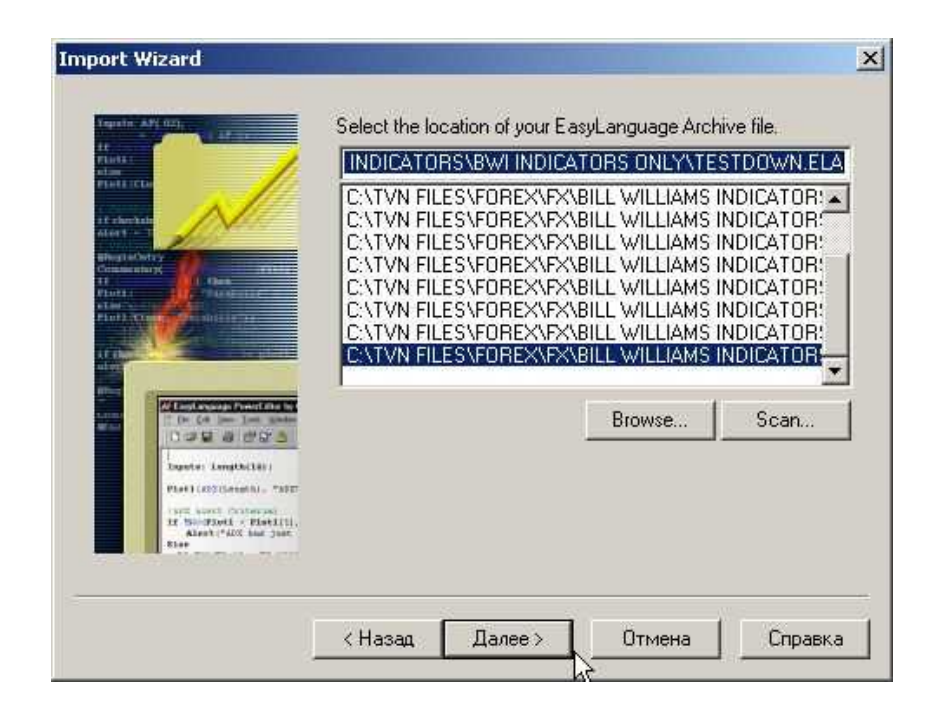

При этом вы должны получить сообщение об успешном импорте:

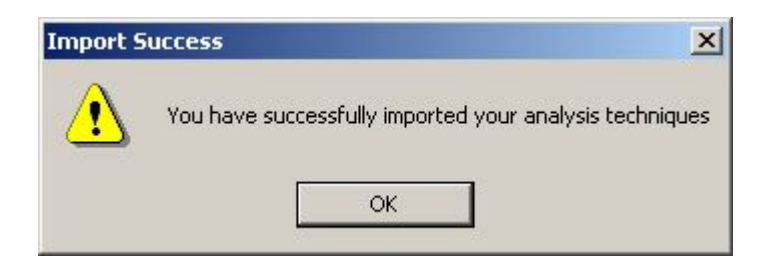

Вы также можете использовать **Workspaces**, которые мы также включаем в перечень продуктов, получаемых слушателями LTS. Скопируйте файлы **Workspaces** в директорию файлов **OMEGA RECEARCH/My Work** и можете их открыть. Пример одной из **Workspaces** с индикаторами **Билла Вильямса** перед вами:

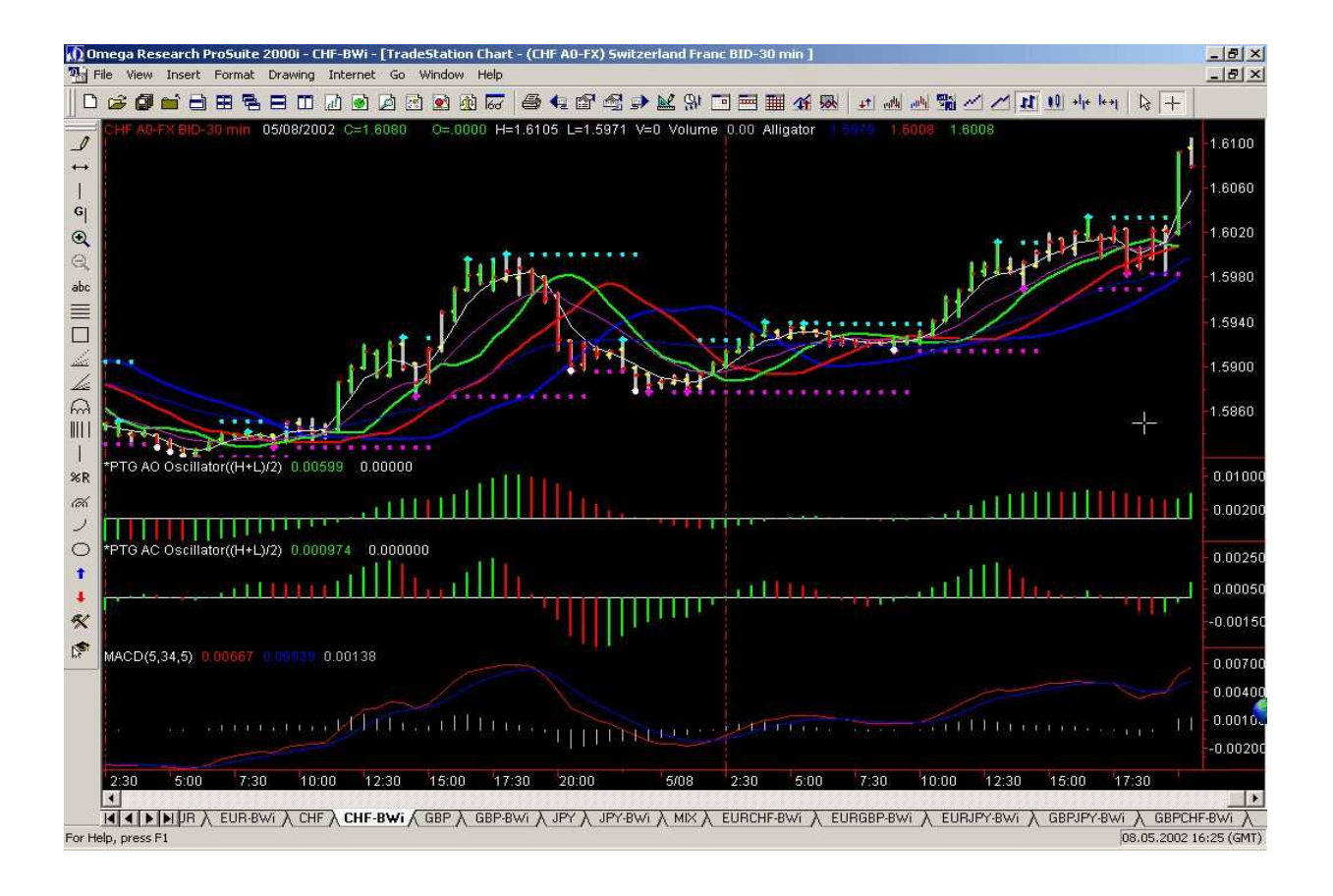

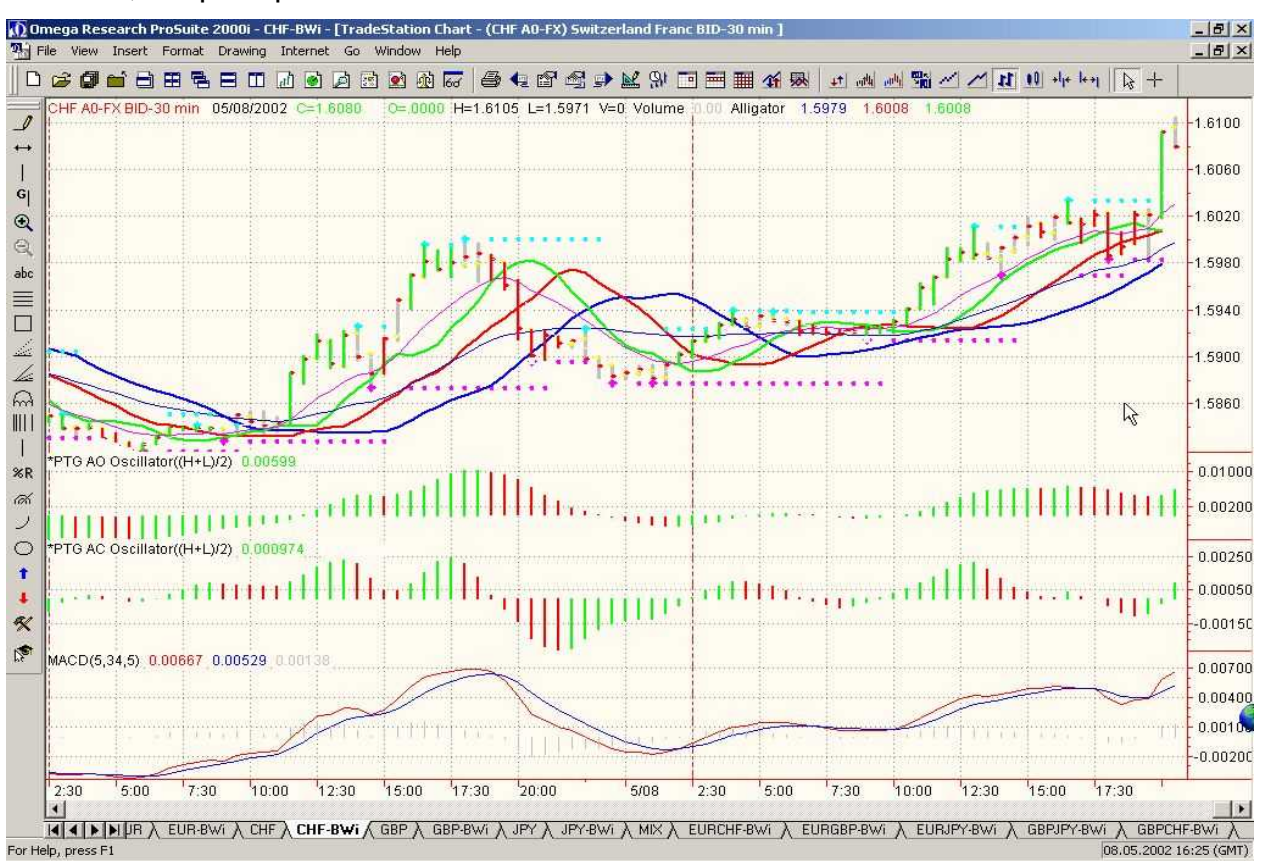

По своему вкусу вы можете изменить вид окна любым образом через **Format Window**, например:

И в заключение, желательно (но не обязательно) активизировать **Schedule Workspace Assistant** (из окна **OMEGA PRO SUIT 2000i**):

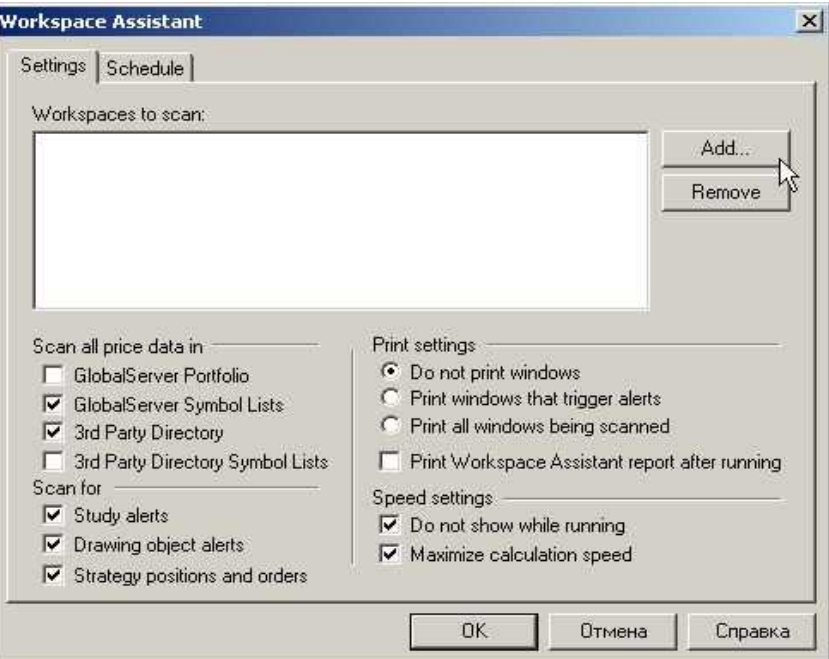

Добавьте кнопкой **Add** в окно ваши рабочие **Workspaces**, и запустите сервис:

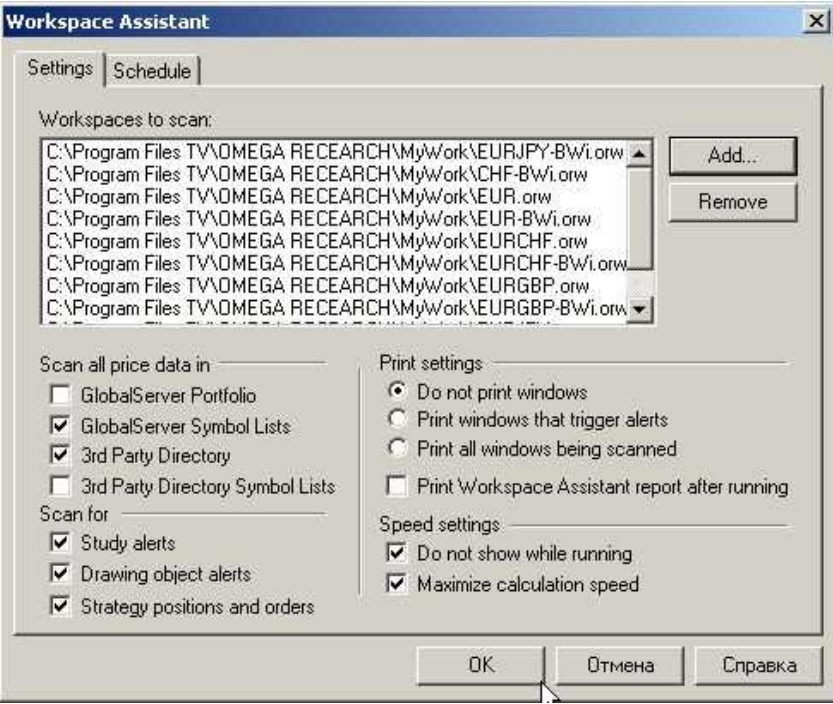

Это можно сделать лишь однажды, выбрав следующие настройки:

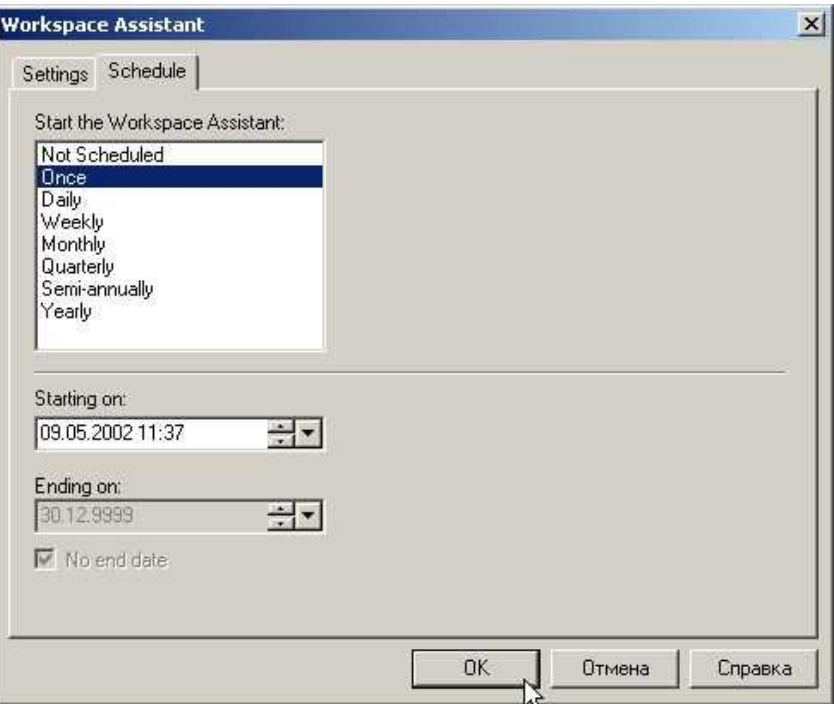

## ПОЗДРАВЛЯЕМ,

# **ВЫ УСПЕШНО НАСТРОИЛИ OMEGA PRO SUIT 2000i** И ГОТОВЫ ПРИСТУПИТЬ К РАБОТЕ НА FOREX

### **4.3.5. Работа с программой OMEGA TRADE STATION**

### **Начало работы**

Прежде чем Вы начнете работать с программой **Omega Research** ее нужно запустить. Одновременно автоматически загружается **Global Server**. **В дальнейшем необходимо, что бы Global Server был постоянно включен.**

После запуска **Omega Research** на экране отобразится окно программы, содержащее все необходимые средства для работы .

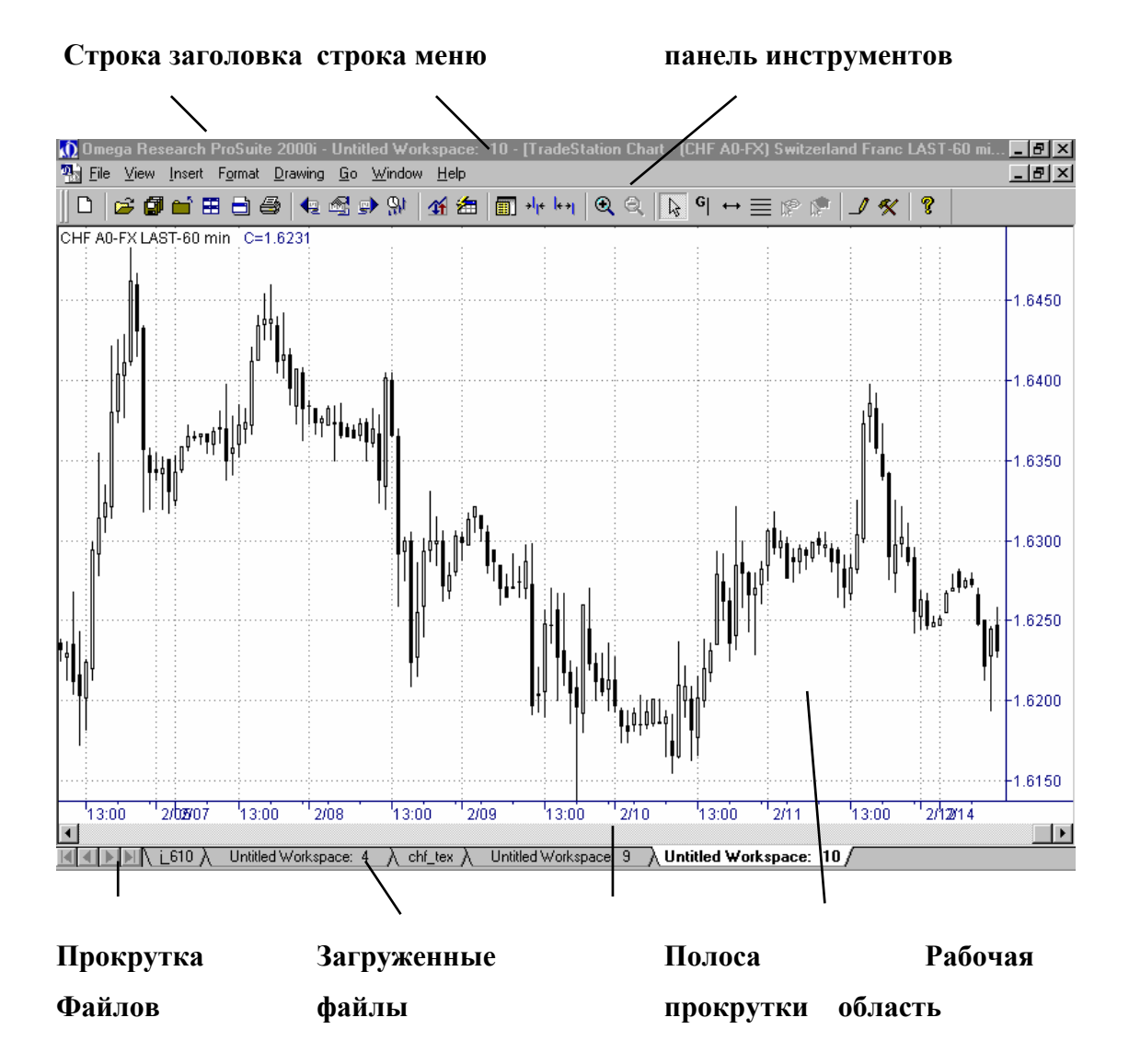

Экран **Omega Research** содержит следующие основные компоненты:

- строка заголовка с названиями программы и активного окна;  $\bullet$
- строка меню, объединяющая команды Omega Research;  $\bullet$
- панель инструментов, объединяющая кнопки основных команд;  $\bullet$
- $\bullet$ полоса прокрутки файлов;
- список загруженных файлов;  $\bullet$
- полоса прокрутки;  $\bullet$
- рабочая область.  $\bullet$

#### Содержание основного меню

Каждый из пунктов меню объединяет набор команд, имеющих общую функциональную направленность.

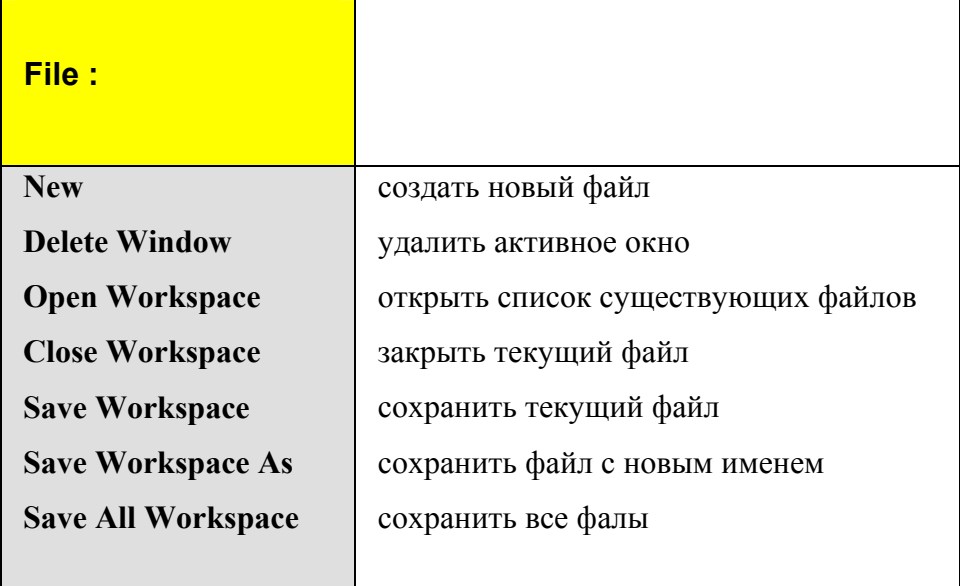

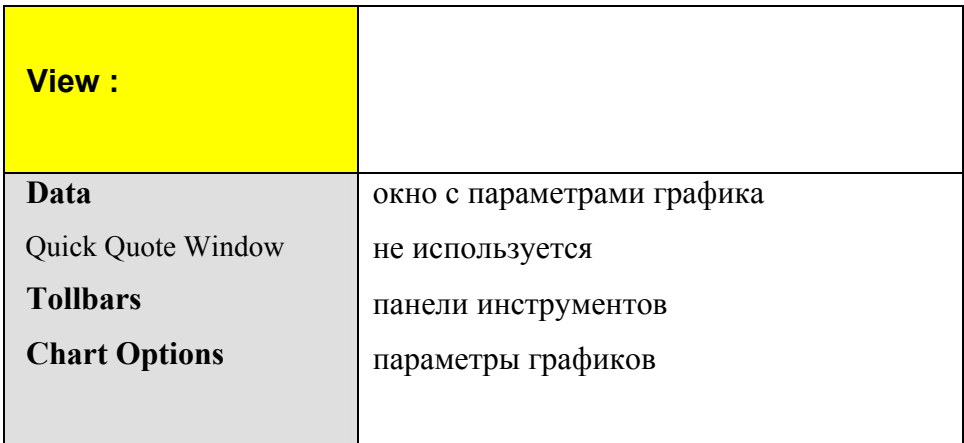

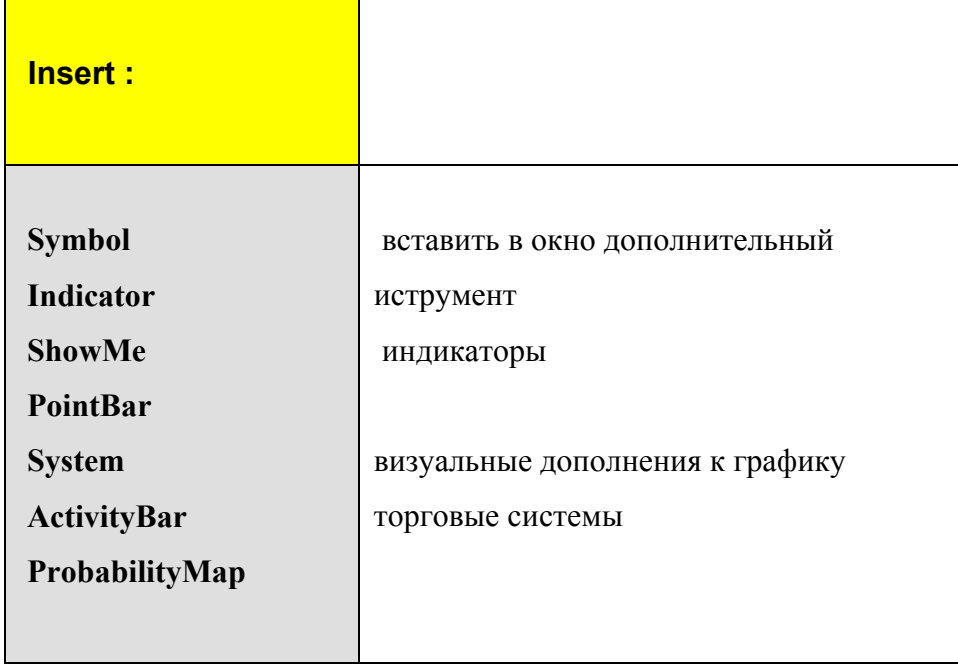

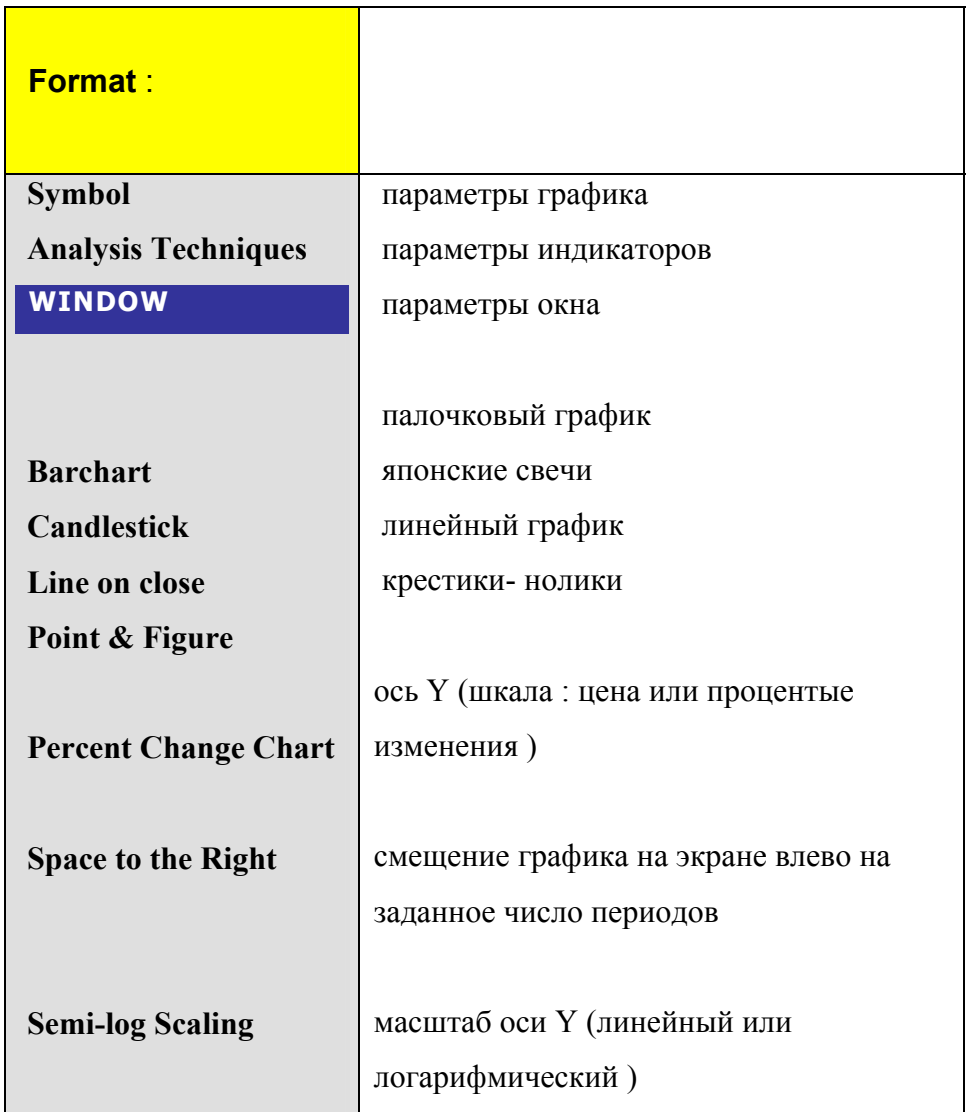

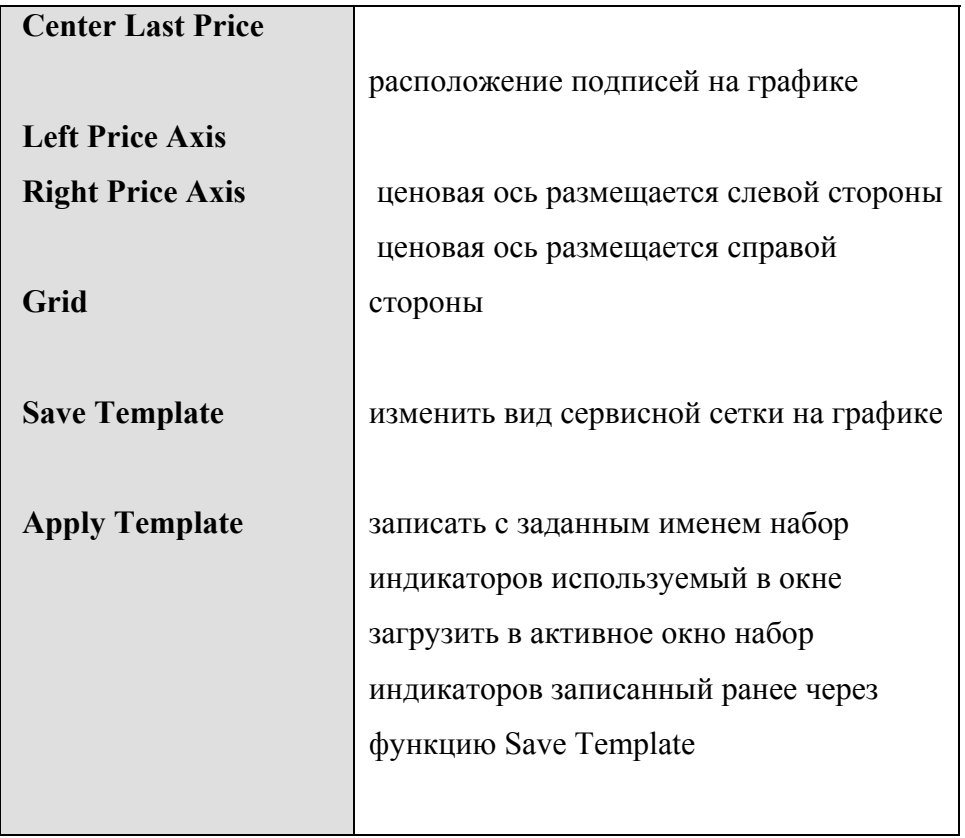

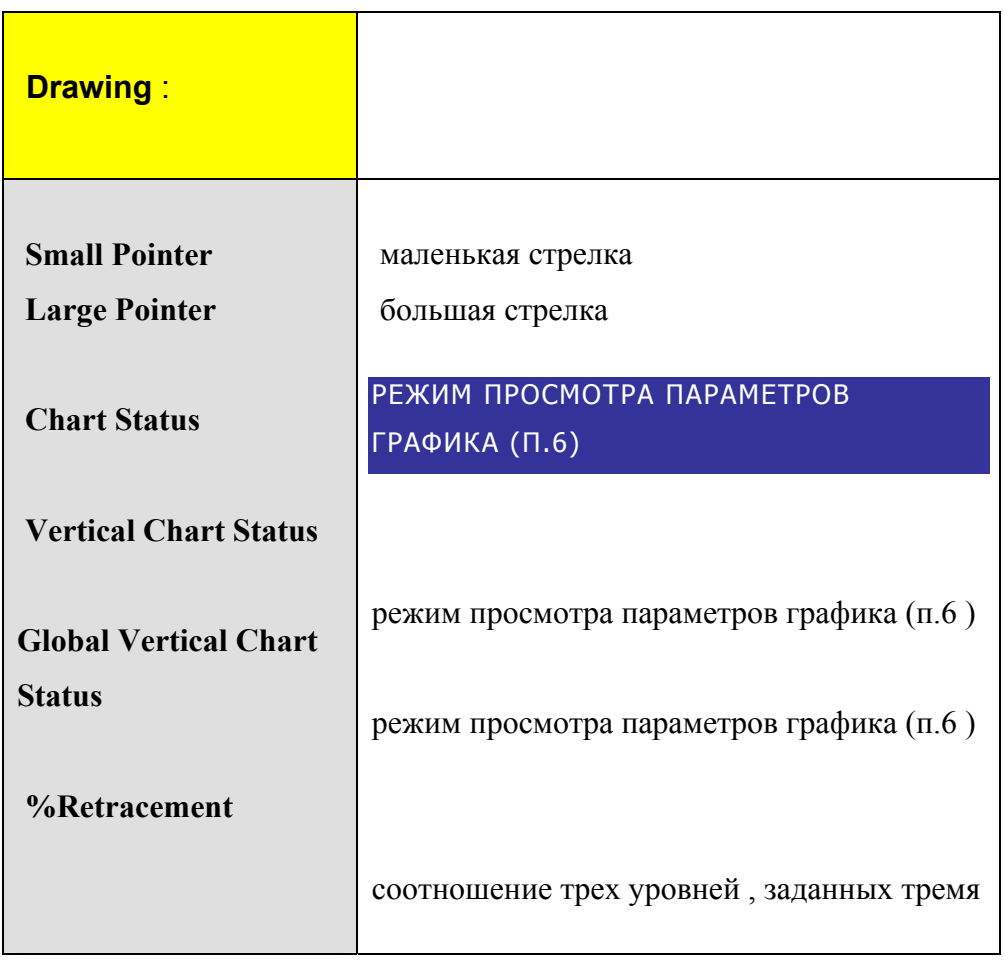

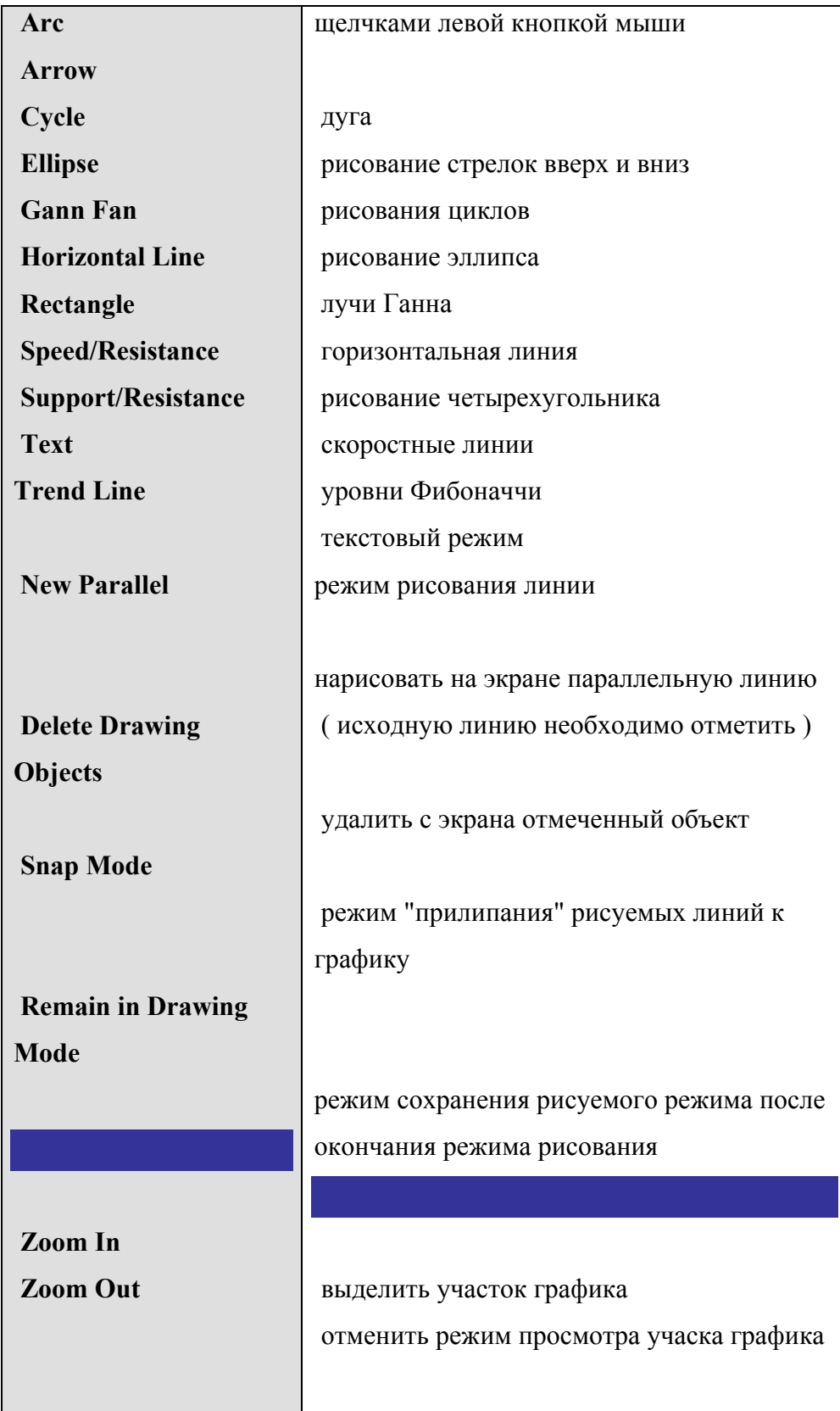

## Настройка панели инструментов

На стандартном экране всего две панели инструментов. Настройка панелей инструментов предоставляет следующие возможности:

- 1. Отображение на экране пиктографических меню .
- 2. Добавление отдельных пиктограмм .
- 3. Создание пользовательского пиктографического меню .
- 4. Отображать или убирать с экрана панели .

Все операции по форматированию пиктографических меню выполняются в окне **Customize** :

#### **View =>Toolbars=>Customize**

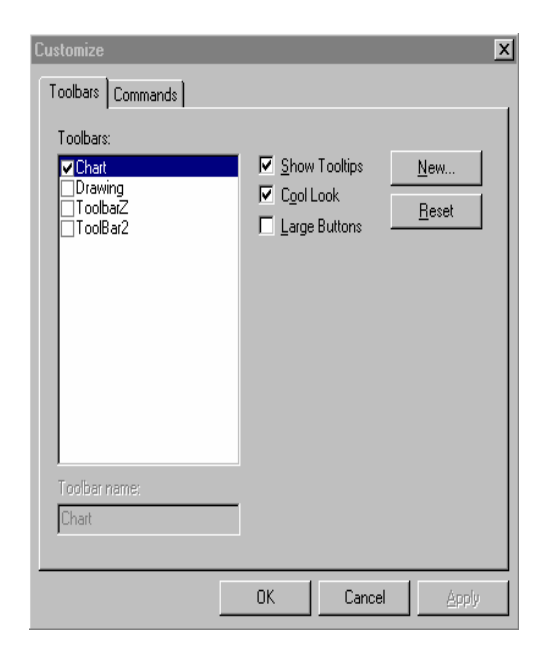

Для того, чтобы отобразить на экране горизонтальную панель необходимо установить флажок **Chart**. Для отображения вертикальной панели (панель Drawing) надо установить флажок **Drawing**. При отсутсвии флажка соответствующая панель не будет отображаться на экране .

При переходе на вкладку **Commands** на экран выдается полный список пиктограмм, разбитый на категории . Если щелкнуть мышкой на соответствующую категорию, то в

окне **Bottons** отобразятся соответствующие пиктограммы. Для добавления пиктограмм из этого списка необходимо перетащить мышкой нужную пиктограмму на панель инструментов. Для того, что бы убрать не нужную пиктограмму с панели нужно мышкой перетащить ее с панели обратно в список .

#### **Работа с файлами и окнами**

#### **Создание нового файла .**

Для создания нового файла необходимо на **панели инструментов** щелкнуть первую  $\Box$ слева пиктограмму ( чистый лист бумаги ) .

Будет создан пустой файл с именем **Untitled Workspace : N** , где N – текущий номер , который присваивает сама программа . Созданный файл не содержит окон .

### **Структура файла**

Активный (в настоящее время) файл выделяется белым цветом на экране в списке файлов .

Файл может содержать несколько окон. Для управления окнами используется выпадающее меню **Windows** . Первые четыре пункта меню используются для упорядочивания окон, соответственно: мозаика (Arrage All) , по горизонтали (Arrange Horizotally), по вертикала (Arrange Vertically), каскадом (Cascade). Внизу меню можно видеть список открытых окон . График , отмеченный галочкой, является активным в настоящий момент . Если выделить другой график , то он будет вынесен на передний план .

#### **Создание нового окна**

Для создания нового окна необходимо в **строке меню** выбрать **File** затем **New** (**File => New),** в появившемся окне выбрать пиктограмму с названием **Trade Station Chart,**  щелкнув по ней два раза . Появится окно **Creat Chart Window:** 

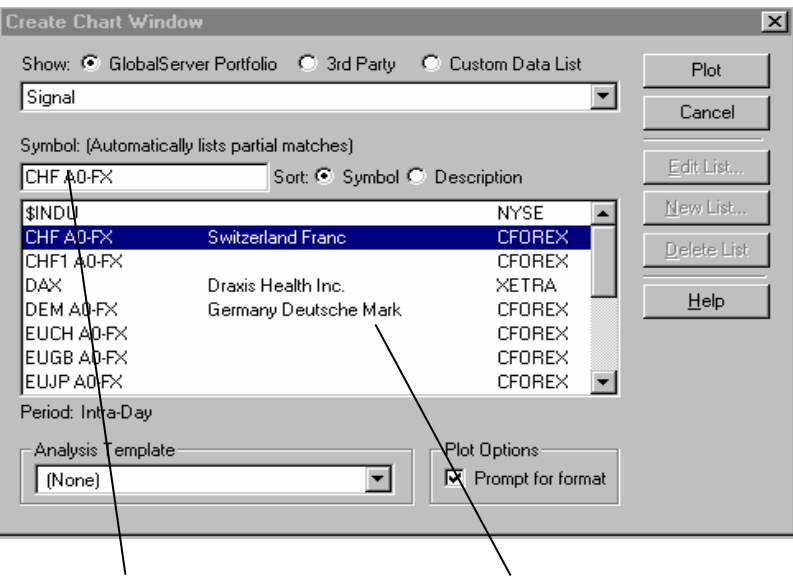

**строка символов окно заведенных инструментов**

Для вывода в окно списка заведенных инструментов ( валюты , индексы и т.д.) необходимо нажать клавишу **Backspace** или этой клавишей стереть название в **строке символов.** После этого в **окне заведенных инструментов** появится список инструментов .

Выбрав инструмент для построения графика необходимо щелкнуть по его имени . Соответствующее название появится в **строке символов** . Далее щелкаем кнопку **Plot** .

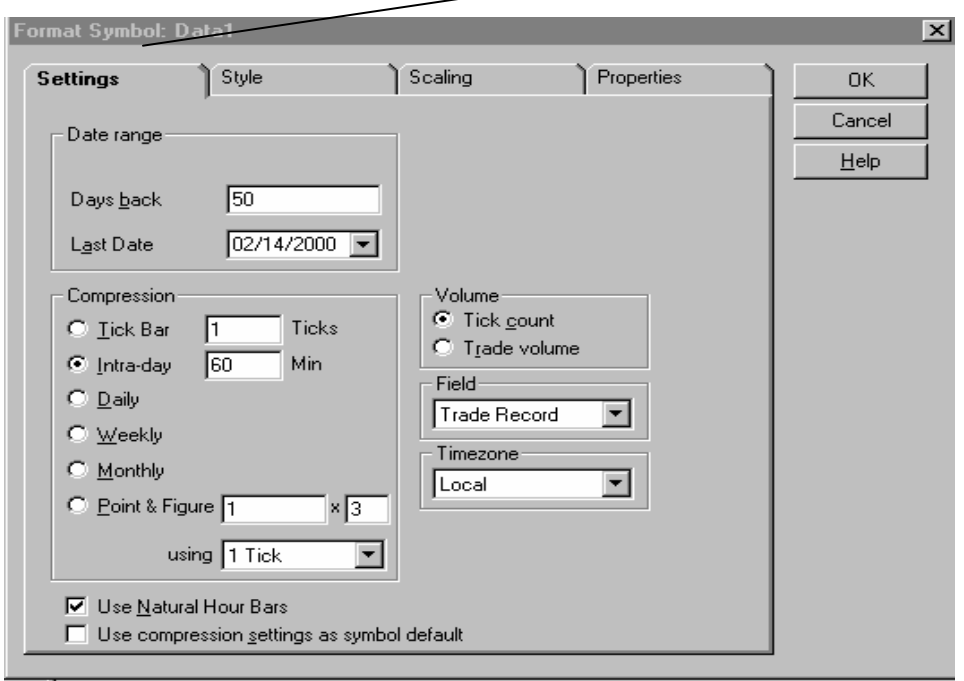

Появляется окно **Format Symbol** с нажатой вкладкой **Settings :** 

В строке **Days back** задаем количество дней , используемых для создания графика .

В строке **Last Date** задаем месяц/день/год того дня , история изменения котировок которого будет выдаваться на экран .( по умолчанию – текущий день) .

Для задания периода формирования свечей ( баров) используются параметры объединенные в категорию **Compression** . Для того , что бы определить период надо соответствующий параметр пометить точкой. При использовании Intra-day и Tick Bar необходимо задать соответственно количество минут и число тиков для формирования графиков .

В режиме **Intra-day** необходимо установить флажок **Use Natural Hour Bars .** 

Параметры Timezone: Exchange – европейское время, Local – московское время.

Задание параметра Timezone :

- для периодов Weekly и Monthly всегда выбирать параметр Exchange;
- для остальных периодов: по выбору Exchange или Local.

Для того , что бы определить параметры самого графика (тип и цвет баров) необходимо нажать вкладку **Style**. В появившемся окне выставить нужные параметры.

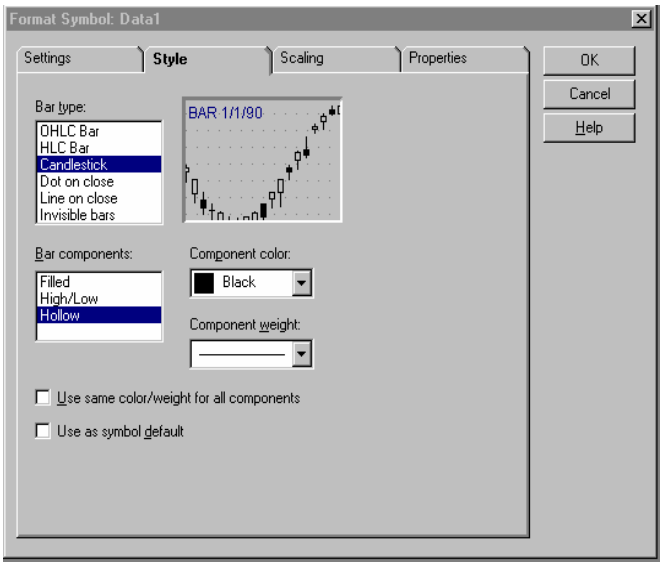

В списке Bar type выбрать нужный тип графика .

Используя параметры Bar components, Component color и Component weight определить вид выдаваемого графика.

Нажав вкладку **Scaling** получим окно:

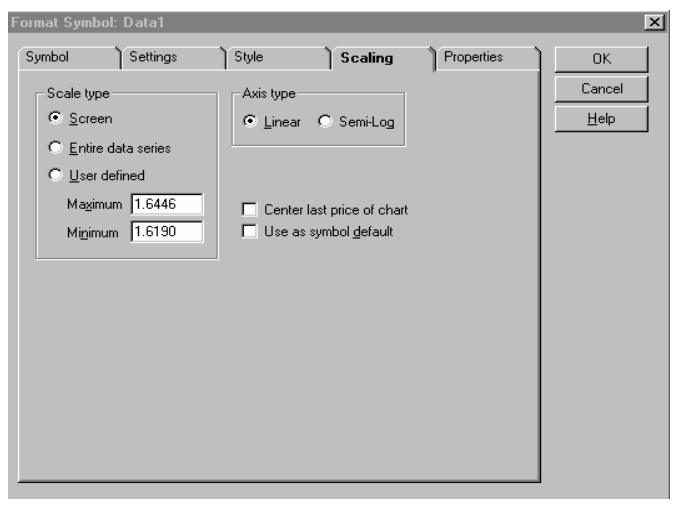

Изменение масштаба по оси Y : линейный масштаб- пометить точкой параметр Linear ; логарифмический масштаб– пометить точкой параметр Semi-Log.

Изменения диапазона отображения графика по оси Y: на весь экран – пометить точкой параметр Screen; задать фиксированные границы интервала - пометить точкой параметр User defined и задать максимальное (Maximum) и минимальное (Minimum) значение цены.

Для отображения графика на экране после введенных изменений - нажать клавишу ОК.

В режиме User defined возможно перемещения графика по оси Y: нажимая одновременно клавиши Ctrl и стрелка вверх или вниз.

#### Запись файла

Для записи файла с новым именем надо в строке меню выбрать File. Затем в выпадающем меню выбрать Save Workspace As (File => Save Workspace As). В появившемся окне Save As, в строке File name ввести новое имя файла и щелкнуть клавишу Save. Созданный и записанный с новым именем файл будет находится в списке файлов.

Лля записи файла со старым именем (сохранить изменения) нало в строке меню выбрать File затем в выпадающем меню выбрать Save Workspace (File => Save Workspace).

Или используя из меню пиктограмм следующие

#### Открытие файла из списка

Для открытия файла из списка необходимо в строке меню выбрать File. Затем в выпадающем меню выбрать Open Workspace (File => Open Workspace). В появившемся окне выбрать нужное имя файла, щелкнув по нему мышкой, и нажать мышкой  $\alpha$ К

Или используя из меню пиктограмм следующее

#### Закрытие файла

Для закрытия надо в строке меню выбрать File. Затем в выпадающем меню выбрать Close Workspace (File => Close Workspace).

Или используя из меню пиктограмм следующее

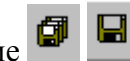

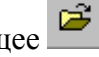

#### Изменение параметров активного окна

Для изменения параметров активного окна надо в строке меню выбрать File, а затем в выпадающем меню выбрать Window (File => Window). Или просто два раза щелкнуть левой кнопкой мыши по рабочей области. Появится меню Format Window.

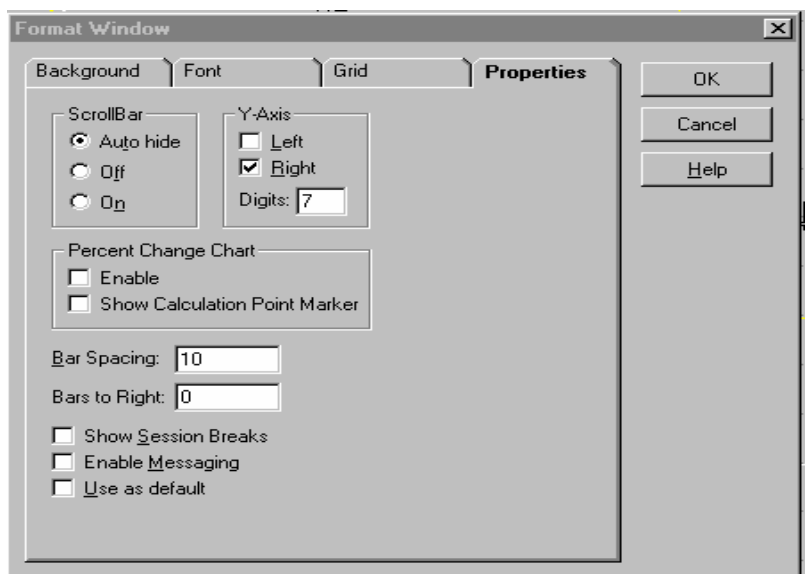

Меню содержит четыре вкладки:

- вкладка Background окно для изменения цвета фона активного окна.  $\bullet$
- вкладка Font окно для изменения цвета и размера надписей и осей координат.  $\bullet$
- вкладка Grid окно для изменения цвета и вида сетки, наложенной на график.  $\bullet$
- вкладка Propities окно для изменения положения оси Y (слева/справа и сдвиг от  $\bullet$ граници окна – Y-Axis), расположения графика по оси X (сдвиг влевую часть – Bars to Right), плотности выдачи графика (Bar Spacing), показа границ торговых сессий (Show Session Breaks), формат представления цены (абсолютное значение или процентные изменения - Percent Chahge Chart).

#### **Изменение параметров графика**

Для изменения параметров графика надо в **строке меню** выбрать **File** , а затем в выпадающем меню выбрать **Symbol** (**File => Symbol).** Или просто два раза щелкнуть левой кнопкой мыши по самому графику . Появится меню **Format Symbol**.

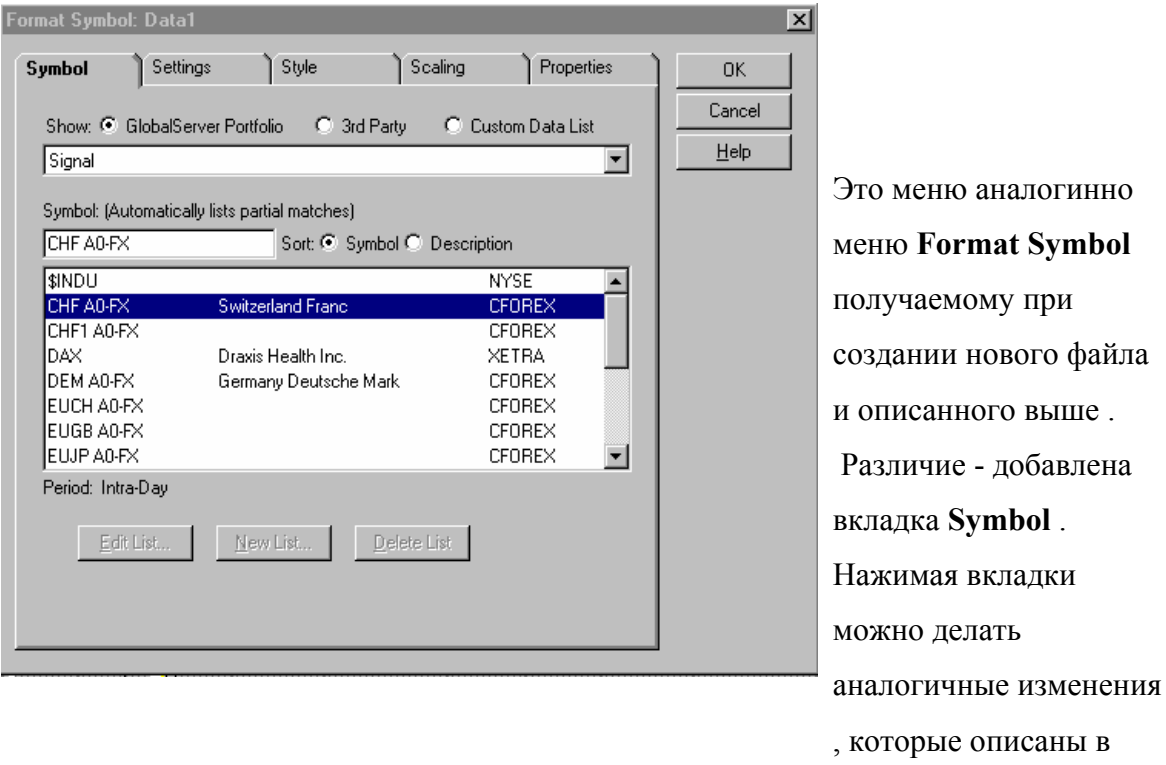

разделе **Создать новое окно** .

файла

#### **Изменение параметров графических объектов**

Для изменения параметров графических объектов необходимо левой кнопкой мыши щелкнуть два раза по самому объекту (линия, уровень, индикатор и т.п.). Появится окно с закладками в которых содержатся параметры объекта: цвет, ширина линии и др. Далее используя закладки вносятся необходимые изменения .

#### **Изменение параметров линии**

После двойного щелчка левой кнопки появится окно меню , содержащее три вкладки: **Style**, **Calculation**, **Properties**.

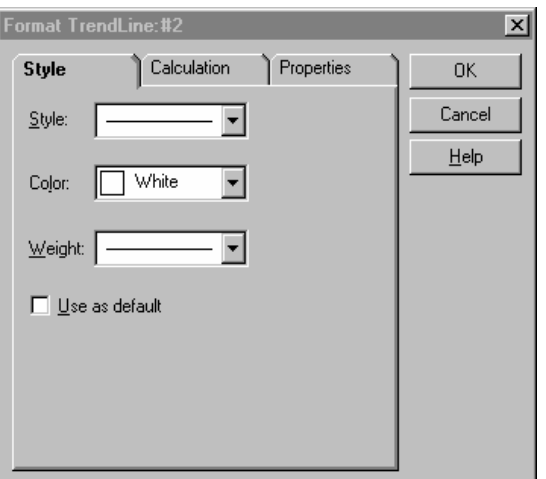

При нажатой вкладки **Style** меняем следующие параметры :

- Style вид проводимой линии ;
- Color цвет линии ;
- Weight толщину линии .

При нажатой вкладки **Calculation** можно менять следующие параметры : угол наклона линии, способ проведение (прилипание к графику или нет).

При нажатой вкладки **Properties** можно менять следующие параметры :

- в меню Alert задать режим выдачи на экран сигнала при пробитии линии ценовым графиком;
- в меню Extend задать режим продолжения линии влево (пометив Left) , продолжения линии вправо ( пометив Right ) .

### **Изменение параметров уровней Фибоначчи**

После двойного щелчка левой кнопки мыши по уровням Фибоначчи появится окно меню, содержащее три вкладки : **Style**, **Alert**, **Properties**.

При нажатой вкладки **Style** меняем следующие параметры:

- вид проводимой линии (Style);
- цвет линии (Color);
- толщину линии (Weight).

При нажатой вкладки Alert задаем режим выдачи на экран сигнала, появляющегося при пробитии уровней ценовым графиком .

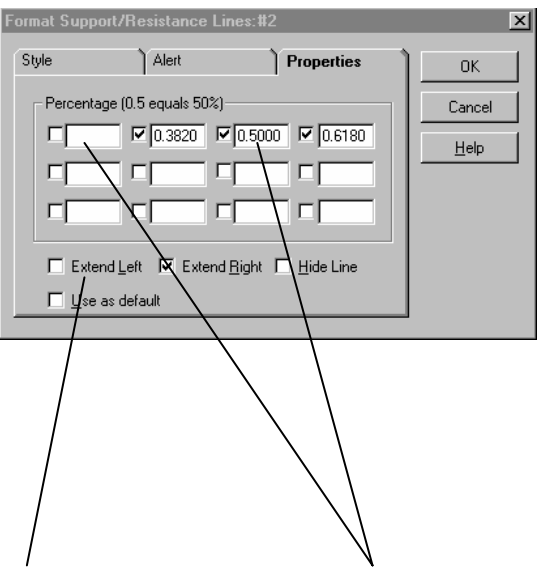

При нажатой вкладки Properties можно менять следующие параметры и режимы:

значения коэффициентов  $\overline{a}$ Фибоначчи

(100% соответсвует зеачение 1., необходимый уровень надо отметить галочкой) задаются в меню Percentage задавать;

режим продолжения уровней влево  $\overline{a}$ (пометив Extend Left), продолжения вправо (пометив Extend Right), соединения точек начала и конца уровней 0. % и 100 % (пометив Hide  $Line$ ).

#### Режим просмотра параметров графика

В активном окне можно просматривать параметры ценового графика (High, Low и др.). Для этого в меню **Drawing** выбрать один из следующих режимов Chart Status, Vertical Chart Status, Global Vertical Chart Status. Или использовать одну из пиктограмм  $\vert +$   $\vert$   $\vert$  . При этом активизируется один из соответствующих пиктограмме значков. Затем необходимо поместить мышью значок на интересуемое на графике место и, нажимая и фиксируя левую кнопку, можно увидеть небольшое окно с параметрами графика в заданной точке (параметры бара, свечи).

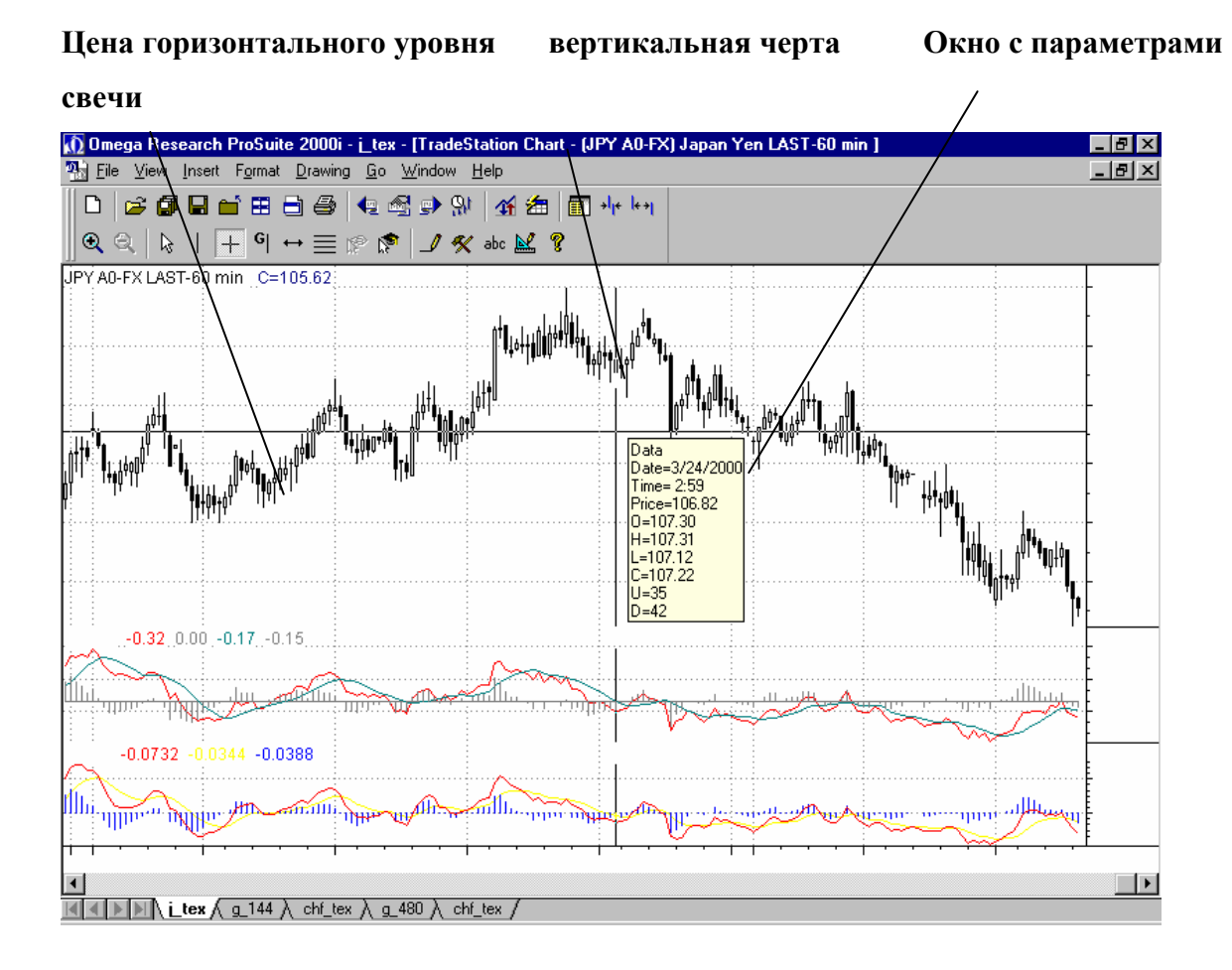

Cвеча, для которой выдается информация, отчеркивается вертикальной линией , а горизонтальной линией отрисовывается ценовой уровень для которого в окне выдается значения параметра Price.

Выдаются: дата, время закрытия, цена горизонтального уровня, Open Price, Hihg, Low, Close Price, Volume .

#### **Режимы** :

Chart Status - пиктограмма в виде крестика

Vertical Chart Status - пиктограмма в виде вертикальной палочки - на графике остается горизонтальная линия там где накладывался на ценовой график значок. Global Vertical Chart Status - пиктограмма с буквой G – вертикальная линия будет отрисовываться во всех окнах активного файла с временным соответствием того места

куда был наложен значок.

### НЕКОТОРЫЕ ПИКТОГРАММЫ :

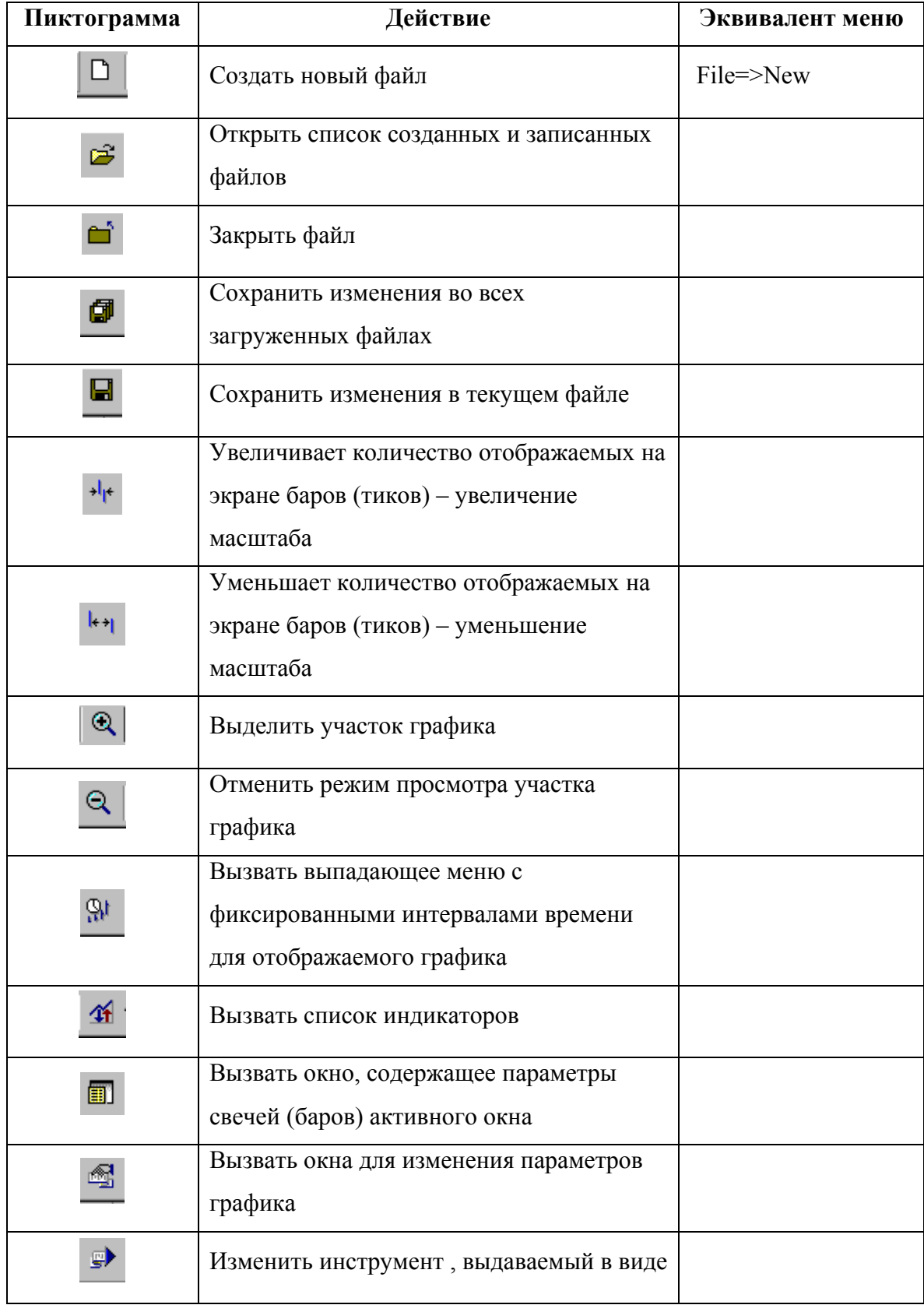

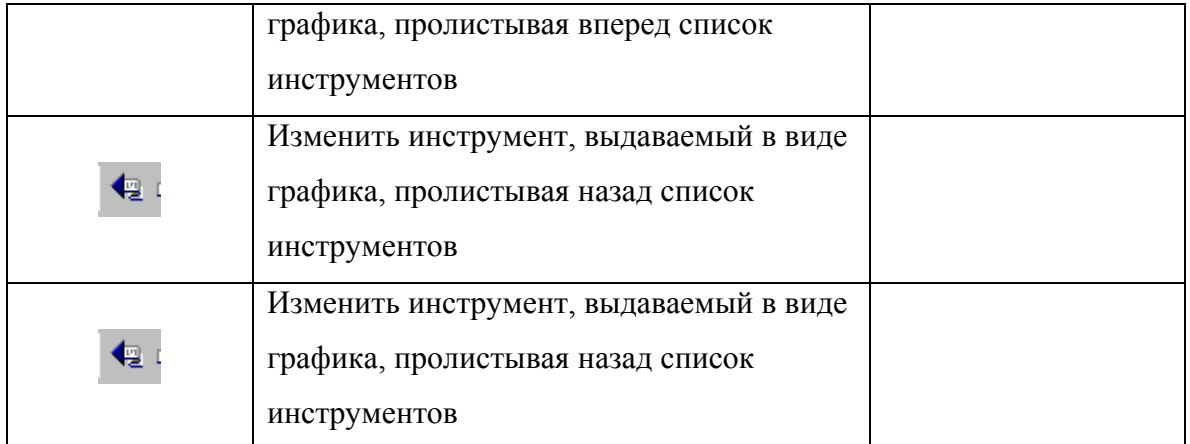

## НЕКОТОРЫЕ РЕЖИМЫ

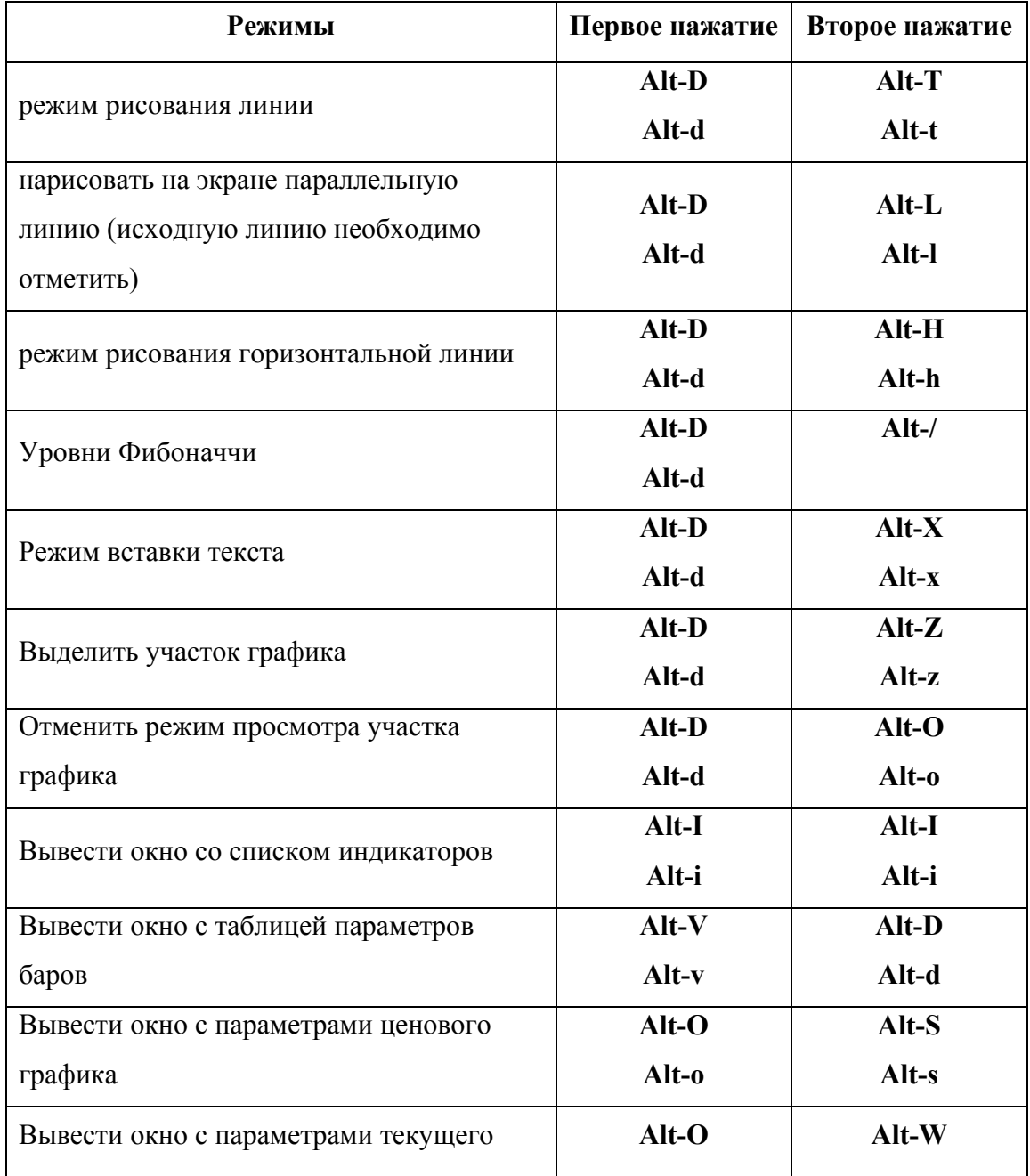

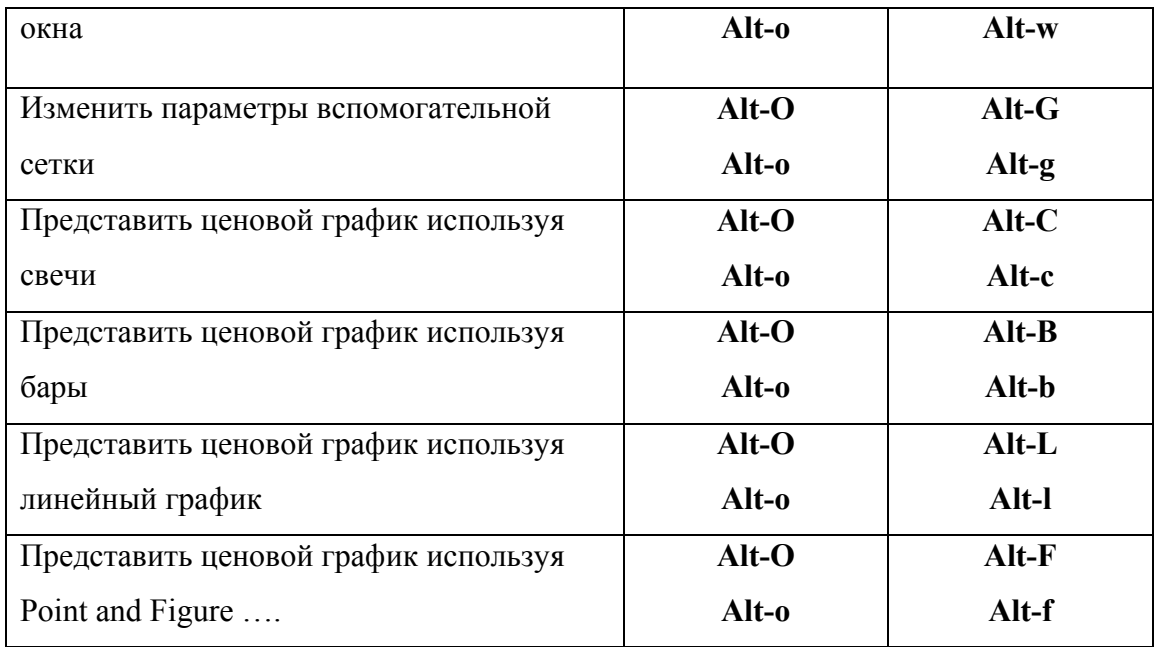

## 4.3.6. Проблемы и FAQ

Наиболее популярный форум в российском Интернете, который почти полностью посвящен проблемам настройки и использования программ технического анализа, в частности, OMEGA TRADE STATION http://www.gelium.net/

Здесь Вы можете найти большинство ответов на все возникающие вопросы. На нашем сайте также есть подобный раздел:

http://www.forextrader.ru/TRAKTIR/faq.html

# **4.4. Получение Real-time котировок**

## **4.4.1. Загрузка и настройка Forexite Quote Room для получения Real-time котировок**

Загрузите с сайта http://www.forexite.com последнюю версию Forexite Quote Room, бесплатно зарегистрируйтесь на сайте, получите ID номер и инсталлируйте программу на свой компьютер. После запуска программы вы должны увидеть следующие окна:

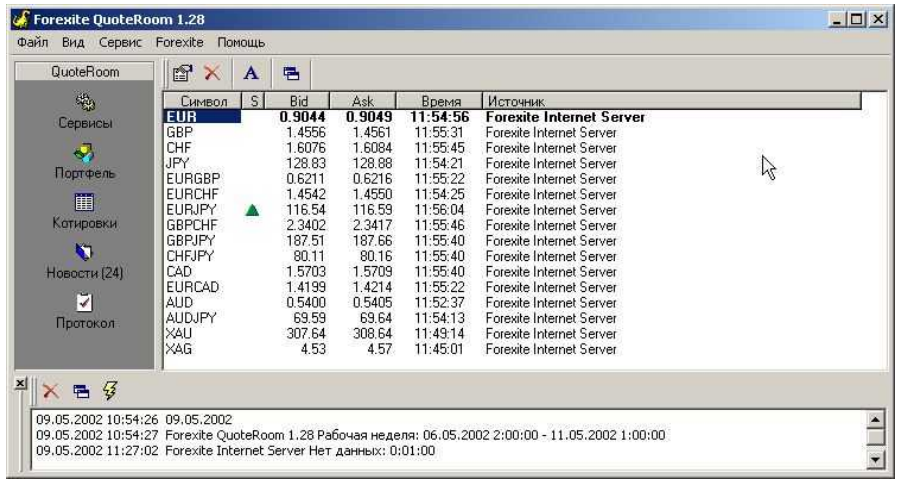

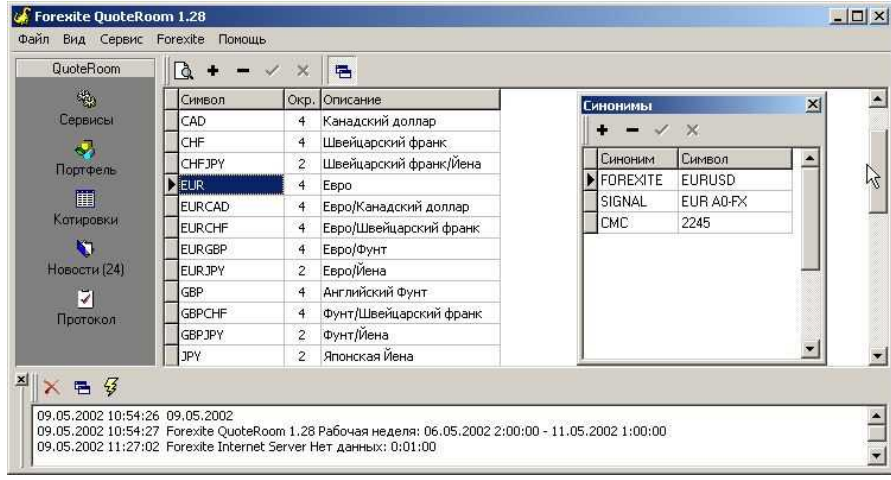

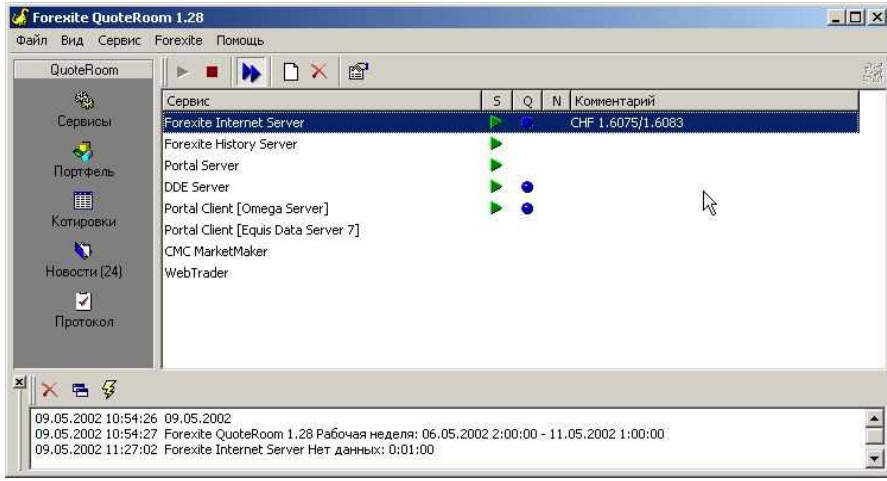

На этом настройка программы завершена. Если вам требуется загрузка индексов, вы

можете добавить их в список активных символов программы через окно

### «**Добавление символов в портфель**»:

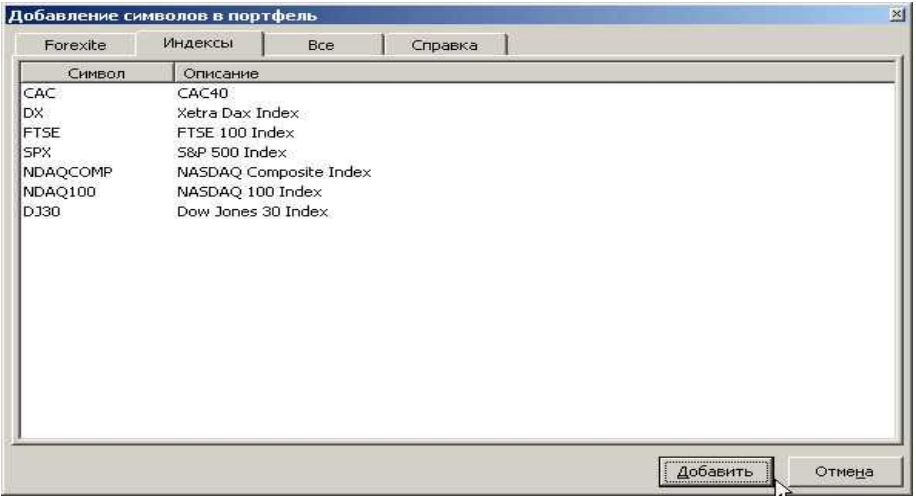

Для того, чтобы отразить их в OMEGA PRO SUIT, вы должны использовать те же символы, что и в Forexite Quote Room, например:

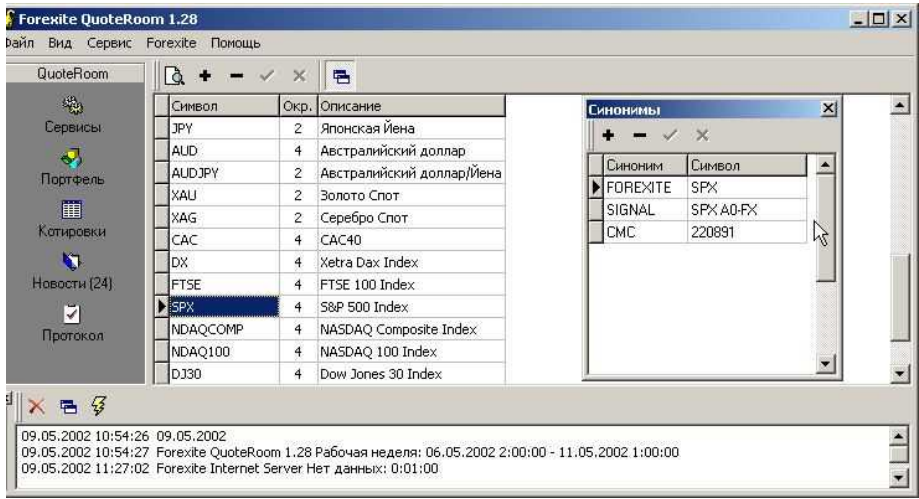

### **4.4.2. Получение котировок и подкачка истории от FOREXITE**

Для получения котировок в On-line режиме, Вам нужно предварительно настроить OMEGA TRADE STATION 2000i, как это было описано в разделе 4.3. и установить и настроить Forexite Quote Room, как это описано в разделе 4.4.3.

Теперь, предварительно подключившись к Интернету, вы сможете получать котировки в режимер реального времени прямо на ваш компьютер в программу OMEGA TRADE STATION. Учтите, однако, что Вы должны вначале запускать программу Forexite Quote Room, а лишь потом OMEGA TRADE STATION 2000i , а не наоборот (иначе котировки импортироваться не будут)!

Чтобы в Вашей истории котировок не было пробелов, Вам нужно загрузить историю котировок с диска или скачать (и в дальнейшем каждый раз подчкачивать историю по пропущенным дням и часам) с сайта FOREXITE или же с нашего сайта со страницы новостей: http://www.forextrader.ru/news.html

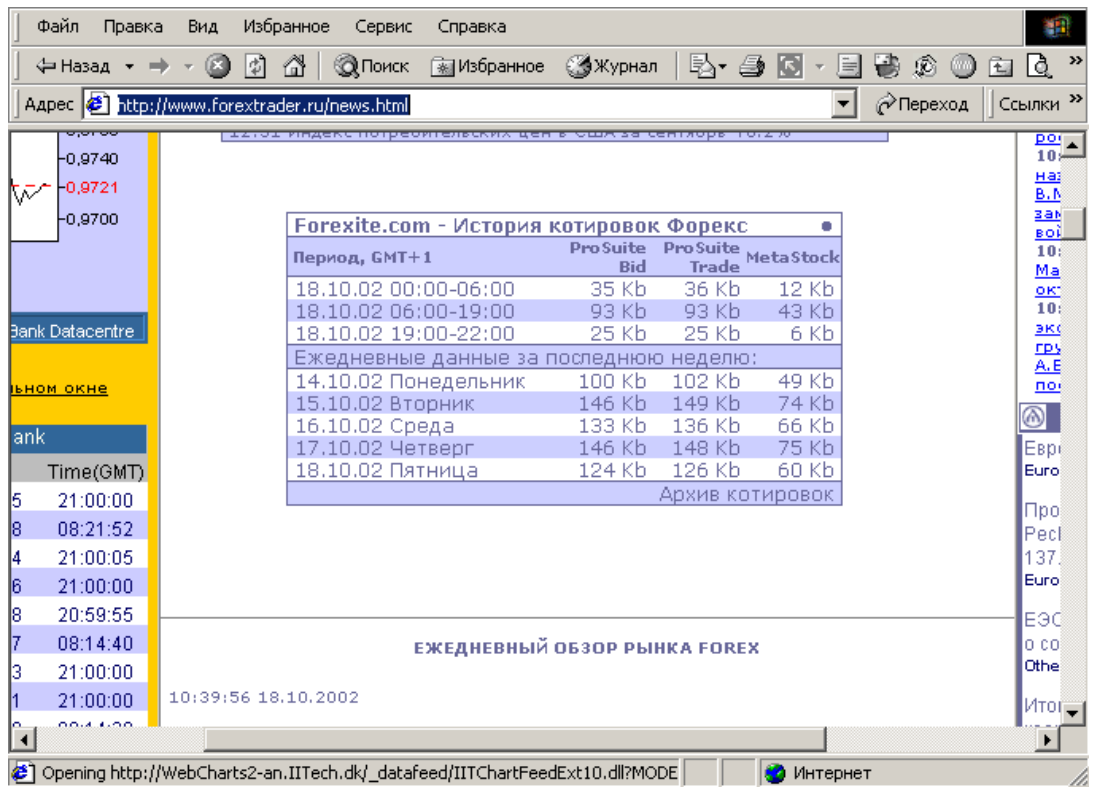

Вам нужно скачивать котировки ProSuit Bid и ProSuit Trade, на свой компьютер, а потом импортировать их в TRADE STATION так же, как мы уже ранее описывали.

# **5. ИНТЕРНЕТ-ТРЕЙДИНГ**

## **5.1. Основные понятия и возможности**

Слова "электронная коммерция" или "е-бизнес" сегодня кажется популярнее, чем были "русские в космосе" в начале 60-х. Вместе с тем, по всеобщему мнению, электронная коммерция - явление далеко не новое и берет свое начало там же в 60 х. В течение всех этих лет бизнес пользовался системами электронного обмена данными (Electronic Data Interchange) для размещения заказов и их оплаты поставщикам. Однако, при этом, не использовались сети общего доступа. Их просто не было!

Что же сегодня имеют в виду, когда говорят электронная коммерция, е-Commerce, iCommerce, и пр.? Эксперты определяют электронную коммерцию, как торговлю товарами и услугами в которой окончательный заказ размещается через Internet. Другими словами, электронная коммерция - это заключение сделок в электронной форме, а Интернет-торговля - только оплата покупок через Интернет, то есть, всетаки, незначительная часть электронной коммерции. Сюда же относится и понятие Интернет-трейдинг (ИТр)- ведение через Интернет операций на фондовом и валютном рынке. Таким образом, хотя электронную коммерцию часто путают с Интернет-торговлей и Интернет-трейдингом, электронная коммерция более общее понятие.

Что содержит Интернет-трейдинг? Основными моделями ИТр являются открытие и ведение счетов, выставление и исполнение заявок на покупку или продажу ценных бумаг, получение информации о котировках, новостей, данных о финансовых показателях.

- По разным оценкам, емкость активной части рынка в 2000 году составляла от 5 до 20 тысяч отечественных инвесторов.
- Общий же объем мирового оборота электронной коммерции через Интернет в 2003 году предсказывают (Forrester Tech.) между \$1.8 триллиона и \$3.2 триллиона.

В последние 2-3 года в сфере биржевой торговли произошли революционные изменения. Появление систем прямого доступа для торговли через Интернет на западных биржах в корне изменило традиционные представления о том, как должны совершаться сделки.
Например, передача заявки и ее исполнение по фьючерсу на S&P или по валюте занимает долю секунды. По новому российскому законодательству, физическое лицо имеет право переводить за границу до \$75 тыс. ежегодно для инвестирования в иностранные ценные бумаги. При этом для перевода до 2000\$ банк не потребует у Вас практически никаких документов: достаточно сообоить банку, что этот перевод материальная помошь. В случае же, если Вы захотите перевести под основание «Обучение» от Вас потребуется инвойс (счет) фирмы (вполне достаточно копии факса, которую Вы заверите своей подписью).

#### Поставщики систем Интернет-трейдинга

Интернет-трейдинг объединяет множество различных функций. В простейшем виде, цель создания систем ИТр состоит в изменении способов ведения бизнеса при помощи новых технологий. Это может быть настолько же просто, насколько просто установить информационную связь между биржей и клиентом. ИТр использует новые технологии для изменения способов организации контакта покупателей и продавцов, методов представления, обсуждения и изменения заказа, операций и услуг, а также процесса осуществления платежей.

#### Потенциальные опасности Интернет-трейдинга

B процессе функционирования систем **UTD** потенциально возникает значительное число опасностей, например:

Ответственность за безопасность при использовании сетей общего доступа, (Интернет) как правило, перекладывается на пользователя. Интернет не принадлежит никому, **НИКТО ОТВЕТСТВЕННОСТИ**  $3a$ управление, не несет администрирование и безопасность в целом.

Каналы доступа в Интернет могут дать возможность доступа к информационным ресурсам торговой организации извне.

Неосторожное использование коммуникативных программ, в том числе, на основе НТТР-протокола, может привести к проникновению "троянских коней" специальных программ-вирусов, нарушающих работоспособность и/или искажающих данные вашей информационной системы.

Сети общего доступа часто используются специфически квалифицированными специалистами для проникновения незамеченными в системы безопасности информационных систем.

Частое использование электронной почты может помочь злоумышленникам скомпрометировать имена пользователей торгующей организации. Специальные широко доступные в Сети программы могут быть использованы для поиска слабых мест в системах хранения пользовательских данных (имена, пароли, PIN-коды, и пр.) информационной системы.

Интернет дает возможность пересылать конфиденциальную информацию практически в любую точку мира. Однако, при этом, она может быть перехвачена, скопирована, искажена, прочитана любыми внешними пользователями, если недостаточно защищена. Это могут быть злоумышленники, конкуренты, любопытствующие, спецслужбы и пр.

В частности, пересылая недостаточно защищенное платежное поручение, либо номера кредитных карточек, необходимо помнить, что пересылка идет не через частную/собственную сеть, и существует значительное число внешних пользователей имеющих потенциальную возможность манипулировать вашим сообщением; кроме вышеперечисленного, ваше сообщение может быть подменено: существуют методы отправки сообщений пользователем А так, как будто бы оно отправлено пользователем В.

Сети общего пользования предоставляют много ценных служб их пользователям. Многие люди полагаются на эти службы в своей работе, так как они позволяют им эффективно решать свои задачи. Когда эти службы недоступны в нужный момент, производительность падает. Сеть может стать неработоспособной из-за специального пакета, чрезмерного количества вполне легальных пакетов, искажений при передаче или неисправного компонента сети. Вирус может снизить производительность или остановить систему ИТр. Подобного рода случаи называют "отказом в обслуживании" и представляют очень серьезную угрозу для ИТр.

Интернет предоставляет доступ к ресурсам и услугам, которые могут делать труд персонала организации менее производительным, если внешняя активность персонала соответствующим образом не отслеживается и не корректируется.

Защита информационных потоков организации защищена настолько, насколько является защищенным самое слабое место в информационной системе.

Безопасность обеспечивается целым набором методов и средств, и является одним из важнейших элементов систем ИТр. ИТр фактически невозможен без должной защиты.

Объем потенциальных продаж в этой области электронной коммерции ограничивается страхом, который испытывают покупатели, продавцы и финансовые институты, обеспокоенные вопросами безопасности в Интернет. Этот страх основан в частности, на следующем:

Отсутствие гарантии конфиденциальности - того, что кто-то может перехватить передачу ваших данных и попытаться найти ценную информацию, (например, номер вашей кредитной карточки, дату проведения операции, имя, адрес и т.д.)

Недостаточный уровень проверки участников операции - без проверки участников транзакции одна из сторон может устроить маскарад, который может привести к оплате несуществующей сделки, когда деньги поступают не в фондовый магазин, а вашему соседу по этажу. Например:

Покупатель, посещая сайт, не уверен, что представленная на нем компания именно та за кого она себя выдает или он может передать номер своей кредиткой карточки (при использовании кредитных карточек, как средств платежа) лицу, которое не обладает достаточным уровнем полномочий.

У продавца нет возможности проверить, что покупатель, сделавший заказ, является законным обладателем кредитной карточки.

Наконец, нет гарантии целостности данных - даже если отправитель данных может быть идентифицирован, то возможно третья сторона изменит данные во время их передачи. Следовательно, необходим способ предотвращения вмешательства или метод определения модификации данных. Поэтому предпочтительней работать с компаниями, которые предпринимают максимум предосторожности и используют программы идентификации и шифрвания для передачи данных.

Не забывайте также сохранять и распечатывать отчеты по вашей торговле для того, чтобы Вам было, что предъявить компании в случае возникновения спорных ситуаций.

#### **Интернет-трейдинг – возможности и виды**

Сейчас сложилась такая ситуация, что фондовые и валютные рынки стали наиболее приближены к частным инвесторам. В первую очередь, это отражается в том, что инвестор может отслеживать ситуацию на рынки и производить торговлю финансовыми инструментами в "реальном времени". Это стало возможным благодаря развитию глобальной сети Интернет и возникновению, так называемых онлайн брокеров. Услуги онлайн брокера включают в себя все те же услуги, которые предоставляет и обычный брокер, но только взаимоотношение инвестора и брокера происходит с помощью Интернет. Поэтому, в отличие от обычного брокера, онлайн брокер, может оказывать еще и дополнительную услугу, - предоставление необходимой инвестору финансовой информации в реальном времени.

Итак, брокерская услуга в Интернет - интернет-трейдинг - это услуга, предоставляемая инвестиционным посредником (банком, или брокерской компанией), которая позволяет клиенту осуществлять покупку/продажу ценных бумаг и валюты в реальном времени через всемирную сеть Интернет.

Обычно эта услуга подразумевает:

- Непосредственно возможность покупки/продажи финансовых активов в реальном времени.

- Создание инвестиционного портфеля инвестора.

- Возможность участия клиента во взаимных фондах

- Предоставление клиенту часто обновляющейся финансовой информации: котировки ценных бумаг и курсы валют.

- Предоставление клиенту аналитических статей, графической информации, помощи профессионалов и т.д.

### Способы предоставление брокерских услуг в Интернет.

Существует два основных способа предоставления брокерских услуг через Интернет:

1. Клиент покупает/продает ценные бумаги или валюту, составляет свой инвестиционный портфель и т.д. непосредственно на сайте компании-посредника, пользуясь при этом обычным веб-броузером.

2. Клиент (пользователь) устанавливает на своем компьютере специальное программное обеспечение, и с помощью него получает информацию и совершает транзакции на финансовых рынках.

Существует так же и третий, менее распространенный способ интернет-трейдинга. Клиент посылает запрос на покупку/продажу активов своему брокеру с помощью электронной почты. Такой способ использует российская брокерская компания "Финансовые консультации и менеджмент" (http://www.fkm.msk.ru/). Скорее, данный вид интернет услуги следует считать переходным между обычной брокерской услугой и интернет-трейдингом. Полноценной интернет-услугой (в том числе и финансовой) обычно признается такая услуга, которая использует по возможности все отличительные особенности Сети как новой коммуникационной среды.

Вернемся к первым двум способам, которые были описаны выше. Первый способ проще и дешевле, как для клиента, так и для компании-посредника. Второй наиболее эффективный для пользователя. Первый способ в силу своей технологии налагает ограничение на представление финансовой информации для клиента. Во втором случаи пользователь может настроить интерфейс под себя, строить графики, получать только ту информацию, которая ему нужна и т.д.

Так сложилось, что в тех странах, где наиболее развит частный инвестиционный сектор, преобладает первый способ. В этих странах для любого простого гражданина вложение денег в ценные бумаги - это обычный способ сбережения и дохода (в силу относительной стабильности фондовых рынков). Частному инвестору не требуется специального программного обеспечения, что бы проводить свою инвестиционную

стратегию, либо он инвестирует в менее рисковые активы, либо инвестиционной политикой занимаются специалисты. Так же в таких странах (Япония, США) бурно развивается мобильный Интернет (миникомпьютеры, сотовые телефоны, поддерживающие WAP), поэтому инвестор хочет иметь доступ к своему брокеру с любого такого терминала, а это возможно, если используется первый способ брокерских услуг.

В России ситуация сложилась иначе. На данный момент мобильный интернет доступен не многим, а чтобы не "вылететь в трубу" при инвестициях в российские ценные бумаги, инвестор должен обладать большим опытам и иметь под рукой всю необходимую финансовую информацию, и так же средства для ее различной интерпретации. Поэтому российские Интернет брокеры зачастую предоставляют клиентам специальное программное обеспечение для получения и обработки финансовой информации в реальном времени. Хотя, развитие новых SGML языков таких, как например XML может привести к тому, что вся обработка информации может быть произведена на сайте брокера. Сейчас для этого некоторые компании (например "Атон") используют Java аплеты.

К первой категории относятся все западные компании такие как: E-trade, Datek on-line, Charles Schwad, финский банк Merita, американский Well's Fargo и многие другие. В России на данный момент ситуация полностью противоположная: почти все российские интернет-брокеры используют специальное программное обеспечение в том или ином виде.

#### Интернет-трейдинг со страниц сайта компании

Если компания или банк предоставляет брокерские услуги с помощью своего сайта, то инвестору, который хочет воспользоваться этими услугами, нужно иметь всего лишь компьютер, веб-броузер и доступ в Интернет. Так как такой набор есть почти у каждого делового человека, то такая услуга почти не требует привлечения дополнительных денежных средств со стороны инвестора. Управление инвестиционным портфелем ведется обычно через заполнение стандартных вебформ.

Предоставление брокерских услуг через сайт компании подразумевает:

- Каждый инвестор имеет свой логин и пароль для входа в систему управления своим портфелем.

- Существование интерфейса, веб-формы, с помощью которого инвестор управляет своим портфелем, отдает ордера по купле/продаже финансовых инструментов и пр.

- Существование раздела сайта связанного с новостями о финансах и рынках.

- Предоставление часто обновляющихся котировок ценных бумаг и курсов валют (обычно 1 раз в минуту).

- Предоставление простых графиков, аналитических статей и др. для инвестора.

- Поиск ценных бумаг по критериям (dept-to-equity, growth rate, PE и др.)

- Другие платные и бесплатные услуги.

Основные компоненты стандартной веб-формы (на примере Merita Bank, отделение Solo Bank):

- веб-форма отражает полный баланс клиента и сумму доступную для инвестиций.

- номер текущего портфеля (у одного инвестора их может быть несколько).

- Ценные бумаги, которые содержаться в портфеле (рассортированы по типам ценных бумаг: акции, облигации, опционы и т.д.), их количество в портфеле, рыночное количество, рыночные цены на данные активы.

- Информационное поле, где отражается та информация, которую инвестор может получить по ценным бумагам: Prices and indexes, Rates to be monitored, Stock exchange notifications, Actuarial calculations, Reviews.

- Поле "покупка/продажа". Через это поле инвестор отдает ордера на

покупку/продажу ценных бумаг.

Регистрация и открытие счета.

Регистрация и открытие счета обычно сводится к заполнению анкеты на webстранице компании. Основные пункты анкеты:

- Личные данные: ФИО, адрес, телефон, e-mail и т.д.

- Выбор имени пользователя и пароль.

- Выбор типа открываемого счета: обычный, пенсионный и др. (Joint Tenant, Sole Proprietorship, Tenants In Common, Partnership, Custodian, Investment Club, Trust).

- Выбор типа получение котировок (платное, бесплатное).

#### **Интернет-трейдинг с применением специального программного обеспечения.**

Обычно специальное программное обеспечение (клиент-программы) применяется при оказании брокерских услуг в трех видах:

1. Клиент-программа, которая позволяет общаться брокеру и клиенту при помощи сети Интернет. Эта программа должна поддерживать специальную систему ордеров. Краткое описание работы такой системы можно свести к следующему:

- Клиент-программа подключается к информационным серверам бирж и банков (эта функция не всегда выполняется данной клиент-программой, обычно это делает вторая клиент-программа, но если это так, то набор финансовой информации достаточно скуден, например, только котировки ценных бумаг).

- Клиент-программа подключается к серверу брокера

- Клиент анализирует информацию

- Отдает ордер брокеру

- Брокер выполняет ордер

- Клиент получает подтверждение выполнения транзакции

2. Клиент-программа, представляющая собой аналитический модуль, который может трансформировать получаемые данные в графики, строит различные виды индикаторов и линии тренда. Зачастую данные программ подключаются к различным информационным агентствам, что позволяет пользователю получать различную финансовую, экономическую и политическую информацию.

3. Программные средства криптографической защиты информации - это модули, которые просто повышают степень защиты передачи информации через Интернет, и не предоставляют никаких дополнительных услуг пользователю. Например, такие программные модули используют российские компании: «Гута-банк», "РосТрейд" и "Атон".

Не смотря на то, что все эти клиент-программ пользователь может получить через Интернет, обычно окончательную регистрацию приходиться проходить в офисе компании, что в свою очередь является еще одним минусом в данном способе брокерских услуг

# Преимущества Интернет-трейдинга

Несмотря на потенциальные опасности, Интернет-трейдинг с каждым годом приобретает все большую популярность и набирает обороты с поистине космической скоростью. Это один из немногих видов бизнеса, развивающихся по экспоненте.

И это вполне объяснимо: всемирная сеть Интернет сделала торговлю на валютном рынке единственно возможной, позволяя мгновенно реагировать на любые изменения экономической, политической, военной и природной ситуации.

В силу этих же причин, если вы хотите быть «на гребне» информационной волны, Вам остается лишь соответствовать уровню, предъявляемому сегодняшним днем к профессиональному участнику валютного и фондового рынка.

Только через Интернет Вы можете мгновенно получать котировки, новости, осуществлять сделки буквально за доли секунды. А ведь еще совсем недавно, чтобы сделать ставку, нужно было обязательно позвонить брокеру по телефону, и объяснить ему в течение нескольких минут, что вы хотите. Только после разговора с Вами, он подходил к компьютеру, и делал ставки. Как же это уже устарело, не правда ли?

Сегодня Вы имеете возможность «покупать и продавать то, что видите». Т.е. в хороших торговых программах у брокера даже отсутствует возможность менять котировки по запросу клиента. Те котировки, которые он предлагает в окне торгового терминала, являются его публичной офертой. Вы можете мгновенно осуществить сделку одним нажатием клавиши на компьютере. Но не ошибитесь: не нажмите случайно SELL вместо того, чтобы нажать BUY. Обратная сторона этого прогресса заключается в том, что если вы ошиблись, то Вам и придется расплачиваться за свою ошибку.

#### **Основные понятия Интернет-трейдинга**

Частное лицо не имеет права непосредственно совершать сделки на бирже. Для этого существует целая цепочка посредников. Маршрут заявки таков: трейдер брокер - маркет - мейкер - торговая площадка.

#### **Биржа**

В классическом определении биржа - это "место или возможность для сведения друг с другом продавцов и покупателей ценных бумаг, либо для других действий с ценными бумагами".

В соответствии с новыми законодательными актами, принятыми американской Комиссией по ценным бумагам и биржам (SEC) в 1998 - 99, (в частности, согласно

правилу 3Ь - 16) сейчас под биржей понимается любая организация, ассоциация или группа людей, которая: сводит друг с другом ордера (заявки) на ценные бумаги от большого числа продавцов и покупателей; использует заранее определенные, не допускающие постороннего вмешательства методы/алгоритмы (реализованные как путем предоставления

доступа к торговой системе, ввод заявок в которую строго формализован, так и путем установки конкретных правил), в соответствии с которыми такие заявки

взаимодействуют друг с другом и исполняются.

При этом покупатели и продавцы, введшие такие ордера в систему, должны быть заранее согласны с условиями торговли и правилами обработки заявок. Цель новой интерпретации - включить туда все системы, прежде всего

полностью автоматические, в которых консолидируется поток встречных заявок,

путем как обеспечения визуального доступа к списку этих заявок (в рамках некоторой информационной среды), так и автоматической обработки и исполнения стандартизированных по ряду параметров заявок на основе внутренних "зашитых" алгоритмов.

#### Альтернативные торговые системы

Alternative trading systems, ATS) - электронные торговые площадки, на которых происходит выставление, обработка и исполнение заявок. По сути ATS являются полноценными биржами, но подчиняются законодательству для брокеров - дилеров.

#### Сети электронной связи

Electronic communication network, ECN - являются частным случаем ATS. В отличие от ATS, ECN создавались как среда для обработки и исполнения лимит ордеров (ордера с фиксированной ценой, не совпадающей с текущей рыночной).

Приняв такой ордер, брокер не может его исполнить на биржевой площадке (в том числе в ATS) до тех пор, пока цена, указанная в ордере, не сравняется с рыночной. Однако такой ордер может быть исполнен в ЕСN при наличии встречной парной заявки.

По американским законам ECN может регистрироваться и как брокер, и

как биржа. В первую очередь в ECN ищется встречная парная заявка (если найдена, то обе заявки исполняются - "парируются"). На этом уровне с функциональной точки зрения ECN выступает в качестве биржи. Если парной заявки не найдено, то клиентская заявка выводится на открытый рынок, и здесь ECN выступает как брокер.

В настоящее время в США зарегистрировано 9 ECN:

Instinet, Island, REDI, Tradebook, Archipelago, BRUT (BRASS Utility), NexTrade, Strike и Attain, причем NexTrade уже прошла регистрацию в SEC как полноценная коммерческая биржа, а Instinet и Archipelago подали соответствующие заявки. В Европе наиболее известна TradePoint (Великобритания).

Большинство брокеров часто исполняют заявки своих клиентов внутри собственных клиринговых систем, проводя взаимозачет в рамках потока встречных заявок на покупку и продажу. То есть заявка клиента может вообще не выводиться на рынок. При этом в случае выставления маркет - ордера клиент не может быть уверен, что его заявка исполнена по наилучшей цене, тем более если у него нет доступа к котировкам в реальном времени и он не может проконтролировать текущую цену рынка.

#### **Электронная система прямого доступа к рынку.**

E - DAT - electronic direct access system - предполагает вывод заявки на рынок и позволяет клиенту самостоятельно управлять размещением своего ордера, включая выбор торговой площадки, возможность коррекции параметров ордера, его отмены, контроль правильности исполнения, получение отчета о сделках и т. д. Заметим, что прямой i доступ - технологическое понятие, С точки зрения старого законодательства, клиент не может выставлять сделку на бирже от своего имени. К тому же биржа не открывает инвестиционных счетов. Примером

системы прямого доступа является ECN. Однако по новым законам они совмещают в себе функции брокера и биржи.

#### **Full - service - брокер.**

Классический брокер, представляющий клиенту комплексное обслуживание, куда входят:

- прием заявок (ордеров) и вывод их на рынок;
- индивидуальные консультации по поводу покупки/продажи бумаг;
- управление портфелем ценных бумаг (по желанию клиента);
- полное юридическое,

финансовое и др. сопровождение инвестиционного счета.

Консультации клиенту обычно дает конкретный человек ("живой брокер") по телефону.

#### **Дисконт - брокер.**

Discount broker - не дает консультаций, а лишь выводит сделку на рынок. Появились после акта SEC 1975 года, отменившего ограничения на минимальный размер комиссии с клиента. У этих брокеров минимизированы накладные расходы (нет штата консультантов, - аналитического департамента и т. д.), поэтому они могут работать за "смешные" комиссионные, за что и получили свое название.

Таким образом, дисконт - брокеры существовали и до появления Интернета, принимая заявки по телефону. Низкие комиссионные - средство массового, привлечения клиентов. Бизнес дисконт - брокера держится за счет оборота. Часто такие брокеры даже не имеют торгового места на конкретной бирже (о чем клиент и не подозревает) и выводят сделки на торговые площадки не напрямую, а через сеть своих контрагентов (так называемых "брокеров на полу", являющихся членами биржи). Они занимаются лишь сбором потока ордеров и переадресовывают его "оптом" маркет - мейкерам, которые и обеспечивают его исполнение.

#### **Интернет - брокер**

Брокерская компания, предоставляющая свои услуги через Интернет. Заметим, что такой сервис имеют многие банки, наделенные статусом брокера. С технической точки зрения Интернет является лишь дополнительным, по отношению к телефону, средством приема заявок. Другое дело, что он стал доминирующим и в силу ряда дополнительных факторов привел к изменению всей концепции бизнеса.

Таким образом, Интернет - брокером может быть как full - service брокер, так и дисконт - брокер. С этой точки зрения Интернет всего лишь более

технологичный, по сравнению с телефоном, способ передачи заявки, позволяющий одновременно обслужить гораздо большее число клиентов. Другое дело, что клиенты full - service - брокеров, в отличие от большинства клиентов дисконт - брокеров, - богатые люди, для которых качество обслуживания важнее размера комиссионных и которые используют Интернет лишь по необходимости (а не как единственный способ подачи заявки).

# **5.2. Правовые основы валютной торговли и налогообложение физических лиц в РФ**

C 3 июля 2001 года вступил в силу федеральный закон от 30 мая 2001 г N71-ФЗ "О внесении изменений и дополнений в часть вторую Налогового кодекса РФ" (глава 23 "Налоговые доходы физических лиц"). Поправки к статье 224 раздела VIII части 2 Налогового кодекса отменяют прежде действующие правила, обязывающие Дилинговые центры уплачивать налог на выигрыш клиентов по ставке в 35%. Этот налог до недавнего времени Дилинговые центры обязаны были взимать как налоговые агенты с доходов, выплачиваемых нашим клиентам. Теперь с них снята обязанность налогового агента. При этом, исходя из принятых поправок, с Дилинговых центров сняты все обязанности налогового агента: как обязанность исчислить, удержать и перечислить налог в бюджет, так и обязанность подавать сведения в налоговый орган о доходах клиентов. Иными словами, теперь ДЦ не вправе подавать информацию в налоговые органы о полученных клиентами доходах.

Согласно новым правилам, теперь клиенты ДЦ или зарубежных брокеров обязаны самостоятельно определять доход в виде выигрыша (налогооблагаемую базу), самостоятельно исчислить налог и самостоятельно уплатить его в бюджет. При этом налог уплачивается по ставке не 35 %, а 13%. Ну и, конечно, не изменена традиционная обязанность трейдеров-клиентов – явиться до 30 апреля следующего года в свою налоговую инспекцию и подать декларацию о всех полученных за год доходах, включая доходы от Дилингового центра или брокера. Такие изменения уже окрестили в печати «налоговой революцией». И это действительно так: ведь налог снижен фактически в три раза. При этом ставка в 13 % является самой низкой в Европе.

Еще в апреле этого года под давлением Российской ассоциации развития игорного бизнеса МНС внесло в Госдуму поправки, отменяющие абсурдные правила.

Законодатели пошли на уступки, так как прекрасно знали, что реальных механизмов выполнения прежних правил на практике не существует. Речь, в первую очередь, идет о казино. Взамен на уступки с 1 марта депутаты увеличили вдвое ставки налога на игорный бизнес, которым облагаются «единицы игрового оборудования» – столы, игровые автоматы, кассы букмекерских контор. Сейчас во втором чтении в ГД находится другая поправка к НК, согласно которой ставки этого налога увеличиваются еще в два раза. Этот рост налогов деятели игорного бизнеса воспринимают спокойно – лишь бы их избавили от тяжкой участи «налогового агента». Поскольку знают, что после введения в силу поправок к 224-й статье повышение ставки налога на игорный бизнес окупится за счет увеличения посещаемости игровых залов, отмечают отечественные СМИ.

#### **Документы отражающие изменения в налоговой системе:**

1. Федеральный закон от 30 мая 2001 г N71-ФЗ "О внесении изменений и дополнений в часть вторую Налогового кодекса РФ" (глава 23 "Налоговые доходы физических лиц");

- 2. Статья 224 Налогового кодекса РФ;
- 3. Статья 226 Налогового кодекса РФ;
- 4. Статья 228 Налогового кодекса РФ;
- 5. Статья 230 Налогового кодекса РФ;
- 6. Статья 231 Налогового кодекса РФ.

Примечание: цветом выделены положения, изменяющие налоговый статус трейдеров.

#### **Федеральный закон Российской Федерации**

#### **от 30 мая 2001 года N 71-ФЗ**

# **О ВНЕСЕНИИ ИЗМЕНЕНИЙ И ДОПОЛНЕНИЙ В ЧАСТЬ ВТОРУЮ НАЛОГОВОГО КОДЕКСА РОССИЙСКОЙ ФЕДЕРАЦИИ (ГЛАВУ 23 "НАЛОГ НА ДОХОДЫ ФИЗИЧЕСКИХ ЛИЦ")**

Принят Государственной Думой 26 апреля 2001 года Одобрен Советом Федерации 16 мая 2001 года

Статья 1. Внести в часть вторую Налогового кодекса Российской Федерации (главу 23 "Налог на доходы физических лиц") (Собрание законодательства Российской Федерации, 2000, N 32, ст. 3340; 2001, N 1, ст. 18) следующие изменения и дополнения:

1. Пункт 4 статьи 212:

после слов "стоимости ценных бумаг" дополнить словами ", определяемой с учетом предельной границы колебаний рыночной цены ценных бумаг,";

дополнить абзацем следующего содержания:

"Порядок определения рыночной цены ценных бумаг и предельной границы колебаний рыночной цены ценных бумаг устанавливается федеральным органом, осуществляющим регулирование рынка ценных бумаг.".

2. Дополнить статьей 2141 следующего содержания:

"Статья 2141. Особенности определения налоговой базы, исчисления и уплаты налога на доходы по операциям с ценными бумагами и операциям с финансовыми инструментами срочных сделок, базисным активом по которым являются ценные бумаги

1. При определении налоговой базы по доходам по операциям с ценными бумагами и операциям с финансовыми инструментами срочных сделок, базисным активом по которым являются ценные бумаги, учитываются доходы, полученные по следующим операциям:

купли-продажи ценных бумаг, обращающихся на организованном рынке ценных бумаг;

купли-продажи ценных бумаг, не обращающихся на организованном рынке ценных бумаг;

с финансовыми инструментами срочных сделок, базисным активом по которым являются ценные бумаги;

с ценными бумагами и финансовыми инструментами срочных сделок, базисным активом по которым являются ценные бумаги, осуществляемым доверительным управляющим в пользу учредителя доверительного управления (выгодоприобретателя), являющегося физическим лицом.

2. Налоговая база по каждой операции, перечисленной в пункте 1 настоящей статьи, определяется отдельно с учетом положений настоящей статьи.

Под финансовыми инструментами срочных сделок, базисным активом по которым являются ценные бумаги, в целях настоящей главы понимаются фьючерсные и опционные биржевые сделки.

3. Доход (убыток) по операциям купли-продажи ценных бумаг определяется как сумма доходов по совокупности сделок с ценными бумагами соответствующей категории, совершенных в течение налогового периода, за вычетом суммы убытков.

Доход (убыток) по сделке купли-продажи ценных бумаг определяется как разница между суммами, полученными от реализации ценных бумаг, и расходами на приобретение, реализацию и хранение ценных бумаг, фактически произведенными налогоплательщиком (включая расходы, возмещаемые профессиональному участнику рынка ценных бумаг) и документально подтвержденными. К указанным расходам относятся:

суммы, уплачиваемые продавцу в соответствии с договором;

оплата услуг, оказываемых депозитарием;

комиссионные отчисления профессиональным участникам рынка ценных бумаг; биржевой сбор (комиссия);

оплата услуг регистратора;

другие расходы, непосредственно связанные с куплей, продажей и хранением ценных бумаг, оплачиваемые за услуги, оказываемые профессиональными участниками рынка ценных бумаг в рамках их профессиональной деятельности. Доход по сделке купли-продажи ценных бумаг, обращающихся на организованном рынке ценных бумаг, уменьшается на сумму процентов, уплаченных за пользование денежными средствами, привлеченными для совершения сделки купли-продажи ценных бумаг, в пределах сумм, рассчитанных исходя из действующей ставки рефинансирования Центрального банка Российской Федерации.

По сделке с ценными бумагами, обращающимися на организованном рынке ценных бумаг, размер убытка определяется с учетом предельной границы колебаний рыночной цены ценных бумаг.

К ценным бумагам, обращающимся на организованном рынке ценных бумаг, в целях настоящей главы относятся ценные бумаги, допущенные к обращению у организаторов торговли, имеющих лицензию федерального органа, осуществляющего регулирование рынка ценных бумаг.

Когда расходы налогоплательщика на приобретение, реализацию и хранение ценных бумаг не могут быть отнесены непосредственно к расходам на приобретение,

реализацию и хранение конкретных ценных бумаг, указанные расходы

распределяются пропорционально стоимостной оценке ценных бумаг, на долю которых относятся указанные расходы. Стоимостная оценка ценных бумаг

определяется на дату осуществления этих расходов.

В случае, если расходы налогоплательщика не могут быть подтверждены документально, он вправе воспользоваться имущественным налоговым вычетом, предусмотренным абзацем первым подпункта 1 пункта 1 статьи 220 настоящего Кодекса.

Имущественный налоговый вычет или вычет в размере фактически произведенных и документально подтвержденных расходов предоставляется налогоплательщику при расчете и уплате налога в бюджет у источника выплаты дохода (брокера, доверительного управляющего или иного лица, совершающего операции по договору поручения, иному подобному договору в пользу налогоплательщика) либо по окончании налогового периода при подаче налоговой декларации в налоговый орган. Если расчет и уплата налога производятся источником выплаты дохода (брокером, доверительным управляющим или иным лицом, совершающим операции по договору поручения или по иному подобному договору в пользу налогоплательщика) в налоговом периоде, имущественный налоговый вычет предоставляется источником выплаты дохода с возможностью последующего перерасчета по окончании налогового периода при подаче налоговой декларации в налоговый орган.

При наличии нескольких источников выплаты дохода имущественный налоговый вычет предоставляется только у одного источника выплаты дохода по выбору налогоплательщика.

4. Налоговая база по операциям купли-продажи ценных бумаг определяется как доход, полученный по результатам налогового периода по операциям с ценными бумагами. Доход (убыток) по операциям купли-продажи ценных бумаг определяется в соответствии с пунктом 3 настоящей статьи.

Убыток по операциям с ценными бумагами, обращающимися на организованном рынке ценных бумаг, полученный по результатам указанных операций, совершенных в налоговом периоде, уменьшает налоговую базу по операциям купли-продажи ценных бумаг данной категории.

Доход по операциям купли-продажи ценных бумаг, не обращающихся на организованном рынке ценных бумаг, которые на момент их приобретения отвечали требованиям, установленным для ценных бумаг, обращающихся на организованном рынке ценных бумаг, может быть уменьшен на сумму убытка, полученного в налоговом периоде, по операциям купли-продажи ценных бумаг, обращающихся на организованном рынке ценных бумаг.

5. Налоговая база по операциям с финансовыми инструментами срочных сделок (за исключением операций, предусмотренных пунктом 6 настоящей статьи) определяется как разница между положительными и отрицательными результатами,

полученными от переоценки обязательств и прав требований по заключенным сделкам и исполнения финансовых инструментов срочных сделок, с учетом оплаты услуг биржевых посредников и биржи по открытию позиций и ведению счета физического лица. Налоговая база по операциям с финансовыми инструментами срочных сделок увеличивается на сумму премий, полученных по сделкам с опционами, и уменьшается на сумму премий, уплаченных по указанным сделкам. 6. По операциям с финансовыми инструментами срочных сделок, заключаемых в целях снижения рисков изменения цены ценной бумаги, доходы от операций с финансовыми инструментами срочных сделок (включая полученные премии по сделкам с опционами) увеличивают, а убытки уменьшают налоговую базу по операциям с базисным активом.

Порядок отнесения сделок с финансовыми инструментами срочных сделок к сделкам, заключаемым в целях снижения рисков изменения цены базисного актива, определяется федеральными органами исполнительной власти, уполномоченными на то Правительством Российской Федерации.

7. Налоговая база по операциям с ценными бумагами и операциям с финансовыми инструментами срочных сделок, осуществляемым доверительным управляющим, определяется в порядке, установленном пунктами 4-6 настоящей статьи, с учетом требований настоящего пункта.

В расходы налогоплательщика включаются также суммы, уплаченные учредителем доверительного управления (выгодоприобретателем) доверительному управляющему в виде вознаграждения и компенсации произведенных им расходов по осуществленным операциям с ценными бумагами и операциям с финансовыми инструментами срочных сделок.

При определении налоговой базы по доходам по операциям с ценными бумагами и операциям с финансовыми инструментами срочных сделок, осуществляемым доверительным управляющим в пользу учредителя доверительного управления (выгодоприобретателя), для выгодоприобретателя, не являющегося учредителем доверительного управления, указанный доход определяется с учетом условий договора доверительного управления.

В случае, если при осуществлении доверительного управления совершаются сделки с ценными бумагами различных категорий, а также если в процессе доверительного управления возникают иные виды доходов (в том числе доходы по операциям с финансовыми инструментами срочных сделок, доходы в виде дивидендов,

процентов), налоговая база определяется отдельно по каждой категории ценных бумаг и каждому виду дохода. При этом расходы, которые не могут быть непосредственно отнесены на уменьшение дохода по сделкам с ценными бумагами соответствующей категории или на уменьшение соответствующего вида дохода, распределяются пропорционально доле каждого вида дохода (дохода, полученного по операциям с ценными бумагами соответствующей категории).

Убыток, полученный по операциям с ценными бумагами, осуществляемым доверительным управляющим в пользу учредителя доверительного управления (выгодоприобретателя), совершенным в налоговом периоде, уменьшает доходы по указанным операциям.

Убыток, полученный по операциям с ценными бумагами и операциям с финансовыми инструментами срочных сделок, осуществляемым доверительным управляющим в пользу учредителя доверительного управления (выгодоприобретателя), уменьшает доходы, полученные по операциям с ценными бумагами соответствующей категории и операциям с финансовыми инструментами срочных сделок, а доходы, полученные по указанным операциям, увеличивают доходы (уменьшают убытки) по операциям с ценными бумагами соответствующей категории и операциям с финансовыми инструментами срочных сделок.

Убыток, полученный по операциям с ценными бумагами и операциям с финансовыми инструментами срочных сделок, осуществляемым доверительным управляющим в пользу учредителя доверительного управления (выгодоприобретателя), совершенным в налоговом периоде, уменьшает налоговую базу по операциям с ценными бумагами соответствующей категории и по операциям с финансовыми инструментами срочных сделок соответственно.

8. Налоговая база по операциям купли-продажи ценных бумаг и операциям с финансовыми инструментами срочных сделок определяется по окончании налогового периода. Расчет и уплата суммы налога осуществляются налоговым агентом по окончании налогового периода или при осуществлении им выплаты денежных средств налогоплательщику до истечения очередного налогового периода. При осуществлении выплаты денежных средств налоговым агентом до истечения очередного налогового периода налог уплачивается с доли дохода, определяемого в соответствии с настоящей статьей, соответствующей фактической сумме выплачиваемых денежных средств. Доля дохода определяется как произведение общей суммы дохода на отношение суммы выплаты к стоимостной оценке ценных

бумаг, определяемой на дату выплаты денежных средств, по которым налоговый агент выступает в качестве брокера. При осуществлении выплаты денежных средств налогоплательщику более одного раза в течение налогового периода расчет суммы налога производится нарастающим итогом с зачетом ранее уплаченных сумм налога. Стоимостная оценка ценных бумаг определяется исходя из фактически произведенных и документально подтвержденных расходов на их приобретение. Налоговым агентом в отношении доходов по операциям с ценными бумагами и операциям с финансовыми инструментами срочных сделок, осуществляемым доверительным управляющим в пользу учредителя доверительного управления (выгодоприобретателя), признается доверительный управляющий, который определяет налоговую базу по указанным операциям с учетом положений настоящей статьи.

Налоговая база по операциям с ценными бумагами, осуществляемым доверительным управляющим в пользу учредителя доверительного управления (выгодоприобретателя), определяется на дату окончания налогового периода или на дату выплаты денежных средств (передачи ценных бумаг) до истечения очередного налогового периода. Налог подлежит уплате в течение одного месяца с даты окончания налогового периода или даты выплаты денежных средств (передачи ценных бумаг).

При осуществлении выплат в денежной или натуральной форме из средств, находящихся в доверительном управлении до истечения срока действия договора доверительного управления или до окончания налогового периода, налог уплачивается с доли дохода, определяемого в соответствии с пунктом 7 настоящей статьи, соответствующей фактической сумме выплачиваемых учредителю доверительного управления (выгодоприобретателю) средств. Доля дохода в этом случае определяется как произведение общей суммы дохода на отношение суммы выплаты к стоимостной оценке ценных бумаг (денежных средств), находящихся в доверительном управлении, определяемой на дату выплаты денежных средств. При осуществлении выплат в денежной или натуральной форме из средств, находящихся в доверительном управлении, более одного раза в налоговом периоде указанный расчет производится нарастающим итогом с зачетом ранее уплаченных сумм налога. Под выплатой денежных средств в целях настоящего пункта понимаются выплата наличных денежных средств, перечисление денежных средств на банковский счет физического лица или на счет третьего лица по требованию физического лица.

При невозможности удержать у налогоплательщика исчисленную сумму налога источником выплаты дохода налоговый агент (брокер, доверительный управляющий или иное лицо, совершающее операции по договору поручения, договору комиссии, иному договору в пользу налогоплательщика) в течение одного месяца с момента возникновения этого обстоятельства в письменной форме уведомляет налоговый орган по месту своего учета о невозможности указанного удержания и сумме задолженности налогоплательщика. Уплата налога в этом случае производится в соответствии со статьей 228 настоящего Кодекса.".

3. В статье 217:

в пункте 27:

абзац второй после слов "по рублевым вкладам" дополнить словами "(за исключением срочных пенсионных вкладов, внесенных до 1 января 2001 года на срок не менее шести месяцев)";

дополнить новым абзацем третьим следующего содержания:

"проценты по срочным пенсионным вкладам, внесенным до 1 января 2001 года на срок не менее шести месяцев, выплачиваются в пределах сумм, рассчитанных исходя из действующей ставки рефинансирования Центрального банка Российской Федерации, в течение периода, за который начислены указанные проценты;"; дополнить пунктом 32 следующего содержания:

"32) выигрыши по облигациям государственных займов Российской Федерации и суммы, получаемые в погашение указанных облигаций;".

4. В статье 220:

в подпункте 1 пункта 1:

абзац третий изложить в следующей редакции:

"Особенности определения налоговой базы, исчисления и уплаты налога на доходы по операциям с ценными бумагами и операциям с финансовыми инструментами срочных сделок, базисным активом по которым являются ценные бумаги,

установлены статьей 2141 настоящего Кодекса.";

абзац четвертый исключить;

в пункте 2:

после слов "налоговые вычеты" дополнить словами "(за исключением

имущественных налоговых вычетов по операциям с ценными бумагами)";

дополнить абзацем следующего содержания:

"Имущественный налоговый вычет при определении налоговой базы по операциям с

ценными бумагами предоставляется в порядке, установленном статьей 2141 настоящего Кодекса.".

5. В пункте 2 статьи 224:

в абзаце втором слова ", тотализаторов и других основанных на риске игр (в том числе с использованием игровых автоматов)" исключить;

абзац пятый изложить в следующей редакции:

"процентных доходов по вкладам в банках в части превышения суммы, рассчитанной исходя из трех четвертых действующей ставки рефинансирования Центрального банка Российской Федерации, в течение периода, за который начислены проценты, по рублевым вкладам (за исключением срочных пенсионных вкладов, внесенных на срок не менее шести месяцев) и 9 процентов годовых по вкладам в иностранной валюте, а также процентных доходов по срочным пенсионным вкладам, внесенным до 1 января 2001 года на срок не менее шести месяцев, в части превышения суммы, рассчитанной исходя из действующей ставки рефинансирования Центрального банка Российской Федерации, в течение периода, за который начислены проценты;".

6. Пункт 2 статьи 226 после слов "в соответствии со статьями" дополнить цифрами "2141,".

7. Пункт 1 статьи 228 дополнить подпунктом 4 следующего содержания:

"4) физические лица, получающие выигрыши, выплачиваемые организаторами тотализаторов и других основанных на риске игр (в том числе с использованием игровых автоматов), - исходя из сумм таких выигрышей.".

Статья 2. Настоящий Федеральный закон вступает в силу по истечении одного месяца со дня его официального опубликования. Действие пунктов 3 и 5 статьи 1 настоящего Федерального закона распространяется на правоотношения, возникшие с 1 января 2001 года.

Президент Российской Федерации

В. ПУТИН

Статья 224. Налоговые ставки

1. Налоговая ставка устанавливается в размере 13 процентов, если иное не предусмотрено настоящей статьей.

2. Налоговая ставка устанавливается в размере 35 процентов в отношении следующих доходов:

с выигрышей, выплачиваемых организаторами лотерей, тотализаторов и других основанных на риске игр (в том числе с использованием игровых автоматов);

o стоимости любых выигрышей и призов, получаемых в проводимых конкурсах, играх и других мероприятиях в целях рекламы товаров, работ и услуг, в части превышения размеров, указанных в пункте 28 статьи 217 настоящего Кодекса;

o страховых выплат по договорам добровольного страхования в части превышения размеров, указанных в пункте 2 статьи 213 настоящего Кодекса;

o процентных доходов по вкладам в банках в части превышения суммы,

рассчитанной исходя из трех четвертых действующей ставки рефинансирования Центрального банка Российской Федерации, в течение периода, за который начислены проценты, по рублевым вкладам и 9 процентов годовых по вкладам в иностранной валюте;

o суммы экономии на процентах при получении налогоплательщиками заемных средств в части превышения размеров, указанных в пункте 2 статьи 212 настоящего Кодекса.

3. Налоговая ставка устанавливается в размере 30 процентов в отношении следующих доходов:

o дивидендов;

o доходов, получаемых физическими лицами, не являющимися налоговыми резидентами Российской Федерации.

Примечание: старая редакция статьи. Цветом выделены положения, утратившие силу с 3.07.2001г., изменяющие налоговый статус налогоплательщиков.

Статья 226. Особенности исчисления налога налоговыми агентами. Порядок и сроки уплаты налога налоговыми агентами

1. Российские организации, индивидуальные предприниматели и постоянные представительства иностранных организаций в Российской Федерации, от которых или в результате отношений с которыми налогоплательщик получил доходы, указанные в пункте 2 настоящей статьи, обязаны исчислить, удержать у налогоплательщика и уплатить сумму налога, исчисленную в соответствии со статьей 224 настоящего Кодекса с учетом особенностей, предусмотренных настоящей статьей. Налог с доходов адвокатов исчисляется, удерживается и уплачивается коллегиями адвокатов (их учреждениями).

Указанные в настоящем пункте российские организации, индивидуальные предприниматели и постоянные представительства иностранных организаций, коллегии адвокатов и их учреждения, в Российской Федерации именуются в

настоящей главе налоговыми агентами.

2. Исчисление сумм и уплата налога в соответствии с настоящей статьей производятся в отношении всех доходов налогоплательщика, источником которых является налоговый агент, за исключением доходов, в отношении которых исчисление и уплата налога осуществляются в соответствии со статьями 227 и 228 настоящего Кодекса с зачетом ранее удержанных сумм налога.

3. Исчисление сумм налога производится налоговыми агентами нарастающим итогом с начала налогового периода по итогам каждого месяца применительно ко всем доходам, в отношении которых применяется налоговая ставка, установленная пунктом 1 статьи 224 настоящего Кодекса, начисленным налогоплательщику за данный период, с зачетом удержанной в предыдущие месяцы текущего налогового периода суммы налога.

Сумма налога применительно к доходам, в отношении которых применяются иные налоговые ставки, исчисляется налоговым агентом отдельно по каждой сумме указанного дохода, начисленного налогоплательщику.

Исчисление суммы налога производится без учета доходов, полученных налогоплательщиком от других налоговых агентов, и удержанных другими налоговыми агентами сумм налога.

4. Налоговые агенты обязаны удержать начисленную сумму налога непосредственно из доходов налогоплательщика при их фактической выплате.

Удержание у налогоплательщика начисленной суммы налога производится налоговым агентом за счет любых денежных средств, выплачиваемых налоговым агентом налогоплательщику, при фактической выплате указанных денежных средств налогоплательщику либо по его поручению третьим лицам. При этом удерживаемая сумма налога не может превышать 50 процентов суммы выплаты.

5. При невозможности удержать у налогоплательщика исчисленную сумму налога налоговый агент обязан в течение одного месяца с момента возникновения соответствующих обстоятельств письменно сообщить в налоговый орган по месту своего учета о невозможности удержать налог и сумме задолженности налогоплательщика. Невозможностью удержать налог, в частности, признаются случаи, когда заведомо известно, что период, в течение которого может быть удержана сумма начисленного налога, превысит 12 месяцев.

6. Налоговые агенты обязаны перечислять суммы исчисленного и удержанного налога не позднее дня фактического получения в банке наличных денежных средств

на выплату дохода, а также дня перечисления дохода со счетов налоговых агентов в банке на счета налогоплательщика либо по его поручению на счета третьих лиц в банках.

В иных случаях налоговые агенты перечисляют суммы исчисленного и удержанного налога не позднее дня, следующего за днем фактического получения налогоплательщиком дохода, - для доходов, выплачиваемых в денежной форме, а также дня, следующего за днем фактического удержания исчисленной суммы налога, - для доходов, полученных налогоплательщиком в натуральной форме либо в виде материальной выгоды.

7. Совокупная сумма налога, исчисленная и удержанная налоговым агентом у налогоплательщика, в отношении которого он признается источником дохода, уплачивается по месту учета налогового агента в налоговом органе.

Налоговые агенты - российские организации, указанные в пункте 1 настоящей статьи, имеющие обособленные подразделения, обязаны перечислять исчисленные и удержанные суммы налога как по месту своего нахождения, так и по месту нахождения каждого своего обособленного подразделения.

Сумма налога, подлежащая уплате в бюджет по месту нахождения обособленного подразделения, определяется исходя из суммы дохода, подлежащего налогообложению, начисляемого и выплачиваемого работникам этих обособленных подразделений.

8. Удержанная налоговым агентом из доходов физических лиц, в отношении которых он признается источником дохода, совокупная сумма налога, превышающая 100 рублей, перечисляется в бюджет в установленном настоящей статьей порядке. Если совокупная сумма удержанного налога, подлежащая уплате в бюджет, составляет менее 100 рублей, она добавляется к сумме налога, подлежащей перечислению в бюджет в следующем месяце, но не позднее декабря текущего года.

9. Уплата налога за счет средств налоговых агентов не допускается. При заключении договоров и иных сделок запрещается включение в них налоговых оговорок, в соответствии с которыми выплачивающие доход налоговые агенты принимают на себя обязательства нести расходы, связанные с уплатой налога за физических лиц. Статья 228. Особенности исчисления налога в отношении отдельных видов доходов. Порядок уплаты налога

1. Исчисление и уплату налога в соответствии с настоящей статьей производят следующие категории налогоплательщиков:

1) физические лица - исходя из сумм вознаграждений, полученных от физических лиц, не являющихся налоговыми агентами, на основе заключенных договоров гражданско-правового характера, включая доходы по договорам найма или договорам аренды любого имущества, а также от продажи имущества, принадлежащего этим лицам на праве собственности;

2) физические лица - налоговые резиденты Российской Федерации, получающие доходы от источников, находящихся за пределами Российской Федерации, - исходя из сумм таких доходов;

3) физические лица, получающие другие доходы, при получении которых не был удержан налог налоговыми агентами, - исходя из сумм таких доходов;

4) физические лица, получающие выигрыши, выплачиваемые организаторами тотализаторов и других основанных на риске игр (в том числе с использованием игровых автоматов), - исходя из сумм таких выигрышей

2. Налогоплательщики, указанные в пункте 1 настоящей статьи, самостоятельно исчисляют суммы налога, подлежащие уплате в соответствующий бюджет, в порядке, установленном статьей 225 настоящего Кодекса.

Общая сумма налога, подлежащая уплате в соответствующий бюджет, исчисляется налогоплательщиком с учетом сумм налога, удержанных налоговыми агентами при выплате налогоплательщику дохода. При этом убытки прошлых лет, понесенные физическим лицом, не уменьшают налоговую базу.

3. Налогоплательщики, указанные в пункте 1 настоящей статьи, обязаны представить в налоговый орган по месту своего учета соответствующую налоговую декларацию.

4. Общая сумма налога, подлежащая уплате в соответствующий бюджет,

исчисленная исходя из налоговой декларации с учетом положений настоящей статьи, уплачивается по месту жительства налогоплательщика в срок не позднее 15 июля года, следующего за истекшим налоговым периодом.

5. Налогоплательщики, получившие доходы, при выплате которых налоговыми агентами не была удержана сумма налога, уплачивают налог равными долями в два платежа: первый - не позднее 30 дней с даты вручения налоговым органом налогового уведомления об уплате налога, второй - не позднее 30 дней после первого срока уплаты.

Примечание: цветом выделены дополнения, изменяющие налоговый статус налогоплательщиков.

Статья 230. Обеспечение соблюдения положений настоящей главы

1. Налоговые агенты ведут учет доходов, полученных от них физическими лицами в налоговом периоде, по форме, которая установлена Министерством Российской Федерации по налогам и сборам.

2. Налоговые агенты представляют в налоговый орган по месту своего учета сведения о доходах физических лиц этого налогового периода и суммах начисленных и удержанных в этом налоговом периоде налогов ежегодно не позднее 1 апреля года, следующего за истекшим налоговым периодом, по форме, утвержденной Министерством Российской Федерации по налогам и сборам.

Указанные сведения представляются на магнитных носителях или с использованием средств телекоммуникаций в порядке, определяемом Министерством Российской Федерации по налогам и сборам.

Налоговые органы направляют эти сведения налоговым органам по месту жительства физических лиц.

При этом не представляются сведения о выплаченных доходах индивидуальным предпринимателям за приобретенные у них товары, продукцию или выполненные работы (оказанные услуги) в том случае, если эти индивидуальные предприниматели предъявили налоговому агенту документы, подтверждающие их государственную регистрацию в качестве предпринимателей без образования юридического лица и постановку на учет в налоговых органах. При численности физических лиц, получивших доходы в налоговом периоде, до 10 человек налоговые агенты могут представлять такие сведения на бумажных носителях.

Налоговые органы в исключительных случаях с учетом специфики деятельности либо особенностей места нахождения организаций могут предоставлять отдельным организациям право представлять сведения о доходах физических лиц на бумажных носителях.

Налоговые агенты выдают физическим лицам по их заявлениям справки о полученных физическими лицами доходах и удержанных суммах налога по форме, утвержденной Министерством Российской Федерации по налогам и сборам

Статья 231. Порядок взыскания и возврата налога

Излишне удержанные налоговым агентом из дохода налогоплательщика суммы налога подлежат возврату налоговым агентом по представлении налогоплательщиком соответствующего заявления.

Суммы налога, не удержанные с физических лиц или удержанные налоговыми агентами не полностью, взыскиваются ими с физических лиц до полного погашения этими лицами задолженности по налогу в порядке, предусмотренном статьей 45 настоящего Кодекса.

Суммы налога, не взысканные в результате уклонения налогоплательщика от налогообложения, взыскиваются за все время уклонения от уплаты налога.

**НЕ ПЛАТИТЬ НЕЛЬЗЯ... А ПЛАТИТЬ?** 

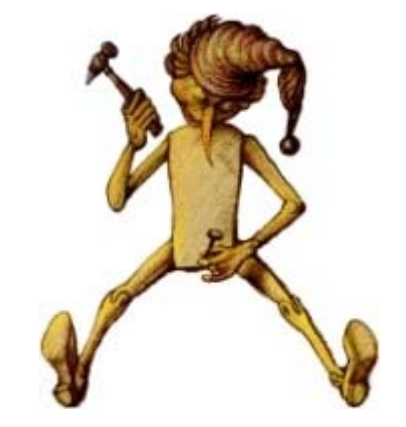

Казалось бы, самое простое - задекларировать все свои доходы от деятельности на FOREX или иных биржах, и уплатить причитающиеся налоги.

Ан нет, на этом пути добросовестного налогоплательщика поджидают следующие неожиданности и проблемы.

1. Скажите, придет кому-нибудь в голову при открытии счета у брокера (особенно за рубежом) задуматься о последствиях такого шага для будущего налогообложения? Т.е. человек в зравом уме и светлой памяти перечисляет деньги своему брокеру и заранее думает: "Вот как только выиграю я на Форексе 5000 \$ (50, 500 и т.д. неважно...) и как только получу их в свои руки (на счет), тут же пойду в родную налоговую и задекларирую полученный доход". Если таковой найдется, готов оторваться от своего рабочего места перед компьютером в любое время дня и ночи и отправиться на встречу с этим героем (пишите о своем опыте на E-Mail), чтобы послушать его рассказ.

Отсюда следует следующее: гражданин, отправивший деньги брокеру, как правило с обоснованием "за учебу" или "материальная помощь" - легально, и любым иным способом (которых масса) - нелегально, ТУТ ЖЕ НАРУШАЕТ ЗАКОН, ПРИЧЕМ НЕОДНОКРАТНО:

Во-первых, положения закона о совершении валютных банковских операций,

во-вторых - положения закона о предпринимательской деятельности, ибо прежде чем инвестировать в зарубежные финансовые инструменты, как минимум, нужно зарегистрироваться в качестве ИЧП или ПБЮЛ;

и в-третьих, гражданин нарушает ИНСТРУКЦИЮ ЦБ от 29 августа 2001 г. N 100-И, которая вроде бы разрешает нам открывать счета в иностранных банках, но - стоит почитать этот замечательный документ повнимательней - в то же время вроде как бы и нет...

Поскольку ст. 2.2. ИНСТРУКЦИИ гласит: Счета открываются резидентами для целей, не связанных с осуществлением предпринимательской деятельности.

Т.е. забудь дорогу всяк сюда входящий.

Ибо что, как не открытие счета в иностранном банке означает открытие счета трейдером в зарубежной брокерской компании?

И что, как не предпринимательская деятельность - деятельность по зарабатыванию денег на по-прежнему чуждом нам иноземном фондовом и валютном рынке?

И что, как не нарушение Закона "О валютном регулировании и валютном контроле" является невинный перевод кровных денежек забугорному брокеру? Продолжать? Еще не передумали зарабатывать на FOREX? Спешу успокоить особо нервных: как всегда, строгость законов в России компенсируется их поголовным неисполнением.

Продолжаю. Допустим, на все эти невинные (с какой заинтересованностью на это посмотреть...) нарушения Закона никого не взволновали, и трейдера, пришедшего в налоговую инспекцию, встретили, как родного. Что его ждет там? Увы, увы... По закону он должен представить детальные выписки со своего счета, заверенные иностранным банком (т.е. никак не копии истории операций трейдера, распечатанные из Интернета). Как метко отметил наш Президент, имея ввиду, правда, совсем иное: "Замучаетесь пыль глотать", собирая документы, чтобы с вас получили причитающиеся налоги. И назад дороги уже нет. Однажды заявив в налоговой о том, что вы зарабатываете за рубежом, вы навсегда попадаете в поле ее

пристального внимания и доброго, внимательного отношения. Уж будьте уверены. Таких, как вы, в налоговых немного. Вас будут знать в лицо.

Причем, очень вероятно, не только в налоговой инспекции. Конфиценциальнейшие базы данных, свободно продающиеся на CD на многочисленных рынках и по объявлениям, содержат сведения, которые никак не предназначались для коммерческой продажи. Как вы думаете, сведения о налогоплательщиках - хороший товар для реализации заинтересованным криминальным структурам? A вы слышали, что кто-нибудь в нашей стране понес ответственность за утечку информации? И наконец, самое интересное. Допустим, вы проявили настойчивость (а куда вам теперь деваться, делать-то все равно уже нечего, кроме как собирать документы) и принесли в налоговую выписку со счета, щаверенную иностранным банком. Теперь налоговики начинают считать. Учитывая уровень подготовки рядовых налоговых инспекторов, не удивляйтесь, что слова "кредитное плечо" и "маржа" вызовут у него желание тут же вызвать ОМОН. Но и в лучшем случае вас может ожидать очень неприяный результат, вовсе не тот, на который Вы рассчитывали:

- Вам запросто могут посчитать все суммы валюты, которые Вы КУПИЛИ на FOREX (а затем, естественно, ПРОДАЛИ), как суммы БАНКОВСКИХ КРЕДИТОВ, каковыми они, собственно, и являются. Поскольку законодательства о FOREX у нас нет, то следуя букве закона, вы получили ВЫГОДУ, пользуясь беспроцентным КРЕДИТОМ. А поскольку суммы, проходящие через счет активного трейдера, запросто могут достигать десятков и сотен миллионов долларов в суммарном выражении, то ваша мнимая выгода от пользования этими кредитами в сравнении со ставками ЦБ, может достигать сумм, совершенно несопоставимых с реально полученными вами прибылями. И это вовсе не дурная шутка, чтобы вас попугать, а реальные факты, с которыми столкнулись первые добросовестные налогоплательщики, пожелавшие соблюсти закон. И убеждать налоговую в том, что она неправа, Вам придется в суде, с привлечением всех возможных экспертов...

- Вам легко могут посчитать в налогооблагаемую базу ВСЮ ПРИБЫЛЬ, полученную от операция на FOREX, а убытки - оставить "за бортом". И это тоже не пустая болтовня. Мой собственный печальный опыт общения говорит именно об этом. Хотя, что говорить о своем опыте, почитайте ст. 214 Главы 23 НK - и попробуте найти там где-нибудь упоминание, что доход от операций с ценными бумагами определяется как разница между суммарно полученными доходами и убытками, полученными за тот же период... А про валютообменные операции на рынке FOREX - там вообще ни

слова, как будно его нет. Отсюда - возможность трактовать понятие дохода в довольно широких пределах. И будьте уверены - трактовать НК в Вашу пользу просто так не будет никто. Даже при наличии договоров, банковских документов, счетов и прочей бухгалтерской документации, налоговая ПРЕДПОЧИТАЕТ СЧИТАТЬ ТОЛЬКО ДОХОДЫ, а расходы и убытки - вам предоставят право оспаривать в суде. Уж если налоговый инспектор не в состоянии отличить договор комиссии от договора куплипродажи, о которых в Гражданском кодексе написано по главе (как было в моем случае практического "общения" с налоговиками), то вы думаете, что ваши убытки на FOREX кого-нибудь заставят вам посочувствовать? И не надейтесь. Сценарий прост и незатейлив. Доходы - вот они, на бумаге. А убытки? Погасите от доходов следующих лет... Могут быть еще самые разнообразные веселые варианты, всего не спрогнозируешь... И анекдот, который мы далее приводим, окажется вовсе не анекдотом. Смею вас уверить, лично у меня была очень похожая ситуация... Директор индивидуального частного предприятия, самостоятельно составляющий бухгалтерскую отчетность, сдает квартальный баланс налоговому инспектору. — О! — удивляется налоговый инспектор, просматривая баланс. — Какая сумма к вам поступила на расчетный счет!

— Какая сумма?! — еще более инспектора удивляется директор. — Это же номер расчетного счета!

Вот и получается, что не платить налоги нельзя. А платить, что-то не хочется. Не примите эти мысли за призыв не платить налоги. Вовсе нет. Но задуматься о последствиях обращения в налоговую все же нужно... И лучше с налоговым консультантом или квалифицированным в области налогов адвокатом. Иначе ситуация с уплатой налогов будет напоминать Буратино на рисунке.

# **5.3. Выбор Интернет-брокера: как избежать ошибок**

#### **БРОКЕРЫ ИЛИ МАРКЕТ-МЕЙКЕРЫ? FOREX ГЛАЗАМИ АМЕРИКАНЦЕВ**

Дейтрейдинг на рынке forex требует наличия счета в брокерской фирме, которая призвана облегчить исполнение ваших сделок. Факт, что рынок forex в США не регулируется, несмотря на множество запутанных проблем и рисков в дополнение к риску, связанному с движениями цены рынка. Эти проблемы

вращаются вокруг доверия, честности проведения операций, управления рисками, прозрачности и маркетинга forex-брокеров. Но вначале мы должны понять, что, в отличие от высоко регулируемых биржевых рынков, брокерские фирмы forex не могут быть отнесены ни к какой отдельной бирже по характеру проблем и рисков. Можно поделить брокеров на четыре обширные категории по отличительным особенностям и признакам, которые делают этот рынок далеким от монолитной индустрии.

### **ГРУППА 1**

Первая группа включает в себя крупные коммерческие банки, которые в США регулируются в соответствии с банковскими инструкциями и законами Соединенных Штатов и предлагают самый высокий уровень надежности. Однако, трейдинг с такими банками требует счетов существенного размера, как у больших и многонациональных фирм, оставляя их вне досягаемости дейтрейдеров.

#### **ГРУППА 2**

Вторая группа состоит из финансовых фирм, которые функционируют, как маркет-мейкеры для меньших брокерских фирм и предлагают спекулятивные возможности торговли индивидуальным трейдерам с торговым капиталом более \$50,000 или около того. Эти компании - относительно немногочисленны, но предлагают более низкую стоимость торговли и обычно имеют более твердую финансовую основу и честность. Но опять таки, минимальный размер счета за \$50,000 оставляет их за пределами досягаемости для большинства дейтрейдеров.

### **ГРУППА 3**

Третья группа включает в себя маленькие брокерские фирмы, которые угождают индивидуумам, желающим рискнуть небольшим капиталом, скажем, лишь несколько тысяч долларов, только прощупать почву, а также свою удачу

или навыки трейдинга. Эти маленькие брокерские фирмы часто работают с дилером или маркет-мейкером из второй группы для клиринга ордеров своих клиентов. Здесь начинаются риски проведения операций. Из-за больших минимальных размеров счета, которые требует маркет-мейкер от этих брокеров, может быть так, что локальный брокер будет объединять фонды со всех счетов своих клиентов в один счет у маркет-мейкера на имя брокерской фирмы.

При такой схеме работы, дейтрейдер вызывает дилера брокерской фирмы, чтобы получить котировку на вход или выход из позиции, а дилер, в свою очередь, чтобы получить котировку, вызывает маркет-мейкера. Если трейдеру котировка подходит, он/она проинструктирует дилера о входе в новую позицию или выходе из существующей позиции, что дилер отразит при соответствующем регулировании клиентского счета. В то же самое время, однако, и это - критический момент, дилер сделает соответствующую сделку на их собственном счете у маркет-мейкера.

Так в теории, если рыночный запрос клиента или сделка удачны, клиент сделает прибыль (прибыль брутто от торговли минус спреды и комиссионные) и брокерская фирма также получит соответствующую прибыль от своей собственной сделки со своим маркет-мейкером, которая будет равна чистой прибыли, что они оплатят клиенту плюс их собственная комиссия и, возможно, небольшой спред. Проигравший в этой сделке - маркет-мейкер, который положил в карман спред, но потерял прибыль брутто от сделки, полученную брокерской фирмой. Имейте в виду, что некоторые брокерские фирмы дают клиенту спред более широкий чем тот, что они получают от маркет-мейкера (приблизительно вдвое больший), и это - источник прибыли в дополнение к их комиссии, хотя они никогда не откроют это клиентам. Конечно, если клиентский запрос - неудачный, брокерская фирма вычтет потерю брутто от счета клиента и оплатит маркет-мейкеру чистый убыток после изъятия ее собственных брокерских выплат и комиссионных. Так или иначе, брокерская фирма получает комиссию и небольшой спред независимо ни от чего, выигрышная

сделка у клиента или убыточная; по крайней мере так предполагается в принципе.

При этом способе работы слабые эксплуатационные процедуры в брокерской фирме и безответственные или безрассудные сделки некоторых клиентов подвергают клиентские фонды высокому риску. Например, что, если сделка клиента потеряет гораздо больше, чем баланс его/ее счета? Такая ситуация не должна случиться в принципе, потому что брокерская фирма, должно быть, выставила гарантии, чтобы остановить сделку, когда баланс счета клиента приближается к нолю или заданному пределу. Однако, при халатной работе и у мало квалифицированных дилеров такие ситуации случаются.

Обратите внимание, что, хотя счет клиента мог бы теоретически получить маржевой запрос от брокерской фирмы, собственный счет брокерской фирмы у маркет-мейкера не может получить маржевой запрос, потому что этот счет состоит из фондов всех других клиентов брокерской фирмы и таким образом, по всей вероятности, брокерская фирма не получит маржевой запрос от маркет-мейкера, чтобы вовремя прекратить убыточную сделку. Если брокерская фирма будет не в состоянии вовремя определить и остановить эту убыточную сделку, на быстро движущемся рынке она может значительно сократить собственный счет брокерской фирмы у маркет-мейкера, а это значит, что брокерской фирме, вероятно, придется использовать счета своих других клиентов, чтобы покрытьубытки. Если убыток существенный, фирма может потерять активы на счетах других клиентов и обанкротиться, даже при том, что эти другие клиенты вообще не участвовали в столь убыточных сделках.

Это один из наиболее существенных эксплуатационных рисков, связанных с открытием счета и торговле на таких условиях, даже с уважаемой маленькой брокерской фирмой, которая обычно имеет слабые эксплуатационные процедуры и гарантии.

Логично было бы спросить, как может трейдер защитить себя от такой неудачи. Вначале предпримите соответствующие шаги и меры, чтобы убедиться, что подчиненная брокерская фирма - законное юридическое лицо. Получите информацию о том маркет-мейкере, которого называет брокер. Получите

информацию об имени, под которым они делают бизнес с маркет-мейкером и получите подтверждение от маркет-мейкера. Были случаи, когда маленькая брокерская фирма утверждала, что торговала с уважаемым международно известным маркет-мейкером, но после того, как руководители фирмы исчезли с фондами клиентов, упомянутый маркет-мейкер, отрицал, что когда-либо работал или даже знал о той брокерской фирме.

**Во вторых**, проверьте руководителей и саму фирму. Если фирма несколько раз меняла место расположения или работала под разными именами за относительно короткое время, это настораживающий признак. Брокеры, работающие исключительно на рынке forex, не регулируются (огромному большинству их даже не требуется сообщать о прибылях или убытках, также как и о проценте доходов на счетах клиентов в IRS), и, таким образом, барьеров фактически нет. Не требуется никаких лицензий, квалификаций или свидетельств, и любой может основать такую фирму походя, как большинство и делает. Они могут исчезать с фондами клиентов с такой же скоростью, как появились на свет.

**В третьих**, выясните, кто будет физически владеть вашими фондами и действительно ли ваш счет отделен от счетов других клиентов и от операционного капитала фирмы. Обратите внимание, что, даже если ваш счет отделен, это не дает гарантии безопасности, потому что работа фирмы в целом может не быть жизнеспособной или может быть сомнительной. Но, если ваш счет не выделен, это почти наверняка признак грядущих неприятностей.

**В четвертых**, выясните, обеспечит ли фирма Вас документированной детальной налоговой информацией о ваших торговых действиях в течение всего налогового года. Простая констатация прибыли/убытка может не оказаться достаточно удовлетворительной для вашего налогового инспектора. Проконсультируйтесь с вашим бухгалтером (Вам, вероятно, придется поискать бухгалтера, который хорошо осведомлен об этом специфическом рынке) чтобы выяснить, какая документация нужна Вам для вашей ежегодной декларации о прибыли и убытках. Брокеры forex в США не обязаны отчитываться перед IRS, и поэтому огромное большинство их обычно не имеет систем бухгалтерского учета, которые могут обеспечить подробности ваших сделок. Это означает, что
Вам, вероятно, придется вручную заполнять все детали каждой отдельной сделки в форму IRS, как обычно делаются для сделок с фьючерсами. Это прибавит к убытку досаду, если по сделкам случится проигрышный год.

## **ГРУППА 4 (Кухни)**

Эта группа, вероятно, наиболее опасна и все же, вероятно, более распространена, чем представляет большинство людей. Множество маленьких форексных брокерских фирм работают, как оффшорные корпорации в США, и появляются всюду. Большинство такого рода фирм, в сущности, можно определить, как мошенников, они притворяются беспристрастной и уважаемой брокерской фирмой и ничем иным, но в действительности, они сами себе маркет-мейкер - кухня - что делает их совсем не беспристрастными или уважаемыми. Такая практика нелегальна на регулируемых рынках, типа фьючерсных товарных рынков; но рынок forex не регулируется. Их "маркетмейкер" обычно располагается на Дальнем Востоке, и счета их клиентов могут быть отделены от других счетов для защиты. Такие фирмы охотятся за тихими и наивными личностями, с ограниченными или отсутствующими знаниями рынка forex или навыков трейдинга.

Вот как работает их типичная схема. Они предлагают бесплатно "потренировать" Вас и научить навыкам безошибочной торговли, которые легко сделают Вам невероятную прибыль за короткий период времени (они твердо заверяют, что уж 5 % в месяц - фактически гарантируется), но только, если Вы откроете у них счет на несколько тысяч долларов. Их курс обучения обычно преподается в течение нескольких часов мелкими или неопытными трейдерами или даже людьми, никогда не торговавшими самостоятельно (успешный трейдер не тратил бы впустую свое время, преподавая свои уловки каким-то личностям, которые не имеют понятия, о чем он говорит).

Вообще, материал, составляющий такие курсы обучения - наполненные водой объяснения некоторых инструментов технического анализа (формации головыс-плечами, двойной вершины, линии трендов и т.д.) которые можно найти в любой приличной книге по техническому анализу. Их охват фундаментального анализа, если его затрагивают вообще, является поверхностным обзором

некоторых экономических индикаторов и данных, регулярной информации, по которой даже закаленные трейдеры и экономисты могут испытывать трудности с интерпретацией и действиями. Опять таки, такая информация может быть найдена с гораздо большей глубиной объяснений во многих хорошо написанных книгах по предмету. В конце обучения они присвоят Вам звание "валютный трейдер - победитель", и не имеет значения, что даже многие известные трейдеры с многолетним опытом в крупных финансовых учреждениях не могут постоянно производить 5 % в месяц без необходимости принимать большие риски.

Ключевой вопрос, который Вы должны задать себе по поводу такого обучения: Если Вы побеждаете в своих сделках, кто будет проигравшим и почему? Торговля - игра с нулевой суммой, и если Вы выиграли, кто - то другой должен потерять. Кто этот кто - то другой? Если это личная неудача этого самого кого то другого заставляет его/ее потерять, почему Вы думаете, что Вам будет постоянно везти? Если это недостаток навыка и знаний со стороны этого кого то другого, почему Вы думаете, что Вы знаете больше чем он, если Вы только начинаете самостоятельную работу. В конце концов, информация, даваемая на курсах - базовая, ее можно найти в любой приличной книге по предмету, и кто - либо еще также имеет к ней доступ. Так что это, конечно, не может дать Вам преимущество. Кроме того, если эта информация настолько сильна, почему брокерская фирма ее отдает? Ответ может заключаться в факте, что, в конце концов, они являются замаскированным маркет-мейкером скорее, чем брокером, и для них, чтобы победить, кто - то другой должен потерять. Круг замкнулся, тот, кто должен потерять, по всей вероятности, Вы. Взгляните правде в глаза, их реальный стимул - заставить Вас потерять в вашей сделке, потому что это для них - наилучший путь сделать деньги!

Они могут говорить Вам, что будут помогать Вам делать выгодные сделки любым способом, лишь бы Вы продолжали торговать, а они - получать комиссионные. Но комиссионные - мелочь по сравнению с прибылью, которую они получают от ваших убытков. Настоящее шоу и звездный час для этих фирм, наступает после обучения, когда Вы начинаете торговать. С уверенностью и надеждами большинства курсантов столь высокими, что можно дотянуться до неба, многие начинают торговать реальными деньгами

сразу же, ведь в конце концов, каждая техника так хорошо работала на примерах, обсужденных на курсах, а торговля выглядела настолько простой и легкой.

Огромное большинство этих курсантов попадает в проигрышные сделки с самого начала, и после каждой потери они могут чувствовать, что получили ценный урок, который сделает их технику более здравой, а их следующую торговлю определенно выигрышной. Некоторые из этих курсантов быстро теряют свой депозит и выбывают, в то время как более стойкие доливают средства на свои счета, чтобы получить еще один шанс и отыграться. Они в конечном счете теряют все свои деньги и уходят с привкусом крови во рту и синяках на теле, также как на банковском счете. Это на самом деле время пиршества для таких фирм, поскольку это их хлеб с маслом. Они делают львиную долю прибыли от потерь на таких сделках, а вовсе не от спредов или комиссионных, которые они берут за транзакции.

Обратите внимание, что торговые убытки, которые как будто уходят заморскому маркет мейкеру, по всей вероятности, идут в их зарубежный филиал. (Мы слышали об историях, когда такой филиал даже может не существовать вовсе). В стейтменте доходов от их операций в США, как оффшорная корпорация, они могут просто показывать доход, полученный лишь от комиссионных и спредов, а прибыли в несколько раз более высокие шли бы на их банковский счет за границей, по перечислению от их дочерней маркетмейкерской фирмы, которая и забирает ваш капитал. Такое действие, похоже, совершенно законно в Соединенных Штатах для рынка forex, который никак не регулируется ни на федеральном уровне, ни на уровне штата.

Правительства некоторых штатов предпринимают какие-то действия против таких фирм только после получения множества жалоб от обманутых инвесторов. Некоторые из этих фирм также развили плохую привычку обещать "гарантируемую" отдачу легковерному инвестору при условии открытия больших счетов и возможно, даже разрешения некоторым своим "опытным" трейдерам торговать этими счетами в пользу инвесторов. Такие пассивные инвестиционные соглашения, более точно называемые "пассивная

спекуляция" неизменно заканчиваются крупными финансовыми потерями, помимо разочарования и потери иллюзий.

Против них могут возбуждаться судебные процессы и направляться жалобы в комиссии по безопасности и биржевые комитеты. Когда это случается, делая продолжение работы слишком опасным, эти фирмы часто закрываются и переходят на другую сторону улицы основывать другую кухню под иным названием; но трюки в этом финансовом цирке остаются теми же самыми. Они имеют тенденцию исчезать с такой же быстротой, с которой они появились. Помните, что они вообще не обязаны иметь какие-либо специальные лицензии, квалификации или свидетельства, чтобы открыть свою кухню, кроме административной лицензии для работы, как деловое предприятие.

## **Как Вы можете защититься от таких схем?**

**Первым делом**, если это "оффшорная" брокерская фирма, будет справедливо подвергнуть сомнению ее законность в столь нерегулируемой индустрии, учитывая их отчеты и запятнанную репутацию. Нельзя сказать, что никакая "оффшорная" брокерская фирма не может быть жизнеспособной, но вероятность этого очень велика.

**Во вторых,** рассмотрите четыре руководящих принципа, выдвинутые на первый план для брокеров Группы 3. **В третьих,** доверяйте себе и поторгуйте некоторое время "на бумаге" в режиме реального времени, чтобы проверить 'умные' стратегии торговли, которые они преподавали Вам на своих курсах. **В четвертых**, если Вы все еще чувствуете, что имеете достаточно знаний и навыков, чтобы торговать с выгодой, начните с маленького счета. **В пятых,** изучайте столько, сколько сможете и все, что сможете о рынке forex также как и о стратегиях торговли до того, как рисковать большими суммами вашего с таким трудом заработанного капитала.

Проконсультируйтесь с вашим налоговым советником и адвокатом перед подписанием любых соглашений с брокерской фирмой.

## 5.4. За кулисами FOREX

## Что такое SFA?

SFA - регулирующая организация, организованная согласно Закона о Финансовых Услугах от 1986 года с целью регулировать работу членов инвестиционных рынков. SFA регулируются около 1,350 фирм.

Securities and Futures Authority (SFA) регулирует фирмы, занимающиеся ценными бумагами и фьючерсами в секторе финансовых услуг. Цель организации состоит в том, чтобы инвесторы имели твердую уверенность в безопасности работы с фирмами, находящимися под ее контролем. SFA проверяет эти фирмы на честность сделок и справедливость по отношению к инвесторам, а также на наличие устойчивого финансового положения и квалифицированного менеджмента.

SFA подотчетно FSA (Financial Services Authority). FSA (ранее известная как Securities and Investments Board) была организована, чтобы наблюдать за выполнением Закона о Финансовых Услугах, который требует обязательного лицензирования инвестиционного бизнеса. Эта регулирующая система координирует и отслеживает все формы бизнеса в сфере инвестиций. Другие подотчетные FSA подразделения - это PIA (Personal Investment Authority), IMRO (Investment Management Regulatory Organisation) и другие. В настоящее время проводятся фундаментальные изменения системы регулирования, которые включат SFA и другие подразделения, входящие в FSA, в единый регулирующий орган.

Фирмы, регулируемые SFA, производят сделки, либо осуществляют консалтинговую деятельность на рынке ценных бумаг или их производных. Сюда входят акции, облигации, опционы, корпоративные финансы, финансовые фьючерсы и срочные товарные фьючерсы на металлы, нефть, зерно, кофе и другие. Эти фирмы работают как на биржах Великобритании, так и за ее пределами. Их доходы оказывают существенное содействие британской экономике.

Около 1,350 фирм находятся под наблюдением SFA. Многие из них имеют долгую и успешную деловую родословную; другие же - более новые предприятия, созданные благодаря спросу на новые или специальные программы и услуги. Приблизительно половина - британские фирмы. Остальные - компании из Северной Америки, Японии и Западной Европы, с отделениями в Великобритании.

Когда инвестиционная компания запрашивает разрешение на работу в Соединенном Королевстве, она всегда проходит проверку у SFA и соглашается с дальнейшим регулированием своей деятельности этой организацией.

Каким образом осуществляется регулирование.

Рассмотрение кандидатуры – определяется соответствие проводимой фирмой деятельности инвестиционному бизнесу.

Наблюдение - деятельность фирмы отслеживается различными способами, включая визиты инспекторов, анализ финансовых отчетов и ежедневных сделок, а также разбор жалоб инвесторов.

Проверка - расследуются возможные злоупотребления с применением штрафных санкций к фирмам и лицам, нанятым этими фирмами

Сопровождение бизнеса – разработка правил предоставления соответствующих услуг инвесторам.

Оценка финансовых рисков – оценивается политика фирмы в плане управления рисками, а также практические действия фирмы по их покрытию.

Когда фирма получает разрешение SFA, ей присваивается номер (SIB Reference Number), по которому можно легко проверить в Регистре, какая именно деятельность ей разрешена и другие подробности.

Например, так выглядят данные на известную в СНГ брокерскую фирму Gni Ltd:

SIB Reference number : 114266 Name of Firm : Gni Ltd

Principal Place of Business : 4th Floor Atrium Building Cannon Bridge, 25 Dowgate Hill London EC4R 2GN Tel. 020 7337 3500 Status : AUTHORISED Status applies from 29/04/1988 UK Authorised ISD Firm Member of SFA Membership Ref. 7971 Under FSA Section 7 Able To Hold Client Money For Fsa Investment Business Permitted business areas: Bullion Market Participant Able To Hold Client Money Non-Private Clients Private Clients Foreign Exch.Mkt. Participant Local (Own Account Trader) Life And Pensions Dealing As Principal-Equities Dealing As Agent-Equities Advising On Equities Managing Equities Arranging Deals In Equities Dealing As Principal – Bonds Dealing As Agent – Bonds Advising On Bonds Arranging Deals In Bonds Dealing -Principal-Derivatives Dealing As Agent – Derivatives Advising On Derivatives Managing Derivatives Arranging Deals In Derivatives Arranging Deals In Cis

Как видно из списка, фирма лицензирована для самых различных видов операций в инвестиционной деятельности.

SFA регулярно выпускает пресс-релизы о своей деятельности.

Web-ссылки:

FSA http://www.fsa.gov.uk/

SFA http://www.fsa.gov.uk/sfa/

## **5.5. Российский трейдинг**

В основном наши российские компании занимаются предоставлением брокерских услуг на нашем же российском рынке ценных бумаг. И если вы решите торговать именно на этом рынке, то можно найти значительное количество компаний, весьма преуспевших в этом виде бизнеса, и заслуживших вполне нормальную репутацию. Вы можете подобрать себе самую достойную, просмотрев рейтинг НАУФОР – общественной организации, занимающейся, по сути, третейским судейством и наблюдающей за соблюдение правил по торговле ценными бумагами на территории РФ. Стоит ли это делать? Решать Вам, но на мой субъективный взгляд, работа на нашем фондовом рынке пока беспеспективна, поскольку он находится в зачаточном состоянии, и пока не подчиняется экономическим закономерностям, не прозрачен, зависит от нескольких слов, и тем более, решений чиновников, его объемы исклюсительно малы в сравнению с любой фондовой биржей мира. А в случае возникновения биржевой паники Вы можете навсегда остаться с кучей «фантиков», не обеспеченных, по сути, ничем, кроме недвижимого имущества. Будьте уверены, что вам оно достанется в последнюю очередь!

В прямом смысле этого слова валютного рынка у нас в стране не существует, поскольку реально торги по валютной паре рубль-доллар и рубль- евро проводит только крупные банки на межбанковской валютной бирже и в СЭЛТ (система электронных торгов). Непосредственный выход на мировой валютный рынок имеют очень немногие: Внешторгбанк (не работает с частными лицами), МДМ – банк – крупнейший и активный участник валютного рынка, Гута-банк, Росбанк и еще несколько крупных банков. Практически каждый из них предоставляет клиентам (в том числе и физическим лицам) возможность участия в торгах на FOREX, …одновременно предоставляя о них сведения в налоговые органы.

Есть несколько (очень мало) российских компаний, представляющих западных брокеров на нашем рынке. Вы можете найти ссылки на них на нашем сайте. Но все же я бы рекомендовал остерегаться работы с «нашими» как в России, так и за рубежом.

На нашей территории – потому, что у нас этот вид бизнеса никак не регулируется законами, его как бы не существует. Поэтому возможны любые злоупотребления, без малейших шансов с вашей стороны «призвать к ответу» обидчика. На территории других стран – потому, что у Вас практически не будет никакого шанса «достать» обидчика даже на трерритории США или Англии, где биржевые законы достаточно суровы, а рынок развит лучше всего в мире. У вас просто на это не хватит средств. А что уж говорить о ситуации, если компания фактически зарегистрирована где-нибудь на Каймановых островах?

В России интернет-трейдинг испытывает проблемы.

Повышенный интерес к модной теме интернет-трейдинга вызвал волну публикаций, которые, по мнению специалистов, окончательно запутали аудиторию. Как считает исполнительный директор московского офиса Natinvest Securities Иван Ситников, произошло элементарное смещение понятий. Того, что во всем мире подразумевается под термином "интернет-брокер", в России просто нет. А те, кто на нашем рынке начинают предлагать брокерские услуги через Интернет, пытаются создавать системы "прямого доступа", появившиеся на Западе пару лет назад. Однако в силу специфики наших условий (отсутствия законодательной и технологической базы) на самом деле интернет-брокер по-российски - это скорее некий гибрид интернет-брокера (то есть посредника между клиентом и рынком) и системы "прямого доступа" (когда клиент напрямую работает на рынке). Как этот гибрид будет развиваться, зависит от того, насколько четко участники российского рынка будут представлять себе, что же на самом деле представляет собой интернетброкер.

В свое время интернет-брокеры появились в США как альтернатива брокерам традиционным. Предложив своим клиентам фиксированные комиссионные, они совершили настоящую революцию: в отличие от российского рынка в Америке принято платить за транзакцию, и крайне заманчиво, когда комиссионные не зависят от суммы сделки (будь то 1 тыс. долл. или 100 тыс. долл.). Однако, как и традиционный брокер, интернет-брокер только собирает заявки, чтобы потом передать их (за фиксированную плату) так называемому маркет-мейкеру,

размещающему их на рынке. Именно в этой нише брокер и маркет-мейкер создают ту невидимую составляющую своего гонорара, которая и является их основным доходом.

По словам специалистов, когда интернет-брокер заявляет, что берет с клиентов всего 8 долл. комиссионных - это чистая реклама. За время от подачи клиентом заявки до ее исполнения он с помощью маркет-мейкера успеет купить заказанные клиентом бумаги чуть дешевле и продать их чуть дороже. Кроме того, многие из них грешат тем, что пресловутые 8 долл. комиссионных берут только, если клиент проведет определенное количество сделок. Если их будет, например, меньше 100 в месяц, комиссионные будут больше. Не говоря уже о скрытых комиссионных, о которых клиент не знает.

Существует и масса технических проблем, сознательно замалчиваемых. Массированная рекламная кампания сыграла с интернет-брокерами злую шутку: они просто не справляются с притоком клиентов. Поэтому они вынуждены, рекламируя одно, на деле предлагать совсем другое. Зачастую возникают ситуации, когда клиент дает приказ на покупку определенных ценных бумаг по определенной цене и получает ответ, что этот приказ не прошел. Повторный приказ - тот же ответ. Третий приказ - и вдруг оказывается, что все три приказа прошли. Или клиенту присылают официальный отчет, и он видит, что-либо приобрел меньше бумаг, либо вообще не приобретал тех бумаг, которые заказывал. По американской статистике, этим грешат 50% интернет-брокеров, у нас же даже и статистики нет, остается только искать отзыва о работе российских брокеров на форумах трейдеров.

### **Список российских Интернет-брокеров**

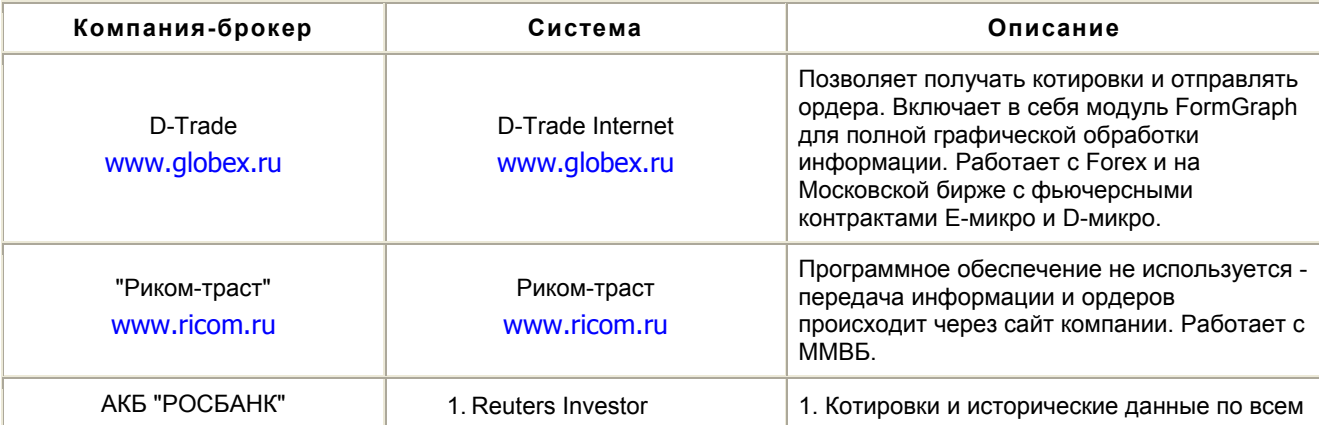

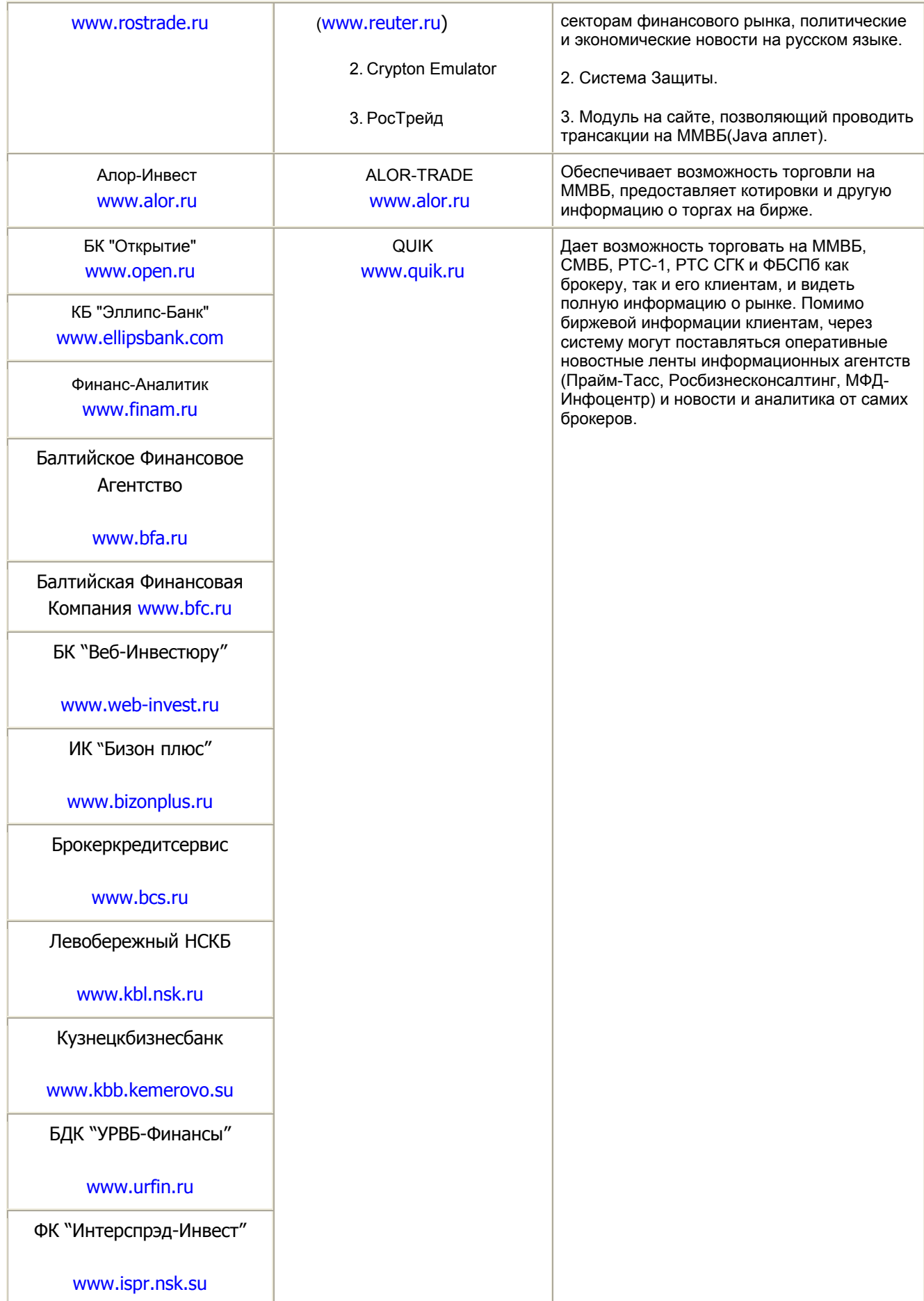

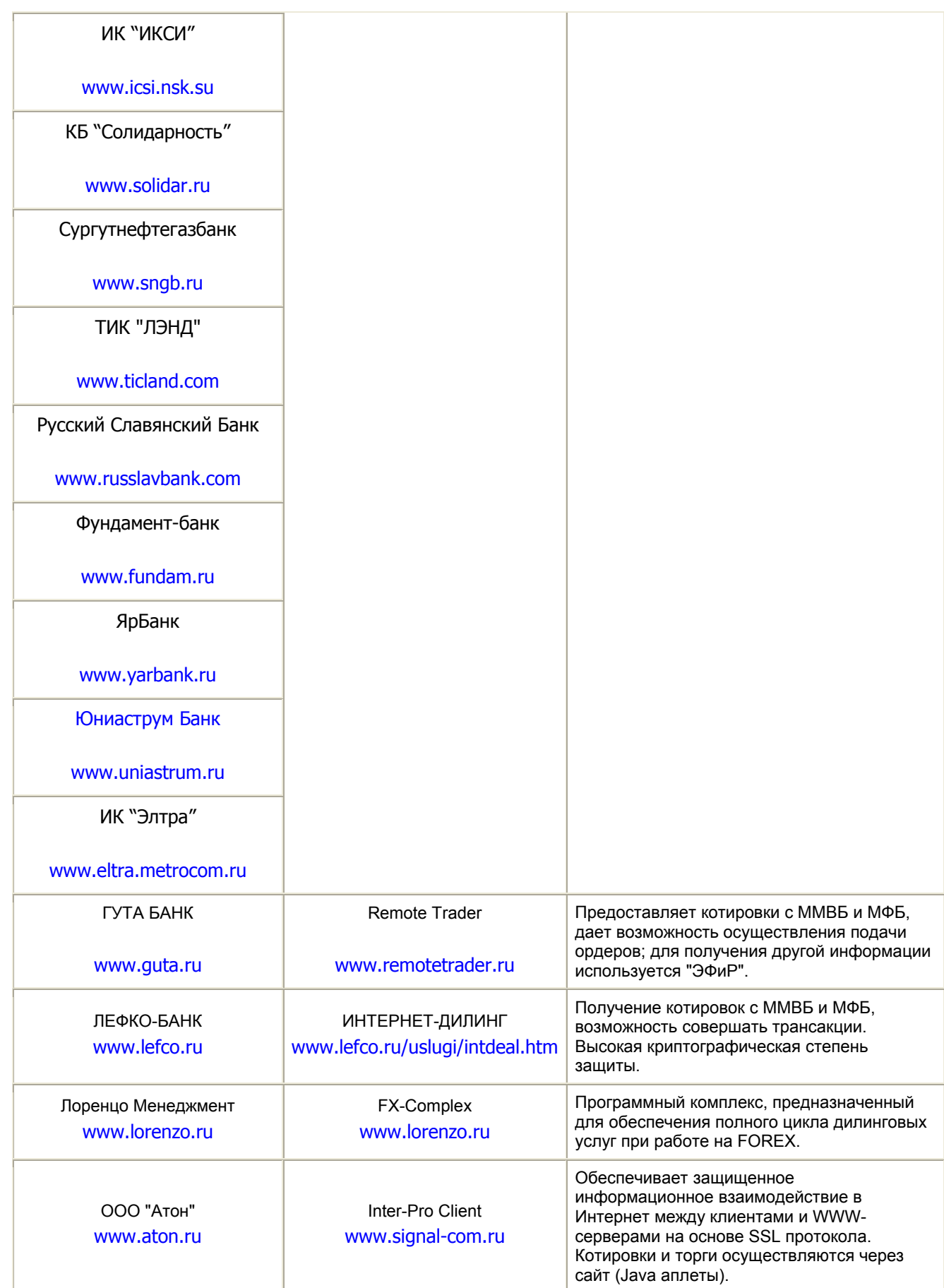

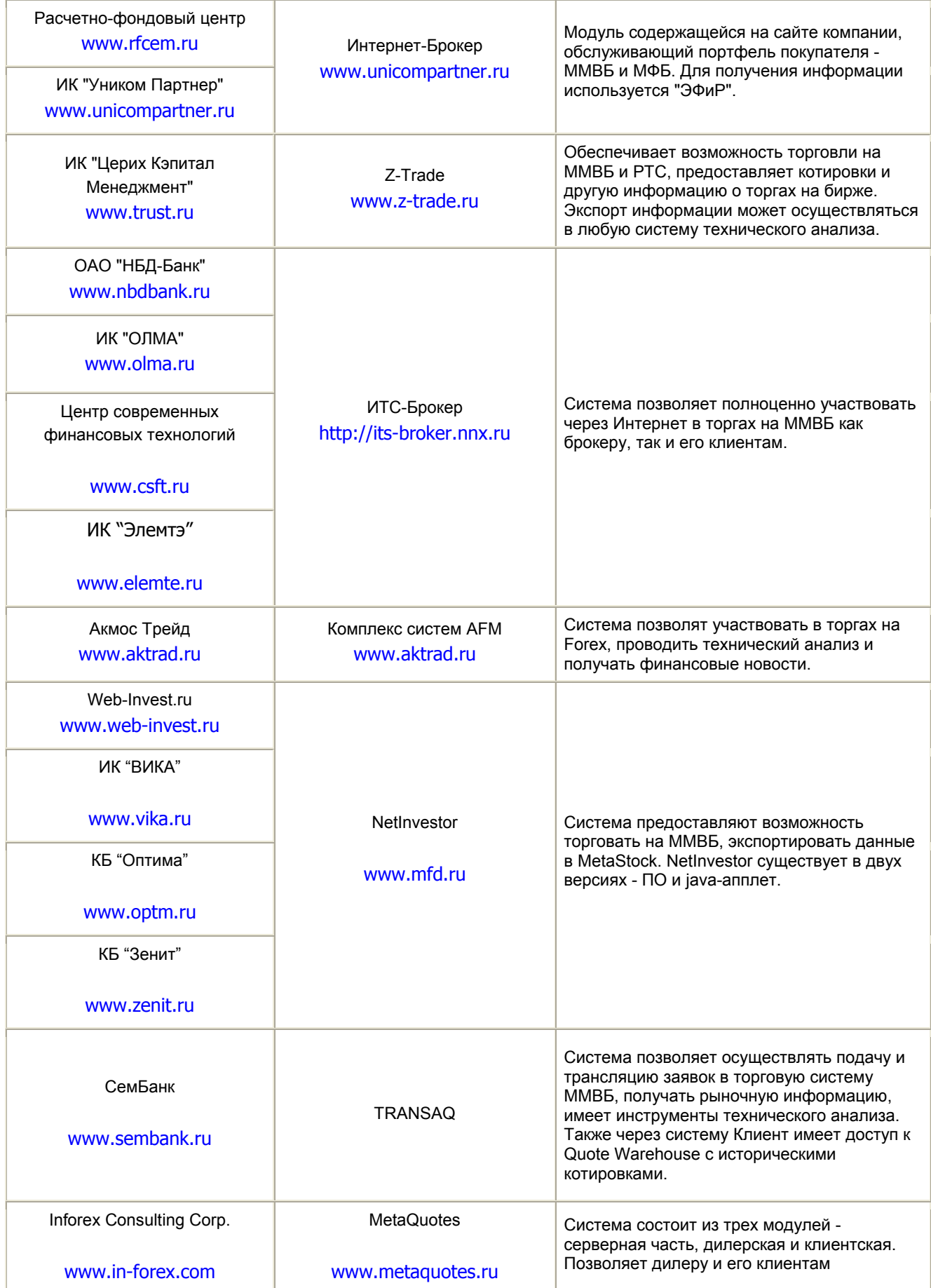

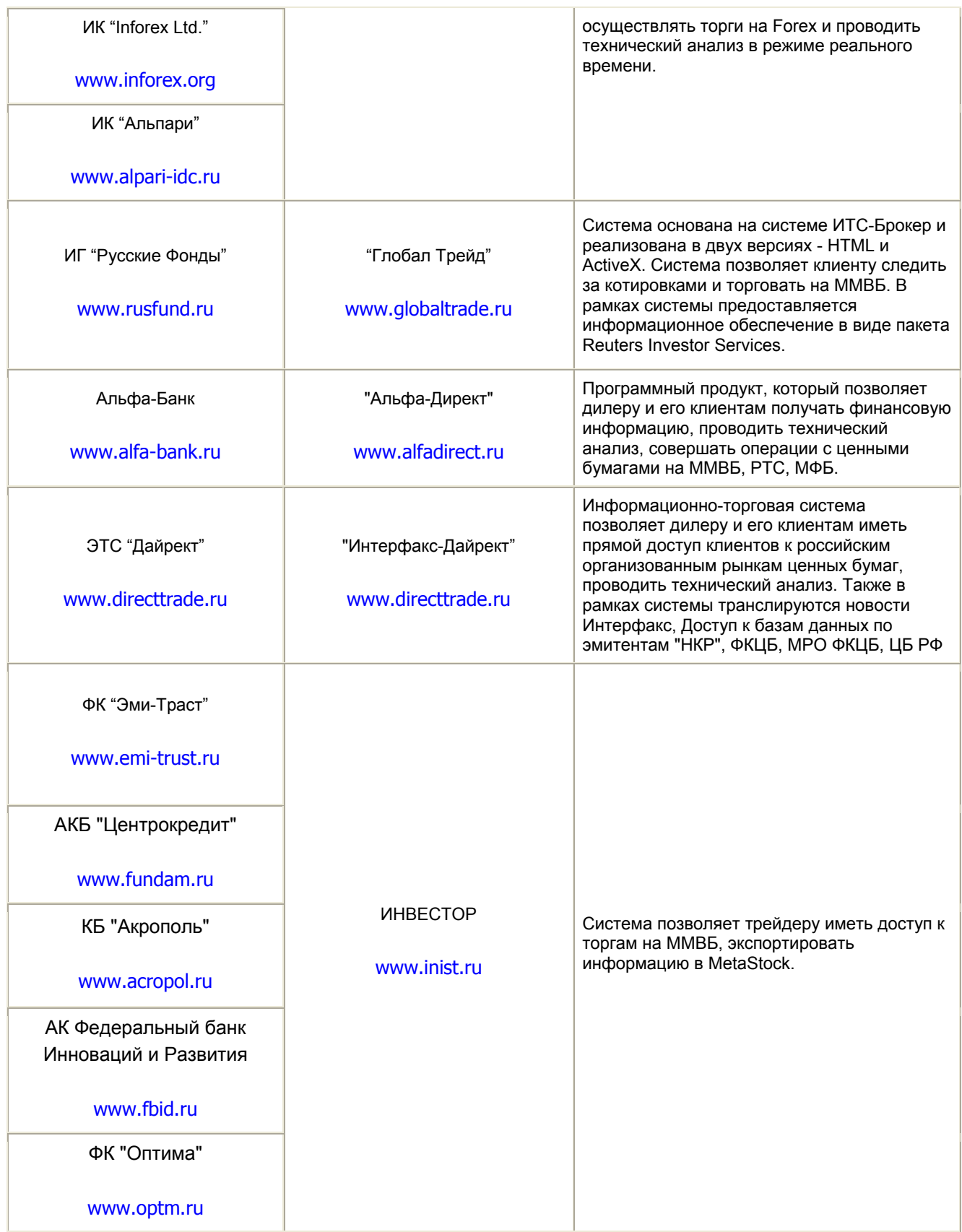

#### **Описание услуг и систем российских интернет-брокеров**

#### **Гута-Банк (www.guta.ru)**

Гута-банк - это первый российский онлайновый брокер, который стал предлагать свои услуги по Интернет-трейдингу уже в 1996 году. Гута-банк предлагает своим клиентам брокерское обслуживание в Интернет в режиме реального времени с помощью системы "Remote Trader"(RT). "Remote trader" позволяет клиентам обмениваться зашифрованными протоколированными сообщениями с банком, запрашивать и получать котировки по любым финансовым инструментам, обращающимся на ММВБ, МФБ, FOREX, и направлять заявки на покупку и продажу ценных бумаг в режиме реального времени по сети Интернет.

Программа RT дает возможность совершать транзакции и предоставляет минимальную рыночную информацию. Для получения более общей и подробной информации "Гута-банк" предлагает установить программу "Информационный терминал ЭФиР". Кроме новостей агентства "Интерфакс", информации о ходе торгов на ММВБ, МФБ и в РТС в режиме реального времени, через информационный терминал пользователь получает бесплатный доступ к базам данных Банка России, Министерства финансов РФ, ФКЦБ, МРО ФКЦБ по компаниям эмитентам и зарегистрированным проспектам эмиссий. Терминал обеспечивает также доступ к котировальной информации ведущих брокеров на рынке акций и облигаций.

Инсталляция.

Для инсталляции программы клиенту нужно списать дистрибутив программы (1,3 Мб, не включающий систему "ЭФиР") на свой компьютер. Для работы с программой необходимо заполнить регистрационную форму и воспользоваться полученными по почте именем и паролем, которые высылаются после заключения письменного договора с "Гута-банком".

Для установки системы "ЭфиР" клиент должен списать дистрибутив программы (4 Мб), произвести инсталляцию. Для получения личного пароля пользователю нужно позвонить в офис компании.

Функции Remote trader:

Просматривать котировки всех инструментов, включенных в листинг ММВБ и МФБ (акции, облигации), в режиме реального времени (просмотр котировок только при совмещении с "Эфиром").

Направлять заявки на ММВБ и МФБ, FOREX по Интернет.

Осуществлять операции с частичным покрытием при бесплатном кредитовании деньгами или ценными бумагами в течение торговой сессии.

Контролировать состояние инвестиционного портфеля в реальном времени.

Предоставлять возможность открытия короткой позиции при совершении операций. Клиенты могут открывать короткую позицию при совершении операций, как по денежным средствам, так и по ценным бумагам при работе с инструментами, обращающимися на ММВБ и МФБ, через Интернет в режиме реального времени. При этом начальный уровень маржи составляет 50%. Данная услуга предоставляется всем категориям клиентов.

Клиенты могут совершать операции одновременно на нескольких торговых площадках.

## **АКБ "РОСБАНК"**

Система онлайновой торговли российскими ценными бумагами РосТрейд является совместным проектом АКБ "РОСБАНК" и компании "ГЛАНС". Система ориентирована на средних и мелких инвесторов. Система дает возможность инвестору торговать только на одной бирже ММВБ. Первоочередной задачей участников проекта на данный момент является создание внутренней торговой системы РОСБАНКа, где клиентам будет предложен широкий набор таких инструментов, как иностранная валюта, российские валютные облигации, драгоценные металлы, акции, входящие в расчетные индексы РТС, ММВБ, Dow-Jones, NASDAQ. К сожалению, сегодня клиентам "РосТрейда" не оказывается никакой кредитной поддержки для проведения торговых операций на рынке ценных бумаг.

Полная система РосТрейд состоит из трех отдельных компонентов:

Программные средства криптографической защиты информации (СКЗИ) Crypton Emulator и Crypton ArcMail (совместно с Crypton API).

Продукт агентства Рейтер - Reuters Investor, доступ к которому осуществляется через Web-сайт РосТрейда. Все новости и котировки структурированы по основным секторам/темам. Для того чтобы отслеживать одновременно несколько разных блоков, существует возможность открывать сразу несколько окон Интернет-браузера. Пакет информации включает в себя котировки и исторические данные по всем секторам финансового рынка, а также политические и экономические новости на русском языке, основные мировые новости на английском языке.

Сама программа РосТрейд, выполненная как Java аплет. Это программа позволяет со страниц Web-сайта получать котировки с ММВБ в реальном времени, отдавать заказы на покупку/продажу, просматривать историю своих сделок, просматривать свой портфель и пр.

Для того, чтобы пользоваться услугами РосТрейд, клиенту следует заполнить анкету (можно на Web-сайте) и оформить 5 документов (в офисе компании). После этого клиент будет зарегистрирован в системе: открыты необходимые счета, получены ключ доступа, программное обеспечение. Для начала работы клиенту остается перевести деньги и/или ценные бумаги на свой брокерский счет.

Что касается тарифов за услуги, предоставляемые РосТрейдом, то они зависят от выбранного тарифного плана (всего их три); использование самой системы РосТрейд бесплатное. Комиссия взимается дважды, не зависимо от тарифного плана банком и ТС (Н)ГЦБ ММВБ.

#### Инвестиционная компания "Атон"

Продуктом инвестиционной компании "Атон", обеспечивающим онлайновую торговлю ценными бумагами в Интернет, является система "Aton-Line". Все торговые операции и получение биржевой информации происходят через Web-сайт компании на основе обмена данными в формате HTML посредством протокола HTTP. "Плавающие окна", обновление данных в режиме он-лайн и другой отличительный функционал системы реализован на встроенном в браузер Internet Explorer скриптовом языке. Таким образом, для выставления заявок и полноценной работы в системе требуются только браузер и программа для шифрования данных. Если у пользователя установлена Java-машина, ему доступен и дополнительный

аналитический функционал - графики в реальном масштабе времени. В качестве программы защиты информации используется Inter-Pro Client.

Aton-Line более мошная программа, нежели РосТрейд. С ее помошью пользователь не только может получать котировки и совершать покупку/продажу ценных бумаг на биржах, но и отслеживать финансовые новости, строить графики и проводить технический анализ. Кроме того, интерфейс программы может быть полностью настроен пользователем вплоть до изменения шрифта. Система поддерживает два языка: английский и русский. С помощью данной системы пользователь имеет прямой доступ к РТС, ММВБ, МФБ.

Компания "Атон" предоставляет услуги и по маржинальной торговле (т.е. возможность открытия margin счета). Первоначальная маржа 50%, минимальная 30%. В зависимости от биржи, на которой происходят торги с марживым счетом, Атон взимает разный процент с инвестора.

Для того, чтобы стать клиентом инвестиционной компании "Атон" и иметь возможность работать с программой Aton-Line, инвестору придется заполнить количество документов для регистрации достаточно большое  $\mathsf B$ системе, сгенерировать ключ доступа, установить защитную систему Inter-Pro.Bce эти процедуры введены компанией с целью соблюдения всех требований действующего законодательства РФ по документообороту при осуществлении брокерского обслуживания клиентов, а требование об обязательном использовании системы защиты продиктовано заботой по обеспечению конфиденциальности именно персональной информации о клиенте и его операциях на рынке. Весь порядок инсталляции поэтапно изложен в подразделе "Открыть счет" на сайте компании (www.aton-line.ru/nonclients.asp). И после этого остается перевести деньги и/или ценные бумаги на брокерский счет и можно приступать к работе.

#### ЗАО "Алор-Инвест"

Алор-Инвест предлагает своим клиентам для ведения торгов на ММВБ собственную программу "Alor-Trade". Данная система позволяет наблюдать в онлайновом режиме за ходом торгов в фондовой секции ММВБ, видеть совершаемые в ней сделки, текущие котировки по избранным инструментам, а также динамически изменяющиеся после каждой сделки сведения о лимитах инвестора по деньгам и по ценным бумагам.

Alor-Trade позволяет оперативно формировать заявки на покупку/продажу ценных бумаг, проверять их на соответствие лимитам клиента и передавать заявку в торговую систему СФР ММВБ.

Alor-Trade - достаточно простая система, она предоставляет только котировки и возможность совершать сделки, никакой финансовой информации получить через эту систему нельзя. Для повышения защиты передачи данных рекомендуется установить систему криптографической защиты "Элвис+". Алор-Инвест характеризует эту систему как систему автоматизированного сбора клиентских заявок, т.к. данная система выполняет очень простые функции, поэтому и интерфейс программы очень прост и не требует специальных навыков.

Для того, чтобы воспользоваться услугами систем Alor-Trade, клиенту нужно подписать с ЗАО "Алор-Инвест" договоры о брокерском обслуживании. Инвестору открывается брокерский счет (для физических лиц - 15 долларов, для юридических -54 доллара). После перевода денег или ценных бумаг на счет клиент может приступать к работе. Программы Alor-Trade и месячное обслуживание бесплатные. Пользователь платит только за открытие счета и комиссионные с суммы сделки (зависят от объема сделки - минимум 0.03%, максимум 0.2%). Комиссию взимает также ММВБ - 0,01%.

## АКБ "Лефко-Банк"

Лефко-Банк оказывает свои услуги по Интернет-трейдингу при помощи системы Internet Dealer. Интернет Дилер - это компьютерная программа, позволяющая проводить операции на рынке ценных бумаг ММВБ и МФБ в режиме реального "Лефко-Банк". через АКБ Программа обеспечивает времени зашиту **OT** несанкционированного доступа к информации и ресурсам клиентов. Данная система позволяет:

По сети Интернет в режиме реального времени заключать сделки по государственным и корпоративным ценным бумагам, обращающимся на ММВБ и МФБ

Используя один монитор, заключать сделки одновременно на ММВБ и МФБ.

Управлять своим портфелем, контролируя остатки денежных средств и ценных бумаг.

Совершать операции "без покрытия" на покупку и продажу ликвидных ценных бумаг с кредитным плечом (минимальный уровень дисконта 50%).

Получать котировки всех ценных бумаг, обращающихся на ММВБ и МФБ (включая акции второго эшелона), а также курсы валют и основные мировые биржевые индексы.

Система оснащена многоступенчатой защитой от несанкционированного доступа: информация, передаваемая по каналам связи с банком, шифруется с помощью криптовальной процедуры. Ключ к шифру (специальная дискета) представляет собой уникальный код и находится у клиента.

Система Internet Dealer платная - \$10 в месяц. Комиссионные, взимаемые компанией, зависят от суммы сделки (от 0,02% за 5 млн.руб. и больше до 0,3% за 100 тыс.руб. и меньше).

#### **ИК "Церих Кэпитал Менеджмент"**

Для предоставления услуги Интернет-трейдинга, компанией "ЦЕРИХ Кэпитал менеджмент" была разработана торговая система Z-Trade. Она позволяет трейдеру работать на фондовой секции ММВБ и РТС. С помощью Z-TRADE можно наблюдать текущее состояние рынка, самостоятельно выставлять и снимать заявки в режиме реального времени, получать аналитическую информацию в режиме онлайн. Система ориентирована на профессиональных участников фондового рынка, банки, а также мелких и средних инвесторов. В коммерческую эксплуатацию Z-TRADE была запущена 1 сентября 2000 года.

Система Z-trade позволяет:

видеть текущее состояние рынка;

совершать сделки в режиме реального времени по корпоративным ценным бумагам на ММВБ и в РТС;

выставлять заявки на покупку-продажу ценных бумаг в очередь на ММВБ и в РТС;

видеть текущее состояние счета и своей позиции по денежным средствам и ценным бумагам;

совершать операции "без покрытия" на покупку или продажу ценных бумаг, изменяя, по согласованию с администратором счета, свои лимиты;

отображать котировки в графическом виде в режиме он-лайн;

получать консультации о текущем состоянии фондового рынка через интерфейс, общаясь с администратором счета;

получать выписки, отчеты на бумажном носителе и в электронном виде;

экспортировать информацию в любую из ныне существующих систем технического анализа.

Кроме того, компания "ЦЕРИХ Кэпитал менеджмент" предоставляет пользователю Z-Trade возможность маржинального кредитования. При этом кредитование как денежными средствами, так и ценными бумагами в течение торговой сессии является бесплатным. Размер плеча определяется администратором счета и обычно составляет: внутри дня - от 1:2 до 1:4; с переносом позиции на следующий день - 1:3. Кредитование производится путем изменения лимитов администратором счета перед началом торгового дня.

Для обеспечения безопасности системы компания "ЦЕРИХ Кэпитал менеджмент" предприняла следующие меры. Первое - это использование программного средства криптографической защиты информации "Нотариус". В 1999 году оно было сертифицировано в системе государственной сертификации России ГОСТ РФ. Второе - система Z-trade застрахована российским страховым агентством Ингосстрах по таким позициям как: убытки, причиненные действиями третьих лиц, заключающимися в несанкционированном доступе к техническим средствам; убытки, связанные с повреждением/уничтожением электронных данных и их носителей; убытки, причиненные действиями компьютерных вирусов.

Программа Z-Trade и месячное обслуживание бесплатные. Пользователь платит за открытие счета и комиссионные с суммы сделки, которые зависят от объема сделки за день. Минимум 0,03% при обороте больше 3 млн. рублей, максимум 0,2% при обороте менее 50000 рублей.

Для того чтобы стать клиентом "ЦЕРИХ Кэпитал менеджмент", нужно получить ПО Z-Trade с Web-сайта компании и установить его на компьютере. Затем нужно открыть счет в системе. Эта процедура включает в себя заключение договора обслуживания на фондовом рынке "Клиент - ЦЕРИХ Кэпитал менеджмент" и подписание комплекта документов "Клиент - Депозитарий". Открытие счета возможно через Интернет. Будущий клиент заполняет простую форму и оставляет номер контактного телефона. На основании полученных данных компания подготовит все

необходимые документы. По указанному номеру телефона с клиентом свяжется диспетчер для уточнения, куда следует доставить подготовленные договоры. До прибытия курьера нужно перевести в безналичном порядке на счет компании "ЦЕРИХ Кэпитал менеджмент" денежные средства в размере \$40, так как для начала реальной работы на ММВБ необходима дискета со специальным электронным ключом, - именно она и стоит 40 долларов. Все документы и ключевую дискету, необходимую для начала работы с системой Z-TRADE, курьер доставит по указанному адресу. Клиенту остается только поставить на них свою подпись. Описанная выше процедура относится к клиентам, проживающим в Москве. В другие регионы документы клиенту отправляются заказным письмом, а от клиента к компании - службой DHL. Поэтому клиенту на счет компании нужно будет перевести 90 долларов, а не 40.

#### **Pro Finance Service, Inc (www.pro-fin.com)**

Компания PFS является американской компанией, предоставляющей российским инвесторам возможность иметь доступ к рынку FOREX в режиме реального времени через Интернет. Головной офис PFS находится в Нью-Йорке. Компания оказывает услуги как частным, так и корпоративным инвесторам в США и во всём мире. Основное направление деятельности - брокерское обслуживание на мировых финансовых рынках.

В рамках информационно-торговой системы все необходимые транзакции для трейдинга на FOREX совершаются через Web-сайт компании. Естественно вся информация передается в защищенном режиме, который предусмотрен современными браузерами. Для входа в систему торгов клиенту нужно ввести свой логин и пароль. После чего он может совершать все необходимые операции простым заполнением web-форм. Соответственно, в системе можно наблюдать за котировками, отдавать приказы на открытие позиции, просматривать свой баланс и отчет по совершенным сделкам. Также торговая система позволяет импортировать текущие котировки в программы технического анализа в режиме on-line.

При работе в системе предоставляется кредитное плечо, 100-кратно превышающее размер текущего лимита. Максимальный спрэд составляет 5 пунктов. Никаких удержаний, за исключением стандартных банковских комиссий, не взимается. Одновременно с подтверждением сделки обновляется состояние

торгового счета инвестора. Функциональные возможности торговой системы позволяют в любой момент времени распечатать отчет о выполненных операциях, о состоянии торгового счета за интересующий период. Также в рамках использования системы предоставляются финансовые новости.

Для входа в систему клиент может зарегистрироваться. По желанию можно открыть как тренировочный, так и реальный торговый счет. Открытие тренировочного счёта дает возможность изучить торговую процедуру, процесс размещения заказов, а также испробовать силы инвестора с "виртуальными" деньгами. Этот счёт ничем не отличается от реального по своим функциональным возможностям. Для работы с тренировочным торговым счетом достаточно заполнит анкету на сайте.

Чтобы открыть реальный торговый счет необходимо выполнить ряд условий: заключить с компанией договор, условия которого определяют технологию работы и ответственность сторон; перевести по реквизитам, указанным в договоре, гарантийный депозит, необходимый для начала работы. Открытие счета может проходить двумя способами. Клиент сам распечатывает заявку и документы, подписывает их и отправляет их компании по почте. Либо клиент заполняет анкету на сайте, где указывает личную информацию, прочитывает "Договор о брокерских услугах в режиме Онлайн", "Клиентское соглашение", подтверждает, что он согласен с обязательствами в этих договорах простым нажатием на web-кнопку. После чего клиент должен перевести денежные средства на брокерский счет и может приступать к работе. Минимальный депозит - 2000 долларов.

## **Дилинговый центр "Акмос Трейд" (www.aktrade.ru)**

Дилинговый центр "Акмос Трейд" c 1995 года предоставляет возможность круглосуточно совершать операции купли-продажи по четырем основным валютам на рынке Forex. Изначально клиенты компании могли торговать на Forex из дилингового зала, расположенного в центре Москвы. В конце 1999 года компанией была разработана система AFMDealer, позволяющая трейдерам участвовать в торгах из дома или офиса по сети Интернет. В среднем за один месяц к системе подключается около 50 пользователей.

На данный момент полная информационно-торговая система AFM состоит из нескольких подсистем:

AFMDealer - Торговый терминал;

AFMCharts - Система технического анализа;

AFMTicks - Крайне упрощенная информационная система;

AFM IDLe - Источник данных для MetaStock:

AFM QView - Просмотр реальных котировок.

Все подсистемы реализованы в виде јаva-апплетов, соответственно браузер пользователя должен обязательно поддерживать язык JavaScript и прием cookies. Запуск этих систем происходит с Web-сайта Акмос Трейд при помощи ввода логина и пароля.

С помощью торгового терминала AFMDealer трейдер может совершать все необходимые действия для торговли на Forex: просматривать котировки, открывать/закрывать позиции, устанавливать Stop/Limit ордеры на открытую позицию, создавать/отменять отложенный ордер. Также AFMDealer предоставляет информацию о совершенных транзакциях, ордерах, информацию об историческом изменении счета. AFMDealer не требует очень быстрого соединения с Интернет, но качество связи должно быть хорошим. В противном случае возможно возникновение проблем при открытии и закрытии позиций, так как сервер ждет от трейдера подтверждения совершения этих операций в ограниченное время (5 секунд). При плохом качестве связи подтверждение может быть получено с большой задержкой и не будет принято системой.

Система AFMCharts предназначена для построения в реальном времени графиков по котировкам валют и их интерпретации. Пользователь может строить различные виды графиков, линии трендов, линии Фибоначчи, работать с техническими индикаторами и пр. Также данная система позволяет трейдеру иметь доступ к рыночным новостям на английском языке. Упрощенным инструментом система AFMTicks. анализа является Она предназначена для получения информационных котировок и построения на их основе типовых графиков в режиме времени. AFMTicks очень простая программа, имеющая крайне реального ограниченные возможности. В отличие от AFMCharts, AFMTicks не требует имени пользователя и пароля. При запуске она автоматически соединяется с сервером котировок.

Система IDLе предназначена для получения рыночных котировок и сохранения их в формате, совместимом с программой для профессионального технического анализа MetaStock Professional 6.52 и выше. IDLe работает по следующей схеме: при запуске программа соединяется с сервером и получает список инструментов (валют) и интервалов, после чего для каждого интервала и валюты определяет, есть ли на сервере новые котировки. Если котировки имеются, то IDLe скачивает их и сохраняет в файлы на компьютере трейдера. Данная процедура повторяется автоматически каждые несколько минут. В промежутках между закачками IDLe может получать котировки в режиме реального времени и передавать их в MetaStock для отображения на графиках. Можно выбрать режим динамического обновления MetaStock. Тогда при получении котировок с сервера, соответствующие графики в MetaStock будут автоматически обновляться (в режиме реального времени или раз в несколько минут, в зависимости от настроек). Одновременно с передачей котировок в MetaStock. IDLe может отображать текущие котировки и загружать новости.

Система AFM QView показывает котировки, выдаваемые брокером в процессе котирования операций на реальных торговых счетах. Сюда включены все котировки, в том числе и те, которые трейдер не подтвердил. Исполнение STOP/LIMIT ордеров не отображается. Котировки появляются в окне и в торговом терминале практически одновременно. Технические задержки в показе составляют несколько секунд и никогда не превышают 10 секунд. Иногда возникают расхождения в несколько секунд (до минуты) между системой AFMCharts и AFM Qview. Это связано с неточной синхронизацией времени между двумя различными серверами.

Для того чтобы зарегистрироваться в системе, потенциальному пользователю следует подписать документы на открытие счета - это можно сделать как в офисе компании, так и через Интернет. Затем оплатить информационные услуги компании в 240 рублей и перевести деньги на брокерский счет. Минимальный депозит - 2000 долларов. При работе с системой трейдеру может быть открыта кредитная линия, плечо 1:100.

#### Web-invest.ru (www.web-invest.ru)

В разработке проекта web-invest.ru принимали участия две компании: МФД-ИнфоЦентр и брокер "Вэб-инвест.ру". Для предоставления брокерских услуг через Интернет "Вэб-инвест.ру" использует две системы дистанционного обслуживания

клиентов - система QUIK, разработанная СМВБ, и система NetInvestor, продукт компании МФД-ИнфоЦентр.

Клиент по желанию может использовать одну из этих систем: задержка обновления информации и функциональные возможности систем почти не отличаются. Они обе позволяют инвестору работать на ММВБ - подавать заявки. получать котировки, экспортировать данные в MetaStock. В рамках двух торговых систем ретранслируются новости МФД. Единственное существенное отличие состоит в том, что система NetInvestor имеет две версии: инсталляционную (на компьютер клиенту устанавливается специальное ПО, также как и в случае использования QUIK) и JAVA версию. При работе с JAVA-версией системы клиенту нужно ввести свои логин и пароль на Web-сайте брокера, после чего загружается java-апплет, который и позволяет производить все операции. Также, по словам сотрудников Web-Invest.ru, система NetInvestor имеет более простой и удобный интерфейс.

финансовой Для предоставления инвесторам различной информации, аналитических обзоров, финансовых новостей используется Web-сайт www.webinvest.ru. Информация является бесплатной и обновляется ежедневно, несколько раз в день. Плата за использование системы QUIK составляет 50 долларов в месяц, NetInvestor - \$15. Комиссионные взимаются в соответствии с тарифным планом (от 0.05% до 0.2%). "Вэб-инвест.ру" не устанавливает минимальный размер депозита. Также компания предоставляет возможность использования кредитного плеча в размере 1/2 как по деньгам, так и по ценным бумагам. Для обеспечения безопасности системы доступ к серверам ограничен не только паролем, но и ключевыми дискетами, которые находятся у клиентов и существуют в одном экземпляре. Клиент сам создает для себя пароль и логин. Брокеру выдается лишь публичный ключ. Существует возможность для шифрования информации путем использования системы "Верба" и ЭЦП.

Для открытия счета клиенту достаточно заполнить анкету инвестора и назначить время визита в один из офисов компании, которые расположены только в Москве и Петербурге. Если у клиента нет возможности посетить офис, он может оставить почтовый адрес, и ему будет отправлен комплект документов по почте.

#### **УНИКОМ Партнер (www.unicompartner.ru)**

Проект дистанционного брокерского обслуживания клиентов "RusBroker" был разработан ИК "Уником Партнер" совместно с компанией "ITC" (Information Technology Corporation). Система "RusBroker" введена в коммерческую эксплуатацию 17 апреля 2000 года, предназначена для осуществления оперативного доступа клиентов к брокерской инфраструктуре компании "УНИКОМ Партнер". Проект выполнен на базе технологических решений корпорации Microsoft, ориентированных на поддержку ecommerce приложений (операционная система Windows 2000, MSSQLServer 7.0).

Основным преимуществом системы "RusBroker" является то, что клиенту не требуется установка специального программного обеспечения. После регистрации пользователя в системе доступ может быть осуществлен с любого компьютера, имеющего выход в Интернет, с установленным броузером Internet Explorer 5.0. Еще одним достоинством системы является количество торговых площадок, на которых инвестор может осуществлять покупку/продажу ценных бумаг. В настоящее время поддерживаются следующие торговые системы:

Торговые системы Негосударственных и Государственных Ценных Бумаг Фондовой секции Московской Межбанковской Валютной Биржи (ТС НГЦБ/ГЦБ ММВБ);

Торговая система Ценных Бумаг Московской Фондовой Биржи (ТС МФБ);

Торговая система Ценных Бумаг Екатеринбургской Фондовой Биржи (ТС ЕФБ);

Секция срочных сделок Екатеринбургской Фондовой Биржи (ССС ЕФБ);

Секция срочных сделок Фондовой Биржи "Санкт-Петербург" (ССС ФБСП).

В рамках системы клиент может отслеживать котировки в реальном времени на всех биржах и передавать поручения на совершение операций с ценными бумагами (купля/продажа), а также на различные переводы денежных средств и ценных бумаг (взаимодействие с депозитарием и back-офисом). Для выполнения этих операций клиент заполняет соответствующие Web-формы. В момент подачи инвестором поручения система оценивает возможный финансовый результат предстоящей сделки, рассчитывает все виды комиссий, налоги по выбранному инвестором типу расчета налогооблагаемой базы и формирует текущий портфель клиента. После исполнения сделки система корректирует первоначальный текущий портфель на основе информации, полученной с биржи, и формирует отчет по совершенным

операциям. Инвестор может вести в системе журналы поданных поручений и совершенных сделок. Кроме того, система позволяет переоценивать позиции клиента по рынку, формировать балансовую стоимость активов по не зачтенным сделкам, рассчитывать прибыли/убытки и доходность вложений, а для клиентов, работающих в секции срочных сделок, - депозитную и вариационную маржу по фьючерсным контрактам в режиме реального времени. Для обеспечения безопасности все данные, передаваемые в систему, подписываются электронно-цифровой подписью (длина ключа - 1024 бита), для этого используется специальная программа "Inter-Pro".

Для дополнительного информационного сопровождения "Уником Партнер" предлагает своим клиентам использовать систему "ЭФИР". Данный продукт разработка информационного агентства Прайм-ТАСС, позволяет клиенту получать финансово-экономическую, политическую и ценовую информацию. Эта программа предоставляется клиентам "Уником Партнер" со значительной скидкой - 18 долларов в месяц (стандартная стоимость системы - 50 долларов).

Для того чтобы начать работать в системе RusBroker, будущему клиенту необходимо заполнить специальную регистрационную форму на Web-сайте компании. Существуют три типа регистрационной формы в зависимости от того, является клиент юридическим лицом, физическим лицом или предпринимателем без образования юридического лица. Сведения, вносимые в регистрационную форму, необходимы для последующего формирования полного пакета документов для клиента. Следующим шагом является подписание пакета документов обеими сторонами. Все необходимые документы клиент может получить с Web-сайта компании и, подписав их, либо принести лично в офис, либо отправить по почте. Программу и соответствующие криптографические ключи, необходимые для работы с электронно-цифровой подписью, клиент также может получить, либо в офисе, либо по электронной почте. Стоимость подключения к системе составляет 35 долларов. Абонентская плата - \$15/месяц. С клиентов, уплативших брокерской комиссии от 1000 руб. в месяц, абонентская плата не взимается. Комиссионные - от 0,1% в зависимости от биржи. Минимальный остаток на брокерском счету не устанавливается.

#### **Альфа-Банк (www.alfa-bank.ru)**

Для предоставления услуги клиентам по брокерскому Интернет-обслуживанию специалистами Альфа-Банка была разработана информационно-торговая система "Альфа-Директ". Система была введена в коммерческую эксплуатацию в декабре 2000 года. В то же время был открыт Web-сайт **www.alfadirect.ru**, где представлена полная информация о торговой системе. Сайт также содержит ленту новостей, фондовые индексы, аналитические обзоры и статьи. Организован учебный центр. На сайте можно получить все необходимое программное обеспечение и зарегистрироваться в системе, не посещая офис банка.

"Альфа-Директ" - это программный продукт, который позволяет клиентам получать финансовую информацию, совершать операции с ценными бумагами на всех ключевых российских биржах, заключать внебиржевые сделки, а также осуществлять неторговые операции в режиме реального времени через Интернет. Система ориентирована как на частных инвесторов, так и на профессиональных участников рынка ценных бумаг, располагающих собственной клиентской сетью.

Система предоставляет следующие возможности.

Просмотр биржевой информации: котировки ММВБ (КЦБ, ГЦБ), РТС и МФБ, - в том числе в графическом виде. Графики выбранных инструментов строятся по последней цене, цене покупки, цене продажи и пр., объемным и количественным характеристикам в любых комбинациях. Графики отображаются в виде свечей, линий или гистограмм. Данные могут быть экспортированы в MetaStock.

Просмотр "очереди заявок" по всем инструментам (котировки второго порядка).

Просмотр архива биржевой информации за любой заданный период по любым инструментам, торгуемым на ММВБ, МФБ и РТС.

Просмотр мировых индексов, а также курсов валют. Мировые индексы транслируются в реальном времени в графическом и табличном виде. Курсы валют в табличном виде.

Просмотр исследований и обзоров, подготовленных аналитиками Альфа-Банка.

Просмотр лент новостей информационного агентства REUTERS.

Подача заявок на продажу/покупку на ММВБ и МФБ; передача приказов типа stop loss; передача приказов, активных в течение оговоренного периода времени; редактирование и снятие заявок. Подача маржинальных заявок. Подача

маржинальной заявки не требует согласования, лимиты автоматически отслеживаются системой.

Просмотр реестра сделок, состояния портфелей.

В рамках системы "Альфа-Директ" возможно осуществление внутренних денежных и депозитарных переводов по любым портфелям пользователя, вывод денежных средств и ценных бумаг, пополнение пластиковой карты Альфа-Банка денежными средствами с инвестиционного счета.

В рамках системы "Альфа-Директ" пользователь может самостоятельно назначить различные права доступа к системе доверенным лицам.

Система сообщений "Сигнал" - программирование автоматических сообщений на GSM мобильный телефон, электронную почту, пейджер.

Система позволяет пользователям обмениваться сообщениями друг с другом, а также с трейдерами и аналитиками Альфа-Банка.

Для обеспечения безопасности системы используется средство криптозащиты "Крипто-Про CSP", разработанное ООО "КРИПТО-ПРО" и ГУП НТЦ "Атлас".

Стать клиентом системы "Альфа-Директ" можно двумя способами:

открыть собственный инвестиционный счет в Альфа-Банке и управлять этим счетом, направляя поручения по Интернет;

стать доверенным лицом другого юридического или физического лица, на имя которого открыт инвестиционный счет в Альфа-Банке, и управлять этим счетом в качестве Управляющего - уполномоченного лица владельца счета.

Для начала работы в системе необходимо списать дистрибутив ПО с Web-сайта, зарегистрироваться в системе в качестве Пользователя (с помощью специального Мастера на сайте), изготовить и зарегистрировать собственные ключи электронной подписи. С помощью другого Мастера Web-сайта клиент может открыть инвестиционный счет в Альфа-Банке. Если клиент является доверенным лицом, ему следует подготовить (опять же с помощью Мастера) и представить в Альфа-Банк специальную доверенность Управляющего от имени владельца счета.

Система интернет-брокерского обслуживания "Альфа-Директ" в полном объеме (включая новости информационного агентства "Рейтерс") предоставляется бесплатно. Банк не взимает абонентской платы; комиссионные удерживаются в

соответствии с тарифным планом. Ограничения на минимальный депозит не установлено.

#### **Инвестиционная группа "Русские Фонды" (www.rusfund.ru)**

Была образована в апреле 1999 года. Ядром образованной группы стала инвестиционная компания "Русские Фонды", представленная на российском рынке с 1997 г. Основными направлениями деятельности группы являются: управление собственными и клиентскими средствами; предоставление клиентам брокерских услуг; инвестиционные проекты в "старой" и "новой" экономике. Наиболее известными проектами, созданными при поддержке Группы, являются **РАМБЛЕР**, **ЛЕНТА.РУ**, информационно-финансовый сайт **I2R.RU** и интернет-биржа **МТС-ЗЕРНО**.

В ноябре 2000 года в коммерческую эксплуатацию был запущен проект **GlobalTrade**. Проект предназначен для брокерского обслуживания клиентов ИГ "Русские Фонды" через Интернет. На Web-сайте **www.globaltrade.ru** помимо услуг, связанных с осуществлением торговли ценными бумагами, предоставляются бесплатная лента новостей от информационного агентства **REUTER** и другая финансовая информация: котировки и индексы, аналитические статьи и обзоры, обучающие материалы, информация об эмитентах. Любой посетитель Web-сайта может бесплатно воспользоваться системой MetaStock Online. На сайте организован web-форум участников рынка.

Собственно торговая система, позволяющая совершать операции на рынке, построена на основе программного комплекса ИТС-Брокер, разработанного **Нижнегородской Валютно-Фондовой Биржей**, и реализована в двух версиях - HTML и ActiveX. Обе версии системы одинаково предоставляют возможность трейдеру (так же как и "ИТС-Брокер") следить за ходом торгов и совершать операции покупки/продажи ценных бумаг на ММВБ. Минимальный шаг обновления данных в HTML - 10 секунд, в ActiveX - 3 секунды. Компания рекомендует пользоваться для реальных торгов системой ActiveX. Для работы этой версии программы необходим Microsoft Internet Explorer версии 4.01 Service Pack 1 и выше. Единственный ее недостаток состоит в том, что при использовании в первый раз она медленно грузится (до 10 минут), однако при последующих подключениях - почти мгновенно. Вся информация, передаваемая по каналам связи в системе, кодируется с помощью протокола SSL. Возможно использование СКЗИ "ВЕРБА".

Для того чтобы начать пользоваться услугами системы GlobalTrade будущему клиенту необходимо ознакомиться с условиями обслуживания, представленными на Web-сайте. После этого - заполнить анкету Клиента и отправить ее по электронной почте в адрес ИГ "Русские Фонды". Затем договориться с сотрудниками компании о времени посещения главного офиса для подписания документов и получения документации и электронных ключей. Для начала работы клиенту нужно перевести на брокерский счет сумму не менее 10000 рублей. Удаленное торговое место Системы "Глобал Трейд" и информационное обеспечение в виде пакета Reuters Investor Services предоставляются клиенту бесплатно. Комиссия торговой системы ММВБ включена в комиссионное вознаграждение Агента. Оплата депозитарных услуг, предоставляемых клиенту депозитарием агента, составляет \$2 в торговый день, в течение которого клиент совершал торговые операции. Комиссионное вознаграждение агента взимается как процент с суммы каждой фактически совершенной сделки клиента и зависит от оборота по торговым операциям (от 0,05% до 0,25%).

## **ЗАО "Электронная Торговая Сеть "Дайрект" (www.directtrade.ru)**

Торговая Сеть "Дайрект" - профессиональный участник рынка ценных бумаг, имеет брокерскую лицензию, член НАУФОР. ЭТС "Дайрект" входит в состав международной информационной группы **Interfax Information Services**. Компания создана в 2000 году для оказания информационно-технологических услуг по обеспечению прямого доступа клиентов к организованным рынкам ценных бумаг. Не имея собственных позиций, компания предоставляет доступ клиентов к торгам, а также обеспечение клиентов надежной информацией и аналитическими материалами в отношении рынка.

Для оказания услуги Интернет-трейдинга ЭТС "Дайрект" разработала собственную систему "Интерфакс-Дайрект". Информационно-торговая система "Интерфакс-Дайрект" - комплекс программно-технических средств, обеспечивающих доступ клиентов компании к торгам на организованных рынках ценных бумаг и их информационное обслуживание. Клиентское место представляет собой Windowsприложение, загружаемое с веб-сайта компании и устанавливаемое на компьютере клиента. Связь с сервером осуществляется по протоколу TCP/IP. Клиентская программа имеет универсальный интерфейс, объединяющий в себе информационные и аналитические возможности терминала "ЭФиР" (совместный

проект агентства Интерфакс и ММВБ) и торгового модуля, позволяющего получить прямой доступ к торгам. Система "Интерфакс-Дайрект" предназначена как для частных инвесторов, так и для профессиональных участников, которые имеют возможность управления счетами своих клиентов в рамках одного рабочего места.

Система "Интерфакс-Дайрект" предоставляет следующие возможности.

Доступ к ленте новостей Интерфакса, архиву новостей за год, поиск по ключевым словам.

Доступ к базе данных "НКР" - новости в режиме реального времени по конкретным эмитентам, обновляемая бизнес-справка с основными показателями деятельности эмитента. Доступ к базам данных по эмитентам ФКЦБ, МРО ФКЦБ, ЦБ РФ.

Информация с ведущих брокерских площадок по акциям, корпоративным и государственным еврооблигациям, вэбовкам, принам, МБК и другим инструментам.

Построение временных рядов, использование основных методов технического анализа.

Экспорт котировок и данных по состоянию портфеля во внешние приложения, такие как Metastock, Exell, текстовые файлы.

Получение информации по заявкам и сделкам. Фильтр по счетам, бумагам, типам заявок. Расчет средней цены покупки, доходов или убытков при продаже, расчет всех комиссионных, а также налогов для физических лиц в режиме реального времени.

Клиент имеет возможность подавать лимитированные заявки и выставлять заявки типа "Стоп-лосс".

Клиент может подключиться к системе в тестовом режиме. Для этого необходимо загрузить дистрибутив программы и связаться с отделом продаж компании ЭТС "Дайрект", получить необходимые инструкции. Для участия в реальных торгах необходимо заключить договор с компанией, а также заполнить и представить в ЭТС несколько заявлений. Минимальный депозит для начала работы составляет 10 000 рублей. Абонентская плата зависит от выбранного клиентом набора информационных материалов и бирж, с которых клиент будет получать котировки. Политика, новости дня и финансово-экономические новости (краткая версия) предоставляются бесплатно.

## **Интернет-магазин АОЗТ Инвестиционной компании "Риком- Траст" (www.ricom.ru)**

Интернет-магазин предназначен для торговли Ценными Бумагами (ЦБ) через Интернет. Любой желающий может пользоваться Интернет-магазином, причем как для разовой покупки или продажи ЦБ, так и для формирования и управления инвестиционным портфелем. Интернет-магазин обеспечивает:

заключение договоров с клиентами;

принятие поручений клиентов на покупку/продажу ЦБ, контроль их исполнения и отмену поручений;

доступ клиента к его портфелю;

доступ клиента к истории его сделок;

принятие и выполнение поручений на перевод денежных средств.

Для того чтобы стать клиентом Интернет-магазина ИК "Риком-Траст" необходимо подписать договор с компанией. С договором можно ознакомиться на Web-сайте. Чтобы зарегистрироваться в магазине, нужно заполнить заявление о присоединении к Договору (форма представлена на Web-сайте), указав свои реквизиты (для физических лиц - паспортные данные), распечатать его и отослать по почте. Получив заявление, компания по электронной почте вышлет номер счета и пароль для входа в интернет-магазин. После регистрации для работы в системе клиент должен внести на брокерский счет как минимум 5000 рублей.

Клиент Интернет-магазина оплачивает комиссионное вознаграждение за сделки - премию Риком-Траст в размере 50% от разницы между ценой, указанной в поручении клиента, и ценой сделки. Клиент компенсирует комиссию биржи, биржевой депозитарный сбор, регистрационный сбор и комиссию брокера. Абонентская плата в размере 5 долларов (в рублях по курсу ЦБ) взимается с клиентов Интернет-магазина, которые в течение одного месяца не совершили ни одной сделки.

Данный способ осуществления покупки и продажи ценных бумаг через Интернет для клиента удобен тем, что, один раз зарегистрировавшись, он может получить доступ к магазину с любого терминала, а для осуществления торговли никакого дополнительного ПО не требуется (даже для обеспечения безопасности системы).

## **Система D-trade (www.d-trade.ru) Инвестиционный Финансовый Институт (ИФИ) www.ifi.ru**

Компания Инвестиционный Финансовый Институт (ИФИ) образована в 1995 г. С момента создания деятельность ИФИ тесно связана с фьючерсным и спотовым рынками российских корпоративных ценных бумаг, операциями с ГКО и ОФЗ, рынками валютных фьючерсов и форвардов.

Компания предлагает клиентам осуществление операций на рынке ценных бумаг через Интернет с помощью системы D-Trade.

Dynamic Trade (D-Trade) представляет собой систему электронной торговли финансовыми инструментами через Интернет по выделенным или коммутируемым каналам. В настоящее время в системе открыты рублевые биржевые электронные торги фьючерсным контрактом E-микро, численно соответствующим величине американского фондового индекса E-mini S&P 500, и фьючерсным контрактам Dмикро, численно соответствующим величине европейского фондового индекса DAX. Система создана летом 1999 года для широкого круга пользователей. На сегодняшний день системой пользуются более 1000 зарегистрированных Клиентов.

Dynamic Trade- первая в России система, предоставляющая возможность рублевых Интернет-торгов срочными биржевыми инструментами, являющимися аналогами известных мировых фондовых индексов и других популярных международных финансовых инструментов.

В настоящее время система позволяет осуществлять операции с фьючерсными контрактами E-микро и D-микро в режиме онлайн в специализированной секции срочных контрактов на Московской бирже. В ближайшей перспективе - открытие торгов по обменным курсам валют: EURUSD, USDCHF, GBPUSD, USDJPY.

Для работы с биржевыми контрактами в торговой системе D-Trade клиент может иметь статус как физического, так и юридического лица, будучи гражданином РФ или представителем иностранной компании. Подключение и учебные счета - бесплатные, при работе с реальным счетом ежемесячно взимается сумма, эквивалентная 10 у.е., за бэк-офисное обслуживание, включающее контроль за выставленными ордерами, возможность подачи ордеров по телефону и пр.

Функциональные возможности системы:

отслеживание текущих котировок выбранного финансового инструмента;

исследование изменения котировок в интервале времени от 1 минуты до 1 месяца с использованием графического анализа (возможен экспорт данных в другие аналитические системы);

покупка/продажа контрактов по рынку и выставление лимитных или стопордеров;

отслеживание клиентом текущего состояния своего торгового счёта, открытых позиций и доходов в реальном масштабе времени;

получение отчётов по торгам (клирингов) за любой торговый день;

клиентское участие в дискуссиях и обсуждениях с коллегами и организаторами торгов, в решении текущих проблем.

Для инсталляции системы клиент должен загрузить пакет программ, состоящий из двух модулей, которые находятся в одном каталоге. Для регистрации в системе клиент должен распечатать соответствующий договор в двух экземплярах, подписать и отправить по почте. Минимальный депозит для работы в системе составляет 5000 рублей.

## **Наиболее популярные системы интернет-трейдинга, используемые несколькими компаниями**

#### **Система QUIK**

Несомненно, самой популярной и самой распространенной системой среди Интернет-брокеров является система QUIK. Данная система была разработана Сибирской Межбанковской Валютной Биржей и предприятием "СМВБ Информационные технологии". Информационные и торговые системы, реализованные на платформе QUIK, эксплуатируются не только на СМВБ, но и на других валютных биржах (в том числе на ММВБ с 1997 г.), в банках и финансовых компаниях.

На данный момент на базе платформы QUIK реализованы 1 информационная (QUIK-Инфо) и 3 информационно-торговых системы: (QUIK-ETC, QUIK-Акции и QUIK-Брокер). Для установки любой из систем используется один дистрибутив программного обеспечения. Функциональные возможности конкретной системы
настраиваются администратором QUIK для каждого клиента, в зависимости от того, какой из систем он намерен пользоваться.

Базовым набором функций обладает система QUIK-Инфо. Функционально система QUIK-Инфо представляет собой законченный программный комплекс в среде Windows. В рамках системы можно участвовать в торгах на следующих биржах:

на единой межбиржевой торговой сессии (ЕТС) - иностранной валютой;

на ММВБ: иностранной валютой в СЭЛТ, государственными долговыми обязательствами (ГКО, ОФЗ) и приравненными к ним ценными бумагами, корпоративными ценными бумагами, облигациями субъектов федерации;

на СМВБ - иностранной валютой в СЛОТ, областными и муниципальными долговыми обязательствами.

РТС-1 и РТС СГК

На фондовой бирже "Санкт-Петербург" (секция фондового рынка и секция срочных контрактов).

Помимо биржевой информации, через систему могут поставляться оперативные новостные ленты информационных агентств (Прайм-Тасс, Росбизнесконсалтинг, МФД-Инфоцентр).

Новацией в системе QUIK является универсальный шлюз новостей, с помощью которого брокеры смогут создавать потоки сообщений - новостей, отраслевых обзоров, аналитики, комментариев и прогнозов специалистов к ситуации на фондовом рынке. Данная возможность позволяет интегрировать в одной системе различные брокерские сервисы, предлагая наряду с оперативной биржевой информацией и новостями ведущих информационных агентств потенциал собственной аналитической службы.

В рамках систем QUIK-ЕТС, и QUIK-Акции, помимо наблюдения за ходом торгов, можно решать также ряд специфических задач (для организаций, имеющих статус дилера в соответствующей торговой секции). А именно:

подавать заявки на покупку/продажу финансовых инструментов и осуществлять сделки;

отслеживать состояние заявок и сделок, а также текущее состояние денежных позиций трейдера;

получать обезличенные данные по всем сделкам, заключенным в торговой системе;

вести текстовые переговоры между участниками рынка и маклером.

Основными преимуществами системы QUIK являются малая задержка (отставание) данных от реального времени, низкие требования к скорости доступа в Интернет, а также возможность наблюдения полного состояния спроса и предложения по любому инструменту.

Система позволяет сохранять данные в стандартных форматах или транслировать их в MS Excel для последующей обработки пользователем, одновременно с их появлением в QUIK. Также в программе реализован динамический экспорт данных в MetaStock и SuperCharts. В качестве расширения системы QUIK может быть подключена экспертная система, автоматически принимающая решения о покупке/продаже ценных бумаг в зависимости от ситуации на рынке.

Все упомянутые торговые системы на базе QUIK поддерживают принцип субброкерства - особого статуса пользователя системы, обладающего правами регистрации собственных инвесторов, что позволяет охватить услугой большее количество пользователей, например, организовать работу банка с филиалами и их клиентами.

Интерфейс программы повторяет рабочую среду трейдера на бирже. функционален и привычен для профессионального пользователя. Процедуры постановки и управления заявками оптимизированы так, что требуют минимум времени и позволяют вести активную торговлю. Проработан вопрос безопасности соединения через Интернет. Устанавливаемое соединение шифруется с помощью электронных ключей доступа, хранимых отдельно от самой программы и защищенных индивидуальным паролем. Кроме того, все поручения инвестора могут быть подписаны системой электронной подписи Верба-OW.

Информационно-торговые системы QUIK-ETC и QUIK-Акции подключаются к Техническому центру СМВБ в Новосибирске и обслуживают В ОСНОВНОМ брокеров инвесторов. Однако технология **QUIK** региональных  $M$ может использоваться любым профессиональным участником рынка самостоятельно, с помощью системы QUIK-Брокер. В данном случае технический центр будет

размещен непосредственно у этого профучастника с подключением к специализированному торговому шлюзу ММВБ.

Кроме того, компанией "СМВБ-Информационные технологии", разработчиком системы интернет-трейдинга QUIK-Брокер, подготовлены и предлагаются к использованию шлюзы для получения оперативной информации о ходе торгов в Российской Торговой Системе (РТС-1 и РТС СГК) и на Фондовой бирже "Санкт-Петербург" (секция фондового рынка и секция срочных контрактов).

Шлюзы представляют собой специальные программные модули, позволяющие получать информацию из рабочего места соответствующей торговой системы и передавать ее в систему QUIK-Брокер по мере ее поступления.

QUIK-Брокер - это программный комплекс, состоящий из серверной части; рабочего места мониторинга клиентов; рабочего места администратора; рабочего места участника; ПО шлюзов к торговым системам.

Клиент-система QUIK-Брокер дает возможность пользователю:

наблюдать из офиса за динамикой торгов;

выполнять активные транзакции (снятие/подача заявок);

передавать информацию в стандартные офисные приложения (например, MS Excel) и системы технического анализа (MetaStock);

вести учет текущих позиций по деньгам, бумагам, и исполненным сделкам;

формировать отложенные заявки с последующей мгновенной постановкой в торговую сессию.

Условия распространения данных для пользователей регулируются договором между владельцем информации (торговой системой) и распространителем (брокером).

В настоящий момент данной системой для предоставления брокерских услуг через Интернет пользуются свыше 35 российских брокеров, с помощью QUIKа организовано несколько дилинговых залов по массовому обслуживанию инвесторов. Всего насчитывается более 45 внедрений системы в банках и брокерских компаниях и около 2000 пользователей. Каждый брокер устанавливает разные месячную абонентскую плату и комиссионные. Обычно, независимо от того, какой брокер

используется клиентом, задержка передачи информации по выделенной линии составляет менее 1 сек., через временное соединение - чуть более 1 сек.

Список брокеров, использующих систему QUIK-Брокер и имеющих свои webсайты, приведен в таблице "Российские интернет-брокеры".

#### **Система NetInvestor**

NetInvestor - комплексная система, позволяющая брокерским компаниям предоставлять своим клиентам услуги по торговле ценными бумагами через Internet. Система NetInvestor разработана информационном агенством "**МФД-ИнфоЦентр**". Продукт рекомендован ММВБ к внедрению в мае 2000года.

Система NetInvestor состоит из 2-х частей. Серверная часть - устанавливается в офисе компании брокера и осуществляет обслуживание, администрирование и мониторинг клиентов. Клиентская часть - устанавливается у инвестора и обеспечивает выставление заявок, мониторинг состояния портфеля, а также получение дополнительной информации о ходе торгов на различных площадках (Forex, PTC, МФБ, ММВБ КЦБ, ММВБ ГЦБ, ММВБ СЭЛТ, МБК, СПВБ и др.) и новостей ведущих российских агентств. Также в рамках системы доступ инвестора к торгам может быть осуществлен непосредственно через Интернет при помощи браузера - используется java-аплет, что позволяет трейдеру наблюдать за ходом торгов и подавать заявки.

Возможности, предоставляемые системой брокерской фирме.

Взаимодействие с back-office брокера, учетными системами и системами управления рисками.

· Организация маржинальной торговли.

· Внебиржевой рынок, т.е. возможность отправлять заявки не в торговую систему, а брокеру.

· Создание брокером собственных инструментов для организации работы на внебиржевом рынке.

· Быстрое подключение к системе новых бирж и торговых площадок.

· Организация работы субброкеров (клиенты брокера, которые сами являются брокерами), трейдеров и доверенных лиц.

· Реализация криптозащиты и ведения журналов транзакций, протоколирование действий брокера и клиентов.

· Гибкая система установки комиссий.

· NetInvestor имеет внутренний язык описания всех сценариев, с помощью которых брокер может сам изменять логику работы системы и настраивать систему по своим потребностям.

Возможности, предоставляемые системой инвесторам.

Два типа заявок: рыночные и лимитированные.

Автоматический контроль заявок на соответствие лимитам.

Выставление стоп-лосс заявок и сигналов.

Графическое отображение информации.

Мониторинг состояния сводного портфеля по всем инструментам в режиме опline.

Дополнительное информационное обслуживание.

Накопление архивов.

Построение отчетов.

Экспорт данных в программы технического анализа (MetaStock, SuperCharts).

Обмен сообщениями с другими пользователями системы.

Несколько вариантов организации рабочего места.

На базе системы Дикси+ - универсальная программа (реализованная по технологии "клиент-сервер"), совмещающая в себе торговую и информационную системы и обладающая возможностями по анализу, графическому отображению и экспорту данных в программы технического анализа, экспорт данных в Excel в режиме on-line. Данное ПО инсталлируется на компьютер клиента.

Программа Дикси+Light - сокращенный вариант программы Дикси+. К основным отличиям следует отнести: отсутствие возможности накопления исторических данных - клиент получает только новые данные; отсутствие использования внешних драйверов (BDE). Программа не требует инсталляции.

Java Client - полнофункциональный вариант системы NetInvestor, реализованный в виде Java программы. Обеспечивает доставку заявок с любого компьютера, подключенного к Internet.

Решение проблемы качества связи за счет комплексного использования различных каналов передачи информации.

Internet.

Радио канал (в пределах Москвы и Московской области).

Спутниковая связь (по всей территории России).

Важными преимуществами системы NetInvestor являются: быстродействие и модульность системы, а также относительно простой и удобный интерфейс. Модульность системы подразумевает возможность подключения новых торговых площадок (при условии наличия у них шлюза), а также стыковку с учетными системами (с back-офисом, системой управления рисками, и т.д.). Например, при использовании брокером NetInvestor, ему предоставлены возможности перехода на новую систему back-офиса и самостоятельной разработки программы-переходника для подключения к новой торговой площадке.

Система состоит из следующих элементов.

Шлюзы в торговые системы бирж.

Автоматизированный комплекс брокерской компании.

Рабочее место брокера.

Рабочие места клиентов на базе технологии "клиент-сервер".

Java терминал.

Систему NetInvestor используют брокеры **"Вэб-инвест.ру"**, **ИК "Вика"**, **Кб "Оптима"**, **КБ "Зенит"**, "**Баррель**", "**Метрополь**", **АКБ "РосЕвроБанк"**, ООО "ЛИНВЕСТТРАСТ", **ЗАО "ТРИНФИКО"**, ЗАО ИК "Исеть-Инвест" (г.Екатеринбург), ООО МАБ "Юго-Восток" (г.Воронеж) и др.

#### **Информационно-Торговая Система Брокер (ИТС-Брокер)**

Система ИТС-Брокер была разработана специалистами Нижегородской Валютно-Фондовой Биржи для организации автоматического сбора, обработки заявок и подачи их в торговую систему ММВБ, используя различные каналы связи, в том числе и Интернет. Система ИТС-Брокер предназначена для брокерских компаний, банков и других организаций: фондовых магазинов, систем автоматизированного сбора и подачи заявок, дилинговых залов и центров. ИТС-Брокер соответствует требованиям ММВБ к подсистемам 3-го уровня (ВПТС) и рекомендуется банкам и финансовым компаниям для организации брокерского обслуживания клиентов. На данный момент система используется в 15 регионах России, ее применяют более 100 банков и финансовых компаний.

С помощью ИТС участники торгов могут:

полноценно участвовать в торгах на фондовом рынке ММВБ;

в режиме реального времени получать информацию о ходе торгов в виде таблиц и графиков;

следить за состоянием и управлять собственным портфелем и портфелями закрепленных клиентов;

подавать, снимать и изменять заявки; совершать сделки.

Одним из основных принципов, заложенных в ИТС-Брокер, является открытость архитектуры. Система построена на классических Интернет-технологиях с использованием стандартных протоколов связи. Ядро системы представляет собой Web-сервер, выполненный на основе Интернет-сервера фирмы Микрософт. Сервер может быть вынесен в публичную сеть либо использоваться в интранет-сети. С помощью сервера пользователи осуществляют доступ к системе, а администратор ведет мониторинг. Второй важный элемент ядра системы - SQL-сервер, в качестве которого используется Microsoft SQL Server. Этот сервер применяется для временного хранения данных в течение одной сессии. Открытость архитектуры дает возможность добавлять сервисы и адаптировать систему к Интернетпредставительству компании как силами специалистов компании, так и силами специалистов НВФБ.

Для подключения к ИТС-Брокер клиенту банка или компании достаточно иметь обычный офисный компьютер, подключенный к интранет/Интернет, и установленную программу навигации Microsoft Internet Explorer версии 3.02 и выше. Благодаря технологии ActiveX, не требуется обслуживание рабочих мест пользователей. При первом подключении к системе программа автоматически устанавливается на компьютер клиента с Web-сервера системы и при следующих подключениях запускается уже локально, с компьютера пользователя системы. В случае изменения версии рабочего места клиента, обновление происходит также автоматически, без участия администратора или пользователя системы.

Среди пользователей системы могут быть выделены следующие группы.

Гость - клиент, который может наблюдать за ходом торгов на рынке в режиме реального времени.

VIP пользователь - клиент, который наблюдает за торгами и может самостоятельно распоряжаться своими деньгами, то есть подавать, изменять и снимать заявки непосредственно со своего рабочего места.

Трейдер - клиент, который распоряжается деньгами фирмы (банка).

Брокер - клиент, который распоряжается деньгами нескольких клиентов.

ИТС-Брокер построена на основе Системы Лотовых Торгов НВФБ и имеет тот же набор средств защиты от несанкционированного доступа:

уникальные идентификаторы и пароли участников;

ограничение IP-адресов (каждый участник может работать лишь с определенных компьютеров);

кодирование информации - вся информация, передаваемая по каналам связи ИТС-Брокер, кодируется с помощью протокола SSL;

использование СКЗИ "ВЕРБА"; мониторинг двухточечных соединений. Во время торговой сессии специалисты НВФБ производят непрерывный мониторинг всех каналов связи с клиентами, что позволяет своевременно обнаруживать и устранять потенциальные проблемы.

Система ИТС-брокер эффективно используется следующими компаниями.

ИК "КИК" (**www.zarabotai.ru**). Компания работает с профессиональными участниками фондового рынка, юридическими и физическими лицами. Компания предлагает доступ к важнейшим новостям дня, публикует обзоры текущего состояния рынка, иллюстрированные графическими схемами. Комиссионные взимаются по тарифной сетке, стоимость регистрации - \$45, абонентская плата - \$10/месяц. Анкету для регистрации можно заполнить на Web-сайте, но все документы пересылаются по почте.

ИК "ОЛМА" (**www.olma.ru**). При работе на фондовой секции ММВБ клиент компании может подписать Дополнительное соглашение к Договору комиссии об использовании системы подачи заявок через Интернет "ИТС-ОЛМА". Ежемесячная плата за использование системы - 1 500 рублей. Комиссионные - по стандартному тарифному плану.

ОАО "НБД-Банк" (**www.nbdbank.ru**). Анкету для подключения к системе можно заполнить на Web-сайте, но все документы пересылаются по почте. Подключение бесплатное, абонентская плата - 700 рублей минус сумма комиссионных за месяц.

Центр современных финансовых технологий (**www.csft.ru**). На Web-сайте компании представлены новости, аналитика, обзоры. Для подключения к системе нужно посетить офис для оформления документов.

Пермская ИК "Ермак" (**www.ermak.ru**) - первая в Пермской области компания, обеспечившая своим клиентам участие в торгах на ММВБ через Интернет. Для регистрации в системе клиенту нужно посетить офис для подписания документов.

#### **Система MetaQoutes Software**

Программный комплекс MetaQuotes предназначен для организации торгов на валютном рынке как непосредственно на рабочих местах дилинговых центров, оперирующих на рынке Forex, так и для провайдеров инвестиционных услуг, ориентирующихся на привлечение и обслуживание удаленных клиентов, торгующих через Интернет. Предлагаемый компанией MetaQuotes Software продукт MetaQuotes представляет собой программный комплекс, состоящий из нескольких взаимосвязанных между собой компонентов/модулей.

MetaQuotes Server - основное звено всего комплекса. Модуль предназначен для авторизации и ведения счетов клиентов, обработки ордеров, сбора и хранения архивов котировок и новостей. Обеспечивает возможность общения клиентов через

чат. Все взаимодействия между сервером и клиентом шифруются 128-битными ключами.

MetaQuotes Manager - рабочее место менеджера/брокера. Модуль предназначен для открытия/закрытия/редактирования/блокирования счетов клиентов, получения отчетов о работе клиентов и всей системы в целом, обработки брокером ордеров клиентов, поступивших на MetaQuotes Server.

MetaQuotes - клиентская часть комплекса.

Клиентская часть MetaQuotes предназначена для проведения технического анализа в реальном режиме времени и совершения сделок при торговле на рынке Forex. В состав программы входят следующие основные компоненты: собственно технический анализ (чарты), котировки, новости, торговый терминал и интегрированный веб-броузер. MetaQuotes можно использовать как в самом дилинговом зале, так и удаленно, работая через Интернет.

Для ознакомления с программой клиент может открыть тренировочный счет. В тестовом режиме клиент сможет получать всю необходимую информацию (котировки, новости) для совершения сделок на рынке. Клиентская программа состоит из нескольких основных компонентов.

Market Watch - окно котировок, показывает текущий уровень цен торгуемых инструментов и позволяет быстро производить операции с выбранным инструментом.

Navigator - позволяет получить быстрый доступ к различным возможностям программы: списку инструментов, списку доступных индикаторов, списку доступных советников/экспертных систем, списку пользователей, находящихся в чате. Навигатор отражает также список Web-сайтов с финансовыми новостями.

Trade Terminal - торговый терминал, позволяет совершать торговые операции и контролировать открытые позиции в реальном режиме времени.

В настоящее время систему MetaQuotes используют три брокера: **Inforex Consulting Corp.** (г.Москва), **Inforex Ltd.** (г.Алматы), **Альпари** - (г.Казань). При подключении клиента к системе MetaQuotes ежемесячная плата не взимается, но есть ряд ограничений. Например, Inforex Consulting Corp. устанавливает минимальный депозит в 1000 долларов и плату за перенос позиции (overnight), за один контракт - \$ 12.4. При этом компания не взимает комиссионных. **БК "Альпари"**

удерживает 3 доллара за 1 лот и, так же как Inforex Consulting Corp., предоставляет плечо 1:100. Для открытия счета и подключения к системе клиенту не обязательно посещать офис компании, все вопросы могут быть решены с помощью Интернета и телефона.

#### **Торговая система "Инвестор"**

Торговая система "Инвестор" является разработкой компании "ИНИСТ" (www.inist.ru). Фирма "ИНИСТ" создана в 1991 году на базе подразделения компании ПРОГРАМБАНК, ориентированного на разработку распределенных биржевых и банковских систем. Компания является разработчиком Универсального Биржевого Комплекса, который установлен почти на всех крупных российских биржах, в том числе и на ММВБ и СПФБ. Для поддержки операций с ценными бумагами на фондовом рынке фирмой "ИНИСТ" поставляются:

трейдинговая система "ИНВЕСТОР" для частных инвесторов;

"Ассистент трейдера" для ведения позиций клиентов трейдера во время торговой сессии на бирже (в настоящее время используется участниками торгов на ММВБ);

"ИНИСТ-ЦБ" - система автоматизации операций бухучета при работе инвестора на рынке ценных бумаг.

Деятельность фирмы "ИНИСТ" в области разработки средств защиты информации лицензирована Государственной Технической Комиссией при президенте РФ.

ТС "Инвестор" предоставляет частным инвесторам возможность активно участвовать в биржевых торгах через "уполномоченный" банк на ММВБ. Рабочее место инвестора соединяется с центром системы, установленным в офисе брокера. Через брокера заявки инвестора автоматически экспортируются в биржевую систему, откуда поступает информация по биржевым котировкам и совершенным сделкам. На каждую выставленную заявку система автоматически высылает подтверждение получения заявки, что защищает пользователя от ошибок при передаче информации дилеру.

Терминал системы позволяет получать информацию по каждому эмитенту, заведенному в систему: спрос, предложение, последняя сделка, объем последней

сделки, отношение цены последней сделки к цене закрытия предыдущего дня, общий объем по всем проведенным сделкам, количество сделок, средневзвешанная цена, минимальная и максимальная цена за сессию. Клиент может открыть окно с 10 лучшими предложениями по покупке и продаже (стакан) по каждой ценной бумаге, окно с заявками и сделками (с возможностью фильтрации), окно с остатками средств на счете по бумагам и деньгам. Терминал предоставляет возможность построения внутридневного потикового графика по каждой акции с автоматическим восстановлением пробелов при разрыве связи, экспорта данных в систему технического анализа MetaStock по всем ценным бумагам, экспорта котировок в текстовый файл. С помощью встроенной функции клиент может рассчитать свой баланс на текущий момент, вывести протокол торгов и реестр собственных сделок.

Архитектура системы имеет структуру "звезда" с центром у дилера. Удаленные рабочие места инвесторов могут быть связаны с центром через Интернет, по локальной сети или по коммутируемому каналу. Задержка обновления данных в системе - менее 1 секунды.

Стоимость лицензии на использование системы для брокера составляет 1000 долларов, ежемесячная плата от 100 до 300 долларов, в зависимости от количества клиентов.

На данный момент система эффективно используется финансовой компанией "Эми Траст" (**www.emi-trust.ru**). За установку и использование системы абонентская плата не взимается. Кроме того, размер минимального депозита для начала работы клиент определяет для себя самостоятельно.

### **Система TRANSAQ (www.transaq.ru)**

Разработчиком торговой системы Transaq является компания Скрин Маркет Системз - разработчик электронных систем для финансового рынка, в числе которых и проекты для зарубежных финансовых агентств, и российские проекты, такие как биржевая система МЦФБ для фьючерсов и опционов, дилинговый центр Сембанка (**www.sembank.ru**).

Платформа TRANSAQ представляет собой электронную систему для Интернеттрейдинга, изначально подчиненную принципам интегрированных банковских систем - сквозному процессингу (STP), онлайновому анализу (OLAP) и динамической

интеграции подсистем за счет стандартизации финансовых сообщений (событий) в архитектуре "финансовой сети". Доступ клиентов к трейдингу рассматривается в качестве одной из функций единой ритейл-платформы транзакционного и информационно-аналитического содержания.

Система Transaq состоит из следующих модулей.

Клиентское приложение - Windows-приложение, содержащее уровни Сетевого соединения, Обмена финансовыми сообщениями и Графического интерфейса.

Сервер процессинга ордеров и управления рисками - OLTP (online transaction processing) приложение, содержащее уровни Сетевого соединения, Обмена финансовыми сообщениями, Процессинга ордеров и Динамического управления рисками.

Транзакционный Шлюз в Торговую Систему ММВБ - WindowsNT-приложение, содержащее уровни Сетевого соединения, Обмена финансовыми сообщениями, Коммуникации со шлюзом ММВБ.

Терминал Технического Администратора.

Клиентское приложение системы Transaq состоит из следующих частей.

Система шифрования ордеров и аутентификации пользователей с использованием паролей и электронных ключей.

Онлайновый табличный и графический интерфейс мониторинга рынка - книги заявок, цены сделок, агрегированная историческая информация (временные свечи).

Интерфейс графического и технического анализа - интервальные графики в различных системах символики, индикаторы, line studies, alerts, и т.п.

Интерфейс ввода, редактирования, отмены ордеров, аналитические журналы заявок и сделок.

Динамические экранные отчеты о структуре и обеспеченности позиционного и залогового портфеля с учетом переоценок по приведению к рынку по текущим рыночным котировкам.

#### **5.6. Сравнение российских Интернет-брокеров**

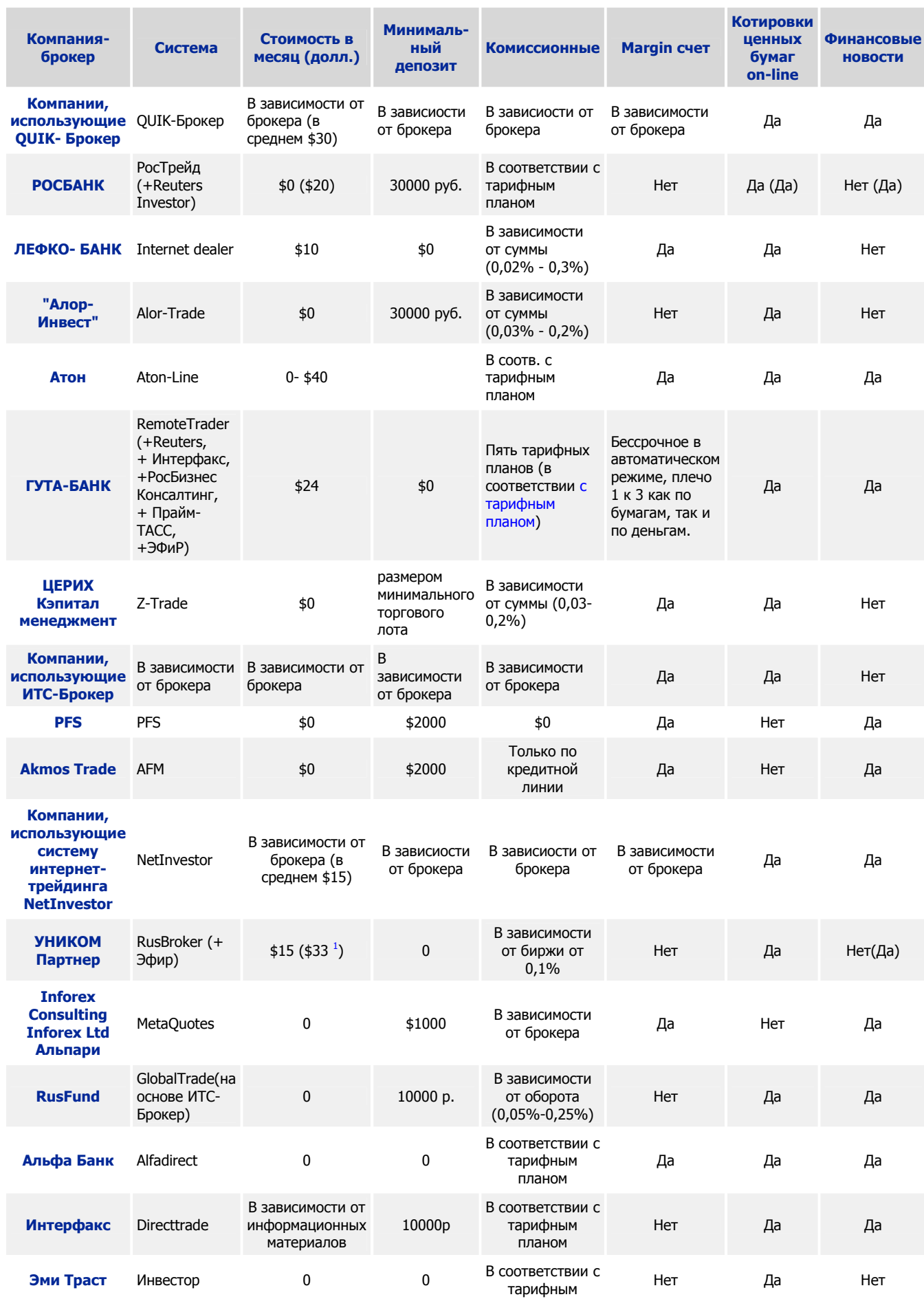

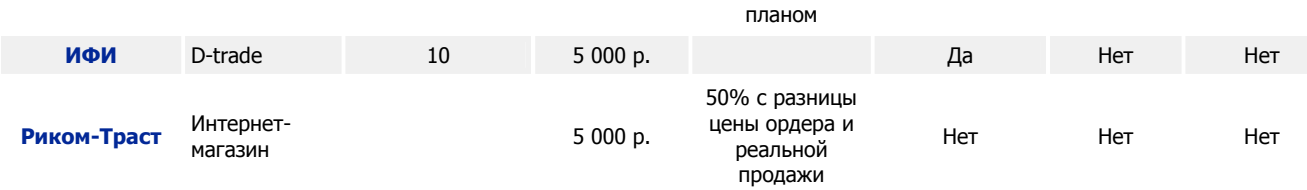

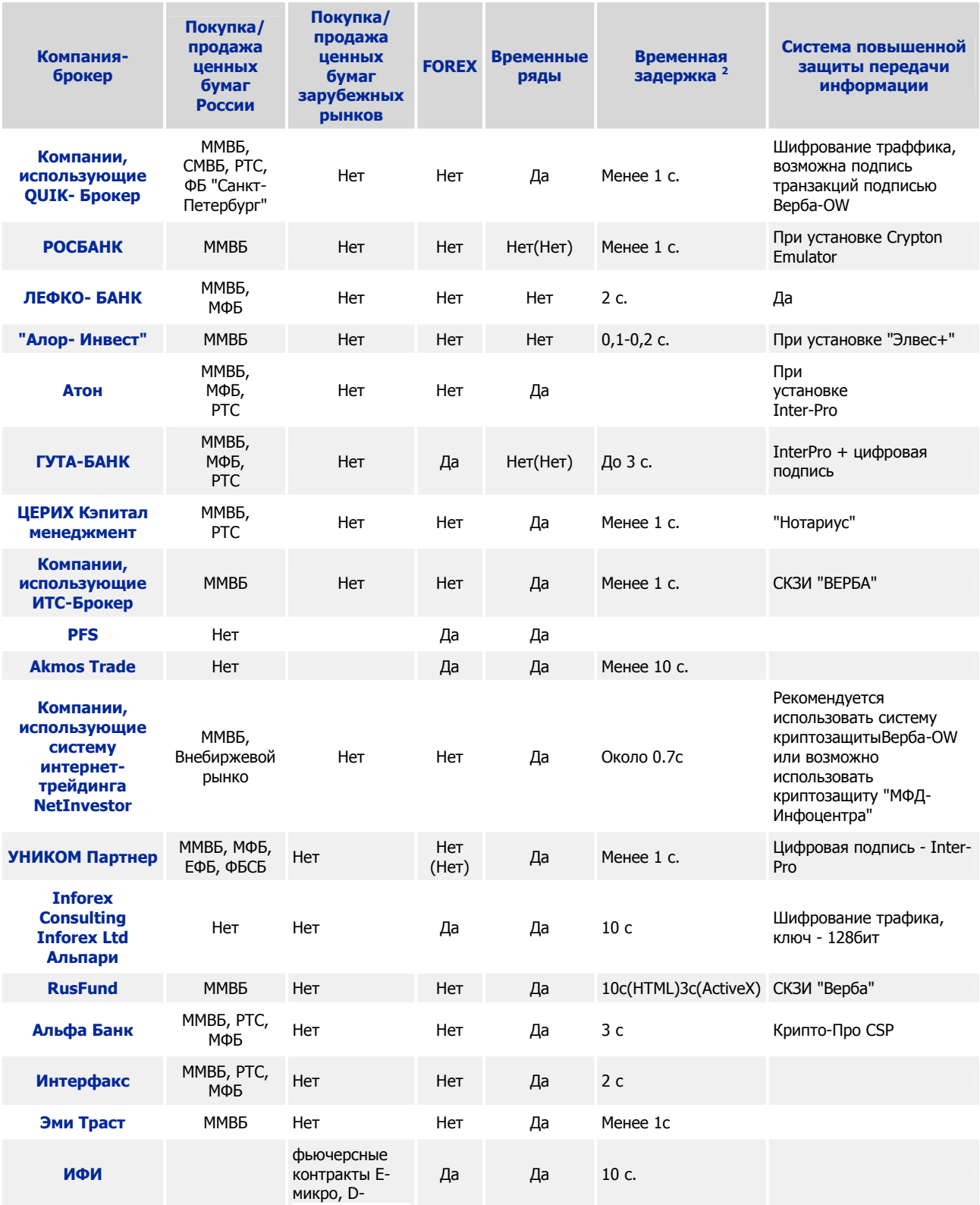

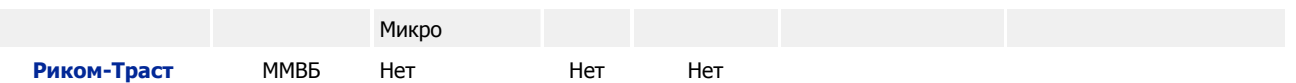

## 5.7. Зарубежные брокеры

#### Американские онлайн-брокеры

Как уже было сказано, все американские он-лайн брокеры для оказания своих услуг не применяют специального программного обеспечения, а обходятся своим сайтом в сети Интернет. Поэтому основные различая между брокерами, заключаются в размере комиссионных, минимальном депозите и ассортименте финансовых инструментов, которые они могут предложить. Ниже приведен список основных интернет-брокеров США.

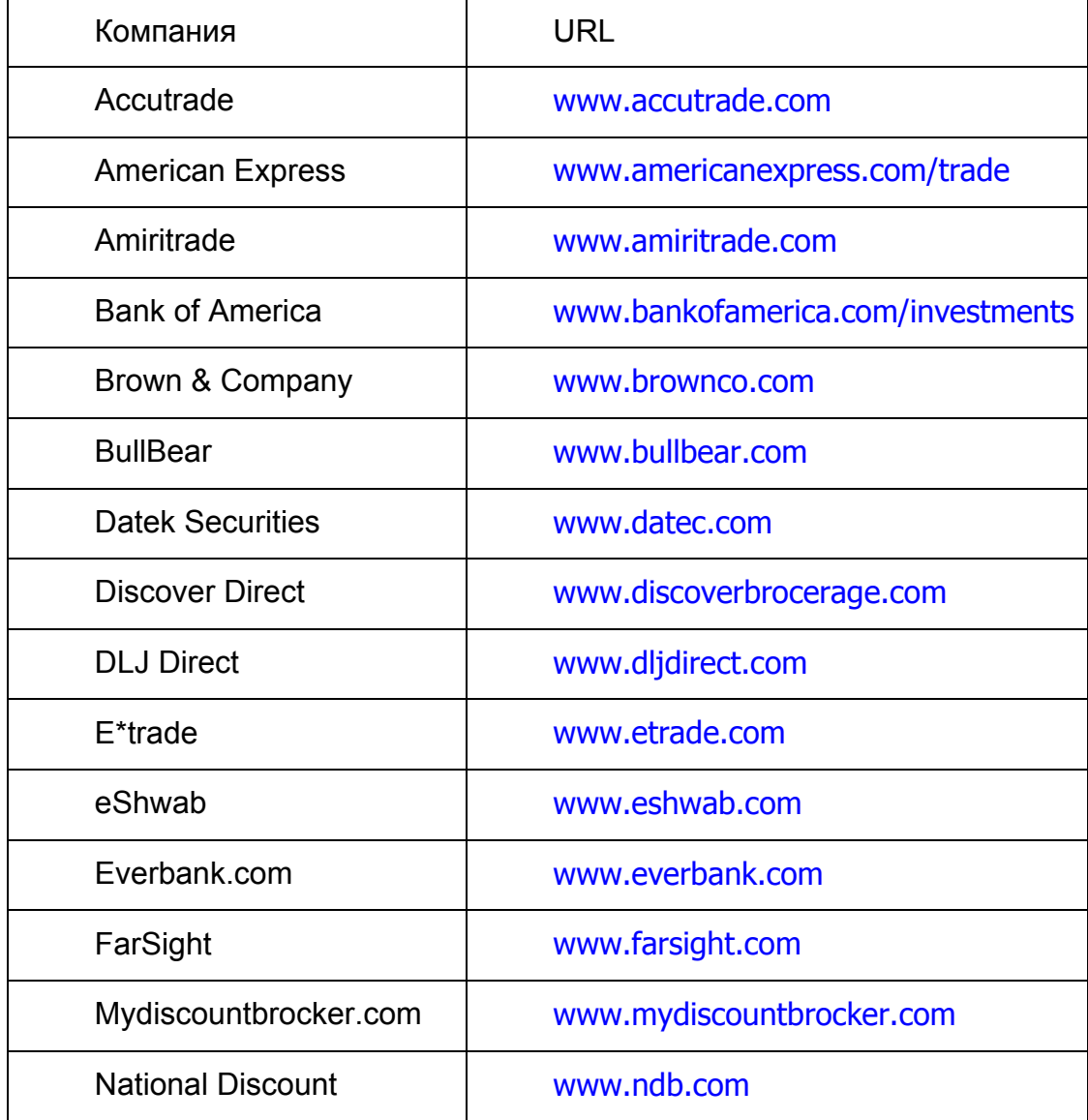

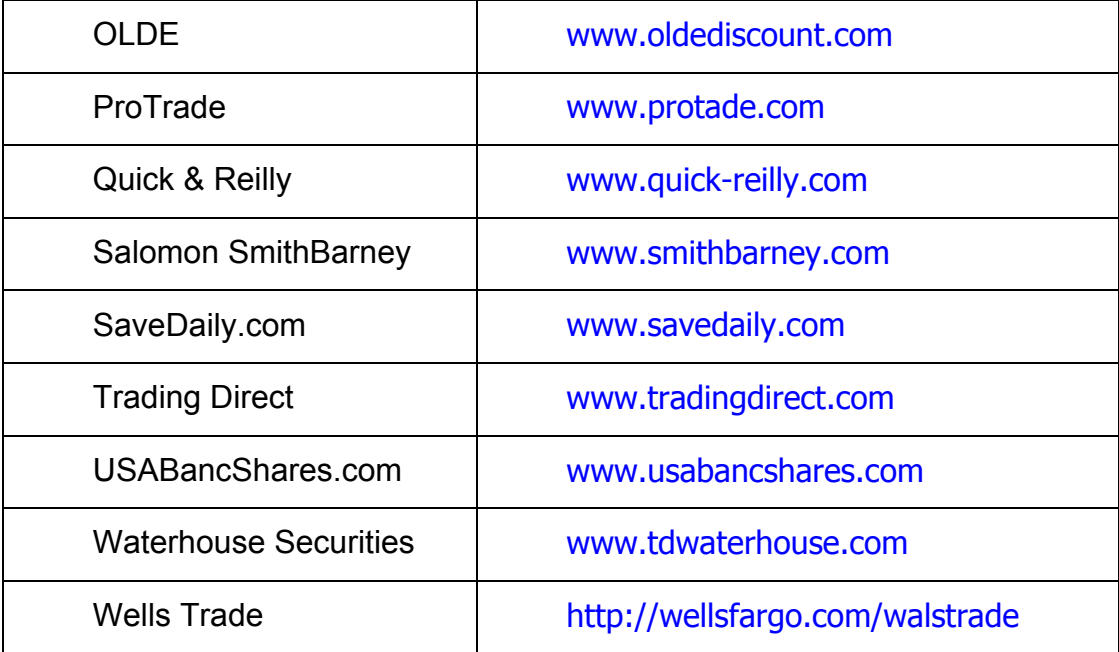

Рассмотрим три наиболее известных американских интернет-брокера.

*Datek OnLine* является более предпочтительным для ведения активных трейдинговых операций с акциями - низкие комиссионные, моментальное обновление баланса, наличие режима ввода заявок без подтверждения, бесплатные котировки в режиме реального времени - все это позволило Datek OnLine стать одним из самых популярных брокеров для частных инвесторов, совершающих несколько сделок в день.

*Charles Schwab* - этот брокер предназначен для наиболее консервативных инвесторов. Одни из самых высоких в индустрии комиссионных делают Schwab Online практически непригодным для трейдеров. Однако здесь есть все для долгосрочных вложений - клиенты могут строить свои портфели не только из акций и опционов, но и из финансовых инструментов с фиксированным доходом: CD (депозитарные расписки банков), корпоративные векселя, казначейские обязательства, акции зарубежных компаний. Кроме того, Schwab Online - это единственный брокер, который предлагает карты VISA нерезидентам США.

*E\*Trade*. Представитель "золотой середины". Клиентам доступны акции и опционы. Умеренные комиссионные. Чековая книжка. Одной из стратегических целей компании является превращение ее сайта в Internet-портал для частных инвесторов. Поэтому помимо трейдинговых услуг E\*Trade предлагает просто подписку (membership), WWW-конференции, email адрес и большой объем бесплатной

финансовой информации. Резидентам США предоставляются дополнительные услуги.

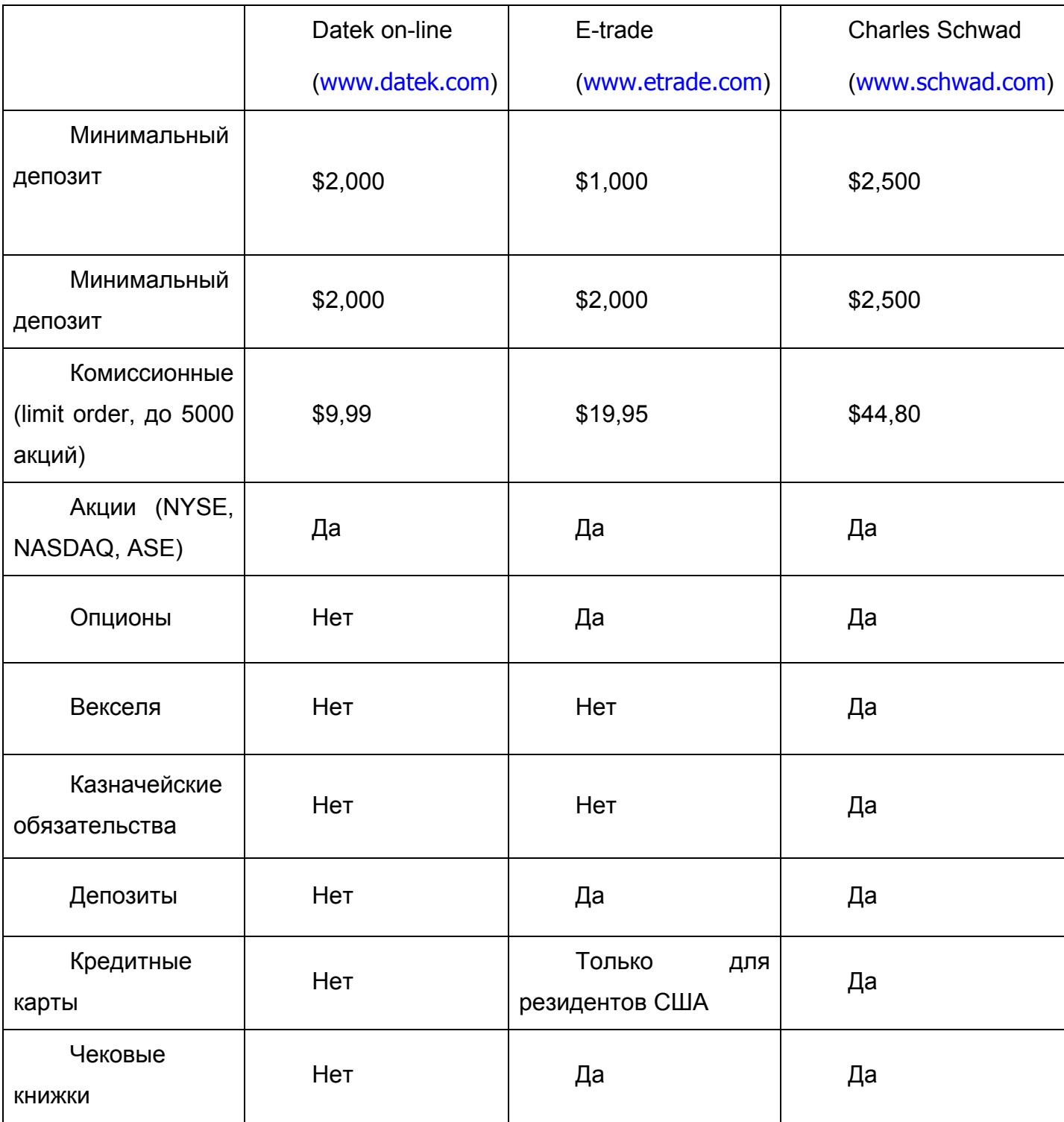

Мы можем привести свой собственный рейтинг зарубежных брокерских компаний, но решать, с кем работать, Вам придется самостоятельно. И помните одно из основных правил для начинающего трейдера: не кормите брокера комиссионными !

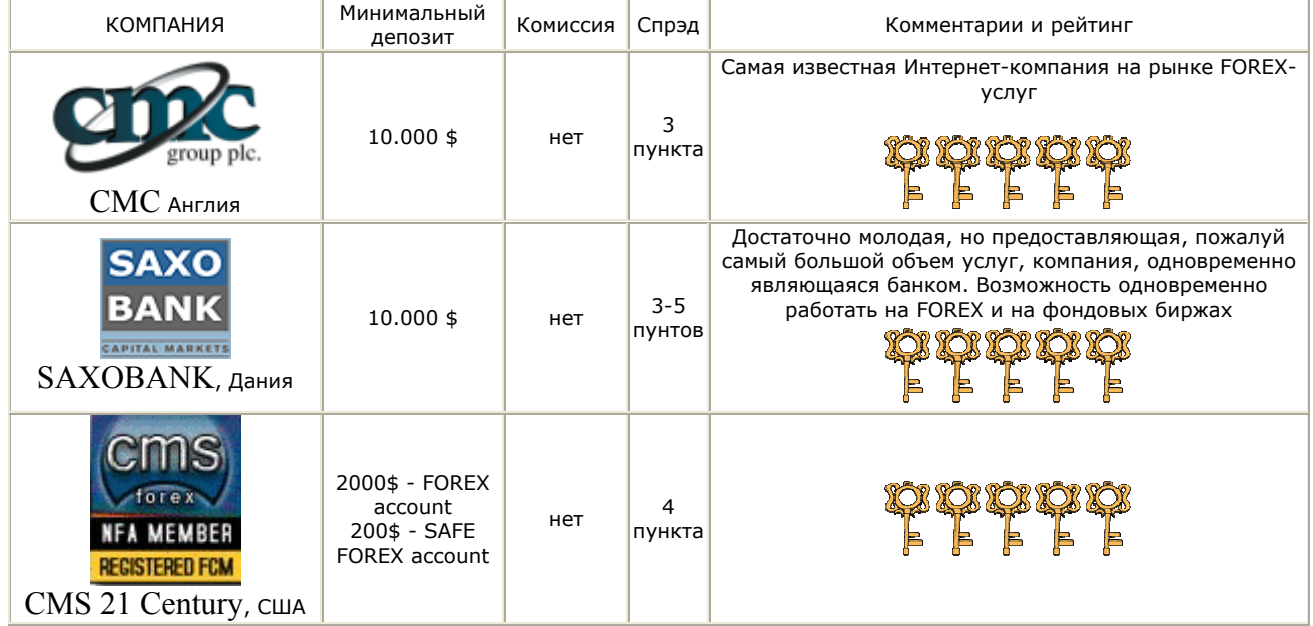

## 5.8. Наши «за бугром»

За рубежом тоже немало мошенников, и часто - наших соотечественников, обосновавшихся там и делающих бизнес на «обдирании» тех, кто остался на Родине, благо, что Интернет-трейдинг позволяет это делать.

Значительное число брокерских компаний за рубежом, если они ориентируются на инвестиции из России, имеют русскоговорящий персонал, и предоставляют сервис на русском языке. Это еще не означает, что такие компании состоят из наших соотечтественников-жуликов. Например, одна из лучших на рынке брокерских компаний из Дании - SAXOBANK - имеет русских жен-сотрудниц основателей компании, и предоставляет возможность общения на русском языке.

Есть же компании, основанные русскими-эмигрантами. Само по себе это еще ничего не значит, «за бугор» уехало немало наших талантливых и предприимчивых соотечественников, ведущих часто очень серьезный бизнес. Но все же, нужно быть предельно внимательными и осторожными, если зарубежная компания «говорит по-русски». Если она не сообщает о себе ничего, кроме телефонов, которые могут оказаться сотовыми, и вы не найдете

ее в списке организации, регулирующей этот вид бизнеса, а имена руководителей и учредителей компании являются тайной за семью замками вносите такие компании в свой черный список и забывайте о них навсегда! И не доверяйте даже тому, что компания может оказаться, например, из Швейцарии: не так давно компания Killiney, собрав денежки с многочисленных российских клиентов, просто исчезла... растворившись в никуда.

Список брокеров, «замеченных» в русском происхождении:

**ADC Forex** - наши «соотечественники» в США (есть нарекания) Lorenzo Management - наши «соотечественники» в Сан-Франсиско США

### 5.9. Список ссылок в Интернете РУССКОЯЗЫЧНЫЕ РЕСУРСЫ

**Admiral Investments & Securities** http://www.forextrade.ru/ Brokers FAQ - задайте вопросы о брокерах http://faq.at/brokers **Forex Master** http://www.rt.mipt.ru/~revitum/ **FOREX Outlook: Новые перспективы** www.fxo.ru Forex в Праге http://forex.selv.cz/ **FOREX для практиков и начинающих** http://ifc-forex.com/ **Forex Прогноз** http://www.tetron.ru/~alpha Forex-MNG: Metropolitan Network Group http://www.forex-mng.com/ **FOREX. В записную книжку трейдера.** http://www.netcity.ru/~e-forex Forex. Дилинговый центр FXEuroclub http://www.fxeuroclub.ru/ **Forex. Секреты торговли.** http://fxpage.chat.ru/ ForexPage http://www.vvsu.ru/personal/dudnicky/ Forextra - валютный дилинг через Интернет http://www.forextra.net/news.phtml?lang=rus **FXSolution** http://www.fxsolution.ru/ GlobalStock.ru - новости и аналитика мировых рынков http://www.globalstock.ru/

Inforex http://www.in-forex.com/ **Inforex Consulting** http://www.corbina.ru/~inforex **Inforex Consulting** http://www.in-forex.ru/ Inforex Consulting Corp. http://www.fx-fn.com/ Inforex Consulting Corp. http://www.forex-ifc.ru/ Inforex Ltd. http://www.inforex.org/ L'argent - механическая торговая система, расчитанная на валютный рынок forex http://gpskgu.narod.ru/ **ED&F Man Direct** http://www.mandirect.com/russian/indexrus.htm MetaQuotes Software: решения для рынка Forex http://www.metaquotes.ru/ ИФ "ОЛМА" Ежедневные обзоры, аналитика, финансовые индикаторы и т.д. Хеджевый Фонд Ежедневные обзоры, аналитика, финансовые индикаторы и т.д. **3AO "AKKOM UK"** Аналитика, графики (в т.ч. ссылки на ADR) и т.д. Информационное агенство "INTER-line" Список полезных ссылок на ежедневную информацию о ситуации на финансовых рынках (и России и мира) Компания "Аналитика+" (Экс www.tora.ru) Большое количество софта для теханализа (демо-версии, описания, сравнения, коротко о механических системах торговли). **Internet Trading Group** Обзоры российского и американского рынков, описания программ. wwwboard (в основном про америку). Компания "БрокерКредитСервис" Информация об эмитентах (blue chips), обзоры, новости Никойл Менеджмент Web-Инвест Обзоры, теханализ, новости Финансовая информация в Internet Финансы в Интернет от А.Шустермана. Список ссылок, регулярно обновляется. Корпоративные финансы Теория и практика финансового анализа, инвестиции, менеджмент, финансы. ОРМ-Банк Аналитика, обзоры, анализ (и на русском и на английском) Тройка-Диалог Аналитика, ежедневные обзоры, анализ **Brunswick Warburg** 

В свободном доступе - только инфо о компании и ее услугах, остальное - для клиентов

МИНФИН ФКЦБ S&P в России Депозитарно-клиринговая компания (ДКК) Центральный московский депозитарий (ЦМД)

### **АНГЛОЯЗЫЧНЫЕ РЕСУРСЫ**

#### **В помощь инвестору**

http://www.beginnerinvest.about.com/ http://www.financialweb.com/ http://www.investorama.com/ http://dowjones.wsj.com/ http://rus.skate.ru/ http://www.ajg.ru/

#### **Валюта**

русскоязычный форекс-форум Кросс курсы ВСЕХ валют мира (Yahoo.com)

### **Новости, индексы**

IG INDEX http://www.igforex.com/ ED&F Man Direct http://www.mandirect.com/home/default.cfm http://www.futureslinks.net - ежедневные новости forex

http://www.bloomberg.com/ - новости Bloomberg

http://biz.yahoo.com/reports/world.html - финансовые новости Yahoo!

http://cbs.marketwatch.com/news - Обзор рынка CBS

http://biz.yahoo.com/c/terms/terms.html - Справочник экономических индексов Yahoo!

http://www.optimainvestor.com - проводит исследования для торгового сообщества

http://www.lafferty.com - обеспечивает поток финансовых новостей в реальном времени в секторе финансовых услуг.

Equity Analytics Ltd Elliott Wave international The Growth List The Prophet Finance Alphachart **Barchart** E\*Trade (free subscription needed) Quote.com Option Pro JPMorgan (ADR.com)

**Reuters Quotes** Графики ADR, индексов и т.д. Bigcharts.com

#### Сайты для Фундаментального Экономического Анализа

http://www.forexdirectory.net/ - наиболее исчерпывающая директория по валютам в Интернете

http://www.global-view.com - один из наилучших информационных сайтов (зарегистрируйтесь для бесплатного форума FX)

http://www.tradeport.org/ts/countries - экономическая база данных для всех стран мира

http://www.nni.nikkei.co.jp - Новости Nikkei - Японские рынки и экономика

http://www.dismal.com - лучший экономический сайт

http://europa.eu.int/comm/eurostat - общеевропейская статистика

http://www.forc.com/vortex - исследовательский сайт forex - forex research website

### 5.10. Черный список и наиболее часто встречающиеся уловки

### брокеров

Вы можете посмотреть на черные списки наиболее одиозных брокеров на

сайте http://www.investo.ru/

### **FOREX CLUB**

Под #1 в рейтинге скандалов и ссылок разгневанных трейдеров стоит широко известный FOREX CLUB Вот ссылочки: http://www.investo.ru http://forex1.chat.ru/teorema.htm

#### Грабли Forexclub'a:

советую не наступать на них, а учиться на чужих ошибках:

1. Комиссия здесь составляет 10\$ на сделках до 1000\$. Как правило, народ приходит с суммами до 1000\$. Это означает, что Вы платите 10% или 10 пунктов проигрываете сразу.

2. Спрэд на Forexclub понимают удивительным и своеобразным способом. Если котировки рынка по Reuter, например, 0.9355/60, то Forexclub дает тебе в этот момент 0.9350/60. Т.е. ты всегда в минус 15 пунктов (10 комиссия +5 «спрэд по- Forexclub»). Попробуй теперь выиграть на внутридневной торговле... А никто иначе поначалу и не торгует, потому что опыта нет.

3. Как только рынок приходит в активное движение, особенно начало разворота или новый тренд, компьютеры «виснут» (потом понимаешь, что это один из способов зарабатывания денег Forexсlub-ом), дилеры не отвечают, а телефончик-то в зале один (сейчас три - на сто рабочих мест). Когда дозвонишься – видишь, что поезд ушел, а ты в убытках, а в лучшем случае, упустил прибыль, потому что рынок уже откатился..

4. Доступ к счету есть у простого менеджера, он может с ним сделать все, что ему захочется.

5. Один раз оставил открытую позицию на выходные. Звоню дилеру в ночь с воскресенья на понедельник после открытия рынка, спросить какие котировки (онлайна у меня тогда не было, что происходит на рынке, не видел). Дают котировку, понимаю – рынок развернулся. Даю немедленно команду закрыть с убытком. Прихожу в дилинговый зал, проверяю. Вижу что таких котировок и близко не было на рынке. После скандала, девочка-менеджер согласилась вернуть 50% убытка (почему только 50- непонятно!!!) и НА МОИХ ГЛАЗАХ ВЛЕЗЛА В МОЙ СЧЕТ И ЧЕРЕЗ МИНУТУ, ИЗМЕНИЛА ЕГО !!! ??? Простой менеджер может сделать со счетом все, что угодно.

6. Спрэд в горячие минуты доходит до 30 пунктов.

7 . И наконец, самое главное. Forexсlub сам дает котировки, не являясь реально ни брокером, ни маркет-мейкером рынка FOREX. Это немыслимо в нормальных западных условиях. У них нет никаких контактов с западными брокерами, что означает, что они живут за счет разорения своих клиентов, что происходит с 99% вероятностью (см.выше почему).

8. Единственный отрадный момент: работают через ХЛЕБОБАНК и впрямую УЖЕ НЕ КИДАЮТ, как они делали это несколько лет назад. Да и ни к чему им это сейчас.

# **ADC Forex**

Когда пару лет назад я побывал у этих ребят, то они только начинали настраивать свою систему. Компания создана нашими эмигрантами. Деньги перечисляются в Штаты через Оргбанк под основание - "Обучение". В случае чего претензии будете предъявлять сами себе. О налогообложении и нарушениях закона, на которые толкают своих клиентов, стараются ничего не говорить.

### **Технологии работы дилинговых центров.**

В каждом дилинговом центре со временем складывается свой собственный стереотип поведения на рынке среднестатического клиента. От этого стереотипа зависит то, каким образом дилинговый центр выводит (или не выводит) клиентские позиции на внешний рынок для наибольшей эффективности, рентабельности и минимизации рисков бизнес-процесса. Ниже будет рассказано об основных технологиях работы дилингового центра с клиентскими позициями.

### "Кухня"

Наиболее простой метод работы. Используется преимущественно при работе с неопытными клиентами или в регионах, где спекулятивный аспект инвестиционного бизнеса практически не развит. Используя этот метод, руководство ДЦ основывается на предположении, что подавляющее большинство игроков (клиентов) рано или поздно проиграет свои деньги. Этому способствует целый ряд причин. Основными являются крайне низкая профессиональная подготовка клиента, излишняя агрессивность и практически поголовное незнание иностранного языка. Такие клиенты очень часто полностью отсечены от от основных информационных потоков. К тому же нужно помнить о том, что имеющий открытые позиции человек находится под сильным психологическим давлением и склонен к совершению неадекватных поступков, что не способствует его прибыльной работе. В случае "кухни" функции ДЦ сводятся к абсолютно безэмоциональной регистрации клиентских (виртуальных) сделок и их результатов. Всю основную работу по уменьшению клиентских счетов выполняют клиентские глупость и жадность. Для увеличения рентабельности этого процесса сотрудники ДЦ с помощью различных ухищрений вынуждают клиентов к совершению как можно большего числа сделок. Как правило, технологию "кухни" используют ДЦ, в которых клиенты работают в клиентских залах и подвержены неявному воздействию как сотрудников ДЦ, так и таких же клиентов в большей степени, нежели, чем клиенты интернет брокеров.

Следует заметить, что эта технология широко распространена в нашей стране, но не из-за своей кажущейся сверхприбыльности, а часто из-за низкой профессиональной подготовки организаторов дилинговых площадок, в прошлом неудачных трейдеров или людей не знакомым с этим бизнесом, т.е. попросту не способных организовать грамотную работу с клиентскими позициями. В этом случае высок риск работы с такими компаниями вовсе не из-за используемого метода работы, а все из-за того же бездарного руководства.

Брокераж

Специфика этой технологии известна любому здравомыслящему трейдеру, но мы все равно остановимся на ней. Под термином "брокераж" подразумевается перекрытие абсолютно всех клиентских сделок (позиций) в момент совершения. Брокераж может быть рентабельным только при достаточно большом количестве клиентов и их активности при совершении сделок. Помимо простого взимания комиссии или расширения спреда, брокер может зарабатывать деньги "сдвиганием" рынка против клиента. Сдвигать рынок можно различными способами. Т.к. любая клиентская сделка проходит через дилера ДЦ, соответственно, именно дилер формирует цену (котировку), предоставляемую клиенту. Имея такую возможность дилер может поступать следующим образом:

В момент открытия клиентом позиции дилер транслирует клиенту котировку своего брокера. Соответственно и дилер и клиент входят в рынок по одной и той же цене. В момент, когда клиент запрашивает котировку при наличии открытой позиции, дилер совершенно точно знает, что собирается делать клиент. Будет ли он продавать или покупать. Обладая таким знанием, дилер может совершенно свободно сдвинуть рынок против клиента (т.е. дать ему котировку хуже, чем та, по которой он имеет возможность совершить сделку сам в данный момент времени) в расчете на то, что клиент закроет позицию по этой цене. Таким образом разница между ценой закрытия позиции клиентом и ценой закрытия позиции дилером составляет дополнительную прибыль ДЦ.

Со временем дилеры начинают "чувствовать" своих клиентов и в момент запроса котировки клиентом для открытия позиции опытный дилер может с достаточно большой вероятностью предсказать, что конкретно хочет сделать клиент (купить или продать запрашиваемый инструмент), следовательно, дилер имеет возможность сдвинуть рынок против клиента уже в момент открытия им (клиентом) позиции. То же самое дилер может сделать, когда клиент намеревается позицию закрыть. Таким образом, дилер входит и выходит из рынка по ценам лучшим, чем клиет.

Изучение большого количества статистических данных позволило сформулировать и весьма успешно применять на практике еще несколько технологий.

#### Фиксация убытков

Основой этой технологии является следующий тезис: Для ДЦ не способного, или не желающего использовать в качестве основной технологии брокераж. основой прибыли являются клиентские потери. Клиентские транзакции, полностью завершенные в течении одного дня, как правило, не приносят ДЦ ни больших прибылей, ни больших убытков. В общей сумме эти транзакции приносят небольшую прибыль. Основные деньги (основные клиентские потери) приходятся на позиции, которые остаются открытыми в течении нескольких банковских дней и приводят клиента к большим, значимым потерям.

Принятие такого тезиса в качестве аксиомы (статистически и эмпирически подтвержденной) предполагает следующий образ действий. С клиентскими позициями в момент открытия не делается ничего. Дилеры просто наблюдают за изменением клиентских прибылей и убытков. Предпринимать какие-либо действия по перекрытию клиентских позиций дилеры начинают только тогда, когда величины текущих клиентских убытков достигают неких пограничных значений. Например, клиентскую позицию можно перекрыть тогда, когда текущий убыток по этой позиции достигнет, например 30% всего депозита клиента (эту цифру руководство ДЦ, естественно, может варьировать в произвольном порядке, исходя из своих собственных соображений). Или же клиентскую позицию можно перекрывать тогда, когда текущий убыток по ней достигнет таких величин, что через небольшое число пунктов (например, 20-30 пипсов) эту позицию можно (нужно) будет принудительно закрывать для ограничения возможных сверхубытков.

Как можно видеть, описанная выше технология перекрытий стремится к технологии "кухня" и по сути представляет из себя именно кухню, но с административно введенными пограничными условиями. Ниже будет приведена еще одна технология стремящаяся к брокеражу.

#### "Псевдоброкераж"

Суть этой технологии заключается в том, что все клиентские сделки перекрываются через сторонних брокеров, но не в момент совершения клиентом операции, а с определенным временным лагом. Кратко суть этой технологии можно сформулировать следующим образом. Практически всегда любая клиентская позиция после своего открытия не идет сразу же клиенту в профит. Практически у любой позиции бывают моменты во время которых клиент по этой позиции несет некоторые убытки, соответственно, ДЦ имеет по этой позиции некоторую прибыль (при условии, что эта позиция не перекрыта у стороннего брокера). Следовательно образ действия дилера ДЦ при использовании такой технологии выглядит следующим образом. Клиент запрашивает у дилера котировку, дилер самостоятельно такую котировку формирует и предоставляет ее клиенту. Клиент совершает по этой котировке сделку (открывает позицию). Дилер регистрирует параметры открытой позиции и начинает выжидать момента, когда она начинает приносить клиенту убыток. Когда дилер сочтет, что величина клиентского убытка достаточна (или достигла административно установленных величин), он перекрывает клиентскую позицию у стороннего брокера, фиксируя тем самым прибыль ДЦ. Величины фиксируемых таким образом клиентских убытков, как правило, не велики. В основном, эти величины выражаются даже не в пунктах, а непосредственно в деньгах. Например, дилер может получить от руководства установку перекрывать клиентскую позицию при достижении убытка, эквивалентного нескольким десяткам (сотен) долларов США. Цифра может произвольно изменяться руководством ДЦ в зависимости от статистической картины данного ДЦ.

#### Клиринг хауз

Вышеописанные технологии применяются в основном только тогда, когда у ДЦ недостаточно реально торгующих клиентов. Если же число клиентов ДЦ велико и они генерируют необходимое число сделок в месяц, то наиболее рациональным будет организовать работу ДЦ следующим образом. Отслеживается только накопленная мультивалютная позиция всей площадки, а не каждая конкретная позиция каждого конкретного клиента. Все дело в том, что при достаточном числе клиентов их позиции в большинстве случаев в той

или иной степени перекрывают друг друга. Следовательно, если клиенты и выигрывают деньги, то друг у друга, а не у ДЦ, который в этом случае прекрасно живет на спредах, сдвиганиях рынка и комиссии. Совершать какиелибо действия по перекрытию клиентских позиций ДЦ начинает только тогда, когда в силу складывающейся рыночной коньюктуры клиенты начинают совершать сделки в каком-то одном конкретном направлении. В таких случаях на площадке возникает неуравновешенная валютная позиция, которая и перекрывается у сторонних брокеров. Т.е. такой ДЦ перестает быть "кухней", а становится вполне нормальным клиринг хаузом. Что является совершенно нормальным методом работы подавляющего числа крупных как российских, так и зарубежных брокеров (СМС, Union CAL, МДМ-банк, ГУТА-банк и т.д.)

Следует отметить, что при грамотной работе с клиентскими позициями, прибыль ДЦ может быть выше, чем клиентские проигрыши. Т.е., технология "кухни", вопреки сложившемуся стереотипу, не всегда является самой прибыльной. В каждом конкретном случае ДЦ проводит постоянный сбор и анализ статистической информации по основным параметрам клиентских сделок. И уже потом, в соответствии с накопленной статистической информацией, принимает окончательное решение об использовании той или иной технологии работы и ее основных параметрах. Этот метод работы, как правило, держится в секрете и является know-how компании.

# **6.АНАЛИТИКА, НОВОСТИ, КОТИРОВКИ И ЛИТЕРАТУРА В ИНТЕРНЕТЕ**

# **6.1. Обзор аналитических сайтов в Интернете**

К любой аналитике следует относиться с известной долей скептизизма, и выбрать для себя наиболее подходящий. Не стоит позволять себе утонуть в море информации. Могу посоветовать: Финансовые новости : К2Kapital : http://www.k2kapital.com/news/today.html Новости FOREX: http://www.fibo.ru/ Новости, аналитика и прогнозы FOREX – на нашем сайте, рекомендую: http://www.forextrader.ru/news.html

## **ФУНДАМЕНТАЛЬНЫЙ АНАЛИЗ**

Yahoo! Finance -финансовый портал Interstock Всё о мировом рынке (новости) Bloomberg -Информационное агенство Quote.com графики On-Line BigCharts Графики USA акций,анализ Barchart.com - Markets Поиск символов Новости Индексы Forex графики on-line Календарь ожидаемых событий в мире. K2Kapital -- Новости, аналитика, цены. ДЕЛОВОЙ МОНИТОР компании SWISS Фьючерсы S&P Nasdaq и др ON-Line UBS котировки акций,индексов и др MetaStock Online 2.5 **StockMaster** 

### **ТЕХНИЧЕСКИЙ АНАЛИЗ**

Fundamental Technical Neural trader(рус)

Биржевые стратегии (МТС)

Книга Б.Вильямса "Торговый Хаос"

Elliott Wave Analysis by A.Bezrodny

ТЕХАНАЛИЗ ON-LINE

STOCK (прогнозы по волнам Эллиота)

Анализ фигур теханализа (eng) Коротко о техническом анализе Основные технические индикаторы Фондовый ветер Описание некоторых индикаторов Bill Williams Profitunity Александр Prudent на Уолл-стрит Технический анализ от А до Я Теханализ Dow Jones Теханализ NASDAQ Forex Outlook Group Technical Analysis Всё о принципах волн Эллиота Всё о торговых системах АФБ (коротко и ясно) Инвестиционный клуб Day trading Sestem для Nasdaq Литература на ТОРА-ЦЕНТР Книжная полка трйдера (литература) Технический анализ рынка (теория) Сайт Элдера Учебник по техническим индикаторам Каталог Фин. публикаций по теханализу Online учебники статьи обзоры

### 6.2. Обзор новостных сайтов в Интернете

Безусловно, нужно быть в курсе не только последних новостей - финансовых, экономических, политических- но и заранее знать, КАКИЕ НОВОСТИ И КОГДА можно ожидать.

Однако, не следует преувеличивать значение новостей, и, особенно, возводить их в абсолют.

Наше мнение, которое мы никому не навязываем заключается, в том, что количество новостей, которые вы будете обрушивать на свой мозг ежедневно, должно быть ограничено информацией ведущих информационных агенств, которые достаточно оперативно в течение дня сообщают о всех важнейших событиях.

Это - зарекомендовавшие себя с самой лучшей стороны Bloomberg, Reuters, CNN. Без знания английского здесь не обойтись, поэтому, если у вас с этим пока имеются проблемы, то опираться на отечественные информагентства - значит отставать от мирового рынка как минимум на полчаса, а как правило, и больше. Как вы сами понимаете, этого времени вполне достаточно, чтобы безнадежно опоздать отреагировать на быстро меняющуюся обстановку.

Как мы уже говорили, для того чтобы грамотно торговать на FOREX, желательно быть в курсе мировых финансовых новостей, но реально эта возможность в полном объеме ести лишь у тех, кто может позволить себе установку серьезных продуктов от REUTERS и подобных. И все равно, это не гарантирует ничего. Движение рынков начинается, как правило, за 30-35 минут до выхода новостей на ленты информационных агентств.

Что же делать? Ничего особенного. Относитесь спокойно к новостям, постарайтесь быть в их курсе, оставьте для себя 2-3 агентства, и опирайтесь на анализ рынка по методу Bill Williams, который лучше всего отражает не только текушее состояние рынка, но и его БУДУЩЕЕ. Вы еше не раз в этом убедитесь, когда полностью освоите этот метод и сможете прогнозировать предстояшие изменения когда еще никакое новости не предвещают ничего.

Ведущие информационные финансовые агентства и онлайновые издания предоставляют широкий спектр материалов, необходимых профессиональному инвестору, включая оперативные новости, аналитические обзоры по мировой экономике и финансовым рынкам, котировки и графики.

BloombergOnline http://www.bloomberg.com/ Briefing.com - оперативные новости, котировки, графики, календари; в платных разделах - аналитика www.briefing.com CBSMarketWatch http://cbs.marketwatch.com/ CNNfn - одно из ведущих информационных финансовых агентств www.cnnfn.com Dow Jones http://www.dj.com/ MarketNews International - мониторинг экономических событий в ведущих странах мира http://www.marketnews.com/ **MSNBCBusiness** http://www.msnbc.com/ Motley Fool - новости и комментарии основных событий, обучающие материалы, инвестиционные стратегии www.fool.com SmartMoney - новости, комментарии, аналитика http://www.smartmoney.com/ Yahoo! Finance - популярный финансовый портал в сети; новости, котировки, графики, информация по компаниям и отраслям, создание "виртуальных" портфелей http://finance.yahoo.com/ 100 TOP NEWS SITES - 100 лучших информационных агентв и сайтов в мире REUTERS - Информационное агенство E-Signal - информационный продукт для трейдеров Yahoo! Finance -финансовый портал Interstock Всё о мировом рынке(новости) Новости рынка FOREX Quote.com графики On-Line BigCharts Графики USA акций,анализ Barchart.com - Markets Поиск символов Новости Индексы Forex графики on-line Календарь ожидаемых событий в мире. K2Kapital -- Новости, аналитика, цены. ДЕЛОВОЙ МОНИТОР компании SWISS Фьючерсы S&P Nasdaq и др ON-Line UBS котировки акций,индексов и др MetaStock Online 2.5 **StockMaster** РБК Прайм-Тасс **Reuters** AK&M АПН Интерфакс Итар-Тасс Финмаркет Финансовая Информационная Служба (ФИС)

МФД Консультант Ореанда IN-line Bloomberg Пресс-центр.ру СКРИН.RU - Новости Инопресса - Новости НДЦ - Обзор прессы НСН - Интервью недели ОЛМА - Горячие новости Финам.RU - Новости Эхо Москвы - Новости CNN - Financial network SWISS - Деловой монитор K2KAPITAL - Финансовый рынок SPBEX - Финансовый рынок Газета.RU - Бизнес Финансы IT InfoArt Stars - Финансы Русские страницы инвестора Экономика и Финансы - Интернет ресурсы CBOND - Корпоративные облигации в России

# 6.3. Обзор сайтов с литературой для трейдера

Мы даем перечень полезной литературы для трейдеров с краткой аннотацией. При этом, вы можете самостоятельно решить, как и у кого Вы можете приобрести эту литературу: через Интернет-магазин (например, все перечисленные книги можно приобрести в ТОРА-центре, хотя на наш взгляд, их цены существенно отличаются в большую сторону от цен на книжном рынке. Большинство книг Вы можете найти в Московских магазинах за существенно более низкую цену. Например, книгу А.Элдера "Как играть и выигрывать на бирже" можно приобрести от 490 до 650 руб вместо 45\$ в ТОРА-ЦЕНТРе, как и многие другие. Вместе с тем, часть книг, изданных ТОРА, лучше приобретать у них же.) или бесплатно скачать через Интернет в электронном виде. Лучший книжный магазин в Москве - БИБЛИО-ГЛОБУС. Тем не менее, список книг для трейдера - полезен в качестве путеводителя в море информации для трейдеров.

НАИБОЛЕЕ ПОПУЛЯРНЫЕ КНИГИ - ЛИДЕРЫ ПРОДАЖ (БИЗНЕС-КНИГА): Найман Э.-Л. Малая Энциклопедия Трейдера Издательство: Вира-Р Год издания: 2001 Кол-во стр: 296

ISBN: 966-7807-05-3 Вес: 460 Цена: 336.00 руб.

Элдер А. Как играть и выигрывать на бирже. 2-е изд. Диаграмма. 2001 г. 352с 490.00 руб

Автор этого международного бестселлера, д - р Александр Элдер, профессиональный биржевик и эксперт по техническому анализу. Он учит, что успешная биржевая игра зависит от трех факторов: психологии, методов и контроля над риском.В первой части этой книги д - р Элдер показывает, что ключи к победе - в вашей психологии. Он учит, как стать дисциплинированным игроком и избежать эмоциональных ловушек на бирже. Затем объясняет, как найти выгодные сделки, пользуясь графиками, компьютерными индикаторами и другими инструментами анализа биржи. Вы увидите, как скомбинировать различные методы анализа в эффективную систему биржевой игры. И наконец, вам станет ясно, как управлять деньгами на своем биржевом счете. Правила для ограничения риска важны для биржевика, какзапас воздуха для аквалангиста. раскрыв эту книгу, вы сделали первый шаг к познанию новых методов игры на валютных, фондовых, фьючерских и других рынках. Вам предстоит узнать `Как играть и выигрывать на бирже`.

Технический анализ от А до Я. С.Акелис. + CD (FOREX). Диаграмма. 1999 г. 754.00 руб

Внутридневная торговля на рынке Форекс. Жваколюк Ю.В. Питер. 2001 г. 192 с. 54.00 руб

Технический анализ фьючерсных рынков: теория и практика. Дж.Мэрфи. 2000 г. 1160.00 руб

Японские свечи: графический анализ финансовых рынков. С. Нисон. 1998. 324с 1160.00 руб

Внутридневной трейдинг: секреты мастерства. Ван К. Тарп. 2002 г. 399 с. 490.00

Технический анализ фьючерсных рынков: теория и практика. Дж.Мэрфи. 2000 г. 1160.00 руб.

Технический анализ. Полный курс. Дж.Швагер. Альпина. 2001 г. 768 с. 938.00 руб.

Практический Интернет-трейдинг. И.Закарян. Акмос-Медиа ЗАО. 2001 г. 396 с. 490.00

Энциклопедия торговых стратегий. Кац Дж. Альпина. 2002 г. 400 с. 749.00

Долгосрочные секреты краткосрочной торговли. Вильямс Л. 2001 г. 312 с. 945.00

Мастерство анализа волн Эллиота. Нили Глен. ИК Аналитика. 2002г. 348 с.

### **Билл Вильямс "Торговый Хаос"**

Эта книга для любого трейдера - от новичка до опытного профессионала - она обучает практическому применению теории Хаоса. Методика включает в себя пять уровней сложности: от формирования общего представления о концепции Хаоса(уровень первый - Неопытный новичок) до полного освоения графического анализа, фракталов, волн Эллиота и нелинейной динамики рынков (уровень пятый - Эксперт). "Торговый Хаос" исследует глубины человеческого поведения, специфично проявляющееся на финансовых рынках, о чем в других источниках даже не упоминается, включая: - Подробное исследование основной структуры рынка - Воздействие индивидуальных наборов убеждений на нашу манеру торговли - Определение "настроений рынка" - Синхронизации с рынком: "как захотеть того, чего желает рынок" Многочисленные графики, торговые модели, аналитические таблицы и обзорные вопросы, закрепляют ключевые концепции, облегчают восприятие материала и обеспечивают полное его понимание

### **СКАЧАТЬ БЕСПЛАТНО** МОЖНО ЗДЕСЬ и ЗДЕСЬ и ЗДЕСЬ

#### **Билл Вильямс "Новые Измерения в Биржевой Торговле"**

Рыночная среда резко изменяеться, все больше трейдеров обнаруживает, что традиционные методы прогнозирования - технический и фундаментальный анализ не работают. Давая противоречивые прогнозы относительно будущего направления движения рынка, противостоящие друг другу школы фундаментального и технического анализа ставят инвесторов в тупик и не позволяют им адаптировать
свои торговые системы соответствующим образом. Поэтому многие практики в настоящее время обратились к новым методикам прогнозирования, которые сочетают традиционные графические методы с теорией Хаоса, психологическими исследованиями. Автор этой замечательной книги Билл Вильямс, опытный трейдер, представляет новый динамический подход к рынку, подробно объясняет, что он собой представляет, как работает на современных фондовых и товарных биржах и демонстрирует преимущества комплексного подхода. Обилие практического материала, специализация методов, применяемых к разным типам инвестиций, и подробный обзор важных рыночных сигналов помогут вам научиться: - Правильно понимать рынок; - Успешно применять теорию Хаоса; - Проводить анализ рынка на базе стратегии "Рыночный Аллигатор", разработанной Вильямсом; - Работать по многомерной торговой программе, включающей в себя такие аналитические инструменты, как фрактал, осциллятор, АС сигнал, вторые и третьи производные изменений денежных потоков, психологические зоны и линии баланса: - Извлекать из этого прибыль. Опираясь на более чем сорокалетний опыт, автор- процветающий трейдер и учитель учителей(гуру), предлагает бесценное руководство по передовым методам, эффективно помогающим инвестору прийти к выигрышу.

СКАЧАТЬ БЕСПЛАТНО МОЖНО ЗДЕСЬ и ЗДЕСЬ

#### КНИГИ В ТОРА-ЦЕНТРЕ:

Русское руководство MetaStock 6.0 (ТОРА-Центр) Цена по каталогу ..... \$150 Номер по каталогу ..... #К001 Полный перевод руководства пользователя к программе MetaStock версии 6.0. Издано ТОРА-Центр по соглашению с Equis Int.

Русское руководство BrainMaker Pro (ТОРА-Центр) Цена по каталогу ..... \$75 Номер по каталогу ..... #Т001 Полный перевод руководства пользователя к программе BrainMaker Professional версии 3.5. Издано ТОРА-Центр по соглашению с CSS.. Стратегии Лучших Трейдеров Мира (ТОРА-Центр) Цена по каталогу ..... \$95 (вместе с CD-ROM - \$295) Номер по каталогу ..... #Т002

Сборник лучших индикаторов и торговых стратегий для технического анализа с использованием программного пакета MetaStock фирмы EQUIS International. Представленный материал основан на изучении трудов и публикаций широко известных биржевых аналитиков. Среди них Грегори Моррис, Мартин Принг, д-р Александр Элдер, Чарльз Нельсон, Стивен Ачелс и другие. Многие индикаторы и торговые стратегии взяты из публикаций известного американского журнала "Stocks & Commodites". Общее количество индикаторов и стратегий - 450 (Volume&Price Indicators, Time-Tested Indicators/Systems, Japanese Candlesticks, New&Different Indicators, Market Breadth Indicators, "Stocks and Commodities 82-95"). Все стратегии и индикаторы выполнены в виде математических формул, применяемых в пакете MetaStock, поэтому использовать их можно сразу, без какой-либо обработки. Все стратегии и индикаторы записаны на CD-ROM. В книге даются формулы в таком виде чтобы их можно было вручную набрать в MetaStock.

Управление Финансовыми Потоками (А.Р. Горбунов, издано ТОРА-Центр)

Цена по каталогу ..... \$15

Номер по каталогу ..... #Т003

Книга включает в себя следующие разделы:

1. "Технология" управления финансовыми потоками: принципы и подходы; 2. Финансовые потоки: программные средства планирования и контроля (на примере пакета структурного моделирования ithink. 3. Управление финансовыми потоками: применение экспертных систем. 4. Финансовые потоки коммерческих банков, управление пассивными и активными операциями. 5. Финансовые потоки инвестиционной компании: новые методы планирования и анализа инвестиций. 6. Международные финансовые потоки и управление компаниями за рубежом. 7. Международные оффшорные системы.

Дается много схем и примеров применения описываемых технологий в пакете ithink.

Работа с пакетом Powersim (ТОРА-Центр) Цена по каталогу ..... \$15 Номер по каталогу ..... #Т007 Книга не является полным переводом руководства пользователя к программе Powersim, однако содержит все необходимые сведения для работы с ней. Работаем с пакетом MESA'96 (ТОРА-Центр) Цена по каталогу ..... \$15

Номер по каталогу ..... #Т004

Книга не является полным переводом руководства пользователя к программе MESA'96, однако содержит все необходимые сведения для работы с ней.

Работа с пакетом Window on Wall Street (ТОРА-Центр)

Цена по каталогу ..... \$ 13

Номер по каталогу ..... #Т005

Книга не является полным переводом руководства пользователя к программе Window on Wall Street, однако содержит все необходимые сведения для работы с ней.

Решение Бизнес-задач средствами нечеткой логики / Работа с пакетом FuziCalc (ТОРА-Центр)

Цена по каталогу ..... \$ 24

Номер по каталогу ..... #Т006

Приводятся примеры решения задач финансовой сферы (в том числе и страхового бизнеса) на основе алгоритмов нечеткой логики. Вторая часть книги содержит все необходимые сведения для работы с программой FuziCalc.

Steven B.Achelis "Technical Analysis from A to Z"

Цена по каталогу ..... \$ 70

Номер по каталогу ..... #К002

Книга президента компании Equis Int. Стивена Эшлиса. Основы технического анализа. Основные индикаторы технического анализа, их интерпретация. Книга будет полезна тем, кто начинает изучать теханализ, а также тем, кто хочет познакомиться с его классикой.

Steve Nison "Japanese Candlestick Charting Techniques"

Цена по каталогу ..... \$ 150

Номер по каталогу ..... #K003

Издание полностью посвящено японским свечам. Виды свечей , методы работы с ними, свечи и осцилляторы, свечи и скользящие средние, свечи и теория Эллиота и многое другое.

Steve Nison "Beyond Candlesticks"

Цена по каталогу ..... \$ 150

Номер по каталогу ..... #К004 Продолжение книги Japanese Candlestick. Связь свечей с графиками вида Three Line Break, Renko, Каді и ,вообще, все, что не вошло в первую книгу. David F.Groebner, Patrick W.Shannon "Business Statistics" Цена по каталогу ..... \$175 Номер по каталогу ..... #К005 Книга о статистических методах. Рассказывается, каким образом с помощью статистики можно получить подход к решению многих задач. Изобилует статистическими методами и примерами их применения. Dictionary of Financial Risk Management Цена по каталогу ..... \$100 Номер по каталогу ..... #К006 Словарь терминов, касающихся финансовых рисков. Sam L. Savage "Fundamental Analityc Spreadsheet Tools For Quantitative Management"

Цена по каталогу ..... \$45

Номер по каталогу ...... #К007

Книга о том, как использовать электронные таблицы для анализа данных. Даются примеры из программы What's Best!. Приводятся команды для описания имитационных моделей в Lotus и Quattro. Примеры "Что-если" анализа, анализа Марковица, оптимизации, метода Монте-Карло.

Bart Kosko "Fuzzy Thinking (The New Science of Fuzzy Logic)"

Цена по каталогу ..... \$100

Номер по каталогу ...... #К008

Книга одного из теоретиков нечеткой логики. Объясняются основные принципы нечеткой логики, говорится об областях применения и преимуществах нечеткого мышления по сравнению с другими видами.

"Genetic Algorithms and Investment Strategies"

Цена по каталогу ..... \$165

Номер по каталогу ..... #К009

Нейронные сети, теория хаоса и генетические алгоритмы. Приложения на основе генетических алгоритмов и примеры их применения на рынке акций и бондов.

Swim without sharks

Цена по каталогу ..... \$

Номер по каталогу ..... #К010

Советы удачливого бизнесмена по поводу того, как нужно вести дела. На что обращать внимание, на что -нет. Вопросы - ответы, истории из собственной практики автора.

Jay W.Forrester "Industrial Dynamics"

Цена по каталогу ..... \$100

Номер по каталогу ..... #К011

Принципы построения динамической модели. Применение динамических моделей в промышленных системах. Классификация моделей, построение диаграмм влияния, процесс принятия решения. В конце книги дается справочник по языку Dinamo, который применяется, в частности, и в программе Ithink.

John J.Murphy "Intermarket Technical Analysis"

Цена по каталогу ..... \$.120

Номер по каталогу ..... #К012

Рассматривается технический анализ нескольких рынков одновременно, т.е.

учитывается их взаимное влияние. Описываются акции, бонды, валюты и т.д.

Jeannette Lawrence "Introduction to Neural Networks"

Цена по каталогу ..... \$50

Номер по каталогу ..... #К013

Книга входит в состав программы Brain Maker Pro, но продается и отдельно. Учебник по нейросетям, выдержавший уже 7-е издание. Основные принципы построения нейронных сетей, параметры, описание простейших нейросетевых схем. Примеры применения нейросетей на рынке акций, рынке недвижимости (оценка стоимости жилья) и т.д.

Robert T.Clemen "Making Hard Decisions"

Цена по каталогу ..... \$195

Номер по каталогу ..... #К014

Книга о принятии решения. Как структурировать процесс принятия решения, как подобрать модель, описывающую конкретный процесс. Выбор, перед которым находится человек, принимающий решение.

edited by Edward B. Roberts "Managerial Applications of System Dynamics"

Цена по каталогу ..... \$.75

Номер по каталогу ..... #К015

Системная динамика, в первую очередь, появилась для использования в промышленности и менеджменте. Эта книга - сборник самых удачных примеров применения системной динамики в этих областях. Описываются: производство, маркетинг, исследования, менеджмент, финансы и многое другое. Текст снабжен графиками и иллюстрациями. В конце книги даны выражения, используемые в описанных моделях, что способствует хорошему пониманию того, как делать модели в таких пакетах, как Ithink.

Lawrence G. McMillan "McMillan on Options"

Цена по каталогу ..... \$155

Номер по каталогу ..... #К016

Книга полностью посвящена работе с опционами. Торговые системы и стратегии для опционов. "Volatility", "Delta Neutral Trading" и другие методы.

Caudill and Butler "Naturally Intelligent Systems"

Цена по каталогу ..... \$80

Номер по каталогу ..... #К017

Дается описание нейронных сетей для торговли ценными бумагами и управления портфелем, генетических алгоритмов - для моделирования экономических показателей. Подробно говорится об оценке подлинности кредитных карт с помощью нейронных сетей, нечеткой логики и генетических алгоритмов. В конце книги дается обзор программного обеспечения: экспертные системы, генетические алгоритмы, нечеткая логика, нейронные сети.

E. Michael Azoff "Neural Network Time Series Forecasting of Financial Markets"

Цена по каталогу ..... \$150

Номер по каталогу ..... #К018

Книга рекомендуется как начинающим, так и опытным пользователям нейронных сетей. Приводятся все необходимые для практической работы формулы, дается простое и исчерпывающее описание функционирования нейронных сетей.

Ralph Vince "Portfolio Management Formulas"

Цена по каталогу ..... \$125

Номер по каталогу ..... #К019

Выбор и оптимизация портфеля. Введение в статистику в применении к портфелю. Все действия разбираются по шагам. За счет того, что книгу писал человек, являющийся неплохим программистом, то, что написано, легко запрограммировать. Даются примеры программ.

Curtis M.Arnold "PPS Trading System" Цена по каталогу ..... \$100 Номер по каталогу ..... #К020 PPS - это трейдерская стратегия, разработанная специально для фьючерсов. Принципы PPS. Объяснения на примерах, как создать свою торговую систему. Много иллюстраций. Jack D.Schwnger "Schwanger on Futures" Цена по каталогу ..... \$155 Номер по каталогу ..... #К021 Jack D.Schwnger является автором таких известных книг, как "Market Wizards" и "The new Market Wizards". Книга, написана трейдером и посвящена техническому анализу фьючерсных рынков. Очень подробно и обстоятельно. Hildy Richelson & Stan Richelson "Straight Talk About Bonds & Bond Funds" Цена по каталогу ..... \$120 Номер по каталогу ..... #К022 Виды Бондов, как работать с бондами, почему нужно вкладывать средства в бонды. Книга предназначена для тех, кто работает с "американскими ГКО". John J.Murphy "Study Guide for Technical Analysis of the Futures Markets" Цена по каталогу ..... \$70 Номер по каталогу ...... #К023 Книга представляет собой сборник вопросов и ответов по материалу издания "Technical Analysis of the Future Markets". Dr. Alexander Elder "Study Guide For Trading for a Living" Цена по каталогу ..... \$40 Номер по каталогу ..... #К024 Книга представляет собой тест на тему: "Правильно ли Вы поняли содержимое книги "Trading for a Living" и выполнена в виде сборника вопросов и ответов. Bruce Babcock "The Business one Irwin Guide to Trading Systems" Цена по каталогу ..... \$90 Номер по каталогу ..... #К025 Как создать собственную торговую систему, когда открыть и закрыть позицию. Рекомендации по выбору соответствующего программного обеспечения. Автор по шагам разбирает технологию создания и тестирования собственной торговой

системы.

Robert W.Colby and Thomas "A.Meyers The Encyclopedia of Technical Market Indicators" Цена по каталогу ..... \$ 100 (Русское издание - \$ 60) Номер по каталогу ...... #K026 Энциклопедия технических индикаторов. Редкая и полезная книга. Содержит описание всех основных индикаторов ТА. Претерпела несколько изданий. Первая часть содержит описание методов и инструментов технического анализа, вторая - описание более чем 100 индикаторов. M. Hulbert "The Hulbert Guide to Financial Newsletters" Цена по каталогу ..... \$. Номер по каталогу ..... #K027 Своеобразный справочник по финансово-информационным листкам, выпускаемым различными организациями. Состав информации, рекомендации по выбору. Victor De Villiers and Owen Taylor "The Point and Figure Method of Anticipating Stock Price Movement" Цена по каталогу ..... \$ 50 Номер по каталогу ..... #K028 Редкая книга об использовании технологии "крестики-нолики". Много примеров по акциям американских компаний. J.M.Hurst "The Profit Magic of Stock Transaction Timing" Цена по каталогу ..... \$ 55 Номер по каталогу ..... #K029 Книга о том, как поймать момент минимума и максимума, т.е. покупки и продажи. Автор целиком сосредотачивается на скользящих средних и осцилляторах. Tony Plummer "The Psychology of Technical Analysis" Цена по каталогу ..... \$ 90 Номер по каталогу ..... #K030 Книга, рассказывающая о том, как психология людей, связанных с рынком, влияет на сам рынок Joseph T.Duffy "The Trading Advantage" Цена по каталогу ..... \$ 100 Номер по каталогу ..... #K031 Книга посвящена методам Фибоначчи и Гана. Очень подробно о каждом из них. Более 100 иллюстраций.

Robert R.Prechter, Jr. "At the Crest of the Tidal Wave" Цена по каталогу ..... \$ 120 Номер по каталогу ..... #K032 Книга основана на принципе : Волновая теория детально описывает поведение различных рынков. Много примеров, подтверждающих эту теорию. Детальное описание практических приемов.

Thomas A.Meyers "The Technical Analysis Course"

Цена по каталогу ..... \$ 70

Номер по каталогу ..... #K033

Курс технического анализа от известного в этой области автора Т.Майерса.

Основные принципы, индикаторы, советы для начинающих и опытных инвесторов.

Примеры стратегий.

Don Debelak "Total Marketing"

Цена по каталогу ...... \$ 120

Номер по каталогу ..... #K034

Книга для составления плана маркетинга вашего бизнеса. Адресована компаниям, ориентированным на потребителя, предприятиям малого бизнеса и торговым компаниям. Показывается, как узнать то, что хочет увидеть потребитель в перечне ваших товаров. Книга поможет проанализировать собственный бизнес, выбрать лучшую маркетинговую политику, составить маркетинговый план.

Cornelius Luca "Trading in the Global Currency Markets"

Цена по каталогу ..... \$ 170

Номер по каталогу ..... #K035

Книга, скорее всего, подойдет тем , кто интересуется рынком Forex. Даются характеристики некоторых валют, в том числе доллара США, немецкой марки, японской йены, английского фунта, швейцарского франка и т.д. Описываются риски, связанные с этим видом деятельности, как то кредитный, риск курса обмена и т.д. Отдельно говорится о роли центрального банка, федерального резерва. Edited by Guido J.Deboeck "Trading on the Edge."

Цена по каталогу ..... \$ 90

Номер по каталогу ..... #K036

Описание применения нейронных сетей, генетических алгоритмов, нечеткой логики, теории хаоса, для оптимизации торговых стратегий, управления портфелем,

управления риском, предсказания курсов акций. Даны примеры применения нейронных сетей на американском и токийском рынке акций, портфеля из ценных бумаг казначейства США, рынка Forex. Edward D.Dobson "Understanding Bollinger Bands" Цена по каталогу ..... \$ 10 Номер по каталогу .... #K037 Книга о лентах Боллинджера. Много иллюстраций и примеров. Richard W. Arms, Jr. "Volume Cycles in the Stock Market" Цена по каталогу ..... \$ 75 Номер по каталогу ..... #K038 Автор книги говорит о возможности применения волновой теории к категории "объем". Детальное описание теории, примеры, иллюстрации. Примеры стратегий, основанных на данном принципе. Анна Эрлих "Технический Анализ Товарных и Финансовых Рынков" Цена по каталогу ..... \$ 20 Номер по каталогу ..... #K039 Одна из самых первых и самых известных отечественных книг по техническому анализу. Вышла несколькими тиражами. Неизменно пользуется спросом у начинающих инвесторов. Томас ДеМарк "Технический Анализ - Новая наука" Цена по каталогу ..... \$ 90 Номер по каталогу .... #K040 Книга, просто и ясно излагающая основы теханализа и позволяющая взглянуть поновому на его методы. Прекрасно дополняет книгу Дж.Мэрфи "Технический Анализ Фьючерсных рынков" У.Шарп "Инвестиции" Цена по каталогу .... \$ 80 Номер по каталогу ...... #К041 Прекрасный перевод известной книги У.Шарпа. Хорошо написанный и легкий для восприятия учебник по экономике. Много примеров и иллюстраций. Дж.Мэрфи "Технический Анализ Фьючерсных рынков" Цена по каталогу ..... \$ 100 Номер по каталогу ..... #К042 Самая известная на сегодняшний день книга по теханализу во всем мире. Основные

принципы, индикаторы, графика (линии регрессии, регрессионные каналы, дуги Фибоначчи и т.д.). Самое полное издание. Имеется английский оригинал.

К. Рэдхэд "Управление финансовыми рисками"

Цена по каталогу ..... \$

Номер по каталогу ..... #К043

Говорится о ценообразовании и синхронизации потоков денежных средств.

форвардных операциях с валютой: Рассказывается также о форвардных процентных ставках, прогнозировании и валютных фьючерсах.

А.Элдер "Как играть и выигрывать на бирже"

Цена по каталогу ..... \$45

Номер по каталогу ..... #К044

Русское издание известной книги "Trading for a Living". Советы известного биржевого игрока по поведению на рынке ценных бумаг.

Э. Хелферт "Техника Финансового Ананлиза"

Цена по каталогу ..... \$15

Номер по каталогу ..... #К045

В книге рассказывается об управлении операционными фондами, дается оценка эффективности функционирования фирмы, прогнозирование финансовых потребностей. Дается описание динамики системы бизнеса и анализа решений по капиталовложениям

#### Основы дилинговых операций

Ачкасов А.И. Типы валютных операций и другие виды сделок на международных денежных рынках. Серия "Международный банковский бизнес". - М.: АО "Консалтбанкир", 1994.

Жвалюк Ю. Дилинг для начинающих. СПб., "Питер", 2000.

Международная торговля: финансовые операции, страхование и другие услуги: Пер.

с англ. - К.: Торгово-издательское бюро ВНV, 1994.

Настольная книга валютного дилера. - М.: "Верба", 1992.

Пискулов Д.Ю. Теория и практика валютного дилинга. - М. Инфра - М. 1995.

Райс Т., Койли Б. Финансовые инвестиции и риск: Пер. с англ. - К.: Торгово-

издательское бюро ВНV, 1995. - 592 с.

Рэдхерд К., Хьюс С. Управление финансовыми рисками. Пер. с англ. - М.: ИНФРА-М. 1996. - 288 с.

Рэй К.И. Рынок облигаций: торговля и управление рисками. М.: "Дело".1999.

Сурен Лизелотт. Валютные операции. Основы теории и практика. Пер. с нем. - М.: Дело, 1998. - 176 с.

Тесля П.Н., Бусыгин В.П. Международные финансовые рынки. Новосибирск, "Экор", 1995. - 224 с.

Luca, Cornelius. Trading the global currency markets. Prentice Hall, Inc., Englewood Cliffs, New Jersey 07632, 1995. - 567 p.

#### **Технический анализ**

ЛеБо Ч., Лукас Д.В. Компьютерный анализ фьючерсных рынков: Пер. с англ. - М.: Издательский Дом "Альпина", 1998. - 304 с.

Лефевр Э. Воспоминания биржевого спекулянта. М.: Люди и деньги. 1999.

Литтл Дж., Роудс Л. Как пройти на Уолл-Стрит. М.: "Олимп-бизнес", 1998.

Меладзе В. Курс технического анализа - М.: Серебряные нити, 1997. - 272 с.

Elder A. Trading for a living. N.-Y.: John Wiley & Sons, Inc., 1993.

Murphy J. Technical analisys of the financial markets: A comprehensive guide to trading methods and applications. New York institute of finance. 1997.

Prechter R.R. At the crest of the tidal wave. Wiley, N.Y., 1998.

#### **Макроэкономика**

Агапова Т.А., Серегина С.Ф. Макроэкономика: Учебник/ Под общ. ред. проф., д.э.н. А.В. Сидоровича. - М.: МГУ, Издательство "ДИС", 1997.- 416 с.

Ермилов А.П. Макроэкономическая прогнозная модель США. СПб. Прикладные народнохозяйственные модели. Новосибирск, Наука, 1981.

Кругман П.Р., Обстфельд М. Международная экономика. Теория и практика: Учебник для вузов/ Пер. с англ. под ред. В.П. Колесова. - М.: Экономический факультет МГУ, ЮНИТИ, 1997. - 799 с.

Луссе А. Макроэкономика: ключевые вопросы / Учеб. пособие. - СПб.: Изд-во "Питер", 1999. - 240 с.

М.В. Энг, Ф.А. Лис, Л.Дж. Мауэр. Мировые финансы./Пер. с англ., - М.: ООО "Издательско-консалтинговая компания "ДеКА", 1998. - 768 с.

Международная торговля валютой: межбанковские операции на рынках развитых стран, виды сделок, курсы, методы расчетов./ Под ред. Голубовича А.Д.. - М.: АО " Арго ", 1993.

Миклашевская Н.А., Холопов А.В. Международная экономика: Учебник. - М.: МГУ. Изд-во "Дело и сервис". 1998. - 272 с.

Мишкин Ф. Экономическая теория денег, банковского дела и финансовых рынков: Учебное пособие для вузов/ Пер. с англ. Д.В. Виноградова под ред. М.Е. Дорошенко. - М.: Аспект Пресс, 1999. - 820 с.

Моделирование глобальных экономических процессов: Учеб. пособие. Под ред.

В.С.Дадаяна. - М: Экономика, 1984. - 320 с.

Пебро М. Международные экономические, валютные и финансовые отношения : Пер. с франц./Общ. ред. Н.С. Бабинцевой. - М.: Прогресс, Универс, 1994.

Платежный баланс. Экономические и финансовые отношения с внешним миром. Законодательные и нормативные акты - методология и современная практика. - М. :

ЗАО "Библиотечка РГ", 1998 г.

Сакс Дж. Д., Ларрен Ф. Б. Макроэкономика. Глобальный подход. : Пер. с англ. - М.: Дело, 1996. - 848 с.

Сорос Дж. Алхимия финансов : Пер. с англ. - М.: "Инфра-М",1996.

Сорос Дж. Сорос о Соросе. / Пер. с англ. - М.: "Инфра-М",1996.

Эдвин Дж. Долан и др. Деньги, банковское дело и денежно-кредитная политика. : Пер. с англ. ; Под общ. ред. В. Лукашевича. - Л., 1991 г. - 448 с.

Liebenberg M., Hirch A.A., Popkin P.A. A Quarterly Econometric Model of the United States. - Survey of Current Business. 1996, vol. 46, N 5.

Neilor T.G.Simulation experiment with a monetary policy model. Applied Economics, 2 (1970).

Niemira M., Zukowski G. F. Trading the Fundumentals. Probus Publishing Company, - Chicago, Illinois, Cambridge, England, 1994. - 260 p.

Rosenberg M. Currency forecasting. McGirow-Hill, 1996.

The Federal Reserve System : Purposes & Functions. Publications Services, Division of Support Services, Board of Governors of the Federal Reserve System, Washington, D.C., 1994. - 120 p.

#### **ССЫЛКИ В ИНТЕРНЕТЕ**

Лучшая ссылка - книги по FOREX - бесплатно

Тора-Центр

Бизнес-книга

Издательство Аналитика

Магазин БИБЛИО-ГЛОБУС

Электронные книги для торговли на валютном рынке FOREX через ИНТЕРНЕТ -

недорого, с оплатой через WEB Money

Литература для трейдеров в электронном виде бесплатно Литература для трейдеров в электронном виде Книги по трейдингу для скачивания через Интернет Книга, с которой следует начать изучать теорию волн Эллиотта Книга Б.Вильямса "Торговый Хаос" - Экспертные методики максимизации прибыли ИНТЕРНЕТ-МАГАЗИН ALPBOOK - литература для професссиональных финансистов.

## **6.4. Международные информационные агентства и их программные продукты**

В настоящее время на Российском рынке представлены и наиболее широко используются четыре международных информационных системы. В первую очередь это — информационная организация Рейтер, получившее широкое распространение благодаря качественной информационной базе и наличию дилинговой системы, позволяющей в режиме реального времени проводить сделки на товарных и финансовых рынках.

Менее распространены, но представлены в России информационные системы Доу-Джонс Телерейт, Блумберг и Тенфор. Отчасти это объясняется их более поздним выходом на Российский рынок.

#### **6.4.1. Информационная система Рейтер (Reuters).**

Информационное агентство Рейтер основано в середине прошлого века. Его основная задача — поставка пользователям информации из различных областей жизни: экономики, политики, финансов и т.д. Деятельность фирмы Рейтер обширна и многообразна, и сама по себе является материалом для нескольких изданий. Для российских трейдеров и дилеров особенно интересны электронная информационная система и технический анализ Reuter. Отдельный вопрос — система Reuters Dealing 2000, позволяющая проводить торговлю на Forex и других рынках с помощью компьютерной сети.

Существует несколько типов абонирования информации от Рейтер. Например, всю финансовую информацию можно получить, подписавшись на Reuters Money 2000; информацию о товарных рынках — Reuters Commodities 2000. существует и дополнительная подписка, с помощью которой возможно получить, например, особые

статьи и издания, котировки товаров на отдельных баржах, некоторые ценные бумаги. Все данные поступают на монитор компьютера через спутниковую антенну в режиме реального времени 24 часа в сутки. Всю поступающую информацию можно подразделить на два вида:

а) Информация общего характера — различные мировые, экономические и политические новости, аналитические статьи, заметки и т.д.

б) Специфическая информация в зависимости от подписки, например, процентные ставки, цены на товары, курсы валют и т.д.

в отличие от информации в виде статей, цифровая информация появляется от контрибьютеров. Т.е. любой пользователь системы Рейтер может иметь свою страницу и поместить на нее собственную информацию.

При достаточно большом числе контрибьютеров происходит быстрая смена информации на экране. На основе этой и другой предоставляемой информации можно происходить технический анализ.

Наиболее простой способ проводить технический анализ с помощью Рейтер использовать приложения Reuter Graphics и Reuter Technical Analysis. Электронная система Рейтер в основном работает в среде Windows. Поэтому овладеть всем спектром возможностей технического анализа Рейтер не представится сложной задачей для человека, хоть немного умеющего работать в среде Windows.

**Reuter Graphics** — приложение, полезное для любого аналитика и трейдера. В него встроены следующие возможности:

- 1. Построение трех типов графиков: линейных, гистограмм, японских свечек.
- 2. Рассмотрение графиков в масштабе Daily, Weekly и Monthly.
- 3. Все основные технические индикаторы Moving Averages, Momentum, On Balance Volumen, RSI, MACD, ROC и многие другие.
- 4. Возможность рисовать лини тренда.
- 5. Возможность оформления графика с помощью надписей и вспомогательных линий.

Reuters Graphics — оптимальное приложение для освоения технического анализа и для его периодического использования.

Reuter Technical Analysis — несравненно более полная и удобная система для проведения самостоятельного технического анализа. По сравнению с Reuter Graphics она обладает следующими дополнительными возможностями:

- 1. Помимо линейных чартов и японских свечек, возможно построение графиков крестиков-ноликов двух типов и гистограмм трех типов, а также некоторых других видов чартов.
- 2. Предлагается восемь видов интервалов (от Tick до Monthly).
- 3. Предлагается около сорока типов механических методов прогнозирования, от элементарных до весьма сложных.
- 4. Возможность рисовать шесть разных типов линий тренда, в т.ч. линии Ганна и Фибоначчи.
- 5. Предоставляются богатые возможности по редактированию получившихся чартов.

В системе RTA возможно отслеживать все типы графиков движений рынка: цену, объем и открытый интерес.

Одной из возможностей RTA является моделирование сигналов на покупку или продажу самим пользователем. Для этого нужно только устанавливать лимиты для движения цены, объема, открытого интереса или любого другого технического индикатора.

Отличительной чертой RTA является возможность параллельного с проведением технического анализа вывода новостей. Таким образом, для профессионального специалиста по техническому анализу создается оптимальный режим и отпадает необходимость в постоянном обращении к Reuter Terminal — основному источнику для всех видов информации.

С помощью приложений Reuter Technical Analysis и Reuter Graphics можно составлять графики и изучать любые финансовые и товарные рынки.

#### 6.4.2. Информационная система Доу-Джонс Телерейт (Dow Jones Telerate)

Компания Dow Jones Telerate является одним из крупнейших агентств в области средств технического анализа рыночной информации в режиме реального времени. Компания — важная составная часть американского информационного концерна Dow Jones & Company, имеющего более чем столетнюю историю. Концерн был создан в 1882 году и был первой в мире структурой, созданной специально для сбора, обработки и анализа финансово-экономической информации. С начала века компания выпускает наиболее авторитетное среди бизнесменов всего мира издание - газету The Wall Street Journal, а также ряд более специализированных и

региональных газет и журналов. В общемировом рейтинге компания по различным показателям занимает места не ниже 120.

Практически во всех предлагаемых в настоящее время продуктах компании пользователь имеет возможность графически представить поступающую в режиме реального времени информацию по ценам и котировкам, а также применить к этим графикам методы технического анализа.

Чарльз Доу — основатель концерна Dow Jones & Co — является также и основоположником технического анализа. Именно им свыше 100 лет назад впервые были сформулированы понятия тренда, уровня сопротивления, поддержки и т.д. В начале века трейдерам было достаточно газетной информации для того, чтобы с помощью средств технического анализа определиться в ситуации на том или ином рынке. Сейчас ситуация на финансовых и фьючерсных рынках меняется столь стремительно, что только получение и обработка информации в реальном времени может обеспечить успех. Порой считанные минуты или даже секунды могут превратить выгодную сделку в проигрышную и наоборот. Уже свыше 10 лет хорошим помощником трейдеров во всем мире являются предоставляемые Dow Jones Telerate информационно-аналитические продукты, самым известным и популярным из которых является Teletrac.

#### **Teletrac**

Пользователь Teletrac имеет доступ к текущей информации по котировкам более чем полутора тысяч инструментов финансового, товарного и фондовых рынков. В соответствии со своими запросами пользователь формирует т.н. торговые планы (trade plans), число которых в последней версии продукта равно 32. В рамках одного плана пользователь имеет возможность построить до восьми графиков по одному или нескольким рыночным инструментам, каждый из которых может быть дополнен техническими индикаторами (Support and Resistance Levels, Moving Average, Trend lines, Fan Lines, Retracement lines и т.д.), которые строятся в одном окне. В отдельных окнах могут быть построены графики изменения большинства известных индикаторов, используемых в техническом анализе (RSI, Stochastics, MACD, CCI etc) Пользователю Teletrac доступны почти все инструменты построения графиков, в том числе Line Charts, Bar Charts, Point & Figure Charts, Candlestick Charts. Однако особенность Teletrac состоит не только и даже не столько во множестве доступных индикаторов, сколько в гибкости продукта, позволяющего легко комбинировать все доступные методы во всевозможных сочетаниях. Например,

233

можно строить линии тренда и скользящих средних на графике RSI, легко переходить от одной формы представления данных к другой. Но самое существенное — можно без особых усилий дополнить доступный арсенал методов технического анализа практически любыми новыми, в том числе и такими, которые разработаны пользователями.

Пользователь Teletrac имеет возможность разработать собственную стратегию поведения на рынке (trading rules), включающую в себя условия открытия и закрытия позиций, условия выхода из сделок (trading stops) и т.д. Каждое такое правило, в свою очередь, может включать в себя все ранее введенные в торговый план технические индикаторы. В дальнейшем система будет самостоятельно отслеживать ситуацию, и подавать сигналы на покупку или продажу. Кроме того, можно проверить потенциальную доходность своей стратегии на материале исторической базы данных, которая включает в себя информацию по большинству доступных инструментов рынка за 10 и более лет.

Пользователь Teletrac имеет возможность распечатывать графическую и табличную информацию, сохранять графики на дискетах в графическом формате .pcx, а также экспортировать данные в электронные таблицы Excel или Lotus 1-2-3. Привлекательность Teletrac в значительной степени усиливается тем, что он является одним из двух (наряду с Telerate Matrix) продуктов, доступных по спутниковому каналу. Для большинства российских регионов это практически единственная возможность принимать и анализировать информацию, в частности от Dow Jones Telerate.

#### **Telerate Matrix**

До недавнего времени самый популярный среди российских потребителей информационный продукт Dow Jones Telerate — Telerate Matrix — не имел в своем арсенале средств технического анализа, хотя на композиционных страницах пользователь имел возможность строить графики. В поставляемой в настоящее время версии появилась возможность не просто строить графики на экране, но и использовать для анализа графической информации ряд наиболее популярных технических индикаторов. В частности, пользователь имеет возможность построить на графике два Moving Average, а также графики наиболее распространенных осцилляторов, в частности RSI.

Необходимо, однако, отметить, что средства технического анализа, имеющиеся в продукте Telerate Matrix, ни в коей мере не могут служить заменой Teletrac, т.к. они носят скорее иллюстративный характер и не могут быть основой серьезной аналитической работы.

#### **Telerate Charting**

Популярный в Европе, но пока менее распространенный в России продукт, — Telerate Charting — обладает сопоставимыми с Telerac возможностями технического анализа и функционирует в среде Microsoft Windows, что само по себе делает его весьма привлекательным для пользователя.

Уже само по себе название продукта показывает, что его основным назначением является проведение технического анализа. Однако по своей сути Telerate Charting является интегрированным информационно-аналитическим продуктом. Пользователь имеет возможность в отдельном окне просматривать все стандартные страницы Dow Jones Telerate, число которых составляет около 60000.

При этом возможности Microsoft Windows позволяют существенно упростить поиск нужных страниц по сравнению с Telerate Matrix. В отдельных окнах можно организовать просмотр новостей; пользователь также имеет возможность создавать окна котировок; их содержимое можно самостоятельно редактировать. Абонент Telerate Charting имеет доступ к котировкам значительно большего числа рыночных инструментов, чем абоненты Matrix и Teletrac. Общее число доступных котировок превышает 200000.

Средства технического анализа, предоставляемые абоненту Telerate Charting, включают в себя практически весь арсенал стандартных методов технического анализа, причем количество встроенных индикаторов существенно превышает аналогичный показатель для Teletrac. Пользователь также имеет возможность определять свои формулы и, тем самым, строить свои собственные индикаторы; возможно построение рыночной стратегии на основе используемых технических индикаторов и программирование выдачи системой сигналов на покупку и продажу. Следует все же отметить, что, несмотря на преимущества использования Microsoft Windows, в описываемом продукте пока не удалось реализовать все возможности Teletrac по формированию новых технических индикаторов, а также по проверке адекватности выбранной рыночной стратегии на материале исторической базы данных.

Существенное преимущество, которое дает использование Microsoft Windows - это возможность одновременной работы на том же компьютере с другими приложениями под Windows (они могут быть динамически связаны с Telerate Charting). Здесь

наибольший интерес представляет возможность экспорта информации в электронные таблицы Microsoft Excel. В этом случае таблицы оказываются динамически связанными с окнами Telerate Charting, т.е изменяются в режиме реального времени. Telerate Charting чрезвычайно удобен для восприятия информационного потока Dow Jones Telerate. Терминалы именно этого продукта установлены у большинства российских пользователей.

#### **Telerate Workstation**

Telerate Workstation в настоящее время наиболее совершенен. С точки зрения пользователя, непосредственно работающего за терминалом, возможности всех его версий практически совпадают. Кроме того, абоненты некоторых версий имеют возможность принимать на свои рабочие станции информацию агентства Рейтер и обрабатывать его с помощью тех де средств, что и информацию от Dow Jones Telerate.

Продукт Telerate Workstation выгодно отличается от всех остальных информационных продуктов прежде всего чрезвычайно удобным, истинно дружественным пользовательским интерфейсом. По сравнению со своим непосредственным предшественником — Telerate Charting — существенно упрощен доступ к большинству сервисных функций.

Очень важна возможность преобразования информации, представляемой на страницах, в форму данных, организованных в записи. Такое преобразование позволяет пользователю строить графики изменения валютных котировок конкретного банка.

Арсенал методов технического анализа, доступных пользователю Telerate Workstation, относительно небогат в сравнении с Teletrac и Teletrac Charting. Пользователь имеет возможность построить линии тренда, несколько скользящих средних (разных типов и периодов), а также ряд наиболее распространенных осцилляторов (RSI, Stochastics, MACD). Однако непременно следует отметить, что 90% пользователей никогда другими техническими индикаторами и не пользуются. Именно поэтому для подавляющего большинства трейдеров арсенал технических средств, содержащихся в базовой версии Telerate Workstation, оказывается вполне достаточным. Аналитикам-профессионалам Dow Jones Telerate предлагает новый специализированный продукт для технического анализа Teletrac Tradestation. Teletrac Tradestation.

Уже само название описываемого продукта указывает на то, что он является прямым наследником Teletrac. Не следует, однако, воспринимать Teletrac Tradestation просто как Teletrac, перенесенный в среду Wicrosoft Windows.

Teletrac Tradestation значительно превосходит по своим функциональными возможностям и удобствам для пользователя все ранее созданные средства технического анализа не только за счет чрезвычайно удобного интерфейса, предоставляемого Microsoft Windows, но, прежде всего, за счет целого ряда новых уникальных возможностей. Ниже перечислены только некоторые из них: Возможности построения т.н Tick Bar Charts. Это позволяет, в частности, не регистрировать на графиках периоды отсутствия активности на рынках. Использования «Paint Bar Charts», т.е. возможности раскраски определенных элементов графиков в соответствии с заданными требованиям. Это позволяет выделять наиболее интересные с точки зрения пользователя элементы графиков, а также использовать их в качестве предупредительных сигналов.

Операция "Show me" позволяет пользователю существенно сэкономить время поиска наиболее характерных участков графиков. Например, возможно задать запрос на поиск точек пересечения скользящих средних, разрывов и т.д.

Многие из возможностей, формально присутствующих и в других информационных продуктах, в Teletrac Tradestation приобретают ряд новых черт, которые позволяют существенно улучшить качество проводимых аналитических исследований. Например, здесь, аналогично Teletrac, возможно построение рыночной стратегии и проверка ее доходности. Однако, в Teletrac Tradestation, помимо собственно сигналов на покупку и продажу можно сформировать подробные отчеты по применению этой стратегии.

Так же как и в Teletrac, здесь можно добавить новые технические индикаторы и методы исследования. В этом плане Teletrac Tradestation обладает несравненно большими возможностями. Здесь имеется встроенный язык Easy Language, напоминающий язык программирования Pascal и обладающий удобными средствами ведения диалога. Для пользователей, не слишком искушенных в программировании, предлагается работа со встроенным приложением Quick Editor, которое позволяет строить достаточно сложные логические конструкции. Для тех же, кто имеет опыт программирования на алгоритмических языках высокого уровня, предлагается специальное приложение Power Editor, позволяющее разработать программу

практически любого уровня сложности для определения новых индикаторов и стратегий.

Teletrac Tradestation обладает обширной исторической базой данных, работа с которой возможна в интерактивном режиме.

Уникальной особенностью TTS является также то, что она способна работать с различными информационными потоками. В частности, пользователи Telerate trading Room System имеют возможность использовать Teletrac Tradestation для обработки информации от Рейтер средствами технического анализа, которые доступны только абонентам Dow Jones Telerate.

#### 6.4.3. Информационная система Блумберг (Bloomberg)

Информационное агентство Блумберг создано в 1982 г. Идеи его создателя позволили системе развиваться на рынке финансовой информации быстрыми темпами.

Терминалы Блумберга быстро завоевывают расположение специалистов крупнейших финансовых фирм и фондовых бирж. В Великобритании среди подписчиков системы — журналы "The Economist" и Bank of England.

Основной упор агентство Блумберг делает на качество и скорость поступления деловой и светской информации со всех сторон мира. Информационное агентство Блумберг расположено в Нью-Йорке, региональные отделения — в Лондоне и Токио. В нем работают 250 журналистов, передающих до 1800 сводок в день. Эти сводки содержат любую информацию - от прогноза по правительственным ценным бумагам до неожиданных изменений в цене акций различных компаний. Подписчики также получают специальный журнал информационной сети Блумберга.

Блумберг дает сведения об огромном числе самых разных элементов рынка, причем объем данной информации постоянно увеличивается.

В компьютерной системе Блумберг есть несколько тысяч информационных окон и специальные разделы Bloomberg News. При этом клиенты могут выбрать любую информацию по котировкам валют, акций, товаров, фьючерсов и опционов. Все котировки и новости поступают в режиме реального времени.

Основными информационными экранами являются следующие:

Информационный экран по ценным бумагам. На этом экране можно увидеть все ценные бумаги, выпущенные казначейством США и другими правительственными

организациями. Изменения цены каждой ценной бумаги отражаются примерно 400 раз в день. Также имеется экран по другим странам.

Экран депозитных ставок (MMR). Эта функция дает текущую рыночную информацию о ставках депозитов в мире и каждой стране в отдельности. Например, монитор MMR3 дает информацию о краткосрочном рынке депозитов. Различные участники банки, брокеры и дилеры США, Европы и Дальнего Востока дают информацию по этой тематике. Среди участников — такие финансовые институты, как Merill Lynch, Nat west и Citibank.

Монитор кривой доходности казначейских обязательств США.

Форвардный курс. Экран отражает рост прибыли по ценным бумагам правительства США.

Экран Forex. Этот экран содержит информацию о курсах купли-продажи валют, устанавливаемых различными участниками валютного рынка (в основном банками). В этом режиме можно просмотреть свежие новости о валютных рынках, а также сравнить текущие курсы с курсами в прошлом.

Два года назад в системе Блумберг была введена новая услуга: экран, дающий обзор о состоянии ценных бумаг на рынке России.

Практически вся поступающая ценовая информация может быть представлена в графиках системы. Возможно строить графики цен как линейных, так и гистограмм, и свечей. Также строятся графики объема торговли и открытого интереса. Из инструментария технического анализа в системе Блумберг представлены следующие методы: Moving Averages, Stochastics, RSI, Momentum, MACD. Всего в систему встроено около десяти методов технического анализа. Их использование удобно для составления несложных, но эффективных прогнозов цен. Пока что в России нет представительства фирмы Блумберг. Его открытие значительно ускорит продвижение на российский рынок этой информационной системы.

#### **6.4.4. Информационная система Тенфор (Tenfore)**

Международная информационная система Тenfore специализируется на предоставлении финансовой информации в режиме реального времени. Наша информация используется банками, дилинговыми центрами, инвестиционными и финансовыми компаниями и частными инвесторами. Тenfore входит в

международный холдинг EuroAmerican Group, имеющий отделения и представительства в Европе, Ближнем Востоке и Америке. Акции холдинга EAG, Inc. Торгуются на ведущей американской бирже NASDAQ с 1989.

Международная информационная система Тenfore предоставляет оперативные данные от всех ведущих банков и бирж мира. В числе этой информации: котировки по валютам, ценным бумагам и производным финансовым инструментам (фьючерсам, опционам и проч.); процентные ставки денежных рынков; цены сырьевых и товарных рынков; фондовые индексы; экономические новости международных и российских агентств.

Информация поступает на обычный персональный компьютер по спутниковому каналу или через Интернет. Каждый клиент может выбрать необходимый блок информации, а также наиболее удобный для него формат, в котором эта информация начнет поступать. Причем любая финансовая информация из-за рубежа и из России поступает клиенту в течение долей секунды.

Богатое аналитическое сопровождение Тenfore позволяет проводить анализ открытых и закрытых позиций, оценку инвестиционного портфеля дилера, динамику доходности финансовых инструментов в режиме реального времени. Огромным достоинством Тenfore является возможность применения технического анализа рыночных процессов для принятия обоснованного инвестиционного решения. Программа позволяет формировать оптимальный инвестиционный портфель и принимать оперативные решения по его пересмотру вследствие изменения курсов. К несомненным достоинствам Тenfore так же можно отнести:

- Дружественный интерфейс на русском языке, простота в освоении и использовании;
- Документация на русском языке;
- Пользуясь Тenfore или Satquote, Вы можете анализировать получаемые данные в программах технического анализа ProSuite 2000 (объединение TradeStation 2000 и OptionStation 2000), TradeStation, MetaStock и Danalyzer;
- Поддерживается режим динамического обмена данными DDE;
- Встроенные базы данных с историческими данными;
- Использование для передачи данных надежных спутниковых каналов связи и Интернет;
- Низкие затраты на установку и эксплуатацию (в 2-3 раза ниже аналогичных систем);
- Короткие сроки установки (3-4 дня);
- Возможность получать Tenfore Workstation и спутниковое телевидение (Bloomberg, CNBC и другие каналы) на одну спутниковую антенну, а при установке дополнительного оборудования - все телевизионные каналы со спутников Hot Bird:
- Сетевые решения для Tenfore и Satquote;
- Создание индивидуальных рабочих областей:
- Ориентация на широкий круг потребителей: от крупных банков до частных инвесторов.

Tenfore Workstation работает под управлением операционной системы Windows (95, 98 или NT). Котировки передаются через спутник или Интернет в систему Tenfore. интерфейс которой позволяет просматривать информацию в удобном для пользователя виде и производить ее анализ. Информационный сигнал со спутника передается на параболическую антенну диаметром от 60 см и специальное приемное устройство, устанавливаемое у пользователя.

Вы можете использовать свой компьютер для управления Портфелем и сможете всегда с одного взгляда оценить его состояние, опираясь на реальные данные. Вы также имеете возможность пользоваться стандартными приложениями Windows такими, как текстовые редакторы (Word), электронные таблицы (Excel), электронная почта и Интернет (Internet Explorer), а также различными программами технического анализа.

#### Финансовая информация

Tenfore — передает информацию более чем с 60 бирж мира. 10 ведущих агентств новостей и 200 международных банков. Каждый день EAG/ Tenfore передает более чем 350 000 финансовых котировок и до 15 000 бизнес новостей на семи языках.

#### Технический анализ в системе Tenfore

В поставляемой в настоящее время версии имеется возможность строить графики в виде баров, линий и гистограмм и наиболее популярные технические индикаторы. такие как Moving Average, Relative Strength Indicator (RSI), Perfomance. Системой Tenfore поддерживается режим динамического обмена данными DDE, что позволяет без труда использовать данные, поставляемые Tenfore в различных программах технического анализа, например, TradeStation 2000i, MetaStock 7 Pro, EuroCharts, SuperCharts, INEXIA, FOREX-94, Collective, WinWaves и другие. Мы предоставляем Вам возможность выбирать и работать с наиболее понравившимися программами.

Подробно прочитать о каждой программе Вы можете на нашем сервере www.tenfore.ru, здесь мы расскажем только об одной из них, самой популярной на сегодняшний день — TradeStation 2000i. Это одна из самых сильных программ технического анализа для работы в режиме реального времени. Она предоставляет Вам больше возможностей для разработки выигрышных торговых стратегий, ее уникальные возможности в сочетании с легкостью в использовании позволяют значительно расширить видение рынков, используя революционные инструменты анализа и построения графиков. Вы можете создавать даже самые сложные торговые системы в считанные минуты с использованием эксклюзивных аналитических и графических инструментов, открывающих новые потенциально прибыльные рыночные модели, самые передовые инструменты для отслеживания и анализа производительности торговых систем. TradeStation 2000i включает в себя мощный язык EasyLanguage для написания собственных индикаторов и торговых систем, который фактически стал мировым стандартом реализации торговых идей. С помощью EasyLanguage торговая стратегия описывается в терминах простого английского языка, которым можно пользоваться, не обладая специальными знаниями программирования. В торговой стратегии, можно полностью или частично использовать более 300 встроенных функций, формул, индикаторов и примеров торговых систем в качестве строительных блоков Вашей стратеги. TradeStation 2000i устраняет все ограничения в отношении размеров торговых систем и количества баров на графиках. ActivityBars позволяют заглянуть «внутрь» каждого бара и увидеть точки наибольшего торгового объема и даже соотношение покупателей и продавцов. Пакет имеет уникальные возможности для анализа финансовых данных.

#### Система SatQuote

Встроенный технический анализ может отображать несколько графиков в одной координатной системе, что позволяет сравнивать данные по нескольким инструментам, а так же накладывать индикаторы технического анализа. Временной интервал отображения данных определяется пользователем. Данные находятся на сервере в нескольких временных периодах: тик, минута, 10 минут, 1 час, 1 сутки. Вы можете строить линейные графики, «бары», «японские свечи», «крестики-нолики». В программе имеются следующие индикаторы технического анализа:

- **Moving Averages**
- **Exponential Moving Averages**
- Relative Strength Indicator (RSI)
- **Regular Moving Average**
- **Weighted Moving Average**
- **Moving Average Oscillator**  $\bullet$
- Moving Average Convergence / Divergence (MCAD)
- **Bollinger Bands**  $\bullet$
- CCI  $\bullet$
- On Balance Volume
- **Stochastics Indicator**  $\bullet$
- Volume  $\bullet$
- Parabolic
- Rate of Change

В SATQUOTE Вы можете построить собственные финансовые страницы с информацией в режиме реального времени. Вы самостоятельно формируете таблицы на экране, в которые выводятся только необходимые данные. В Вашем распоряжении большой выбор сервисных функций, позволяющих изменять цвет, шрифт, расположение поступающих данных и т.д. вы можете сохранять различные рабочие области и открывать их каждый раз, когда Вам это нужно. Заполнив анкету на нашем сервере, Вы можете бесплатно подключиться к системе SATQUOTE на неделю.

Мы предлагаем Вам информационную систему для дома и мобильного офиса. Каждый найдет в ней что-то для себя: невысокие цены и качественную информацию, удобный интерфейс и оперативность. Используя эту систему, Вы имеете возможность самостоятельно оценивать ситуацию на рынке и быть независимым от информации, предоставленной брокером. Вы будете принимать решения. основываясь на достоверной информации о рынке. Система проста в использовании и легко осваивается, имеется возможность построить свои рабочие области и использовать как встроенные инструменты технического анализа, так и такие программы, как TradeStation 2000, MetaStock или Danalyzer. Вы можете смотреть графики необходимых финансовых инструментов хоть раз в день, но будете видеть полную картину происходившего на рынке. Мы сохраним эту информацию на нашем сервере, Вы сможете ее посмотреть и проанализировать в любое время.

#### Система Tenforex

Tenforex — это новый экспериментальный проект компании Tenfore, который поможет каждому трейдеру круглосуточно получать информацию об изменении котировок всех

валют мира. Мы решили начать этот проект, потому что информация о валютном рынке является наиболее актуальной для большинства трейдеров, работающих на FOREX. Эта информация собирается Tenfore из разных уголков Земли и передается на компьютер трейдера через Интернет или спутник.

Интернет-версия Tenforex позволяет трейдеру увидеть историю по рынку за то время, пока он не был подключен к Интернету. Вся историческая информация накапливается на нашем сервере и доступна для Вас в любую минуту. Вы так же можете заделывать «дыры» в исторических данных, если накапливаете их в своих программах технического анализа. Тепfогех по цене доступен каждому: и новичку, и профессионалу.

#### 6.4.5. Информационно-аналитическая система DBC Signal

Корпорация Data Broadcasting Corporation (сокращенно DBC) основана в 1982 году. В настоящее время DBC имеет сервис центры во многих странах мира, в том числе и в России.

Для передачи информации DBC использует спутниковое вещание, интернет, FMдиапазон и кабельные сети. В России пока используется только спутниковый вариант (сервис DBC Signal Broadcast) и интернет-вариант (сервис DBC eSignal). DBC Signal - обобщенное название для все сервисов DBC.

#### Цены, новости, отчеты

Система DBC Signal обеспечивает передачу в реальном времени новостной и торговой информации по акциям, фьючерсам, опционам американских, европейских и азиатских фондовых и товарных барж. Информация по FOREX включает в себя спотовые, форвардные курсы и кросс-курсы валют, ценные металлы, межбанковские депозитные ставки.

Пользователь может подписаться на новостные потоки лидирующих новостных агентств мира — Dow Jones Broadtape Headlines. Dow Jones Online News. DBC News Headlines, Options News Exchange, Hightower News Headlines, Future World News Headlines и др. По новостной базе донных можно осуществлять расширенный поиск. DBC Signal предоставляет также аналитические обзоры ведущих аналитических фирм. Это Insider Trading Report (отчеты по инсайдерской активности), Zacks Earning Surprises (отчеты о компаниях с неожиданно высоким или низким объявленным

доходом), IPO Spotlight (прогнозы по первичному размещению акций), Vickers Stock Research Corporate, Hight Tower Report (рекомендации по портфелю) и др. Подписчикам DBC Signal предоставляется бесплатный доступ через интернет к обширной финансово-аналитической базе данных.

#### Программа Signal

Анализ данных можно осуществлять либо в бесплатной программе DBC Signal, либо в профессиональных программах технического анализа TradeStation, MetaStock и др. Программа Signal обеспечивает трейдера всем необходимым набором аналитических возможностей — отображение котировок в реальном времени, выставление алертов на уровень цен, 20 основных индикаторов для анализа графиков, ведение портфеля, просмотр новостей и т.д.

#### OmegaResearch TradeStation®2000i

Программа технического анализа TradeStation 2000i полностью интегрирована с системой DBC Signal. Поэтому анализ данных DBC Signal часто проводят в TradeStation 2000i, а связку DBC + TradeStation рассматривают как единую информационно-аналитическую систему, которая обладает некоторыми уникальными возможностями, а именно:

- Отсутствие ограничений на количество торговых инструментов. Одновременно в реальном времени накапливаются данные для неограниченного количества символов, что особенно важно для работы с опционами. База данных копится непосредственно на компьютере трейдера и всегда доступна для анализа.
- TradeStation 2000i содержит более 200 встроенных индикаторов. На количество отображаемых данных ограничений нет - на одном графике можно анализировать свыше 1000000 баров или тиков.
- По мере появления новых торговых инструментов, например акций IPO (Initial Public Offering) или новых фьючерсных контрактов, они автоматически добавляются в базу данных, и по ним автоматически начинает копиться история.
- Технология ActivityBars™ позволяет просматривать торговую активность внутри бара вплоть до уровня тиков и строить ценовые распределения на барах.
- TradeStation 2000i включает в себя мощный язык EasyLanguage<sup>TM</sup> для создания собственных индикаторов и торговых систем. Торговая стратегия описывается в терминах простого английского языка, которым можно пользоваться, не обладая специальными знаниями программирования. В качестве строительных блоков можно полностью или частично использовать более 300 встроенных функций,

формул, индикаторов, можно использовать циклы и массивы и функции из внешних DLL (Dinamic Linked Library), созданных, например в С ++ или Delphi.

- B TradeStation 2000i одновременно можно отображать десятки окон с графиками или котировками и применять любой встроенный или собственный метод анализа к любому графику любого временного масштаба. Благодаря применению СОМ технологии в любую рабочую страницу TradeStation 2000i можно включать не только ценовые графики и окна котировок, но и окна других приложений, таких как таблицы Excel или итернет-браузер.
- $S$ vstem $Report^{\text{TM}}$  предлагает для анализа работы механической торговой системы более 100 показателей и графиков, такие как процент времени, проведенный в открытых позициях, среднее время пребывания на рынке и вне рынка, наибольшее время между выигрышными и проигрышными сделками и т.д.
- Модуль SystemBuilder<sup>TM</sup> представляет из себя удобных интерфейс для построения торговых систем. Внутри SystemBuilder уже заложено свыше 100 условий или «сигналов» для открытия / закрытия торговой позиции, которые добавляются или устраняются из торговой стратегии простым нажатием кнопки мыши. Например, можно задать простое правило вхождения в рынок - покупка при пересечении ценами 10-дневной скользящей средней, затем выбрать (нажатием кнопки мыши) одно или несколько условий выхода ... и система готова! С течением времени можно комбинировать все больше сигналов и создавать и тестировать потенциально неограниченное число торговых систем.

#### 6.5. Котировки в Интернете

Котировки дают практически все брокеры, и поэтому количество сайтов, на которых можно найти котировки, не поддается описанию. На нашем сайте Вы тоже видите и котировки и графики от SAXOBANK'а, которые Вы можете открыть в отдельном окне и настроить по своему усмотрению. Можно также открыть эти окна несколько раз. чтобы видеть одновременно те валюты, которые Вам нужны. При этом, даже если Вы покинете наш сайт, окна котировок и графиков все равно останутся на Вашем столе. Не правда ли удобно?!

Проблема заключается в следующем: практически никто не дает возможность закачивать котировки в программы технического анализа OMEGA TRADE STATION и METASTOCK - а без этого говорить о нормальной работе на FOREX HEBO3MOЖНО:

графики и теханализ брокеров - убог и не дает и десятой доли возможностей, который предоставляют OMEGA TRADE STATION или METASTOCK. К тому же крайне опасно сидеть с завязанными глазами перед котировками своего брокера: ведь они могут отличаться от цен на рынке.

Советуем уделять внимание тем, кто дает наиболее реальные котировки, а также тем, что дает котировки для поддержания непрерывного технического анализа в выбранной программе. Лучше всего не зависеть от программы технического анализа брокера, который может и отклоняться от реальных цен рынка. И чтобы увидеть достоверную картину на рынке, лучше видеть 2-3 разных компании.

Конечно, лучше всего ориентироваться на REUTERS или DOW JONES, но стоит это удовольствие прилично, и мало найдется желающих платить по 300\$ в месяц только за котировки в теханализ.

Поэтому самым распространенным «халявным» источником котировок (к тому же с возможностью восстановления истории котировок) по-прежнему является сайт

#### FOREXITE.

Вы имеете возможность скачать историю котировок FOREXITE прямо на нашем сайте на странице Новости FOREX

#### **ССЫЛКИ**

Валютный рынок РБК Валюты, КурсЦБ, торги СЭЛТ (ммвб) Торги вСЭЛТ на ММВБ (графики, история) Конвертор валют Курс ЦБ история, статистика Котировки валют ЦБ в динамике Курс доллара ЦБ. Архив. КУРСЫ ВАЛЮТ (forex) графики FOREX On-Line прогнозы, обзоры, коментарии FOREX MASTER (о форексе, новости, котир.) Информация о Форексе (анализ, рогноз) 24 часовые графики и котировки **FOREX. В записную книжку трейдера.** FOREX - валютный рынок Коллекция ссылок, посвященная FOREX Forex.List.ru Quote.com Котировки с более чем 50000 бирж плюс индексы ВСЕ котировки Рынок в цифрах Полезные ссылки

#### 6.6. За что стоит и не стоит платить

Стоит платить только за то, что невозможно достать бесплатно. А также за то, что экономит Ваше время, предоставляет вам возможность качественной связи, аналитики. Все остальное нужно находить БЕСПЛАТНО. Поскольку вы читаете эти строки, а значит - проходите обучение в ШКОЛЕ УСПЕШНОГО ТРЕЙДЕРА, то большую часть того, что Вам потребуется для работы на FOREX, мы или предоставим Вам бесплатно, или подскажем, где найти. Вы всегда можете обратиться к нам за советом!

А вот на что, действительно стоит тратить деньги, так на:

Нормальный компьютер и монитор. Желательно иметь компьютер не ниже Pentium III 800 Мгц, с оперативной памятью не ниже 128Мб (а лучше – 256), потому что вы будете одновременно работать в большом количестве программ, «пожирающих» ресурсы компьютера, и Вам жизненно необходимо его быстродействие. Жесткий диск должен быть не менее 20Гб, и достоточно хорошая видеокарта, рассчитанная на хорошую передачу графики.

Хорошее и надежное Интернет-соединение. От этого зависит, потеряете ли Вы или не потеряете деньги в случае вхождения в рынок. Если у вас плохая связь, вы можете, сделав ордер, не успеть поставить стоп-лосс, как связь прервется. Когда вы дождетесь нового соединения, может оказаться слишком поздно... Лучше всего – выделенная линия. Но, увы это еще доступно не везде. Поэтому, выберите наиболее надежного провайдера, а лучше двух, и имейте всегда в резерве возможность альтернативного соединения у другого провайдера, если у первого возникнут технические проблемы. Иначе – это может дорого вам обойтись.

Качественный модем, если Вы соединяетесь по телефонной линии.

Возможность альтернативной телефонной связи (лучше мобильной) для того случая, если будет обрыв телефонной линии. Тогда вы всегда сможете позвонить брокеру (даже в Нью-Йорк – при острой необходимости) и закрыть ордер или поставить стоп.

248

## **6.7. Поиск нужной информации в Интернете и полезные советы**

1. Начинать с обучения. На FOREX бесполезно рассчитывать на везение и интуицию. Это не рулетка. Выиграть на FOREX можно только опираясь на знания, разработанную и проверенную на учебном счету методику, и имея трезвую голову. Вы можете пройти обучение сами, с помошью друзей, на курсах. Неважно какой путь Вы выберете - главное научиться и желательно не успеть потерять слишком много денег, чтобы не опустились руки.

2. НИКОГДА НЕ РАБОТАЙТЕ НА FOREX НА ПОСЛЕДНИЕ ДЕНЬГИ. Проверено бесполезно. Волнение в этом случае затмевает трезвый расчет, и потери неизбежны.

3. Постарайтесь избежать работы с Российскими брокерами. Если они не являются Introducing broker - т.е. брокер, представляющий на российском рынке какую-нибцдь солидную известную компанию, то постоянное искушение русских заработать побольше и побыстрее, как правило, приводит к печальным последствиям для трейдеров, отдавших им свои деньги. В России существует всего несколько нормальных чисто русских компаний, и все эти компании созданы серьезными банками.

4. Выбирая брокера для работы, прежде всего обратите внимание на условия. Прежде всего - отсутствие комиссии, и нормальный (не более 5 пунктов) спрэд.

5. Ни в коем случае не открывайте реальный счет сразу. Откройте учебный и попробуйте его хотя бы несколько месяцев, лучше не менее года. Если есть минисчет, откройте и его. Если котировки на мини и обычном счету отличаются, есть повод лишний раз задуматься.

6. ПОМНИТЕ: если Вы столкнетесь с какими-то проблемами (проскальзывание, ошибочное исполнение ордеров, зависание программного обеспечения и т.д.) значит, на реальном счету можно ожидать еще больших проблем, но они уже привецут к реальной потере Ваших средств.

7. Программное обеспечение должно быть удобным в работе, обеспечивать мгновенный доступ к ордерам (а не требовать открытия отдельных страниц как, например, у FOREXITE), изменение ордеров должно быть доступно в самом ордере,

249

а не путем выставления нового - любая потенциальная задержка во времени будет играть только в пользу брокера, и в Вам минус.

8. Постарайтесь не работать с реальным счетом до того, как вы не отработатете свою стратегию, которая начнет РЕГУЛЯРНО ПРИНОСИТЬ ДОХОД НА УЧЕБНОМ СЧЕТУ, и вы не начнете относиться к своему выигрышу спокойно, как к работе, которая приносит ожидаемые и стабильные результаты.

Для того, чтобы найти в Интернете среди огромного океана информации то, что действительно может понадобиться трейдеру, нужно потратить массу времени и средств, чтобы оплатить по крайней мере доступ в И-нет.

Как мы и обещали, выкладывая на этих страницах ссылки на полезную и проверенную информацию, мы уже начинаем экономить ваши деньги и время...

Будем признательны за замечания, ведь что-то устаревает, а постоянно проверять все ссылки просто невозможно. Быть может, Вы поделитесь с нами своими открытиями и порекомендуете нам и Вашим коллегам что-нибудь новое и полезное. Заранее благодарим Вас за это !

Что касается самих советов, то даже наши советы нужно воспринимать с известной долей скептицизма. Абсолютных истин не существует, и не нужно рассматривать их в качестве 100%-й гарантии. Даже страховой полис иногда не гарантирует на 100%...

#### **ССЫЛКИ**

• Форумы • Форум тредеров GELIUM Банковский форум Форум деньги Форум трейдеров Форумы РТС • Информационные агенства, сервера, он-лайн газеты... • РосБизнесКонсалтинг База данных Московского РО ФКЦБ AK&M Интерфакс

Известия

Итар-ТАСС

ПОЛИТ.РУ

E-ПОЛИТ.РУ

ЛЕНТА.РУ

ГАЗЕТА.РУ

ЛИСТОВКА.РУ

ПРАЙМ-ТАСС

ИНОПресс

Зарубежная пресса о России

Федеральное Агенство Новостей

ИА "Финансовый дом"

МФД - Инфоцентр

КоммерсантЪ

Независимая газета

Комсомольская правда

Новая газета

Сегодня

Российская газета

Московские Новости

Рынок Ценных Бумаг

Эксперт

Русский Журнал

Национальная служба новостей

Агенство политических новостей

Виртуальный Петербург

Деловой Петербург

Утро (газета)

Вести

Радио "Эхо Москвы"

Радио "Свобода"

Телекомпания НТВ

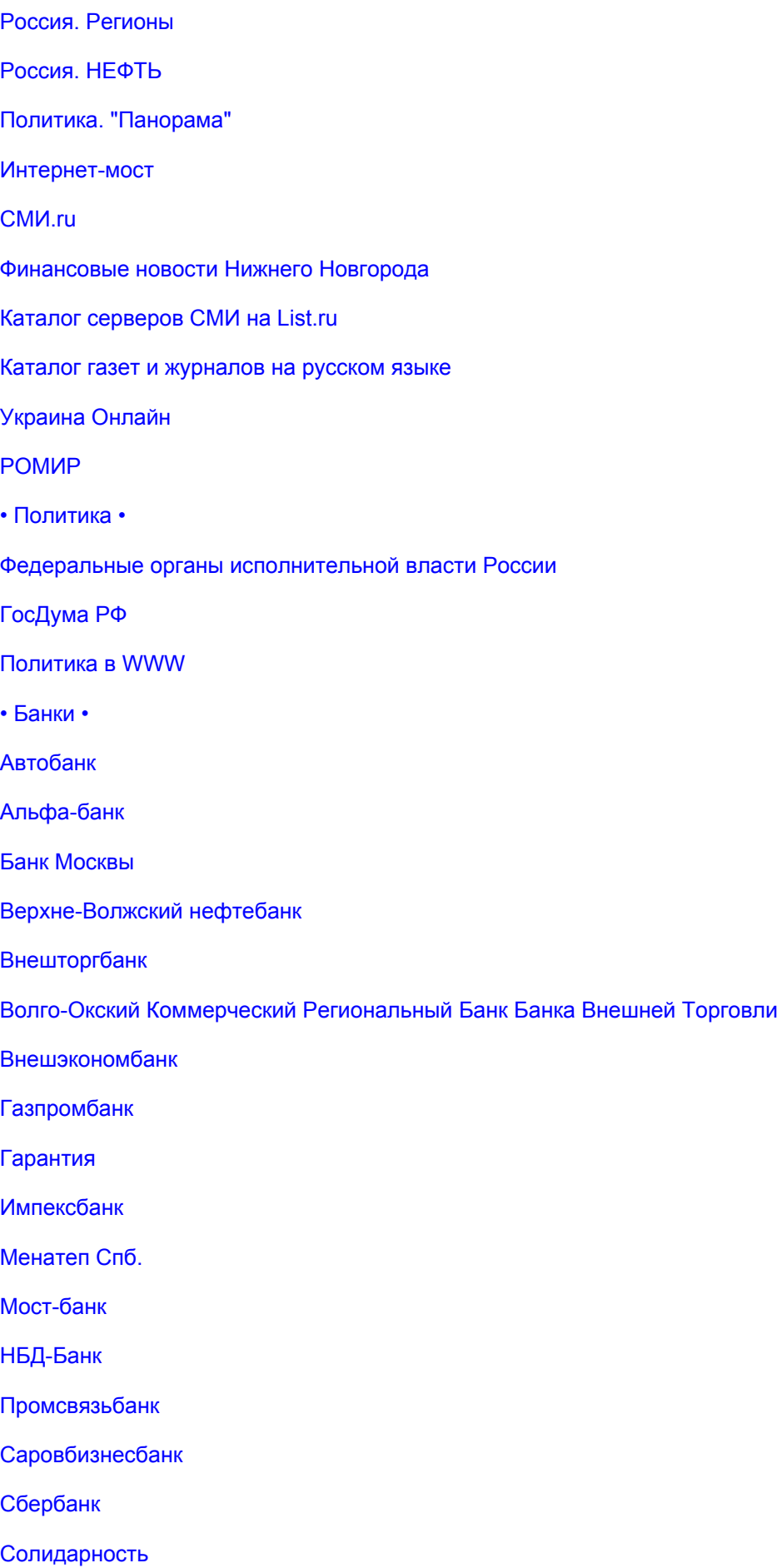
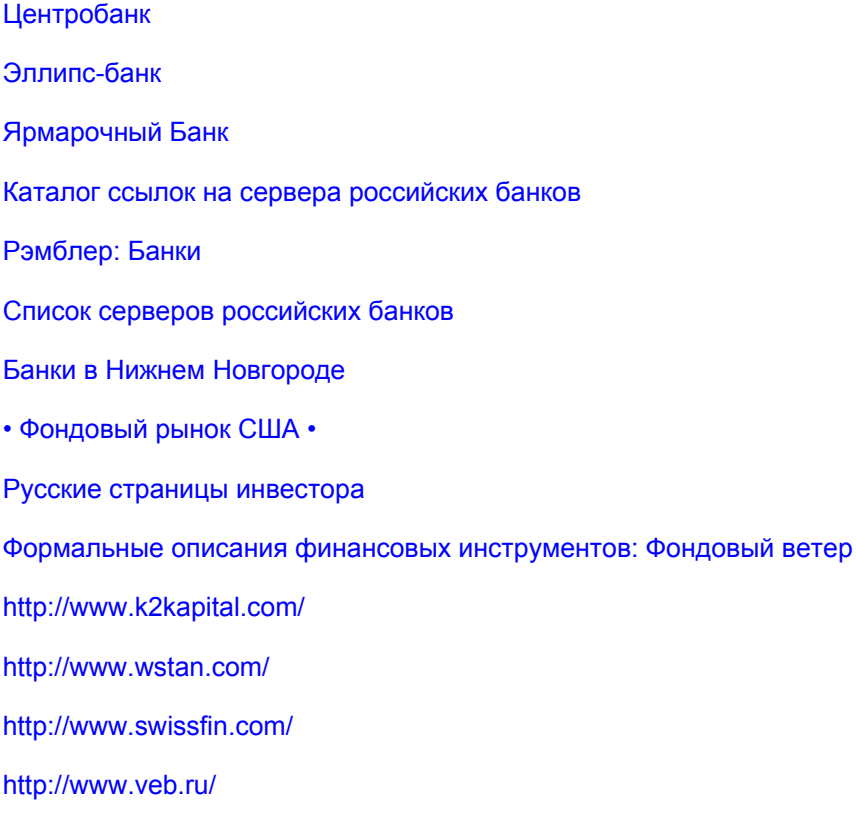

Биржи и торговые системы Московская Межбанковская Валютная Биржа Московская Фондовая Биржа Нижегородская Валютно-Фондовая Биржа Российская Торговая Система Российская Биржа Санкт-Петербургская фьючерсная биржа Екатеринбургская фондовая биржа Биржа "Санкт-Петербург" Сибирская Межбанковская Валютная Биржа Сибирская Фондовая Биржа Российский Биржевой Союз Список бирж "emerging markets" Биржи - каталог • Технический анализ • Тора-центр library Статьи по теханализу, нейронным сетям и т.д. **Moysha On-line** 

## ЛИТЕРАТУРА:

- 1. Ахелис С.Б."Технический анализ от А до Я" М. Диаграмма, 1998.
- 2. Бэстенс Д.-Э., ван-ден Берг В.-М., Вуд Д. "Нейронные сети и финансовые рынки: принятие решений в торговых операциях" - М.: ТВП, 1997.
- 3. Вентцель Е.С., Овчаров Л.А. "Теория вероятностей и ее инженерные приложения" М., Наука, 1998.
- 4. Волошинов А.В. "Математика и искусство" М.: Просвещение, 1992.
- 5. Воробьев Н.Н. "Числа Фибоначчи" Наука, 1992.
- б. Гальперин В.М., Гребенников П.И., Леусский А.И., Тарасевич Л.С. "Макроэкономика: Учебник" - СПб, Изд-во СПбГУЭФ, 1997.
- 7. Т. Демарк "Технический анализ, новая наука" Москва, "Диаграмма", 1997.
- 8. Дерри Т.Б. "Учебник практического валютного дилинга" М.: ФИНТЕХ, 1996.
- 9. Дуда Р., Харт П. "Распознование образов и анализ сцен" М., Мир, 1976.
- 10. Роберт В.Колби и Томас А.Мейерс "Энциклопедия технических индикаторов рынка" -Издательский дом "Альпина", 1998.
- 11. Лиховидов В.Н. "Практический курс распознавания образов" Владивосток, Изд-во ДВГУ, 1983.
- 12. Лиховидов В.Н., Гуляева С.Е. "Введение в нейробиологию восприятия" Владивосток, 1996.
- 13. Джон Дж. Мэрфи "Технический анализ фьючерсных рынков: теория и практика" -Издательство "Сокол", 1996.
- 14. Стив Нисон "Японские свечи: графический анализ финансовых рынков" Москва, "Диаграмма", 1998.
- 15. Д.Ю.Пискулов "Теория и практика валютного дилинга" Фирма "Финансист", 1996.
- 16. "Настольная книга валютного дилера" СП "Крокус Интернэшнл", 1992.
- 17. "Валютный рынок и валютное регулирование" Учебное пособие/Под ред. И.Н.Платоновой. -Издательство "БЕК", 1996.
- 18. Поляков В.П., Московкина Л.А. "Структура и функции центральных банков. Зарубежный опыт" - М.: Инфра-М, 1996.
- 19. Реньи А. "Вариации на тему Фибоначчи. Трилогия о математике" М.: Мир, 1980.
- 20. Рудько-Силиванов В.В. (ред.). "Банковские системы стран Азиатско-Тихоокеанского региона" - Владивосток, Дальнаука, 1995.
- 21. Рэдхэд К., Хьюс С. "Управление финансовыми рисками" М.: Инфра-М, 1996.
- 22. Сакс Дж., Ларрен Ф.Б. "Макроэкономика. Глобальный подход" М.: Дело, 1996.

## ШКОЛА УСПЕШНОГО ТРЕЙДЕРА. КУРС ЛЕКЦИЙ. 2 КУРС.

- 23. Сорос Дж. "Алхимия финансов" М.: Инфра-М, 1996.
- 24. Гранберг А.Г. ред. "Статистическое моделирование и прогнозирование"- М.: Финансы и статистика, 1990.
- 25. Уидроу Б., Стирнз С. "Адаптивная обработка сигналов" М.: Радио и связь, 1998.
- 26. Федер Е. "Фракталы" М.: Мир, 1991.
- 27. Фомин В.Н. "Математическая теория обучаемых опознающих систем" Л.: Изд-во ЛГУ, 1976.
- 28. Хэррис Дж. М. "Международные финансы" М.: Филинъ, 1996.
- 29. Шмелев В.В. "Коллективные валюты от счетных единиц к международным деньгам" М.: Финансы и статистика, 1990.
- 30. Элдер А. "Основы биржевой игры" М.: Светочъ, 1996.
- 31. Элдер А. "Практическое пособие дилеру биржевых и внебиржевых рынков. (Психология, технический анализ рынка, управление деньгами, менеджмент риска, стратегия и тактика биржевой игры)" - М.: АЗИМУТ ПЛЮС, 1995.
- 32. Элдер А. "Рубль к доллару"
- 33. Тони Пламер "Прогнозирование финансовых рынков"
- 34. Николас Дарвас "Как я заработал 2000000\$ на фондовом рынке"
- 35. Мартин Шварц "Сразитесь с быком"
- 36. Фридфертинг и Вест "Электронные торги"
- 37. А.Эрлих "Технический анализ товарных и финансовых рынков" И-во "Инфра М" 1996.
- 38. Круцингер Д. "Системы биржевой торговли: секреты мастеров"
- 39. Мюррей Руггиеро "Кибернетические торговые стратегии"
- 40. Джон Мерфи "Технический анализ рынков фьючерсов"
- 41. Тушар Чанд "По ту сторону технического анализа"
- 42. Ричард Шабакер "Технический анализ и прибыль фондового рынка"
- 43. Джон Мерфи "Визуальный инвестор"
- 44. Кэрол Эби "График точек и фигур. 2-е издание"
- 45. Эд Кэтли "Прогнозирование прибыли при помощи цены и времени"
- 46. ЛеБо и Лукас "Компьютерный анализ фьючерсных рынков"
- 47. Мартин Принг "Объяснение технического анализа. 3-е издание"
- 48. Мартин Принг "Движущая сила рынка"
- 49. Джек Швегер "Техничский анализ фьючерсов"
- 50. Эдвард и Мэги "Технический анализ трендов. 7-е издание"
- 51. Джон Мерфи "Технический анализ внутри рынка"
- 52. Джон Суини "Торговая кампания"
- 53. Анна Эрлих "Технический анализ товарных и финансовых рынков"
- 54. Найман Э.Л. "Малая Энциклопедия трейдера"
- 55. Джеффри Литтл "Как пройти на Уолл-Стрит"
- 56. Роберт Слейтор "Сорос"

## **ШКОЛА УСПЕШНОГО ТРЕЙДЕРА. КУРС ЛЕКЦИЙ. 2 КУРС.**

- 57. *"Сорос о Соросе"*
- 58. **Джон Мэрфи** *"Технический анализ фьючерсных рынков: теория и практика"*
- 59. **Доктор Хилл** *"Думать как магнат"*
- 60. **Babcock B.Jr.** *"Trading systems Business one Irving, HOMEWOOD? Ill/?"* 1989.
- 61. **Bradney G.** *"The Japanese Art of Candlesticks"* серия статей в журнале East West Exchange 1995-1996 гг.
- 62. **Carroll D. Aby. Jr.** *"Points & Figure Charts"* Traders Press? Greenville., 1996.
- 63. **Fischer R.** *"Fibonacci Applications and Strategies for Traders"* Wiley & Sons, New York e.a., 1993.
- 64. **Henderson H., Kay A.F.** *"Introducing competition to the global currency markets"* Futures. 1996, vol. 28. No 4. P. 305-324.
- 65. **Holden K., Peel D.A., Thompson J.L.** *"Economic forecasting: an introduction"* Cambridge Univ. Press, 1990.
- 66. **Lawrence J.** *"Neural networks: design theory and applications* California Scientific Software, Nevada, 1994.
- 67. **Likhovidov V.** *"Variational approach to unsupervised learning algorithms of neural networks"* Neural Networks. 1997, vol. 10. No 2, p. 273-289.
- 68. **Luca C.** *"Trading in Global Currency Markets"* Prentice Hall, Engl. Cliffs, New Jersey, 1994.
- 69. **Makridakis S., Wheelwright S.C.** *"Forecasting methods for mamagement"* J.Wiley & Sons, New York e.a.,1989.
- 70. **Mills T.C.** *"Non-linear forecasting of financial time series: an overview and some new models"* Journal of Forecasting, 1996, vol. 15, p. 127-135.
- 71. **Morris G.L.** *"Candlestick charting explained. Timeless techniques for trading stocks and futures"* IRWIN Professional Publishing, Chicago e.a., 1995.
- 72. **Plummer T.** *"The psychology of technical analysis"* IRWIN Professional Publishing, Chicago e.a., 1995.
- 73. **Pring M.J.** *"Technical analysis explained. The successful investor`s guide to spotting investment trends and turning points"* - Mc Graw-Hill, New York e.a., 1981.
- 74. **Pring M.J.** *"Martin Pring on market momentum"* Gloucester, 1993.
- 75. **Rothstein N. H. (ed.)** *"The Handbook of Financial Future. A Guide for Investors and Professional Financial Managers"* - McGraw-Hill Book Company, New York e.a., 1984.